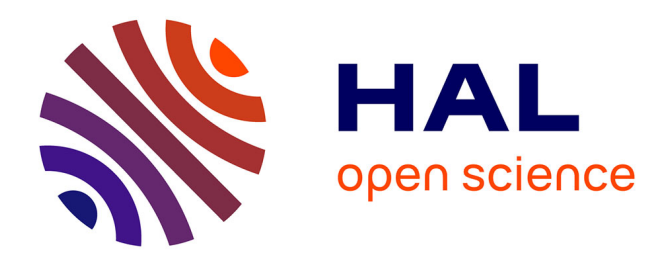

## **Conception, modélisation et commande d'une surface de manipulation sans contact à flux d'air induit.**

Anne Delettre

#### **To cite this version:**

Anne Delettre. Conception, modélisation et commande d'une surface de manipulation sans contact à flux d'air induit.. Micro et nanotechnologies/Microélectronique. Université de Franche-Comté, 2011. Français.  $NNT:$   $tel-00720959$ 

### **HAL Id: tel-00720959 <https://theses.hal.science/tel-00720959>**

Submitted on 26 Jul 2012

**HAL** is a multi-disciplinary open access archive for the deposit and dissemination of scientific research documents, whether they are published or not. The documents may come from teaching and research institutions in France or abroad, or from public or private research centers.

L'archive ouverte pluridisciplinaire **HAL**, est destinée au dépôt et à la diffusion de documents scientifiques de niveau recherche, publiés ou non, émanant des établissements d'enseignement et de recherche français ou étrangers, des laboratoires publics ou privés.

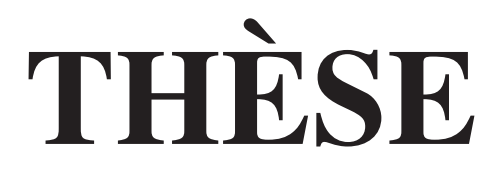

*présentée à*

#### L'U.F.R. DES SCIENCES ET TECHNIQUES DE L'UNIVERSITÉ DE FRANCHE-COMTÉ

*pour obtenir le*

### GRADE DE DOCTEUR DE L'UNIVERSITÉ DE FRANCHE-COMTÉ

*en* AUTOMATIQUE *(Ecole Doctorale Sciences Physiques pour l'Ingénieur et Microtechniques)*

## Conception, modélisation et commande d'une surface de manipulation sans contact à flux d'air induit

*par :*

### Anne DELETTRE

Soutenue le 7 Décembre 2011 devant la Commission d'Examen :

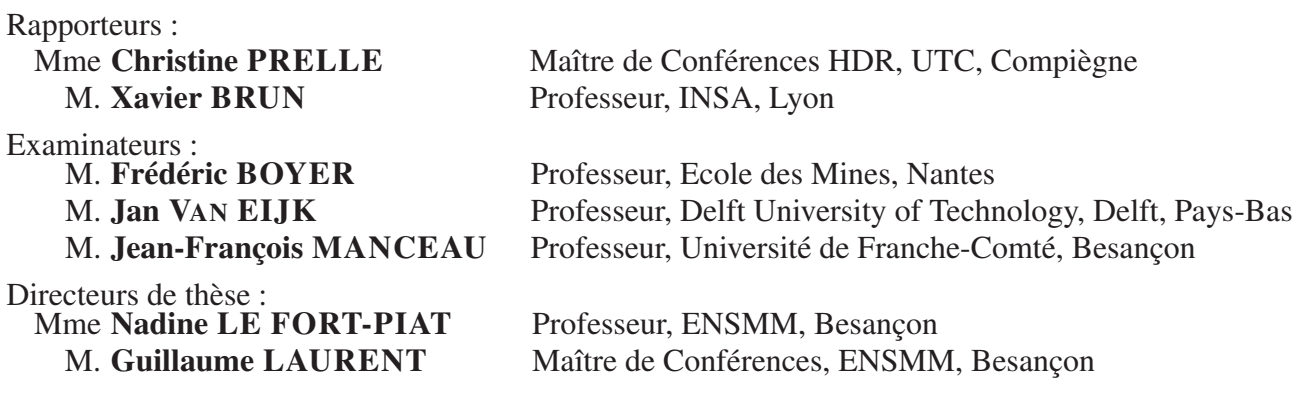

La théorie, c'est quand on sait tout et que rien ne fonctionne. La pratique, c'est quand  $t$ out fonctionne et que personne ne sait pourquoi. Si la pratique et la théorie sont réunies, rien ne fonctionne et on ne sait pas pourquoi.

Albert Einstein

## Remerciements

Si j'ai pu réaliser ces travaux de thèse, c'est grâce à de nombreuses personnes qui m'ont aidée et soutenue, de près ou de loin, pendant ces trois dernières années.

Ayant réalisé cette thèse au sein du département Automatique et Systèmes Micro-Mécatroniques (AS2M) de l'institut Femto-ST, je tiens tout d'abord à remercier les directeurs successifs M. Nicolas Chaillet, et M. Noureddine Zerhouni, pour m'avoir permis de mener ces travaux dans de très bonnes conditions.

Mes remerciements vont ensuite naturellement à mes deux directeurs de thèse, Mme Nadine Le Fort-Piat et M. Guillaume Laurent. Je vous remercie tout particulièrement pour la confiance que vous m'avez témoignée en me permettant de réaliser cette thèse, votre disponibilité, votre aide scientifique ainsi que votre bonne humeur. Merci également pour votre confiance et votre soutien avant, pendant et après (...) ma pause maternité. Je remercie également M. Yassine Haddab, pour son aide scientifique et sa collaboration lors de certains de mes travaux.

J'adresse également mes remerciements à chacun des membres du jury : à Mme Christine Prelle et à M. Xavier Brun, qui m'ont fait l'honneur de rapporter ces travaux, ainsi qu'à MM. Frédéric Boyer, Jean-François Manceau et Jan Van Eijk pour avoir accepté de faire partie de ce jury.

Comment ne pas remercier également tous les membres, actuels et anciens, du laboratoire? La bonne ambiance qui règne dans l'équipe a été l'un des moteurs de ma thèse (il arrive même qu'on vous donne un petit surnom...). Un petit clin d'œil à cer- $\text{tain}(e)$ s qui se reconnaîtront, et que quelques "passions" communes ont réuni de temps en temps... Merci également à ceux qui m'ont apporté une aide scientifique, matérielle ou administrative, voire même qui ont relu (tout) mon manuscrit...

Enfin, je voudrais écrire quelques mots pour ma famille. Merci pour le soutien que vous m'avez apporté pendant cette aventure, même si quelques *petits détails* restent obscures pour vous... Merci en particulier à Cédric, qui a, entre autres, supporté mes petits changements d'humeur (surtout pendant ces derniers mois...), et à ma petite Zoé qui a supporté une maman un peu stressée et fatiguée parfois... mais qui sait redonner le sourire en un "clin d'œil"!

## Table des matières

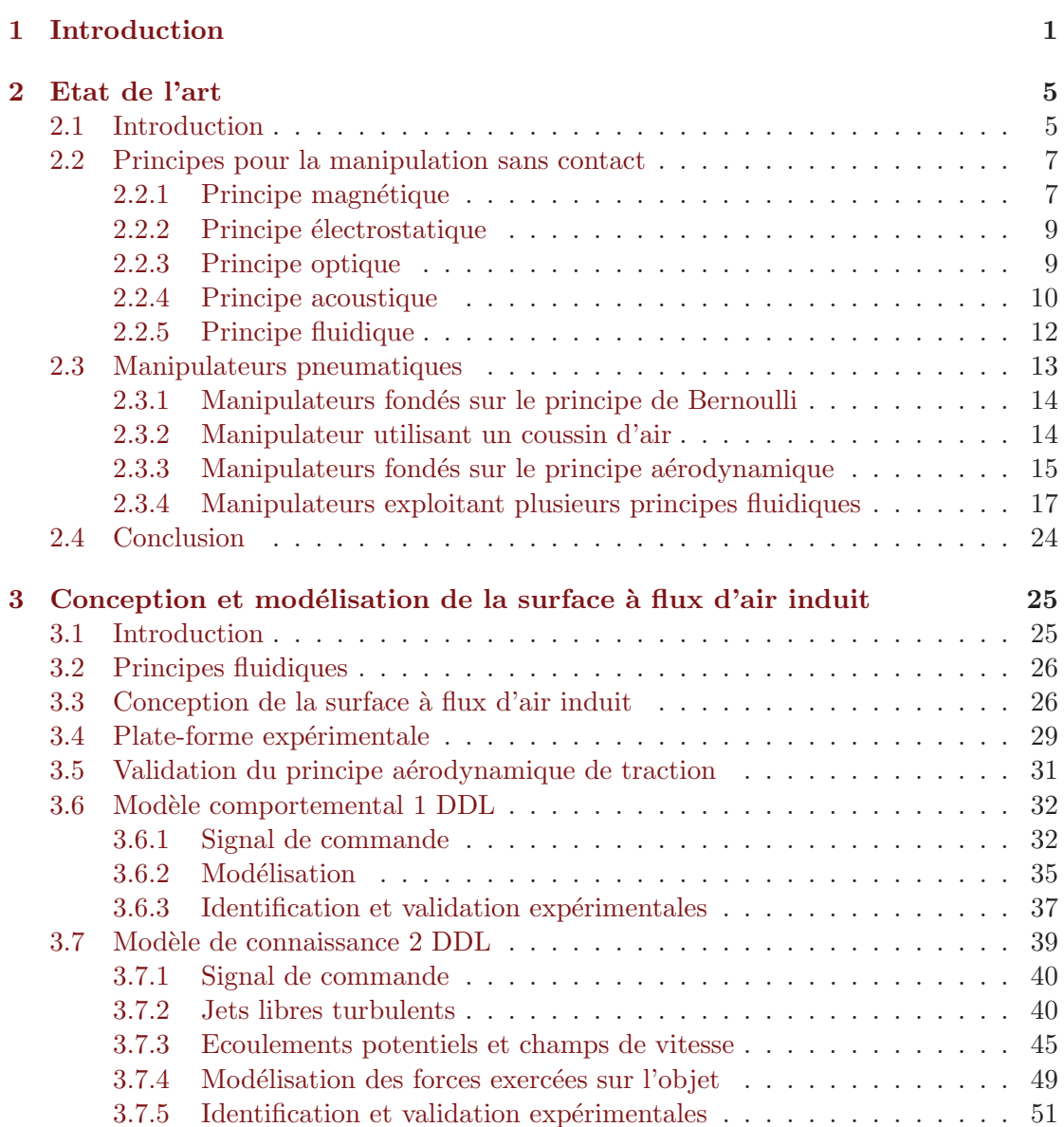

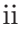

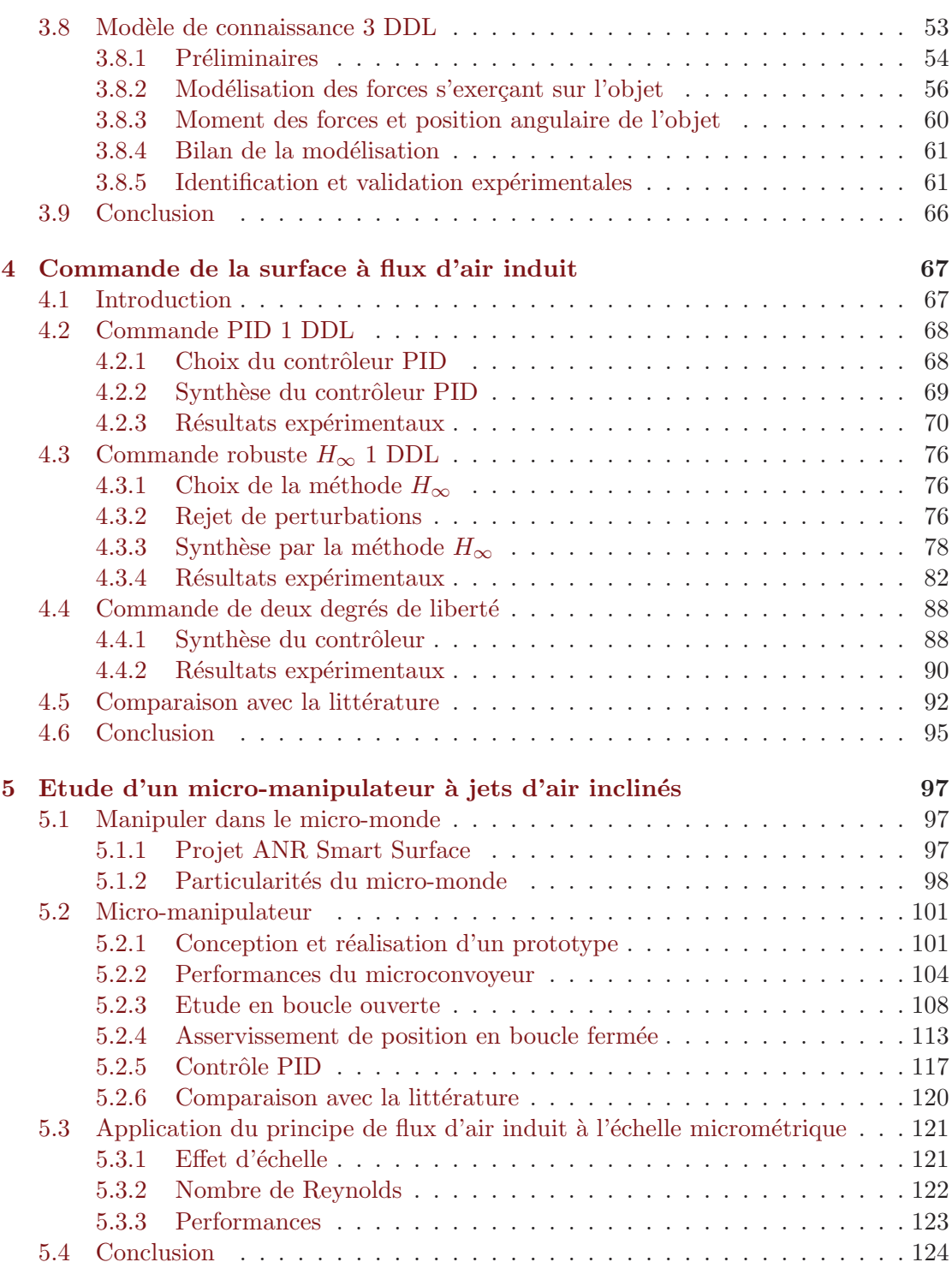

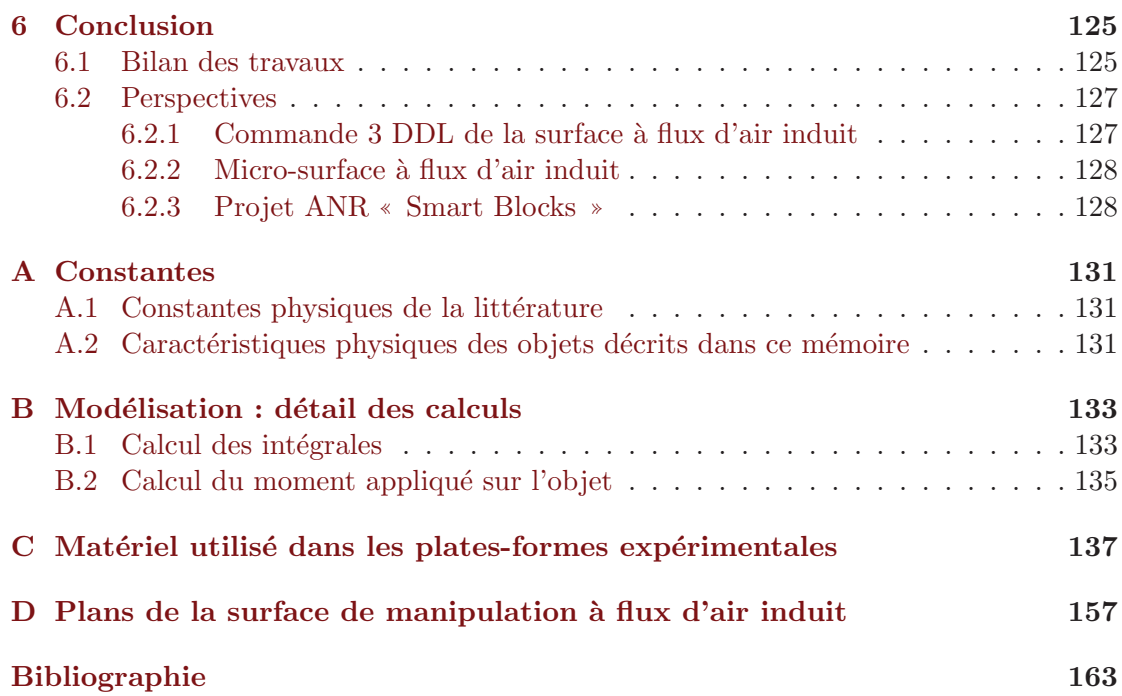

iii

## Table des figures

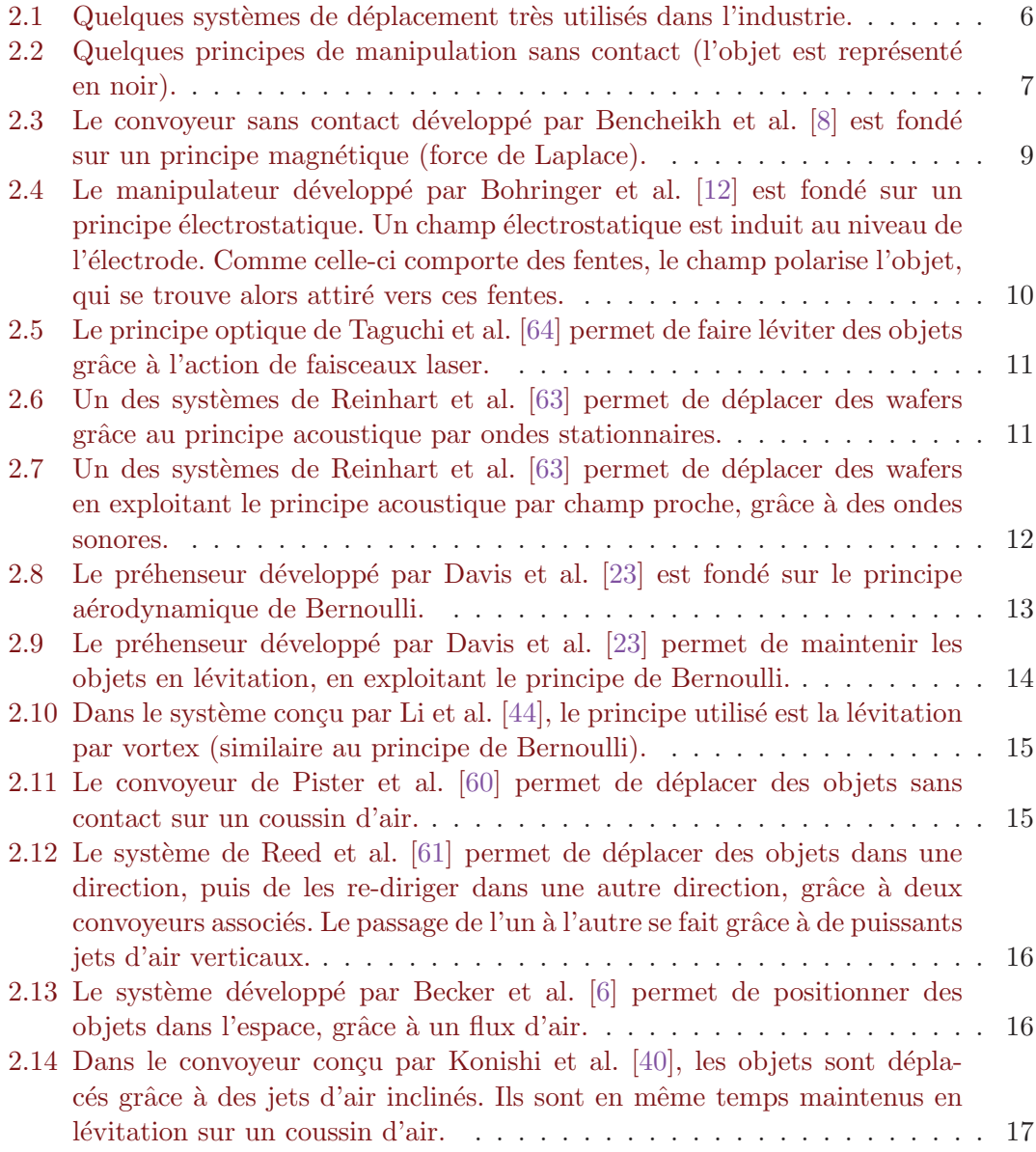

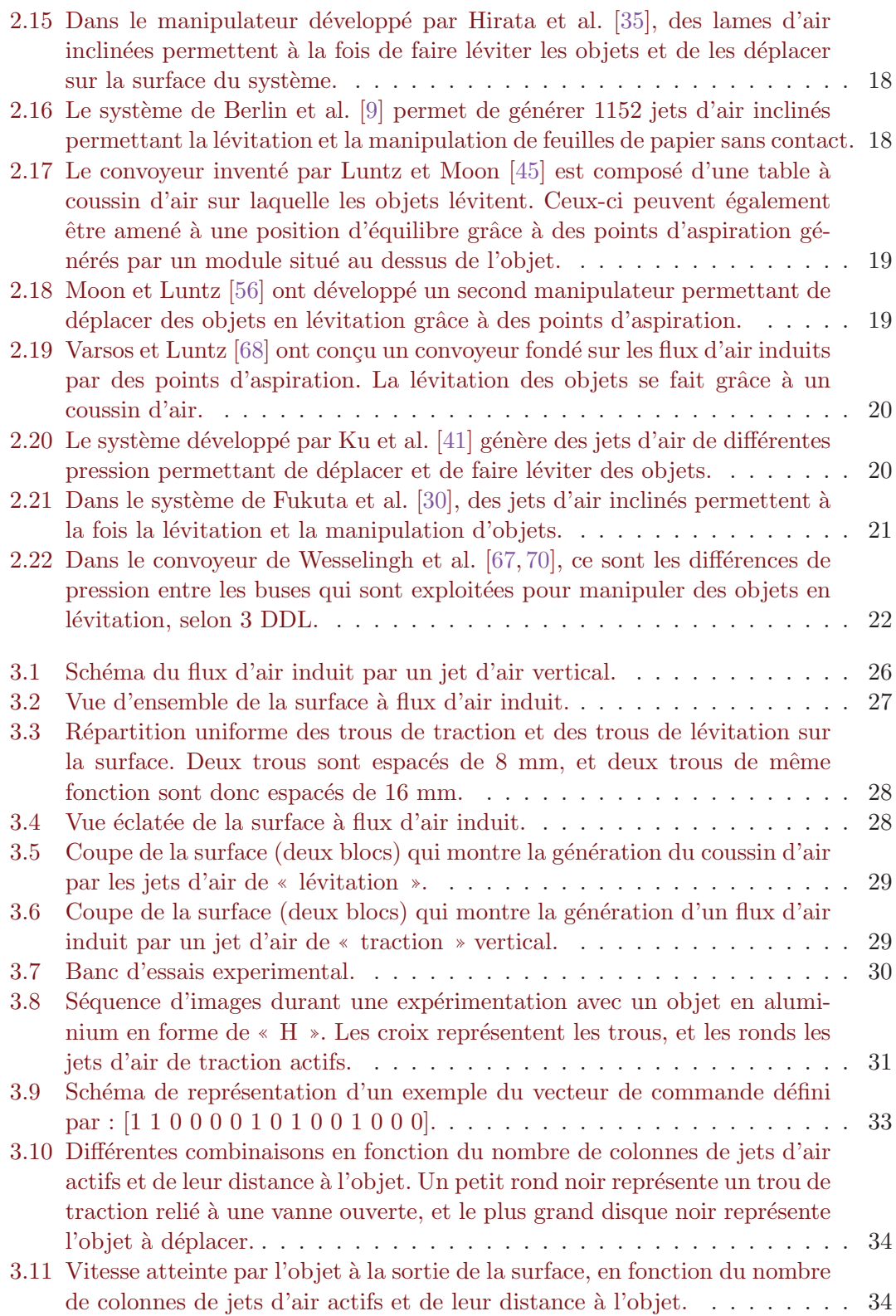

vi

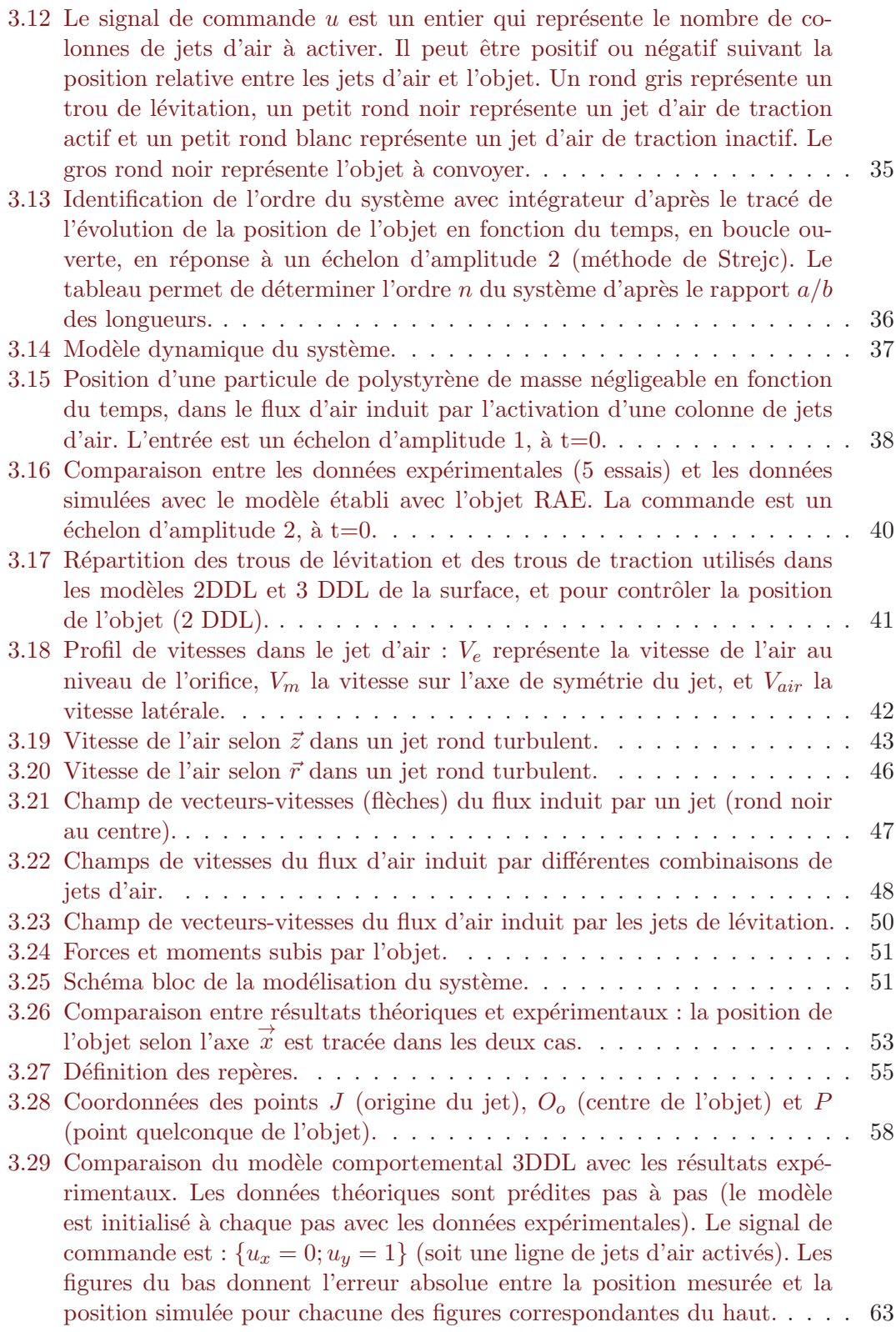

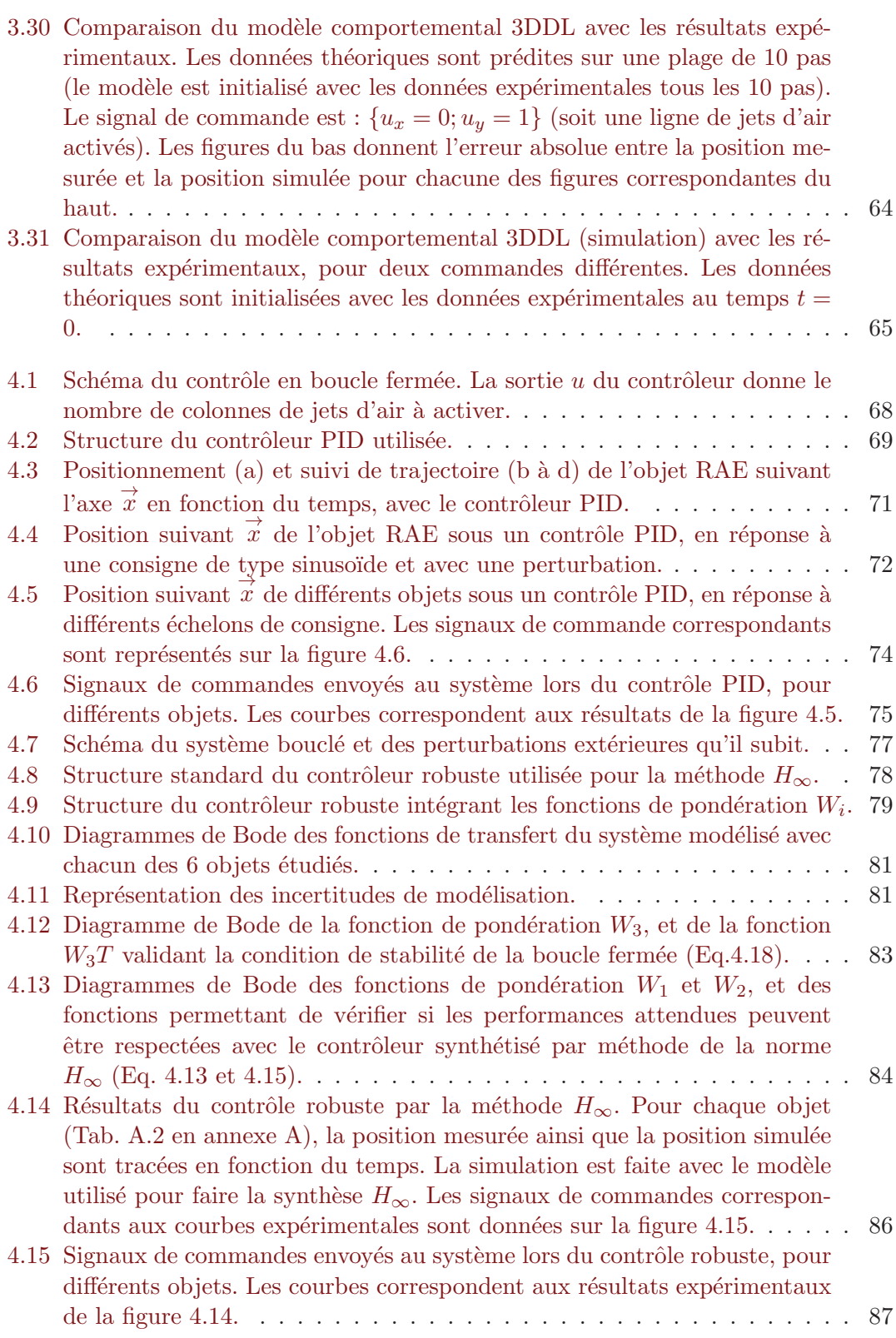

viii

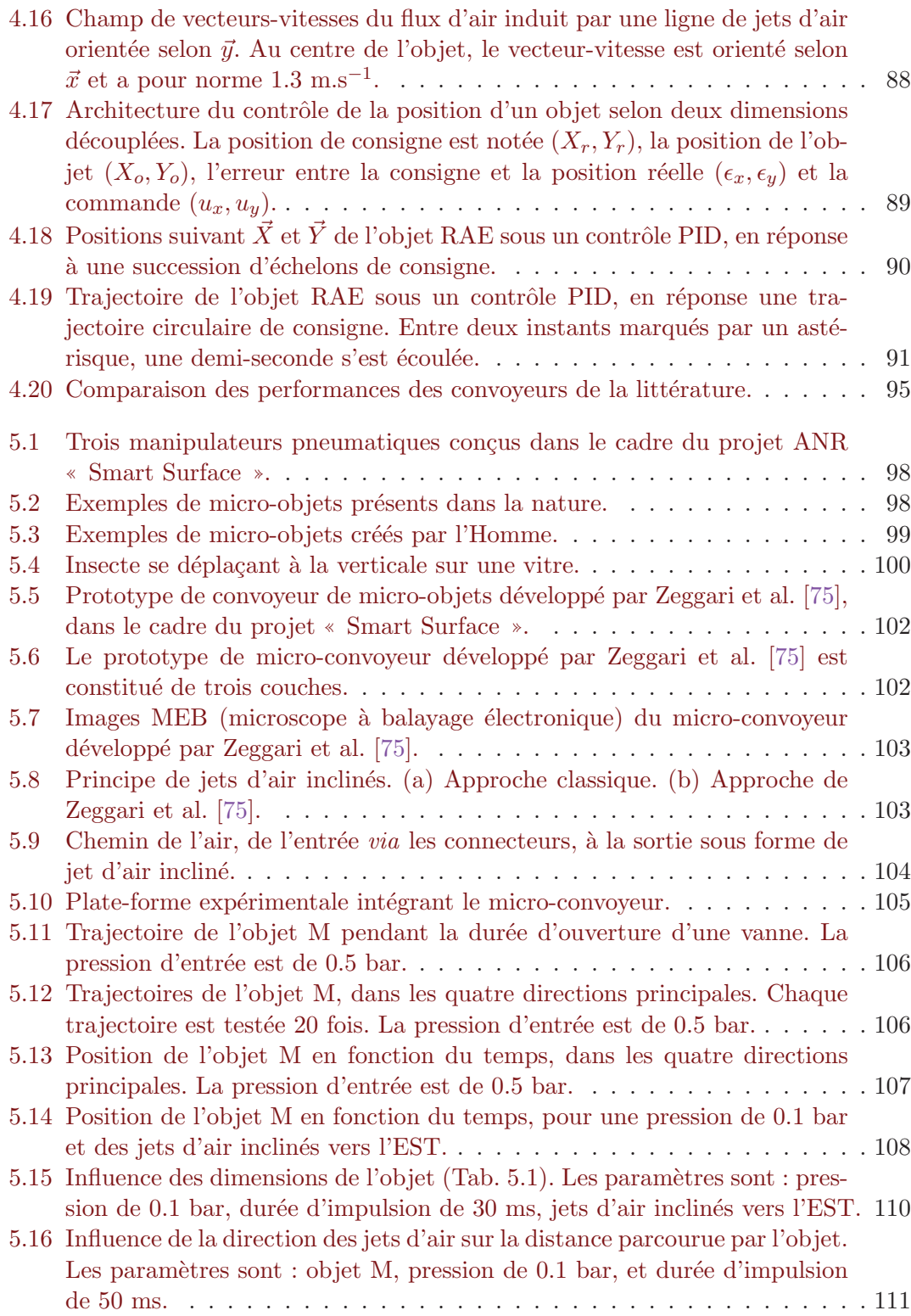

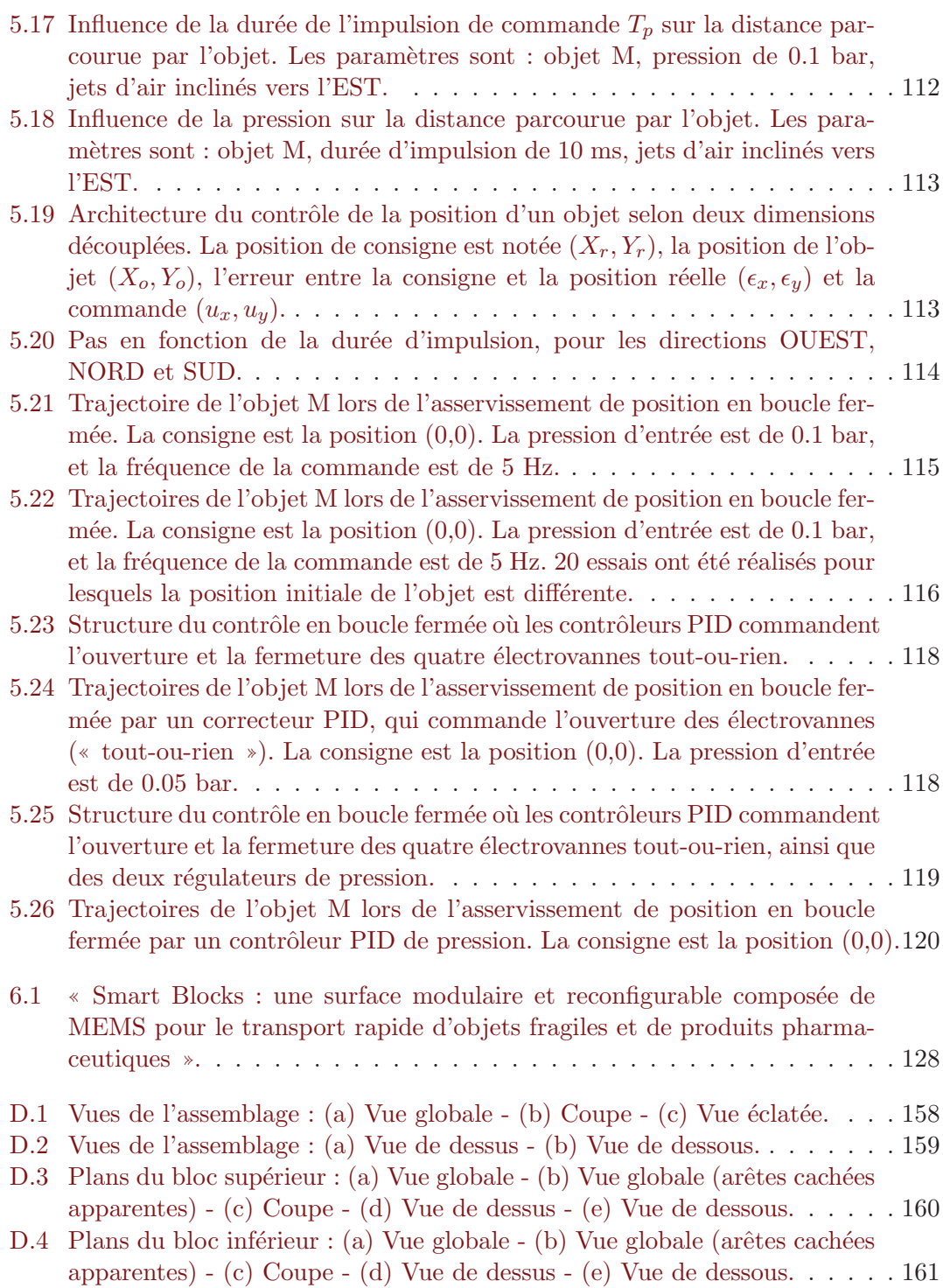

x

## Liste des tableaux

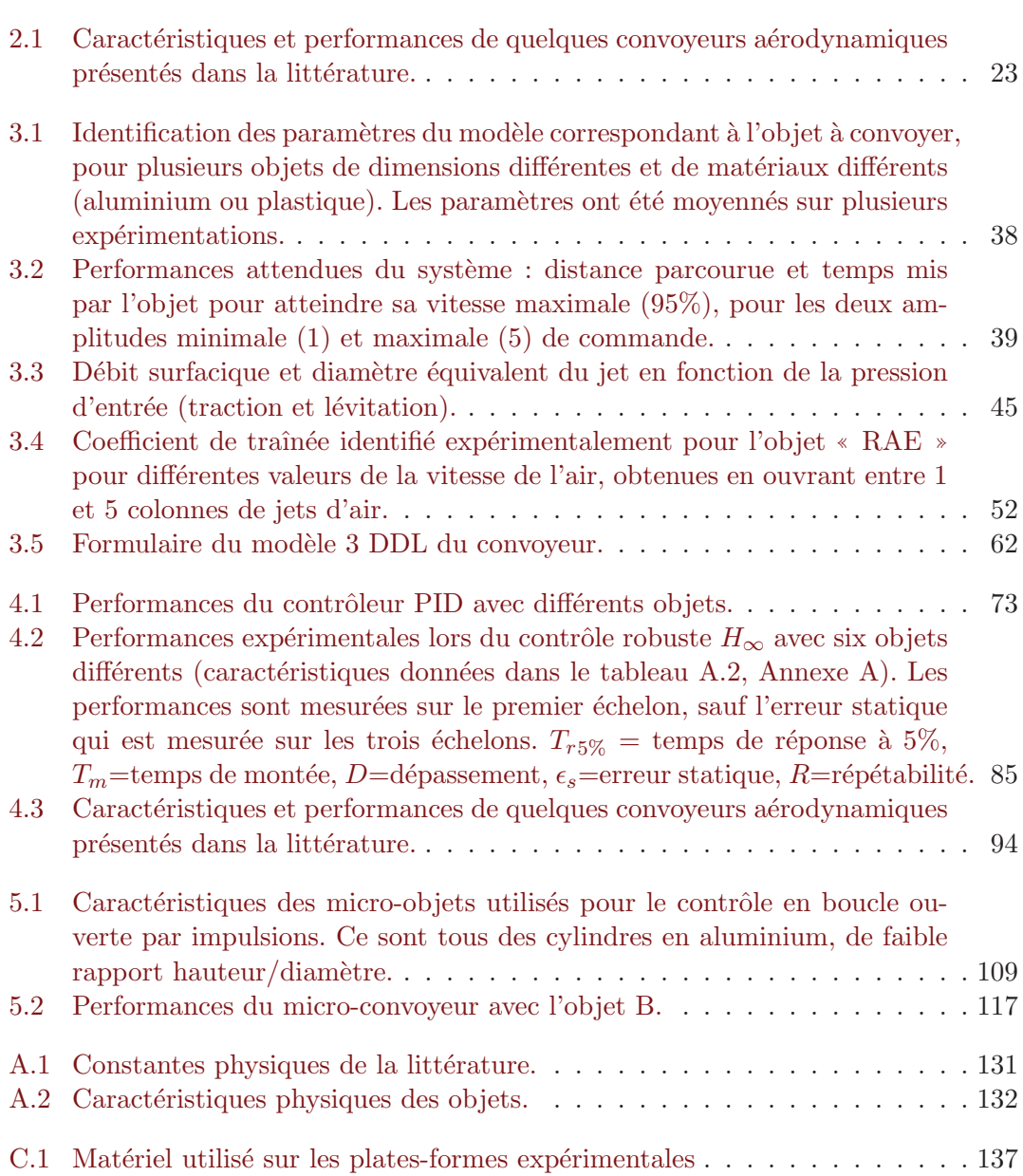

# Chapitre 1 Introduction

L'industrie regorge de manipulateurs en tous genres, utiles pour déplacer, assembler, ou trier des objets de toutes sortes. Que ce soient des chariots ´el´evateurs, des grues, des robots, des convoyeurs à rouleaux ou à bandes, ou autres bols vibrants, ces systèmes technologiques sont au service de l'homme. Si certains sont automatisés et d'autres non, ils ont tous été conçus le plus souvent pour remplacer l'homme, afin de lui faciliter certaines tâches (porter des charges lourdes ou réaliser des tâches plus rapidement ou plus précisément par exemple), de lui éviter une répétition de certains gestes difficiles physiquement ou pour des raisons économiques.

Parmi tous les manipulateurs, nous nous intéressons plus particulièrement, dans ce mémoire, aux manipulateurs dits « sans contact ». Comme leur nom l'indique, ils présentent la particularité d'être capable de déplacer des objets sans qu'il n'y ait de contact avec le convoyeur. Pour cela, ils agissent `a distance pour repousser, attirer ou orienter les objets, évitant ainsi le contact direct avec les objets.

Manipuler sans contact présente plusieurs avantages. Tout d'abord, la suppression du frottement sec entre le convoyeur et l'objet permet de ne pas endommager ce dernier. Ce peut être préférable, voire indispensable lorsque l'on manipule certains objets : composants électroniques ou optiques fragiles, pièces chaudes, ou encore objets fraîchement peints.

Supprimer le contact permet également aux objets d'aller à des vitesses supérieures qui peuvent alors être très importantes. Dans la course à la rentabilité des industries, cet avantage permet de diminuer, parfois de manière très significative, les temps de transfert des objets, et donc de gagner du temps dans la ligne de production.

Enfin, en supposant que le milieu ambiant soit contrôlé, toute contamination biologique  $et/ou$  chimique des objets est évitée lorsque l'on supprime le contact avec le manipulateur. Certaines industries comme les industries pharmaceutique ou agroalimentaire ont besoin de ne pas contaminer médicaments ou aliments.

Plusieurs principes physiques peuvent être exploités pour manipuler sans contact : le principe magnétique (qui utilise un champ magnétique), le principe électrostatique (qui utilise un champ électrique), le principe optique (qui utilise la pression lumineuse relative d'un laser), le principe acoustique (qui utilise les ondes acoustiques) et le principe fluidique (qui utilise un fluide en mouvement). Afin de manipuler les objets sans contact, il est nécessaire d'effectuer deux actions simultanées : maintenir l'objet en lévitation et générer une force capable de le déplacer. Les principes utilisés pour ces deux actions peuvent être identiques ou non.

Dans cette thèse, nous avons choisi de nous focaliser sur le principe fluidique. En effet, ces travaux sont en lien avec le projet ✭✭ Smart surface ✮✮, dont le but est notamment de concevoir un micro-manipulateur pneumatique. Ce projet réunit cinq laboratoires français et un japonais. Il rassemble plusieurs domaines qui sont les micro-technologies, les théories de la commande ainsi que les sciences de l'informatique, afin de créer des surfaces actives capables de manipuler, de convoyer ou encore de trier des objets de taille millimétrique.

Notre contribution porte sur la conception, la modélisation et la commande d'un manipulateur original sans contact. Si plusieurs manipulateurs pneumatiques ont été conçus et décrits dans la littérature, le système que nous proposons exploite un principe qui n'a jamais été utilisé pour manipuler des objets. Notre dispositif utilise les flux d'air induits par de puissants jets d'air verticaux et permet de contrôler l'objet selon trois degrés de liberté du plan. Il permet notamment à l'objet, en lévitation permanente sur sa surface, d'atteindre de grandes vitesses de déplacement.

Ce mémoire se compose de six chapitres, y compris ce chapitre introductif. Dans le chapitre suivant, nous présenterons l'état de l'art des cinq principes de manipulation sans contact, et en particulier du principe fluidique. Nous détaillerons les manipulateurs sans contact exploitant l'un des principes fluidiques présentés, et proches de nos travaux.

Dans le troisième chapitre, nous proposerons d'exploiter un principe aérodynamique original grâce à un prototype de manipulateur. Nous détaillerons la conception d'une surface à flux d'air induit permettant de déplacer des objets sans contact, grâce à de puissants jets d'air verticaux. Nous proposerons, dans ce même chapitre, plusieurs modèles de la surface. Le premier est un modèle comportemental : il permet de modéliser la dynamique de l'objet selon une dimension. Les deux modèles suivants sont des modèles de connaissance, établis d'après une étude aérodynamique fondamentale de la cinématique de l'air et de la dynamique de l'objet manipul´e. Ils permettent respectivement de modéliser deux et trois degrés de liberté du système. Chacun des modèles sera décrit précisément, puis validé expérimentalement.

Nous traiterons, dans le quatrième chapitre, de la commande de la surface à flux d'air induit, selon une, puis deux dimensions. Pour cela, nous synth´etiserons plusieurs contrôleurs, que nous implémenterons et expérimenterons sur une plate-forme expérimentale intégrant notre prototype. Nous comparerons ensuite leurs performances, non seulement entre elles, mais également avec celles de la littérature.

Enfin, dans un cinquième chapitre, nous nous intéresserons à la commande d'un micro-manipulateur, toujours en utilisant des principes fluidiques. Nous verrons que l'application des principes à l'échelle microscopique n'est pas toujours évidente. Nous décrirons ensuite le micro-manipulateur, développé par l'équipe du Professeur J.-F. Manceau (D´epartement MN2S, Micro Nano Sciences et Syst`emes, de l'institut Femto-ST) dans le cadre du projet « Smart Surface ». Nous étudierons les performances de ce système, en boucle ouverte et en boucle fermée, puis nous les comparerons avec celles des micro-convoyeurs présentés dans l'état de l'art. Enfin, nous proposerons quelques pistes de r´eflexion afin de concevoir une future micro-surface exploitant le principe de flux d'air induit.

Pour conclure, nous résumerons, dans le dernier chapitre, les travaux présentés dans ce m´emoire et pr´esenterons des perspectives qui feront l'objet de futurs travaux de recherche.

Chapitre 1

## Chapitre 2

## Etat de l'art

Ce chapitre présente la manipulation sans contact, en particulier le contexte dans lequel elle est utilisée, ainsi que ses différents avantages et inconvénients. Les différents principes physiques pouvant être appliqués sont expli $cités.$  Un  $état de l'art des manipulateurs fondés sur un principe fluidique, et$ décrits dans la littérature, est réalisé.

#### 2.1 Introduction

Que ce soit pendant leur fabrication, leur assemblage, leur emballage ou encore leur stockage, les produits manufacturés doivent souvent être déplacés. Pour cela, les solutions technologiques, souvent automatis´ees, sont nombreuses. Nous pouvons citer par exemple :

- les convoyeurs : à rouleaux (Fig. 2.1-a), à bandes (Fig. 2.1-b), à courroie ou à chaîne :
- $-$  les robots de prise-dépose (pick and place) à préhenseurs pneumatiques, hydrauliques ou électriques, ou à ventouses (Fig.  $2.1-c$ );
- les bols vibrants (Fig. 2.1-d) ou les centrifugeuses.

Toutes ces solutions technologiques présentent au moins un point commun : le déplacement des objets se fait avec contact. Or, de nombreux industriels sont intéressées par le fait de pouvoir convoyer des objets sans contact. Par exemple, les industries pharmaceutiques, cosmétiques ou agro-alimentaires ont besoin de ne pas contaminer certains de leurs produits. De même, pour des industries qui fabriquent ou utilisent des objets fragiles tels que des wafers ou des composants électroniques, des systèmes de convoyage et de positionnement sans contact seraient utiles.

La manipulation sans contact présente de nombreux avantages. Tout d'abord, le fait d'éviter le contact avec la surface du convoyeur permet de préserver de toute contamination biologique et chimique (à condition que l'air ambiant soit propre) des produits destinés à être ingérer, afin d'assurer une hygiène maximale et de garantir la sécurité

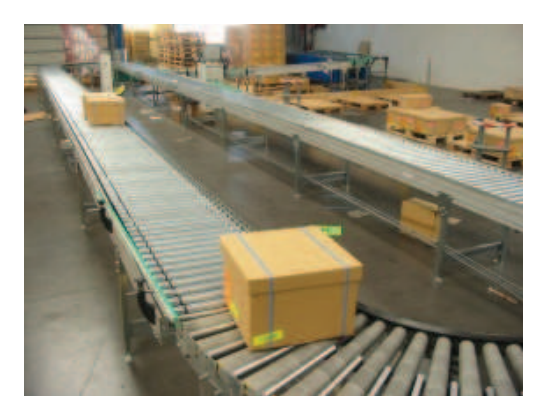

(a) Convoyeur à rouleaux (source : www.neolution-sas.com)

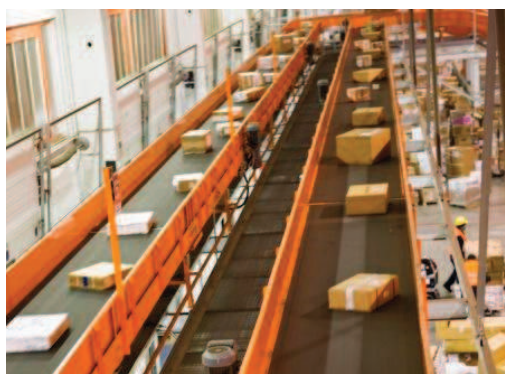

(b) Convoyeur à bandes (source : www.fivesgroup.com)

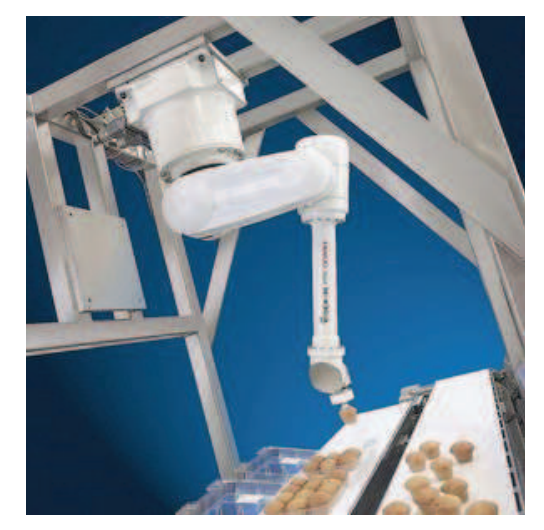

(c) Robot de prise-d´epose (pick-and-place) (source : www.fanucrobotics.fr)

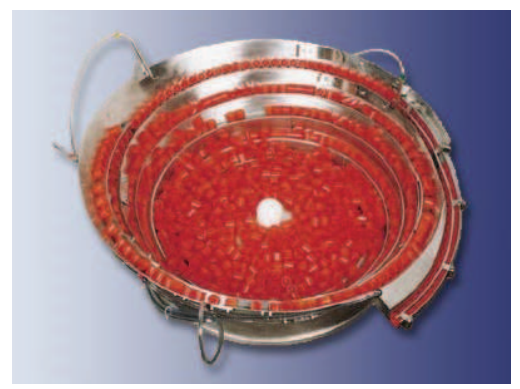

(d) Bol vibrant (source : www.roland-bailly.fr)

FIGURE 2.1 – Quelques systèmes de déplacement très utilisés dans l'industrie.

#### 2.2 Principes pour la manipulation sans contact 7

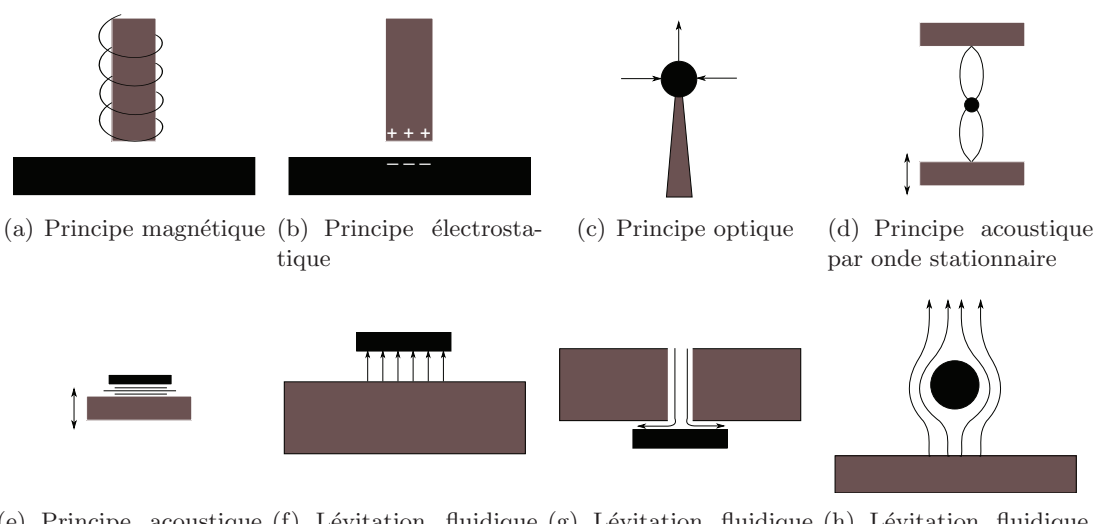

(e) Principe acoustique (f) Lévitation fluidique (g) Lévitation fluidique (h) Lévitation fluidique par champ proche sur coussin d'air de Bernoulli aérodynamique

FIGURE  $2.2$  – Quelques principes de manipulation sans contact (l'objet est représenté en noir).

des consommateurs. Ensuite, elle permet d'éviter l'endommagement de certains objets fragiles tels que des wafers en silicium, des miroirs ou autres MOEMS (micro-systèmes opto-´electro-m´ecaniques) utilis´es notamment dans les domaines des t´el´ecommunications, de l'aéronautique, de l'automobile ou encore de la médecine. Enfin, la suppression du contact, et donc du frottement sec, permet d'augmenter consid´erablement les vitesses de d´eplacement des objets, et donc les cadences dans l'industrie.

Pr´esentant de nombreux avantages et ´etant parfois indispensable, la suppression du contact lors de la manipulation d'objets divers fait donc l'objet de nombreuses recherches depuis des années. De nombreux travaux sont menés pour perfectionner non seulement les principes physiques utilisés, mais également les systèmes de manipulation les utilisant.

#### 2.2 Principes pour la manipulation sans contact

Plusieurs principes physiques permettent de manipuler des objets sans contact (Fig. 2.2). Le contact peut être supprimé en faisant léviter l'objet, qui est alors manipulé en appliquant une force à distance sur l'objet (par le même principe ou non). Nous proposons une rapide description de ces principes.

#### 2.2.1 Principe magnétique

Le principe de l'evitation magnétique est fondé sur l'induction d'une force par un champ magnétique, généré grâce à des aimants (Fig. 2.2-a). Ces derniers peuvent être de trois types : des aimants permanents, des ´electroaimants ou des aimants supraconducteurs.

Bleuler [11] distingue deux types de système qui utilisent la lévitation magnétique : les systèmes électromagnétiques (reluctance variable) et les systèmes électrodynamiques (force de Laplace). Leur diff´erence vient de l'origine de la force permettant de maintenir l'objet en lévitation.

Dans les systèmes électromagnétiques, la force magnétique est calculée d'après l'énergie du champ magnétique créé et le déplacement virtuel de l'élément en lévitation. Plusieurs mécanismes de l'évitation électromagnétique peuvent être différenciés d'après la perméabilité relative  $\mu_r$  des matériaux utilisés. Seuls les effets ferromagnétique ( $\mu_r >> 1$ ) et Meissner  $(\mu_r = 0)$  permettent de générer des forces assez importantes pour des applications techniques intéressantes. Les systèmes ferromagnétiques sont composés d'électroaimants ou d'aimants permanents.

Dans les systèmes électrodynamiques, une force dite « de Laplace » est produite lors de l'interaction entre deux champs magn´etiques (ou entre un champ magn´etique et un courant). Chacun de ces deux champs est généré grâce à une source située soit sur la partie fixe (stator), soit sur la partie mobile (rotor) de l'actionneur. Le type de source utilisée pour générer le champ au rotor ou au stator permet de classer les actionneurs  $\acute{e}$ lectrodynamiques en différentes catégories.

En général, une seule des deux sources de champ est contrôlée directement par un courant ou par une tension circulant dans un électroaimant, l'autre étant conservée constante (électroaimant à source constante ou aimant permanent). L'élément à champ contrôlé est appelé induit du moteur et l'élément à champ constant, l'inducteur. Cette configuration, qui permet d'obtenir des actionneurs plus faciles `a commander (moteurs `a courant continu, synchrone, ou brushless `a aimants permanents) n'est cependant pas la seule utilisable. Il existe en effet des actionneurs dont les deux champs peuvent varier (moteurs asynchrone, à courant continu, ou synchrone à courants inducteurs variables).

Dans la littérature, nous pouvons citer quelques travaux fondés sur la lévitation magnétique. Kim et al. [39] ont manipulé des objets en lévitation (effet Meissner) grâce à la force de Laplace. Park et al. [58] ont développé un convoyeur permettant de déplacer des wafers en silicium (environ 50 g et 20 cm de diam`etre) exploitant un principe magnétique. Le micro-convoyeur décrit par Nakazawa et al. [57] est constitué d'une matrice d'électroaimants (stator) et d'un aimant permanent (élément en lévitation). Pendant sa thèse, Bencheikh a développé un micro-convoyeur magnétique permettant de déplacer des objets selon les trois de degrés de liberté du plan  $[7, 8]$  (Fig. 2.3). Le principe d'actionnement utilisé est l'effet électromagnétique, via la force de Laplace, entre une disposition d'aimants permanents et une bobine électrique plane.

Le principe magnétique présente plusieurs inconvénients :

- $-$  il n'est applicable qu'à des objets conducteurs ou magnétiques,
- $-$  les températures doivent être faibles,

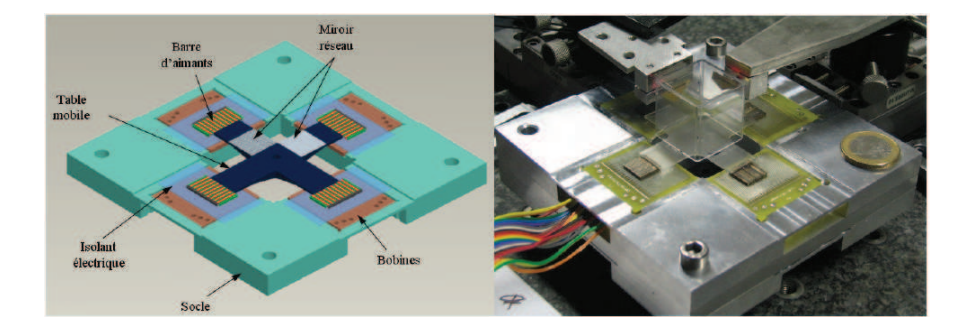

FIGURE  $2.3$  – Le convoyeur sans contact développé par Bencheikh et al. [8] est fondé sur un principe magnétique (force de Laplace).

– il peut provoquer des endommagements aux appareils environnants, dus au champ magnétique,

 $-$  l'équipement est assez lourd (aimants).

Cependant, un avantage non négligeable est que les forces générées peuvent être très importantes.

#### 2.2.2 Principe électrostatique

Le principe électrostatique peut être appliqué à des matériaux conducteurs, semiconducteurs ou diélectriques. Un champ électrostatique génère une force qui permet d'attirer et d'orienter des objets (Fig. 2.2-b). Les éléments conducteurs ou diélectriques sont attirés vers la région où le champ électrique est le plus intense. Ce principe a été utilis´e notamment par Moesner et Higuchi [55], par Bohringer et al. [12] et par Mita et al. [54]. Des petits objets non chargés peuvent également être mis en lévitation en polarisant l'échantillon (Fig.  $2.4$ ). Lorsqu'un champ électrique non uniforme est appliqué sur un objet diélectrique, le principe est alors appelé diélectrophorèse et peut être appliqué en milieu liquide, comme l'ont fait Kharboutly et al. [38].

Un inconvénient de cette méthode est que les conditions ambiantes sont assez restrictives : environnement propre, température et taux d'humidité relative faibles. De plus, les forces générées dépendent de la nature conductrice du matériau utilisé.

#### 2.2.3 Principe optique

Ce principe a été découvert par Ashkin  $[2]$  : des particules d'un diamètre d'environ 50 µm ont pu ˆetre maintenues en l´evitation grˆace `a la pression relative d'un laser. En effet, une particule située dans le faisceau d'un laser subit deux forces de directions orthogonales dues à la réflexion et à la réfraction du laser sur la surface de l'objet (Fig.  $2.2-c$ ). Une première force orthogonale à la direction du faisceau tend à attirer l'objet vers le centre du faisceau (à l'endroit où le champ électrique est maximal). Une seconde force, de direction parallèle à celle du faisceau, est proportionnelle à l'intensité du faisceau, et est dirigée vers l'origine de celui-ci si l'indice de réfraction de l'objet est supérieur à celui

#### 10 Chapitre 2

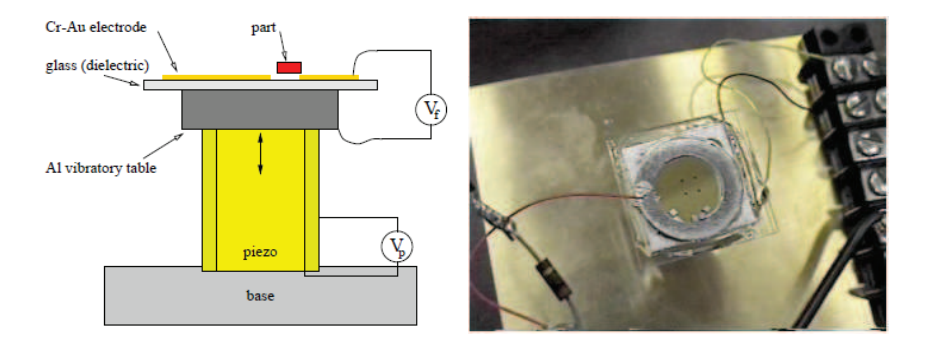

FIGURE  $2.4$  – Le manipulateur développé par Bohringer et al. [12] est fondé sur un principe électrostatique. Un champ électrostatique est induit au niveau de l'électrode. Comme celle-ci comporte des fentes, le champ polarise l'objet, qui se trouve alors attiré vers ces fentes.

du milieu ambiant (elle est dirigée dans le sens opposé dans le cas contraire).

Ce principe a été appliqué pour manipuler des objets, que ce soit avec un (Bancel et al. [4]) ou plusieurs (Malagnino et al. [46]) faisceaux laser. Il a notamment permis des applications en médecine pour la manipulation de cellules (Ashkin [3]).

Cette méthode présente néanmoins de nombreuses restrictions. Tout d'abord, les forces générées sont très faibles (de l'ordre du nanonewton) et permettent uniquement de manipuler des objets de faibles dimensions et masse, et relativement transparents. Ensuite, l'équilibre stable ne peut être atteint que si plusieurs faisceaux sont utilisés (Tagushi et al.  $[64]$ ), et des instabilités peuvent être provoquées par des effets thermiques environnants. Enfin, l'indice de réfraction de l'objet doit être supérieur à celui du milieu ambiant. De meilleurs résultats peuvent cependant être obtenus en travaillant en milieu liquide.

#### 2.2.4 Principe acoustique

Le principe acoustique est le suivant : une onde acoustique permet de générer une force capable de faire léviter et de déplacer des objets. Deux types de configuration sont possibles : la lévitation par onde stationnaire et la lévitation par champ proche.

De petits objets peuvent être maintenus en lévitation grâce à la génération d'une onde stationnaire (Fig. 2.2-d) entre un réflecteur et une source sonore (standing wave  $levitation)$ . Comme le montre le schéma de la figure 2.6, l'onde (représentée par une sinusoïde) présente des nœuds de pression acoustique nulle à différentes distances du réflecteur. A ces mêmes distances, la force de lévitation (également représentée par une sinusoïde) est, elle aussi, nulle. Si l'on s'éloigne de ces nœuds, la force de lévitation n'est plus nulle, et est orient´ee dans la direction du nœud. L'objet peut alors ˆetre maintenu

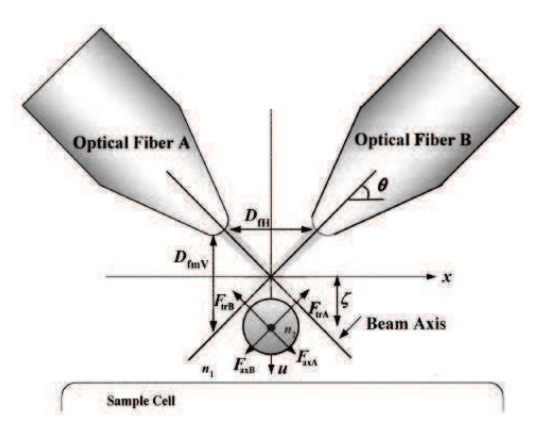

FIGURE  $2.5$  – Le principe optique de Taguchi et al. [64] permet de faire léviter des objets grâce à l'action de faisceaux laser.

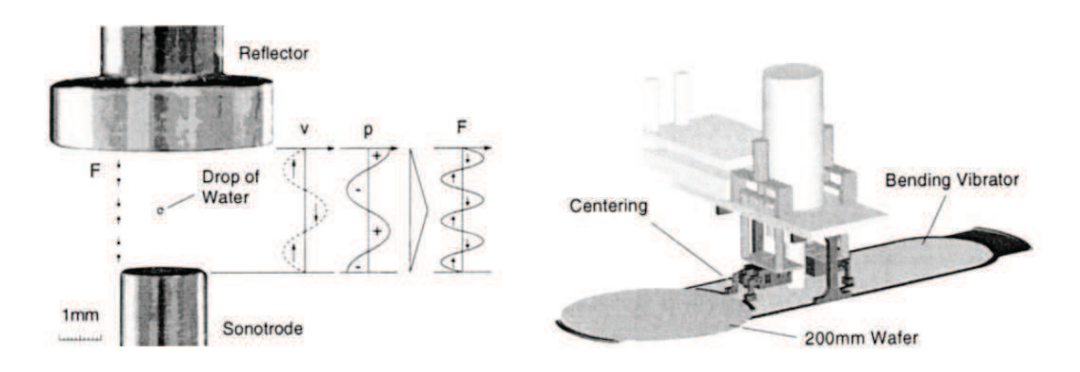

FIGURE  $2.6$  – Un des systèmes de Reinhart et al. [63] permet de déplacer des wafers grâce au principe acoustique par ondes stationnaires.

en lévitation à l'endroit où la force de lévitation compense les autres forces subies par l'objet (la gravité notamment).

Ce principe permet également de déplacer des objets. Un moyen de positionner précis´ement des objets est de faire varier la position des nœuds de pression acoustique en fonction du temps. Cette première méthode a notamment été utilisée par Haake et al. [33] et par Reinhart et al. [63] (Fig. 2.6).

La seconde méthode de lévitation acoustique est appelée lévitation par champ proche (near field levitation ou squeeze film levitation). L'onde est générée directement entre la source et l'objet lui-même qui est alors maintenu en lévitation (Fig. 2.2-e). Contrairement à la méthode par onde stationnaire, celle-ci permet de générer de grandes forces, si la distance source/objet est suffisamment petite (Ueha et al. [66]). Le système développé par Reinhart et al. [63] utilise ce principe pour manipuler des wafers (Fig. 2.7).

#### 12 Chapitre 2

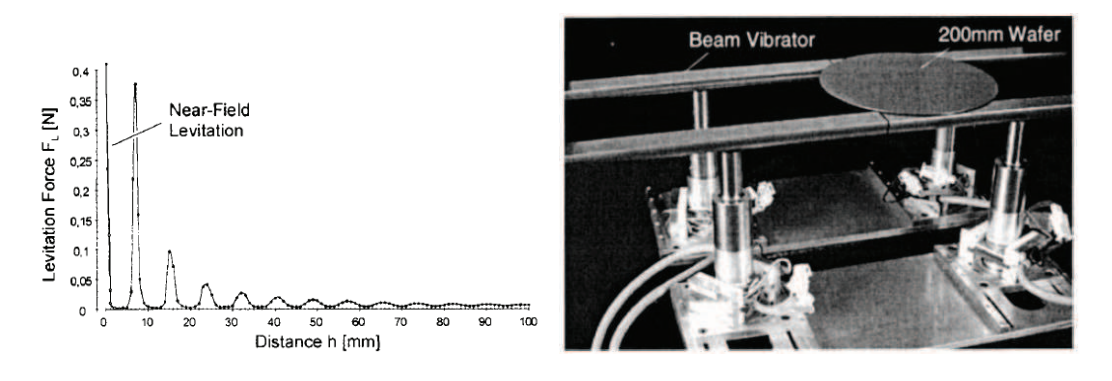

FIGURE 2.7 – Un des systèmes de Reinhart et al. [63] permet de déplacer des wafers en exploitant le principe acoustique par champ proche, grâce à des ondes sonores.

La première méthode peut être appliquée à des objets de formes variées, mais la force maximale est de 10 mN. A l'inverse, la seconde méthode ne s'applique qu'à des objets plats, mais la force applicable est beaucoup plus grande (non limitée si la distance source/objet est sufisamment petite).

#### 2.2.5 Principe fluidique

Le dernier principe est fondé sur l'utilisation d'un gaz ou d'un liquide pour appliquer une force sur l'objet à faire léviter ou à déplacer : c'est le principe fluidique. Trois types de lévitation peuvent être différenciées : la lévitation sur coussin d'air, la lévitation de Bernoulli, et la lévitation aérodynamique. Ces trois principes sont schématisés sur la figure 2.2.

#### Lévitation sur coussin d'air

Comme son nom l'indique, la lévitation sur coussin d'air est obtenue en générant un coussin d'air entre la surface de l'objet et celle du manipulateur (Fig. 2.2-f). Cette dernière comporte des trous par lesquels des jets d'air sortent. Le coussin d'air permet alors de créer une force qui compense le poids de l'objet.

#### Lévitation de Bernoulli

Le second type de lévitation fluidique, fondé sur le principe de Bernoulli (Waltham et al. [69]), est essentiellement utilisé dans des préhenseurs (Fig. 2.2-g). D'après la figure 2.8 (Davis et al.  $[23]$ ), un canal central, de section circulaire et situé dans un préhenseur, permet à l'air de sortir du préhenseur pour atteindre l'objet à faire léviter et/ou à déplacer. Une force répulsive  $(F_{jet})$  est alors générée qui éloigne l'objet du préhenseur. En même temps, l'air est détourné et se déplace dans la direction latérale, en s'étendant radialement dans toutes les directions (à cause de la forme circulaire de la section du canal), depuis le centre du préhenseur. L'air circule alors sur toute la surface supérieure de l'objet, ce qui, d'après le principe de Bernoulli, provoque une dépression de l'air au

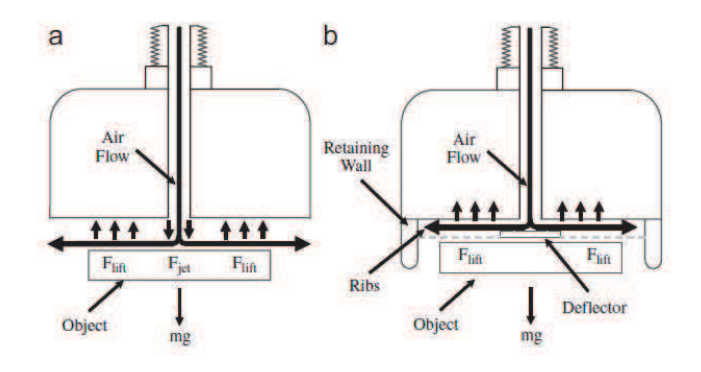

FIGURE  $2.8$  – Le préhenseur développé par Davis et al. [23] est fondé sur le principe aérodynamique de Bernoulli.

dessus de l'objet. Cette différence de pression entre la surface inférieure du préhenseur et la surface supérieure de l'objet génère une force  $F_{lift}$  qui attire l'objet vers le préhenseur. L'interstice entre les deux surfaces se réduit alors ; la vitesse de l'air augmente pour qu'un volume constant d'air puisse sortir du préhenseur, et la force  $F_{lift}$  continue d'augmenter. Lorsque l'interstice devient assez petit, la force attractive  $(F_{lift})$  devient supérieure à la somme des deux autres forces (force répulsive  $F_{jet}$  et poids mg). L'objet est alors attiré de plus en plus vers le préhenseur, jusqu'à ce qu'il atteigne un point d'équilibre où les trois forces se compensent : il est alors maintenu en lévitation sous le préhenseur.

#### Lévitation aérodynamique

Dans la lévitation aérodynamique, l'objet est maintenu en équilibre dans un flux d'air vertical (Fig. 2.2-h). Cette lévitation est fondée sur l'exploitation des écoulements d'air et de leurs effets sur les solides qu'ils environnent.

#### Avantages et inconvénients du principe fluidique

Un des principaux inconvénients des principes fluidiques est que les objets manipulés doivent avoir au moins une face plane. De plus, lorsque l'on travaille à une petite échelle, l'environnement doit être assez propre et sec afin d'éviter d'obstruer les canaux d'air.

Cependant, les forces générées peuvent être importantes (quelques newtons) ce qui peut permettre aux objets d'atteindre des vitesses importantes. De plus, ce principe permet d'utiliser n'importe quel type de matériau (conducteur ou non, transparent ou non, ...).

#### 2.3 Manipulateurs pneumatiques

Dans la littérature, nous pouvons trouver plusieurs prototypes de manipulateur se basant sur un principe fluidique appliqué à plusieurs échelles (micro ou macro). Si certains

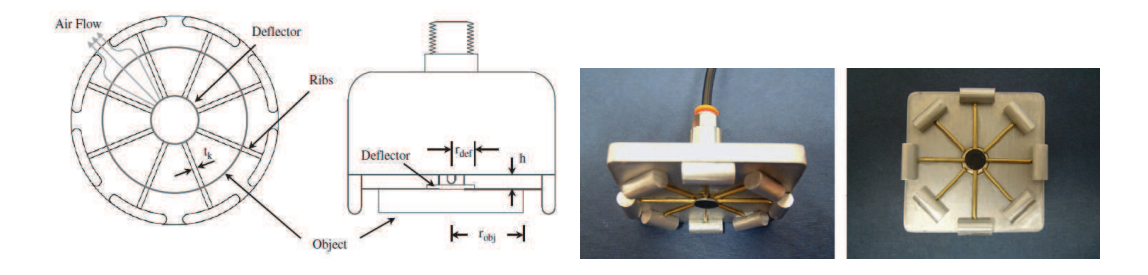

FIGURE 2.9 – Le préhenseur développé par Davis et al. [23] permet de maintenir les objets en lévitation, en exploitant le principe de Bernoulli.

n'utilisent qu'un seul des trois types de principes fluidiques présentés précédemment, d'autres en combinent deux.

#### 2.3.1 Manipulateurs fondés sur le principe de Bernoulli

Plusieurs manipulateurs ont été développés, fondés sur le principe de Bernoulli. Dans les trois systèmes que nous allons citer ici, le principe de Bernoulli est utilisé pour faire léviter l'objet, tandis qu'un robot permet de déplacer l'ensemble.

En 1998, Erzincanli et al. conçoivent un préhenseur [27] et imaginent une application pour une manipulation sans contamination d'objets mous (en particulier de la nourriture). Dix ans plus tard, Davis et al. [23] fabriquent un préhenseur similaire (Fig. 2.9) pour manipuler de la nourriture (concombres, tomates, ...)<sup>1</sup>.

La même année, Li et al. [44] présentent une nouvelle méthode de lévitation pneumatique, appelée lévitation par vortex (vortex levitation). Le principe est le suivant : de l'air, qui est amen´e dans un cylindre par le biais d'un trou tangentiel (Fig. 2.10), forme un tourbillon. Une pression négative apparaît alors au centre du cylindre, due à la force centrifuge. Cette pression permet alors d'appliquer une force d'aspiration sur l'objet situé sous le cylindre. Cette force compense le poids de l'objet qui est alors en lévitation à une distance de quelques microns du cylindre.

#### 2.3.2 Manipulateur utilisant un coussin d'air

En 1990, Pister et al. [60] publient des travaux d´ecrivant un manipulateur qui permet de déplacer des objets en lévitation sur un coussin d'air (Fig. 2.11). Le déplacement de l'objet n'est pas fondé sur un principe aérodynamique, mais est rendu possible grâce à l'action d'un champ électrostatique.

<sup>1.</sup> Le principe a été détaillé dans la section  $2.2.5$ .

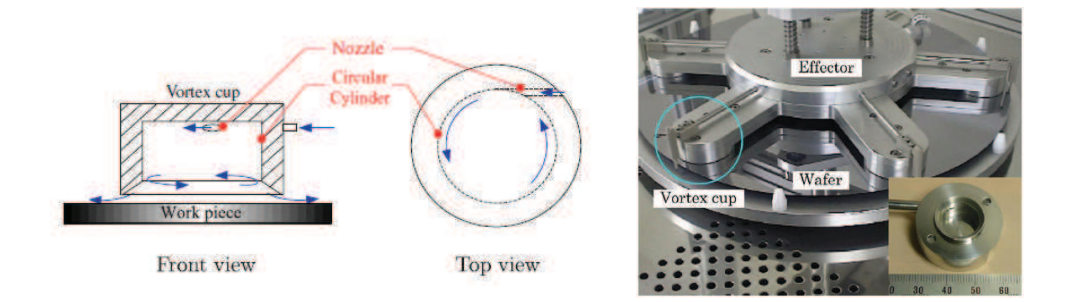

FIGURE  $2.10$  – Dans le système conçu par Li et al. [44], le principe utilisé est la lévitation par vortex (similaire au principe de Bernoulli).

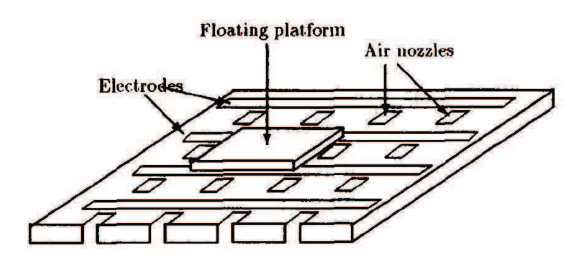

FIGURE  $2.11$  – Le convoyeur de Pister et al. [60] permet de déplacer des objets sans contact sur un coussin d'air.

#### 2.3.3 Manipulateurs fondés sur le principe aérodynamique

En 2004, Reed et Miles [61] développent un système qui permet de déplacer les objets  $d'$ un convoyeur à un autre. En effet, comme le montre la figure 2.12, les objets sont déplacés sur un premier convoyeur (a) dans une certaine direction, puis ils  $\ast$  sautent  $\ast$  sur un second convoyeur (c) pour se d´eplacer dans une direction perpendiculaire. Le passage de l'un à l'autre des convoyeurs se fait en exploitant le principe aérodynamique grâce à de puissants jets d'air  $(f)$  et  $(b)$ . Les auteurs sont ainsi parvenus à changer la direction de convoyage des biscuits (de diamètre 66 mm et de masse  $8.3 \text{ g}$ ) à une fréquence de 8 par seconde.

En 2009, Becker et al.  $[6]$  conçoivent un système (Fig. 2.13) qui permet de générer un flux d'air `a d´ebit variable et de positionner des objets dans l'espace. Ils peuvent contrôler la position axiale de sphères (de diamètre compris entre 12 à 97 mm, et de masses comprises entre 2.6 à 188 g) grâce à la méthode suivante. Un contrôleur de type PID permet de déterminer l'accélération nécessaire à l'objet afin qu'il atteigne la position désirée, ainsi que les deux angles du module contenant la buse de sortie du flux d'air. Grâce au modèle fluidique du système, ils peuvent alors calculer la pression de flux d'air nécessaire pour que l'objet atteigne cette accélération. Une particularité de ce système est qu'il peut manipuler plusieurs objets en même temps.

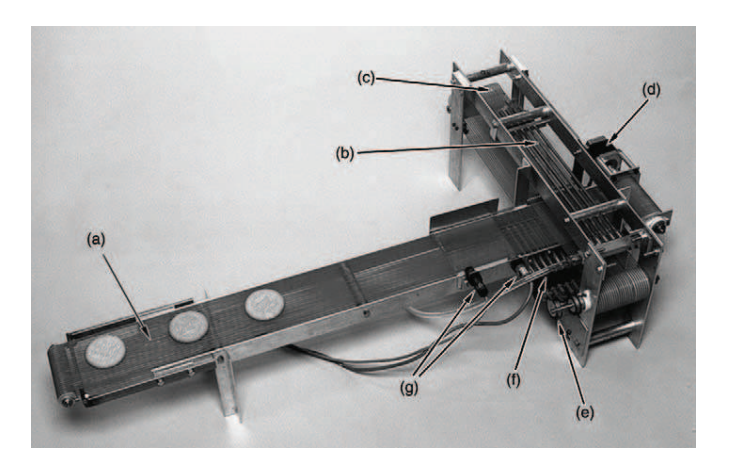

FIGURE 2.12 – Le système de Reed et al. [61] permet de déplacer des objets dans une direction, puis de les re-diriger dans une autre direction, grâce à deux convoyeurs associés. Le passage de l'un à l'autre se fait grâce à de puissants jets d'air verticaux.

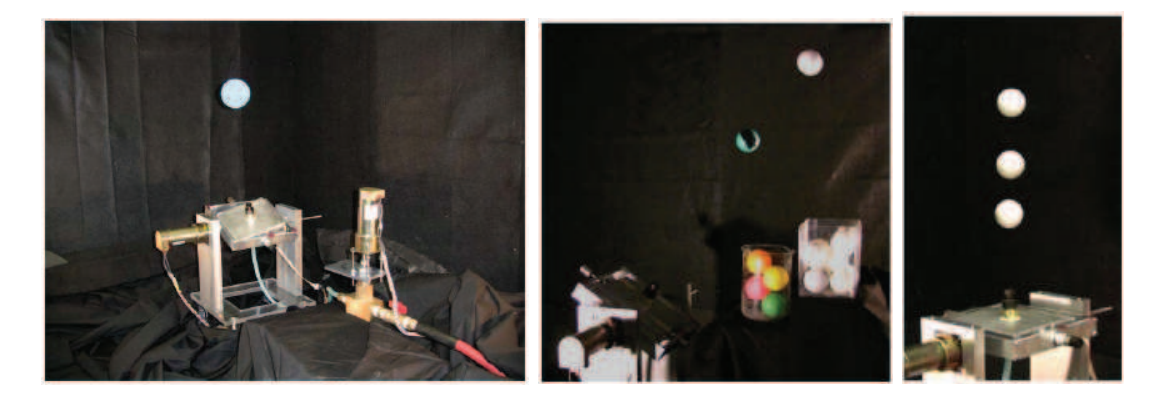

FIGURE 2.13 – Le système développé par Becker et al. [6] permet de positionner des objets dans l'espace, grâce à un flux d'air.

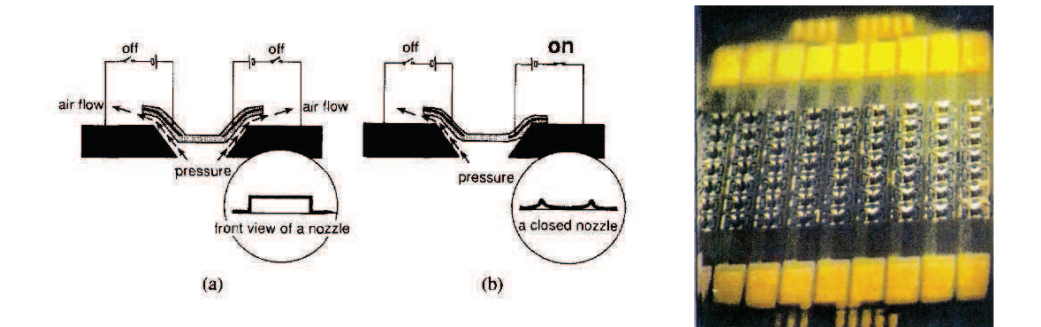

FIGURE 2.14 – Dans le convoyeur conçu par Konishi et al. [40], les objets sont déplacés grâce à des jets d'air inclinés. Ils sont en même temps maintenus en lévitation sur un coussin d'air.

#### 2.3.4 Manipulateurs exploitant plusieurs principes fluidiques

Enfin, quelques convoyeurs utilisent un coussin d'air pour faire léviter l'objet, ainsi que le principe aérodynamique pour déplacer les objets.

En effet, en 1994, Konishi et Fujita [40] conçoivent un MEMS (Micro-Système Electro-M´ecanique) qui permet de manipuler des objets de taille millim´etrique (1 mm  $\times$  1 mm  $\times$  0.3 mm). Ceux-ci peuvent atteindre des vitesses de 40 mm/s. Le convoyeur mesure  $2 \text{ mm} \times 3 \text{ mm}$  et est composé de 9 colonnes de 7 actionneurs (soient 63 actionneurs au total) mesurant chacun 100  $\mu$ m  $\times$  200  $\mu$ m (Fig. 2.14). Deux électrodes sont placées aux extrémités de chaque ligne d'actionneurs et permettent d'actionner celles-ci. Comme le montre la figure précédente, lorsqu'aucun courant n'est appliqué, les trous sont ouverts et laissent passer l'air qui permet de faire l'eviter l'objet et de le déplacer. Chaque actionneur permet de générer des jets d'air inclinés dans deux directions opposées.

En 1998, Hirata et al. [35] d´eveloppent un convoyeur dont la surface mesure 20 mm  $\times$  30 mm (Fig. 2.15). Des jets d'air sortant de fentes inclinés (de 63°) dans deux directions permettent de déplacer l'objet dans ces deux directions. Toutes les fentes inclinées dans la même direction sont reliées à une même entrée d'air. Les fentes ont une largeur de 50  $\mu$ m et une longueur de 200  $\mu$ m. La lévitation et la propulsion de l'objet sont obtenues grâce à l'action des mêmes lames d'air. La vitesse maximale des objets est d'environ 50 mm/s.

En 2000-2001, Berlin, Biegelsen, Jackson et al. [9, 10, 36] présentent leur convoyeur nommé « Xeros PARC » (Fig. 2.16). Une surface carrée de 35 cm de côté permet de positionner des feuilles de papier selon trois degrés de liberté, grâce à l'action de 1152 jets d'air inclinés. Certains jets agissent sur la face supérieure de la feuille, alors que les autres agissent sur sa face inférieure, de manière symétrique. Les jets d'air sont inclinés dans une direction fixée : 288 jets sont dirigées dans chacune des quatre directions car-
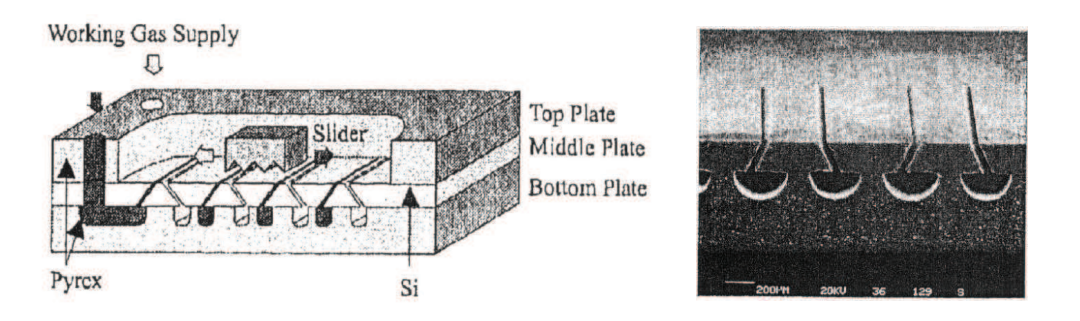

FIGURE  $2.15$  – Dans le manipulateur développé par Hirata et al. [35], des lames d'air inclinées permettent à la fois de faire léviter les objets et de les déplacer sur la surface du système.

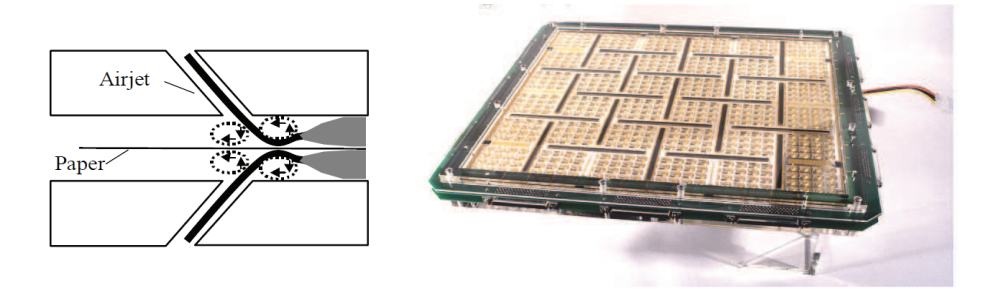

FIGURE  $2.16$  – Le système de Berlin et al. [9] permet de générer 1152 jets d'air inclinés permettant la lévitation et la manipulation de feuilles de papier sans contact.

dinales, ce qui permet de contrôler trois degrés de liberté du plan de l'objet qui est en lévitation sur le système.

En 2001, Luntz et al. [45] publient des travaux concernant un manipulateur de taille macrométrique. Un objet est maintenu en lévitation sur une table à coussin d'air (air hockey table, Fig. 2.17) de dimensions 100 cm  $\times$  50 cm (le coussin d'air agit sur la surface inférieure de l'objet). Il peut également être déplacé selon trois degrés de liberté  $(\text{deux translations et une rotation dans le plan}), \text{grâce à des points d'aspiration situés})$ au-dessus de l'objet (le flux d'air induit agit donc sur la face supérieure de l'objet). Seule la rotation a pu être testée expérimentalement (l'objet est attiré vers le centre de la surface supérieure du prototype (*air palm*) et est orienté par le flux d'air). Les objets utilisés sont en plexiglas et sont recouverts de feutre pour améliorer le contact avec les jets d'air et donc les performances de positionnement. Ils ont pu cependant simuler un algorithme permettant de calculer des points d'équilibre en utilisant les potentiels de flux d'air induits.

Quelques années plus tard, ils développent deux autres prototypes de convoyeurs pneumatiques (Fig.  $2.18$  et  $2.19$ ) fondés sur les mêmes principes de lévitation et de positionnement selon 3 DDL  $[56, 68]$ . Ils utilisent un algorithme séquentiel permettant de

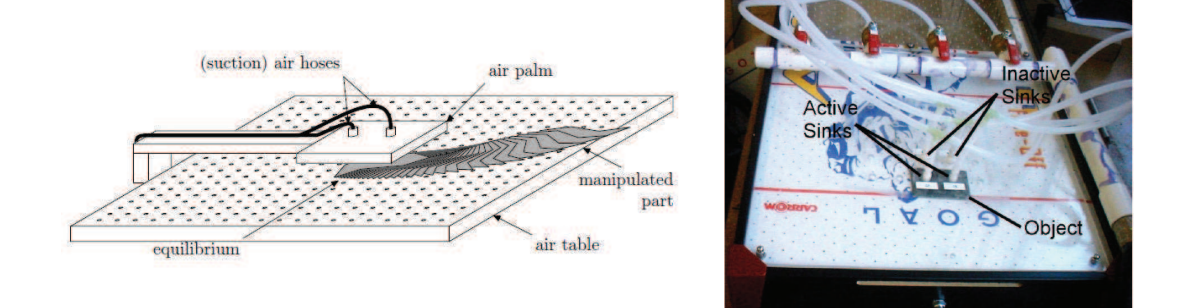

FIGURE  $2.17$  – Le convoyeur inventé par Luntz et Moon [45] est composé d'une table à coussin d'air sur laquelle les objets lévitent. Ceux-ci peuvent également être amené à une position d'équilibre grâce à des points d'aspiration générés par un module situé au dessus de l'objet.

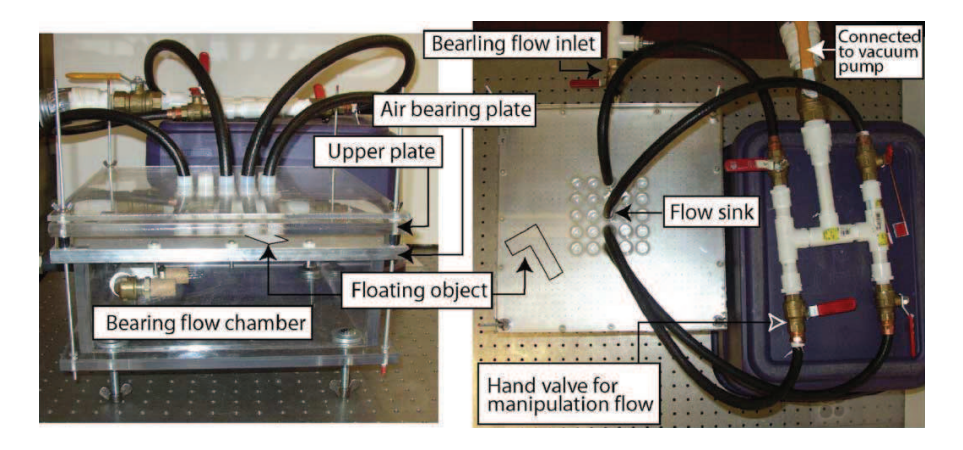

FIGURE  $2.18$  – Moon et Luntz [56] ont développé un second manipulateur permettant de déplacer des objets en lévitation grâce à des points d'aspiration.

positionner un objet sans capteur (en boucle ouverte), en utilisant les flux d'air induits.

En même temps, Ku et al. [41] conçoivent un convoyeur lui aussi fondé sur des points d'aspiration (Fig. 2.20). Le système de convoyage de dimensions 4 mm  $\times$  4 mm est composé de 100 tubes en verre permettant d'aspirer ou de souffler de l'air, et donc de déplacer l'objet en fonction des différentes pressions, et selon 3 DDL. Les vitesses atteintes sont de l'ordre de 8 mm/s.

Dès 2003, Fukuta et al. [28–30] développent un prototype de taille millimétrique  $(35 \text{ mm} \times 35 \text{ mm}, \text{Fig. 2.21})$  utilisant des MEMS. Il permet de manipuler des objets (de quelques milligrammes et en plastique lors des exp´erimentations) selon 2 DDL. Les 560 actionneurs électrostatiques permettent d'ouvrir ou de fermer des trous laissant passer des jets d'air inclinés. Les orifices, de section rectangulaire, sont orientés selon

#### 20 Chapitre 2

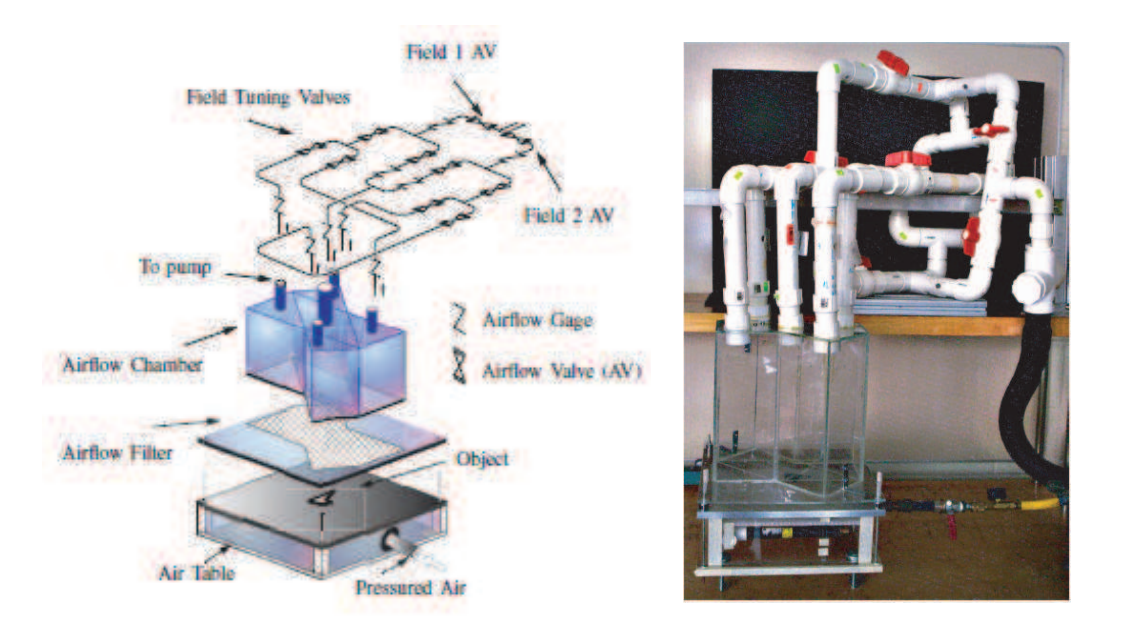

FIGURE 2.19 – Varsos et Luntz  $[68]$  ont concu un convoyeur fondé sur les flux d'air induits par des points d'aspiration. La lévitation des objets se fait grâce à un coussin d'air.

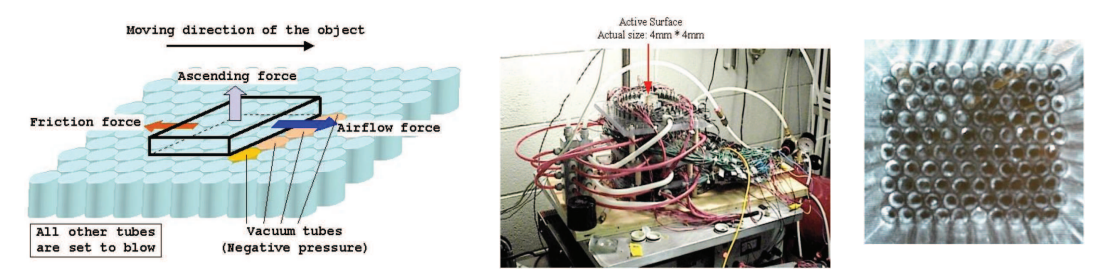

FIGURE  $2.20 -$ Le système développé par Ku et al. [41] génère des jets d'air de différentes pression permettant de déplacer et de faire léviter des objets.

deux directions perpendiculaires (voir l'image de la face supérieure du convoyeur sur la figure 2.21). Dans chacune de ces directions, les jets peuvent être inclinés dans un des deux sens, grâce aux actionneurs qui peuvent prendre 3 positions : une position ✭✭ ferm´e ✮✮, et deux positions ✭✭ ouvert ✮✮ (`a droite ou `a gauche). Les objets, maintenus en lévitation grâce à ces mêmes jets d'air, peuvent atteindre des vitesses de  $8.3 \text{ mm/s}$ .

Depuis 2008, Wesselingh et al.  $[67, 70, 72]$  travaillent sur un système, d'une vingtaine de centimètres de côté, permettant de positionner des objets (dans le cadre de leurs exp´erimentations, ce sont des wafers en silicium d'un diam`etre de 10 cm) selon 3 DDL du plan (Fig. 2.22). Les 36 modules et les 8 vannes proportionnelles permettent de contrôler la pression du flux d'air. Les modules sont composés de deux orifices reliés à une entrée

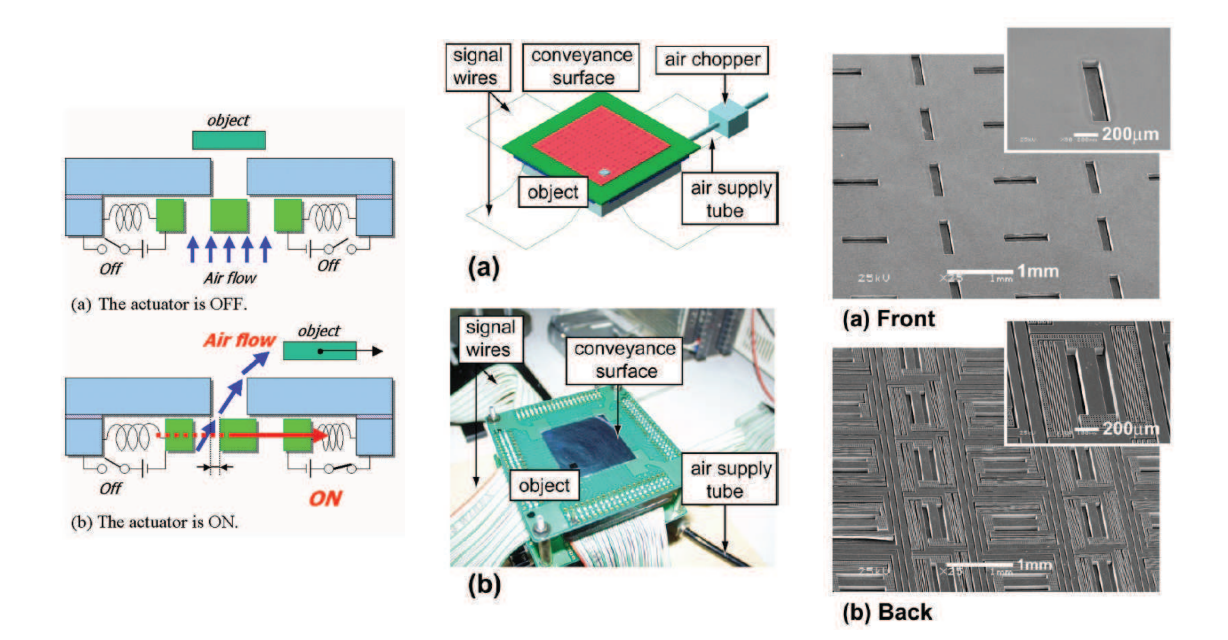

FIGURE  $2.21$  – Dans le système de Fukuta et al. [30], des jets d'air inclinés permettent à la fois la lévitation et la manipulation d'objets.

d'air générant une pression positive et de deux orifices reliés à une entrée d'air générant une pression négative. Selon les configurations, le flux d'air généré par le module peut être orienté dans quatre directions différentes (schémas  $(a)$ ,  $(b)$  et  $(c)$  de la figure 2.22). L'action conjointe des 36 modules permet de déplacer l'objet selon les 3 DDL du plan. La vitesse de l'objet peut atteindre 30 mm/s, et la précision du positionnement 100 nm.

Les principales caractéristiques de ces convoyeurs pneumatiques sont résumées dans le tableau 2.1.

22 Chapitre 2

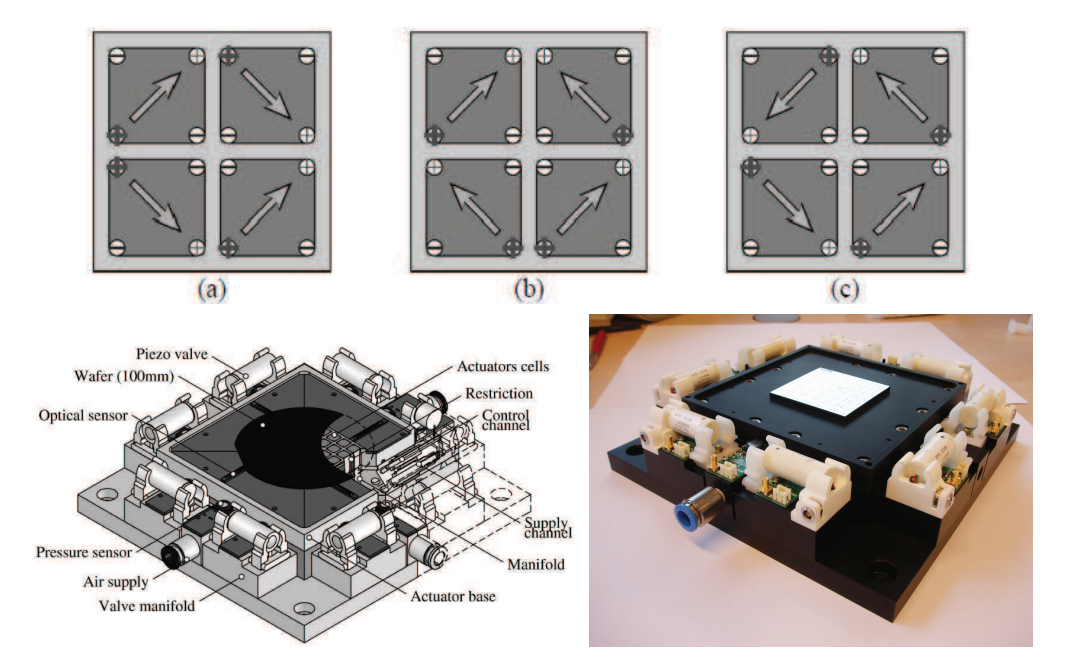

FIGURE  $2.22$  – Dans le convoyeur de Wesselingh et al. [67, 70], ce sont les différences de pression entre les buses qui sont exploitées pour manipuler des objets en lévitation, selon 3 DDL.

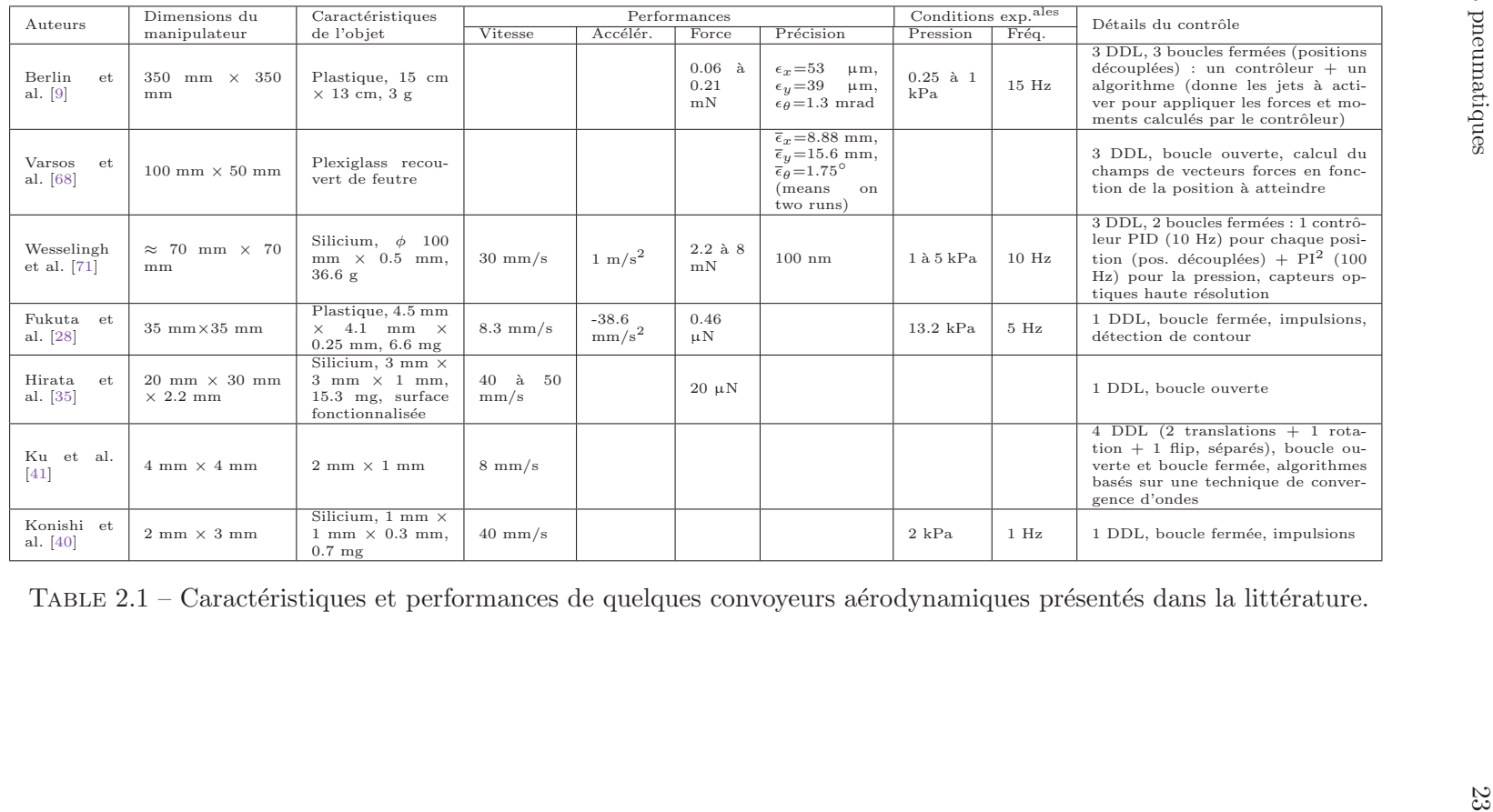

TABLE 2.1 – Caractéristiques et performances de quelques convoyeurs aérodynamiques présentés dans la littérature.

## 2.4 Conclusion

Dans ce chapitre, nous avons vu que la manipulation sans contact est l'objet de nombreuses recherches et de constants d´eveloppements. De nombreuses industries ont besoin de manipuler des objets sans contact, et demandent, dans un souci de compétitivité, toujours plus d'efficacité, de rapidité, de précision et de modularité.

Parmi les principes exploités pour convoyer des objets sans contact, le principe fluidique présente des avantages. Il permet de générer des forces très importantes, et donc de manipuler des objets assez lourds et/ou à très haute vitesse. De plus, il ne présente pas de restriction par rapport au type de matériau des objets à transporter.

Dans le cadre du projet ANR « Smart Surface », nous proposons la conception, la modélisation et la commande d'une surface à flux d'air induit permettant de convoyer des objets sans contact, selon trois degrés de liberté du plan (deux translations et une rotation). Ce manipulateur sans contact est fond´e sur un principe original de traction aérodynamique. Le chapitre suivant détaille la conception et la modélisation de ce système, ainsi qu'une évaluation de ses performances. Un second manipulateur, conçu et fabriqué grâce à des techniques de micro-fabrication (toujours dans le cadre du projet), par le Professeur J.-F. Manceau et ses collègues, est étudié dans le chapitre 5.

## Chapitre 3

# Conception et modélisation de la surface à flux d'air induit

Ce chapitre présente un convoyeur pneumatique conçu et fabriqué au sein du département AS2M de l'institut Femto-ST. Il a été conçu afin d'exploiter un principe original de traction aérodynamique par un flux d'air induit pour déplacer des objets sans contact. Ce chapitre détaille la conception, la fabrication et la modélisation du système, ainsi que son intégration dans une  $plate-forme$  expérimentale.

## 3.1 Introduction

Comme nous l'avons vu dans le chapitre précédent, de nombreux principes de manipulation sans contact ont été utilisés pour déplacer des objets. Dans ce chapitre, nous proposons un nouveau type de convoyeur exploitant le principe de traction par un flux d'air induit par des jets d'air verticaux générés par une « surface » située sous l'objet à convoyer. Un premier prototype a donc été conçu, fabriqué et modélisé pour exploiter le principe de traction a´erodynamique, afin de l'utiliser pour convoyer des objets selon trois degrés de liberté.

Ce chapitre se compose de sept sections. Après une présentation des principes fluidiques exploités par le système (dans une première section), nous détaillerons la conception du convoyeur (dans une deuxième section), puis nous expliquerons (dans une troisième section) comment la surface a été intégrée dans une plate-forme expérimentale. La quatrième section présentera la validation expérimentale du principe de traction. Enfin, les trois dernières parties présenteront chacune un modèle décrivant l'évolution de la position de l'objet sur la surface en fonction du temps et en fonction des jets d'air actifs. Le modèle comportemental d'un degré de liberté de l'objet est basé sur l'exploitation de mesures expérimentales, alors que les deux modèles de connaissance, modélisant respectivement deux et trois degrés de liberté de l'objet, sont fondés sur une étude aérodynamique fondamentale des flux d'air. Chacun de ces modèles sera validé expérimentalement.

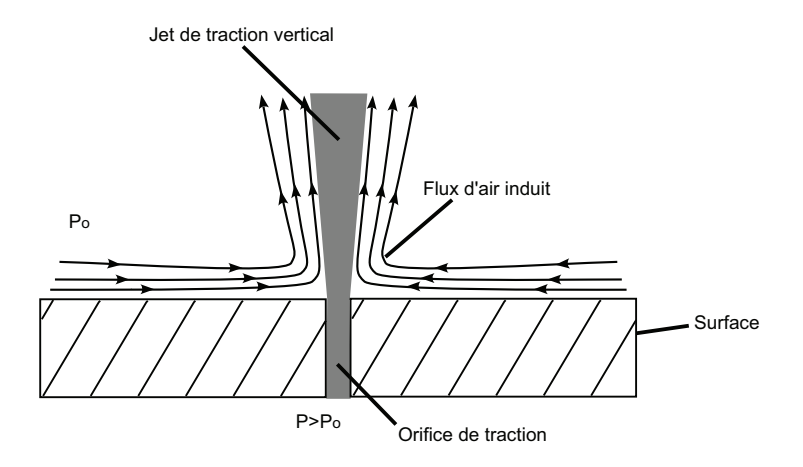

FIGURE 3.1 – Schéma du flux d'air induit par un jet d'air vertical.

## 3.2 Principes fluidiques

#### Principe de traction

Le principe aérodynamique que nous souhaitons utiliser pour convoyer des objets est un nouveau principe de traction par un flux d'air induit par des jets verticaux.

Le principe est le suivant. Un jet d'air vertical est généré en faisant passer de l'air sous pression par un trou vertical perc´e sur la face sup´erieure du convoyeur. L'air environnant ce jet de traction est entraîné par le jet, comme illustré sur la figure 3.1. Autour du jet, un flux d'air est induit et se d´eplace en direction du jet. Si un objet se trouve dans ce flux induit, il se trouve entraîné par le flux. C'est donc ainsi que l'on va exploiter ce nouveau principe aérodynamique : l'objet peut être déplacé dans une direction voulue en activant les jets situés dans cette direction.

Ce principe est nouveau et diffère des principes énoncés dans le chapitre précédent (Chap. 2). En effet, il n'utilise ni des jets d'air inclin´es qui poussent l'objet, ni des points d'aspiration qui attirent l'objet, mais de puissants jets d'air verticaux.

#### Principe de lévitation

Afin de maintenir l'objet en constante lévitation, un coussin d'air est généré par d'autres jets d'air verticaux de plus faible pression. Il permet de supprimer les frottements secs lors du déplacement de l'objet. Ainsi, les dommages physiques liés à ces frottements sont réduits, et la vitesse de déplacement de l'objet peut être plus grande.

## 3.3 Conception de la surface à flux d'air induit

Afin d'utiliser le principe de traction a´erodynamique par un flux d'air induit par des jets verticaux, nous avons conçu et développé un convoyeur pneumatique sans contact. Il a été développé au sein du département AS2M (Automatique et Systèmes Micro-Mécatroniques) de l'institut Femto-ST. Ce manipulateur devait assurer deux fonctions :

#### 3.3 Conception de la surface à flux d'air induit  $27$

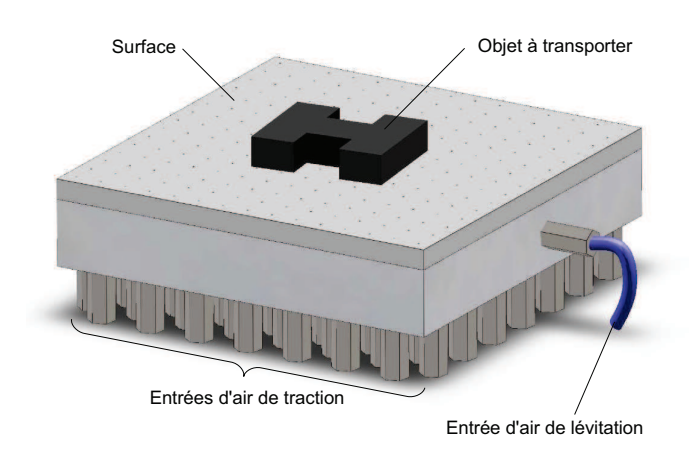

FIGURE 3.2 – Vue d'ensemble de la surface à flux d'air induit.

déplacer un objet dans une direction voulue, tout en le faisant léviter afin qu'il ne soit pas en contact avec la surface. Un premier prototype devait permettre de valider le principe aérodynamique de convoyage en lévitation d'objets de taille centimétrique. Il n'a donc pas été dimensionné pour répondre à des performances précises de vitesse ou de pr´ecision lors du d´eplacement des objets, mais devait satisfaire le cahier des charges suivant :

- $-$  nécessiter des techniques de fabrication conventionnelles,
- $-$  utiliser des composants pneumatiques du commerce ( $\acute{e}$ lectrovannes, connecteurs, tuyaux, ...),
- $-$  déplacer les objets sans contact,
- utiliser des jets d'air verticaux pouvant ˆetre command´es individuellement.

Le prototype en question est représenté sur la figure  $3.2$  (d'autres plans et vues sont rassemblés dans l'annexe D). C'est une surface carrée composée de deux blocs de dimensions 12 mm  $\times$  12 mm, reliés entre eux (Fig.3.4). Dans le bloc supérieur (sur lequel est posé l'objet), 225 orifices de 400 µm de diamètre ont été percés. Ce sont par ces orifices que vont sortir les jets d'air verticaux. Nous pouvons alors distinguer les orifices dits ✭✭ de traction ✮✮, par lesquels les jets d'air induisant le flux de traction sortent, et les orifices dits « de lévitation », par lesquels les jets induisant le coussin d'air sortent.

Ces orifices sont uniformément répartis sur la surface : ils sont organisés en 15 colonnes de 15 orifices. La distance entre 2 orifices est de 8 mm (Fig. 3.3). Un orifice sur deux est un orifice de traction (112 orifices au total) tandis que les autres sont des orifices de lévitation (au nombre de 113). Le dimensionnement a été limité par les contraintes de fabrication ainsi que par la taille des connecteurs pneumatiques standards. De plus, nous avons choisi de positionner les orifices de lévitation entre les orifices de traction car ils ne nécessitent pas de connecteurs, comme nous allons le voir.

Dans le second bloc (situé  $\ast$  sous  $\ast$  le premier), 112 trous de traction ont été percés. Chacun de ces trous de traction est aligné et relié à un des orifices de traction du

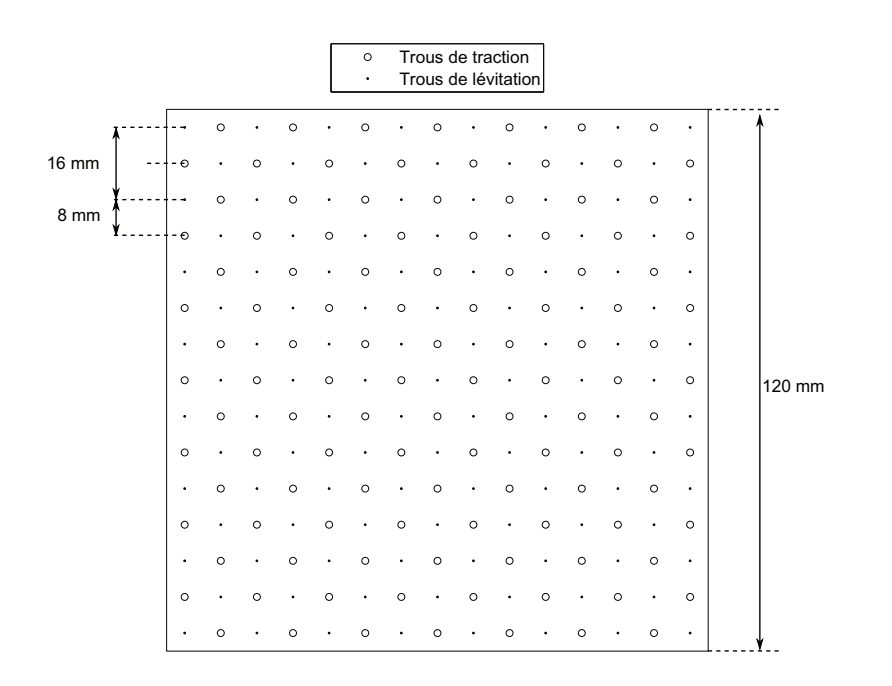

FIGURE  $3.3$  – Répartition uniforme des trous de traction et des trous de lévitation sur la surface. Deux trous sont espacés de 8 mm, et deux trous de même fonction sont donc espacés de 16 mm.

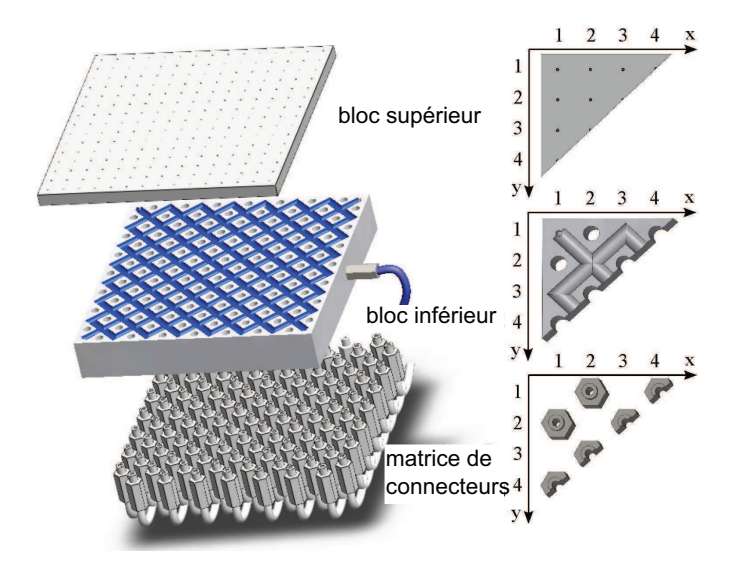

FIGURE  $3.4$  – Vue éclatée de la surface à flux d'air induit.

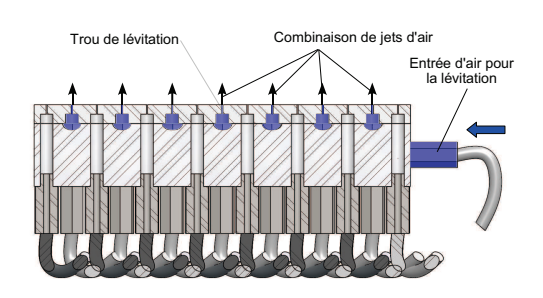

Figure 3.5 – Coupe de la surface (deux blocs) qui montre la génération du cous $sin d'air$  par les jets d'air de « lévitation ».

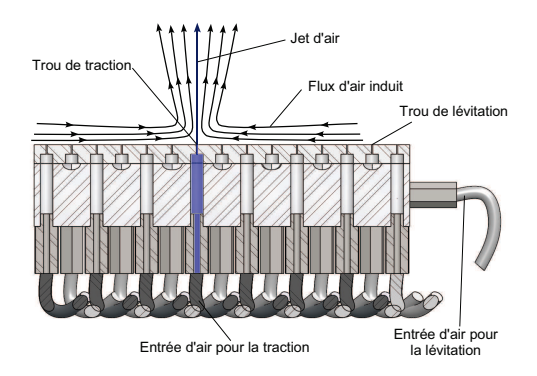

Figure 3.6 – Coupe de la surface (deux blocs) qui montre la génération d'un flux d'air induit par un jet d'air de ✭✭ traction » vertical.

bloc supérieur afin de relier les orifices de traction du bloc supérieur à des entrées d'air indépendantes.

Sur ce bloc, se trouve également un réseau de canaux, orientés à 45°, permettant de relier les orifices de lévitation du bloc supérieur à une entrée d'air commune située sur le côté du bloc inférieur. L'air, qui passe dans les canaux, sort par les orifices de lévitation du bloc supérieur pour créer un coussin d'air. L'objet est maintenu en lévitation grâce  $\alpha$  ce coussin d'air (Fig. 3.5).

L'objet en lévitation est déplacé dans la direction voulue grâce aux jets de traction (Fig. 3.6). En effet, une matrice de connecteurs permet de relier chacun des trous de traction à une électrovanne  $(3/2)$  normalement fermée) différente. Chaque jet d'air vertical de traction peut alors être activé indépendamment des autres.

## 3.4 Plate-forme expérimentale

Le convoyeur a été intégré dans un banc d'essais expérimental (figure 3.7). Le bloc inférieur de la surface à flux d'air induit est relié à l'alimentation en air comprimé via des électrovannes et deux régulateurs manuels de pression. L'un des régulateurs est relié à l'entrée de lévitation et délivre une faible pression. Celle-ci est de l'ordre de 10 kPa pour les objets que nous avons utilis´es dans nos travaux, mais d´epend de la masse et de la taille de l'objet à faire léviter. Le second régulateur est relié à l'entrée d'air de traction qui alimente les orifices de traction de la surface via les électrovannes et des connecteurs pneumatiques. Il est réglé pour une pression de 500 kPa, ce qui permet de déplacer nos objets.

Les vannes sont commandées individuellement en tension. Ce sont des électrovannes tout-ou-rien que l'on ouvre en appliquant une tension de 24 V(DC) ou que l'on ferme en appliquant une tension nulle. Leur commande se fait par ordinateur, via une carte de

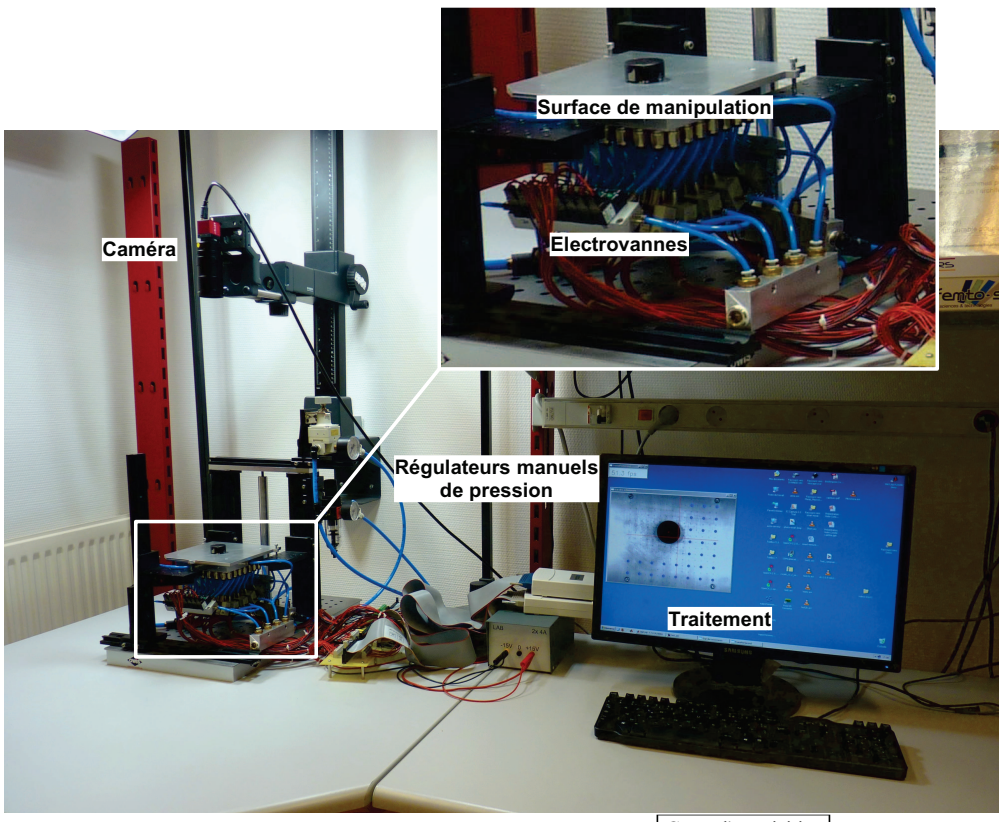

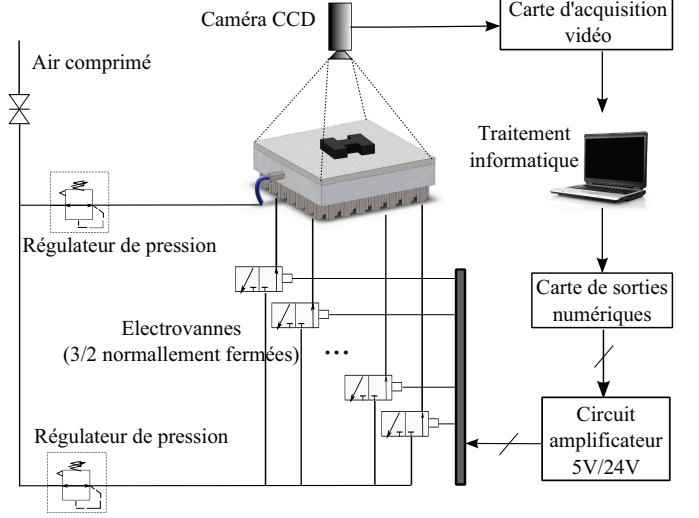

Figure 3.7 – Banc d'essais experimental.

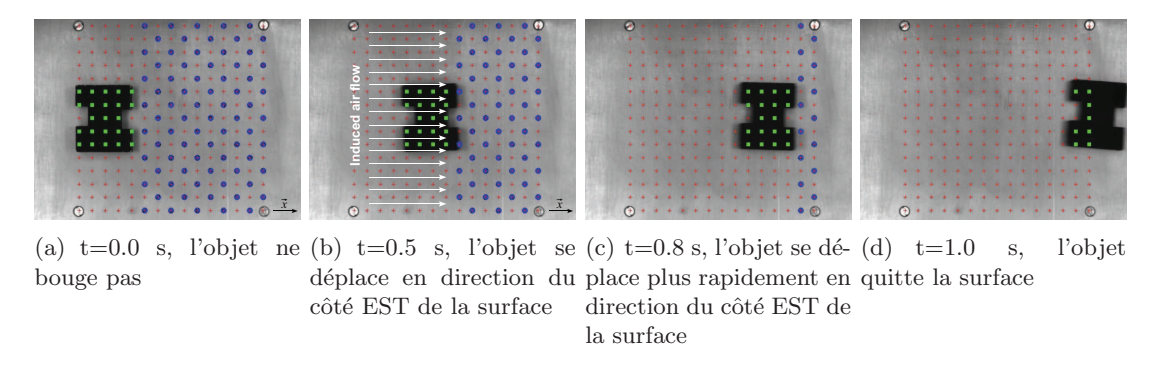

FIGURE 3.8 – Séquence d'images durant une expérimentation avec un objet en aluminium en forme de « H ». Les croix représentent les trous, et les ronds les jets d'air de traction actifs.

sorties numériques National Instrument (ref. NI-USB 6509) et un circuit d'amplification 5V/24V.

Pour mesurer la position d'un objet sur la surface, une caméra filme celle-ci à une fréquence de 30 ou 60 images par seconde selon les besoins. Les images sont traitées en ligne par ordinateur pour en extraire la position de l'objet sur la surface. Cette position pourra être utilisée par le contrôleur pour commander les vannes et donc les jets d'air qui amèneront l'objet à la position voulue.

## 3.5 Validation du principe aérodynamique de traction

Une fois la conception et la réalisation de la surface effectuées, nous avons expérimenté le déplacement de divers objets, selon une dimension, sur le prototype de surface à flux d'air induit. Pour cela, nous avons effectué un contrôle élémentaire qui permet de déplacer un objet du côté OUEST vers le côté EST de la surface. Le contrôle consiste à activer tous les jets d'air de traction situé à l'EST de l'objet. Les images correspondant  $\alpha$  cette expérimentation sont données dans la figure 3.8.

Lorsque les jets d'air sont actifs, le flux d'air induit attire l'objet dans la direction des jets. Comme l'objet se déplace vers le côté EST de la surface, les jets d'air à activer changent au fur et à mesure du déplacement de l'objet. C'est grâce aux images capturées par la cam´era que la position de l'objet sur la surface est mesur´ee, et que la position des jets d'air de traction à activer est mise à jour en ligne en fonction de la position de l'objet. Ainsi, ce sont bien les jets d'air situés à l'EST de l'objet en mouvement qui sont activés. En 1 s, l'objet a traversé la surface d'OUEST en EST (avec une vitesse moyenne de 96 mm.s<sup>-1</sup>) : le principe aérodynamique de traction est validé<sup>1</sup>.

Une des particularités de ce système, due au principe aérodynamique utilisé, est qu'il ne peut pas créer de position d'équilibre sans que le contrôle soit actif. En effet, lorsqu'un jet d'air est actif, il attire l'objet à lui jusqu'à ce que l'objet recouvre l'orifice et empêche

<sup>1.</sup> Voir la vidéo Laurent2010new.

l'air de sortir. L'objet est alors libre de se d´eplacer dans une direction quelconque. De plus, lorsque l'objet est trop près du jet d'air, son comportement devient complexe<sup>2</sup>, et il faut désactiver le jet d'air. Le contrôle du déplacement de l'objet ne peut donc pas se faire sans mesure de la position de l'objet : celle-ci est mesurée à chaque période d'échantillonnage afin de contrôler les jets d'air adéquats. La position des jets d'air activés est relative à celle de l'objet et le contrôle se fait en boucle fermée.

Une fois le principe de traction aérodynamique validé, nous avons modélisé le système pour simuler son comportement mais également pour synthétiser des contrôleurs. Trois modèles ont été établis : un modèle comportemental et deux modèles de connaissance. Nous allons les d´evelopper respectivement dans les trois sections suivantes.

### 3.6 Modèle comportemental 1 DDL

Un premier modèle a été établi décrivant le déplacement, selon une direction, de l'objet sur la surface. Il s'agit d'un modèle comportemental basé sur l'exploitation des données expérimentales.

#### 3.6.1 Signal de commande

Le système que nous souhaitons modéliser a pour sortie la position de l'objet à manipuler. Son entrée correspond, elle, à la position des jets d'air à activer. Nous avons choisi plus exactement de définir le signal de commande (envoyé à l'entrée du système) comme le nombre de jets d'air à activer et leur position relative à celle de l'objet.

Comme nous nous limitons pour le moment au déplacement d'objets selon une dimension (vers l'OUEST ou vers l'EST de la surface), les orifices de traction de même abscisse ont été reliés à une même électrovanne. Ainsi, 15 vannes commandent individuellement 15 rangées de jets d'air. Le signal de contrôle correspondant est un vecteur de dimension 15 composé de 0 (pour fermer la vanne) et/ou de 1 (pour ouvrir la vanne). La figure  $3.9$ montre un exemple de vecteur de contrôle et les orifices de traction correspondants qui laissent passer l'air.

Comme chacune des 15 vannes peut être soit ouverte, soit fermée, le nombre total de combinaisons possibles (c'est-à-dire de commandes) est de  $2^{15} = 32768$ . Parmi elles, nombreuses sont celles qui entraînent sensiblement les mêmes effets sur l'objet ; nous avons donc choisi de n'en retenir qu'une partie qui remplissent les conditions suivantes :

- tous les jets d'air actifs doivent se situer du même côté de l'objet,
- $-$  les colonnes de jets d'air actifs doivent être consécutives,
- $-$  les colonnes dont les jets d'air sont situés sous l'objet et la première colonne après l'objet ne peuvent être actives. En effet, lorsque l'objet est trop proche d'un jet d'air, celui-ci le soulève, ce qui entraîne un comportement complexe de l'objet,
- le nombre maximum de colonnes pouvant être activées simultanément est de 5 (contrainte due `a la taille de la surface elle-mˆeme, et pour un objet de 30 mm de

<sup>2.</sup> La modélisation physique des jets d'air sera faite dans la section suivante.

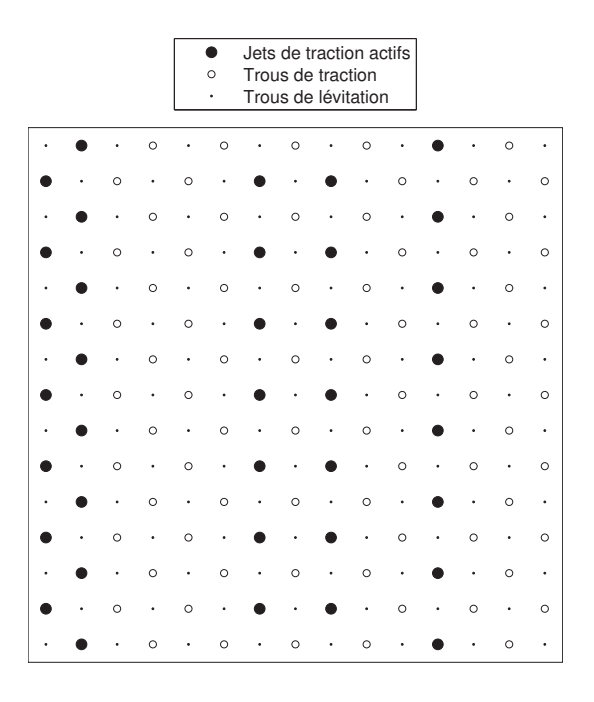

FIGURE 3.9 – Schéma de représentation d'un exemple du vecteur de commande défini par : [1 1 0 0 0 0 1 0 1 0 0 1 0 0 0].

diamètre).

Ces restrictions nous on permis de réduire le nombre de commandes à  $65$  (11 combinaisons possibles de 5 colonnes, 12 de 4, 13 de 3, 14 de 2 et 15 de 1). Nous avons alors ´etudi´e l'effet des jets sur le d´eplacement de l'objet (avec comme commandes possibles, celles que nous venons de définir) : nous avons mesuré la vitesse maximale que l'objet peut atteindre sur la surface (d'apr`es l'´evolution de la position de l'objet en fonction du temps) en fonction du nombre de colonnes de jets d'air actifs et de leur distance à l'objet. Les combinaisons de colonnes testées sont représentées sur la figure 3.10 et les vitesses mesurées correspondantes sont données dans la figure 3.11. Il faut bien noter que ces vitesses sont les vitesses atteintes par l'objet sur la surface. Souvent, l'objet n'a pas fini d'accélérer et la vitesse en sortie n'est pas la vitesse maximale atteignable.

Cette courbe nous permet cependant de voir que la plage maximale de vitesses de sortie de l'objet est obtenue lorsque la distance entre l'objet et la plus proche colonne active est de 2. De plus, si cette distance est trop grande, la dynamique de l'établissement de l'air autour de l'objet est trop grande pour que le contrôle soit assez réactif. C'est donc pour ces raisons que nous avons fixé la distance objet/colonne de jets actifs `a 2 pour toutes les commandes.

Notons que deux ensembles de colonnes peuvent être ouvertes pour une même distance : des colonnes situées à l'EST ou à l'OUEST de l'objet dans le cas d'un déplacement selon cette direction  $E/O$ . Il nous faut donc définir le signal de commande pour diffé-

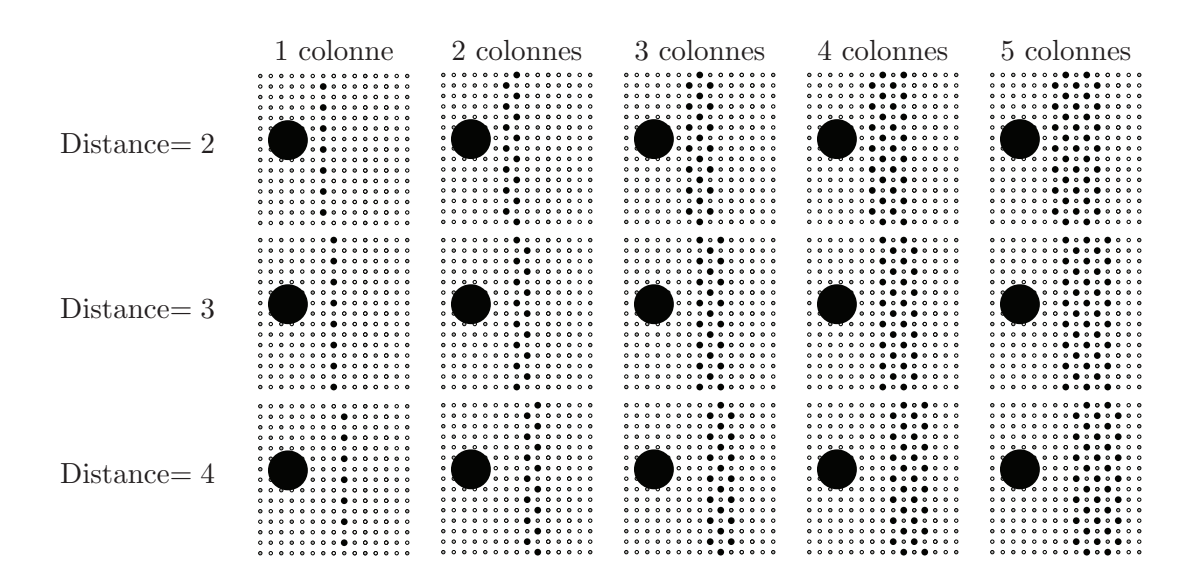

FIGURE 3.10 – Différentes combinaisons en fonction du nombre de colonnes de jets d'air actifs et de leur distance à l'objet. Un petit rond noir représente un trou de traction relié à une vanne ouverte, et le plus grand disque noir représente l'objet à déplacer.

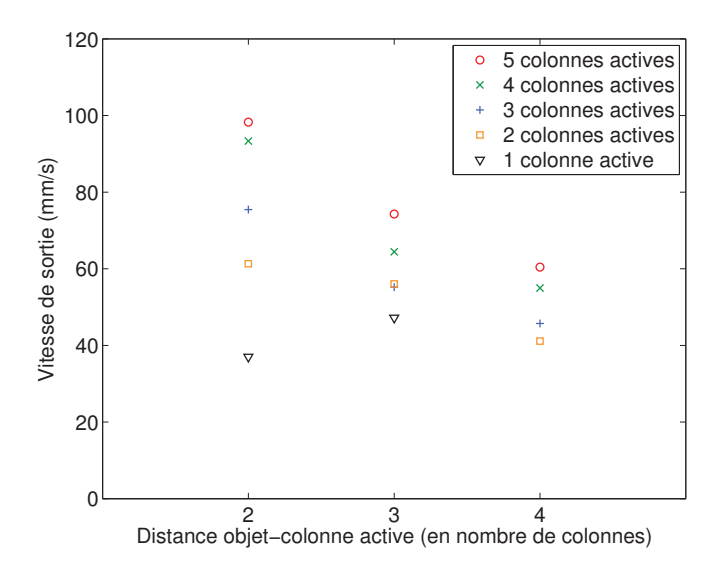

FIGURE 3.11 – Vitesse atteinte par l'objet à la sortie de la surface, en fonction du nombre de colonnes de jets d'air actifs et de leur distance à l'objet.

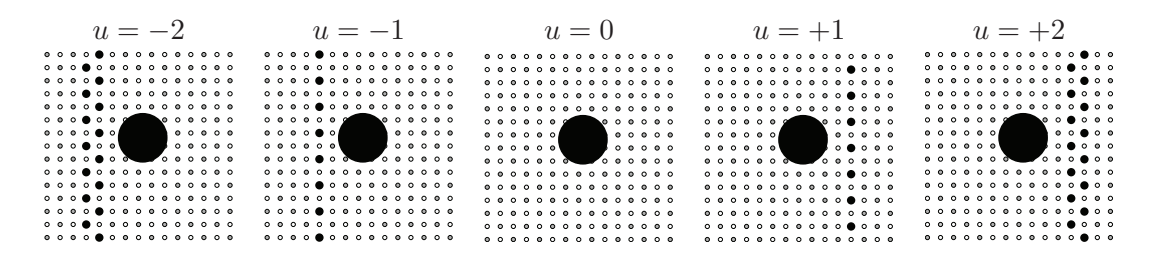

FIGURE  $3.12$  – Le signal de commande u est un entier qui représente le nombre de colonnes de jets d'air à activer. Il peut être positif ou négatif suivant la position relative entre les jets d'air et l'objet. Un rond gris représente un trou de lévitation, un petit rond noir représente un jet d'air de traction actif et un petit rond blanc représente un jet d'air de traction inactif. Le gros rond noir représente l'objet à convoyer.

rencier les deux solutions : le signal de commande est signé selon la position relative des jets par rapport à celle de l'objet.

Enfin, il faut que le signal de commande définisse le nombre de colonnes de jets de traction à activer. C'est pourquoi nous définissons le signal de contrôle de la surface comme le nombre de colonnes de jets d'air à activer, qui peut ˆetre soit positif soit n´egatif, selon la position relative des jets d'air actifs et de l'objet. Quelques exemples de ce signal de commande (nombre entier relatif) sont représentés sur la figure 3.12.

#### 3.6.2 Modélisation

La modélisation 1 DDL du système {surface pneumatique ; objet} consiste à définir la fonction de transfert qui lie le signal de commande défini dans la section précédente et la position de l'objet sur la surface. Pour établir le modèle, nous avons tracé l'évolution de la position de l'objet en fonction du temps pour un échelon de consigne d'amplitude 2, d'après des données expérimentales (Fig. 3.13). La méthode de Strejc permet de déterminer l'ordre du système d'après le tracé de sa réponse temporelle en boucle ouverte. La méthode graphique est la suivante :

- Tracer la droite  $(\mathcal{T})$  tangente à la partie linéaire de la courbe représentant la réponse indicielle du système à identifier. Elle coupe l'axe des abscisses en  $T_u$ .
- Tracer la droite  $(\mathcal{P})$  parallèle à  $(\mathcal{T})$  passant par l'origine du repère.
- Noter a la distance entre la courbe et l'axe des abscisses pour  $x = T_u$ .
- Noter b la distance entre  $(\mathcal{P})$  et l'axe des abscisses pour  $x = T_u$ .
- Le rapport $\frac{a}{b}$ permet de déterminer l'ordre du système.

D'après la figure 3.13, les grandeurs définies précédemment ont pour valeur :  $a = 10.93$ et  $b = 41.52$ , d'où  $\frac{a}{b} = 0.263$ , ce qui correspond à un système d'ordre 2.

Le système peut donc être modélisé par un modèle du second ordre avec intégrateur, de fonction de transfert :

$$
\frac{X(p)}{U(p)} = \frac{k}{p(1+\tau_1 p)(1+\tau_2 p)}
$$
\n(3.1)

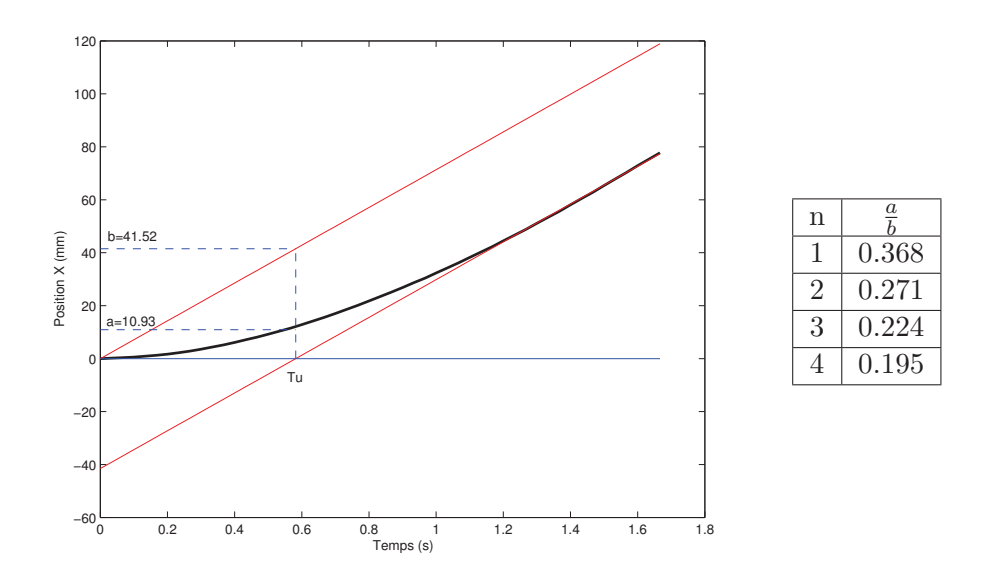

FIGURE 3.13 – Identification de l'ordre du système avec intégrateur d'après le tracé de l'évolution de la position de l'objet en fonction du temps, en boucle ouverte, en réponse à un échelon d'amplitude 2 (méthode de Strejc). Le tableau permet de déterminer l'ordre n du système d'après le rapport  $a/b$  des longueurs.

Ce système complet {surface pneumatique ; objet à convoyer} peut être décomposé en ses deux sous-systèmes, qui peuvent être modélisés séparément.

Intéressons-nous d'abord à l'objet et sa dynamique. Pour cela, nous pouvons, dans une première approximation, supposer que l'objet est soumis à deux forces : une force de traction visqueuse due au flux d'air induit, et une force de traînée visqueuse due au frottement de l'air sous l'objet. Le bilan des forces appliquées à l'objet en lévitation est donc :

$$
m\ddot{x}(t) = k_t[v_i(t) - \dot{x}(t)] - k_d\dot{x}(t)
$$
\n(3.2)

où m est la masse de l'objet,  $\ddot{x}$  son accélération,  $\dot{x}$  sa vitesse,  $v_i$  est la vitesse du flux d'air induit,  $k_t$  est le coefficient de viscosité qui dépend de la surface frontale et latérale de l'objet, et  $k_d$  le coefficient de viscosité qui dépend de la surface inférieure de l'objet.

D'après ce bilan des forces, nous pouvons en déduire la dynamique de l'objet en fonction du temps, représentée par un système du premier ordre avec intégrateur liant la vitesse de l'air à la position de l'objet :

$$
\frac{X(p)}{V_i(p)} = \frac{\frac{k_t}{k_t + k_d}}{p(1 + \frac{m}{k_t + k_d}p)} = \frac{K_o}{p(1 + \tau_o p)}
$$
(3.3)

Intéressons-nous enfin à la dynamique de l'établissement du flux d'air induit et des électrovannes. Comme le système complet peut être modélisé par un deuxième

$$
\underbrace{u(t)}_{1+\tau_a p} \underbrace{F_a}_{p(1+\tau_o p)} \underbrace{F_b}_{p(1+\tau_o p)} x(t)
$$

FIGURE  $3.14$  – Modèle dynamique du système.

ordre avec intégrateur, la dynamique des électrovannes et de l'établissement du flux d'air peut être représentée par un système du premier ordre :

$$
\frac{V_i(p)}{U(p)} = \frac{K_a}{1 + \tau_a p} \tag{3.4}
$$

où  $K_a$  et  $\tau_a$  représentent respectivement le gain et la constante de temps correspondant à l'établissement du flux d'air induit, en prenant en compte la dynamique des ´electrovannes.

Le schéma-bloc du système {surface pneumatique ; objet à convoyer} est représenté sur la figure 3.14.

#### 3.6.3 Identification et validation expérimentales

Les paramètres du modèle établi dans la dernière section ont été identifiés expérimentalement.

Tout d'abord, les paramètres  $K_a$  et  $\tau_a$  correspondant à l'établissement du flux d'air induit ont été identifiés en suivant l'évolution de particules de polystyrène dans un tel flux d'air. En effet, lorsqu'un jet d'air est actif, celui-ci induit un flux d'air qui entraîne la particule de polystyrène à la même vitesse que la sienne car la masse de la particule est négligeable. L'identification a été faite sur des courbes semblables à celles de la figure 3.15. Les valeurs identifiées sur la réponse indicielle (entrée échelon unitaire) sont les suivantes :  $K_a = 371$   $mm.s^{-1}$  et  $\tau_a = 0.085$  s. Le gain et la constante de temps ont été identifiés aux mêmes valeurs avec un échelon d'amplitude 2 en entrée. Nous n'avons pas pu le vérifier pour des amplitudes plus grandes car la particule ne pouvait atteindre sa vitesse maximale. Nous avons donc supposé que ce gain est constant pour une consigne d'amplitude comprise entre 1 et 5, ce que nous vérifierons a posteriori.

Nous avons ensuite identifié expérimentalement les paramètres relatifs à l'objet luimême (à sa forme et ses dimensions plus spécialement). Ils ont été identifiés grâce à la méthode des moindres carrés implémentée dans la « toolbox » d'identification du logiciel Matlab. Les données expérimentales correspondent à un contrôle en position en boucle ouverte avec pour consigne un échelon d'amplitude 2. Les paramètres identifiés pour différents objets cylindriques, dont les caractéristiques physiques sont données en Annexe A (Tab.  $A.2$ ), sont résumés dans la table 3.1.

Ce modèle nous permet notamment de prévoir les performances pouvant être atteintes par le prototype. Compte tenu des dimensions de la surface, la vitesse maximale que peuvent atteindre les objets est de 227.4 mm.s<sup>-1</sup> pour l'objet en aluminium RAE,

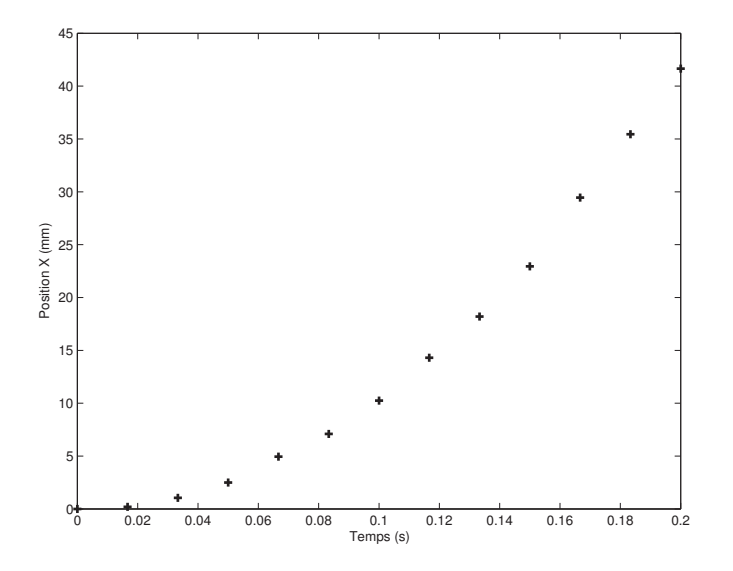

FIGURE 3.15 – Position d'une particule de polystyrène de masse négligeable en fonction du temps, dans le flux d'air induit par l'activation d'une colonne de jets d'air. L'entrée est un échelon d'amplitude 1, à  $t=0$ .

| Objet                           | Matériau  | $K_0$  | $\tau_0$ (s) | $k_t$ | $k_d$ |
|---------------------------------|-----------|--------|--------------|-------|-------|
| $\overline{\phantom{0}}$<br>RAE | Aluminium | 0.1558 | 0.4888       | 9.243 | 50.09 |
| $\qquad \qquad \qquad$<br>RAF   | Aluminium | 0.1262 | 0.3777       | 3.274 | 22.67 |
| GRA                             | Aluminium | 0.0955 | 0.4978       | 12.66 | 119.2 |
| <b>RPE</b>                      | Plastique | 0.2294 | 0.1875       | 11.71 | 39.33 |
| ◓<br><b>RPF</b>                 | Plastique | 0.2129 | 0.1693       | 4.137 | 15.30 |
| <b>RPP</b>                      | Plastique | 0.2392 | 0.6651       | 5.898 | 18.76 |

TABLE 3.1 – Identification des paramètres du modèle correspondant à l'objet à convoyer, pour plusieurs objets de dimensions différentes et de matériaux différents (aluminium ou plastique). Les paramètres ont été moyennés sur plusieurs expérimentations.

| Objet      | Amplitude de<br>l'échelon | $V_{i_{max}}$<br>(mm.s <sup>-1</sup> ) | Temps de réponse<br>$(\rm s)$ | Distance<br>(mm) |  |
|------------|---------------------------|----------------------------------------|-------------------------------|------------------|--|
| RAE        | 1                         | 58                                     | 1.5                           | 59               |  |
| RAE        | $\bf 5$                   | 289                                    | 1.5                           | 293              |  |
| RPP        | 1                         | 89                                     | 2.0                           | 120              |  |
| <b>RPP</b> | $\overline{5}$            | 443                                    | 2.0                           | 601              |  |

TABLE  $3.2$  – Performances attendues du système : distance parcourue et temps mis par l'objet pour atteindre sa vitesse maximale (95%), pour les deux amplitudes minimale (1) et maximale (5) de commande.

et 279.5 mm.s<sup>-1</sup> pour l'objet en plastique RPP (en limitant la commande à 5). Si les dimensions de la surface étaient plus grandes, les vitesses pourraient atteindre respectivement des valeurs de 289 mm.s<sup>−1</sup> et 443 mm.s<sup>−1</sup>. Ces performances sont résumées dans la table 3.2.

La comparaison entre la réponse temporelle du modèle et de celle du système réel pour l'objet « RAE » de la table 3.1 est donnée dans la figure 3.16, pour un échelon de consigne d'amplitude 2. Le modèle est un modèle moyen par rapport aux différentes expérimentations menées dans des conditions identiques. Les variations de réponses peuvent être dues à des perturbations extérieures. En effet, le système est très perturbé par les flux d'air ambiants. De plus, nous n'avons pas pris en compte dans cette modélisation les effets de la lévitation sur l'objet, qui ne sont pas les mêmes en tout point de la surface (effets de bords). C'est pourquoi nous avons établi un modèle de connaissance de la surface afin de modéliser plus précisément les flux d'air induits par le convoyeur et leurs effets sur l'objet.

## 3.7 Modèle de connaissance 2 DDL

Le modèle de connaissance a été établi d'après une étude de l'aérodynamique fondamentale et plus particulièrement des dynamiques des jets d'air  $[1,43]$  et des écoulements potentiels [73], ainsi que de la dynamique de l'objet. Il donne l'évolution de la position de l'objet selon 2 dimensions en fonction du temps et en fonction des jets d'air activés individuellement.

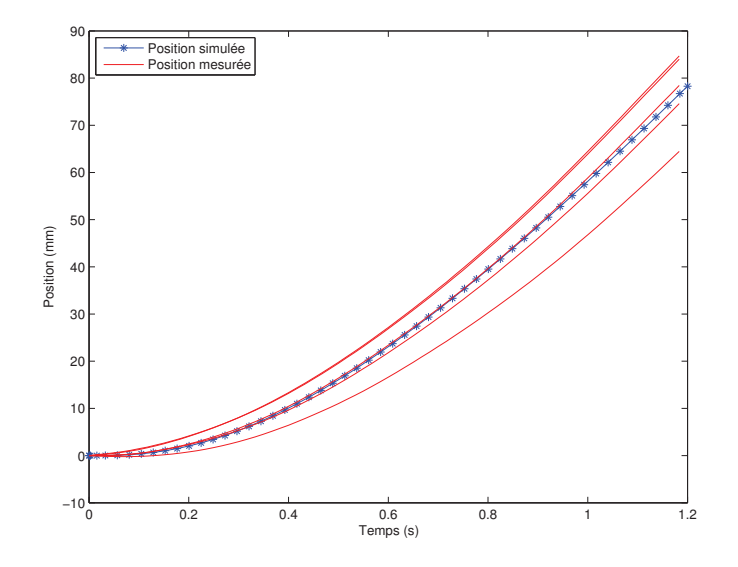

FIGURE  $3.16$  – Comparaison entre les données expérimentales (5 essais) et les données simulées avec le modèle établi avec l'objet RAE. La commande est un échelon d'amplitude 2,  $\grave{a} t = 0$ .

#### 3.7.1 Signal de commande

Afin de contrôler le déplacement de l'objet selon deux dimensions, les jets d'air doivent être commandés individuellement. Nous avons donc choisi de contrôler 56 jets d'air uniformément répartis sur la surface. La figure 3.17 montre la répartition des orifices de lévitation et les orifices de traction (dans un premier temps, certains des trous permettant de générer des jets d'air de traction ne sont pas utilisés). La distance entre deux trous de traction est de 16 mm selon les deux directions  $\vec{x}$  et  $\vec{y}$  du plan.

Le signal de contrôle est donc un vecteur de dimension  $56$ , composé de 1 (jet d'air actif) et de 0 (jet d'air inactif). Chaque composante du vecteur permet de commander individuellement un jet d'air via une électrovanne. Notons qu'on ne pourra activer un jet d'air dont la distance à l'objet est inférieure à 8 mm, pour les mêmes raisons que celles expliquées dans la section 3.6.1.

Afin de modéliser le système, c'est-à-dire de décrire l'évolution de la position de l'objet en fonction du temps et du signal de commande précédemment décrit, nous proposons de faire une ´etude a´erodynamique des jets d'air et du flux d'air induit.

#### 3.7.2 Jets libres turbulents

Avant d'étudier la combinaison de plusieurs jets d'air pour la manipulation d'objets, regardons tout d'abord les caractéristiques aérodynamiques d'un jet d'air unique.

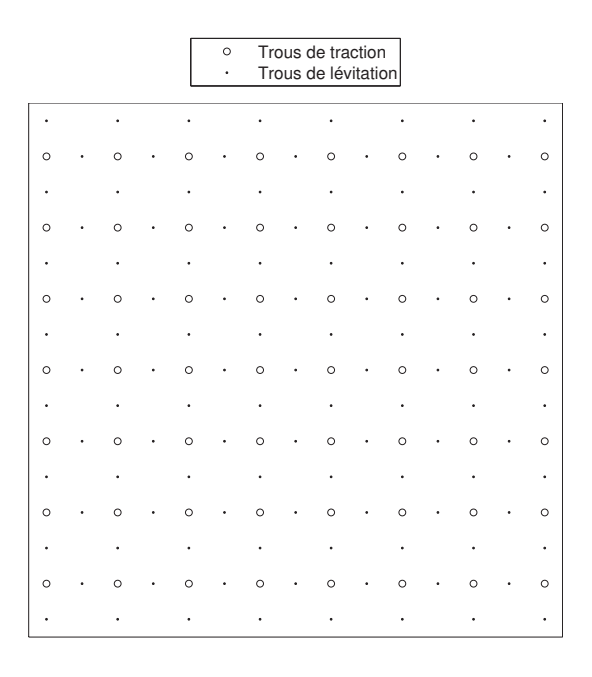

FIGURE 3.17 – Répartition des trous de lévitation et des trous de traction utilisés dans les modèles 2DDL et 3 DDL de la surface, et pour contrôler la position de l'objet (2 DDL).

#### Jet d'air

Dans le cadre applicatif de notre convoyeur à flux d'air induit, les jets d'air utilisés pour la traction sont appelés jets libres noyés. En effet, les jets sont dits libres lorsqu'ils se développent loin d'une paroi, c'est-à-dire lorsque les conditions aux limites sont repoussées à l'infini (c'est notre cas car le jet de traction est obligatoirement inactivé lorsque l'objet est devant l'orifice correspondant). De plus, ces jets sont dits noyés lorsque le milieu ambiant et le jet sont constitués du même fluide, ce qui est également le cas ici. Enfin, le jet est dit axisymétrique car l'orifice est circulaire. L'écoulement est alors à géométrie cylindrique et présente une symétrie par rapport à l'axe du jet. Nous nous plaçons dans le cas où l'air ambiant n'est pas en mouvement.

La figure 3.18 représente l'allure du jet d'air en sortie de la buse, et le profil des vitesses de l'air. Comme nous pouvons le voir sur cette figure, le d´eveloppement du jet est divisé en deux zones : une zone de développement du flux et une zone d'écoulement ´etabli. Dans la zone d'´etablissement de l'air, il existe une zone de section triangulaire dans laquelle la vitesse  $V_e$  est uniforme. Cette zone est appelée « noyau central » ou ✭✭ cœur potentiel du jet ✮✮. Ce sch´ema repr´esentant l'allure du jet en sortie de la buse a  $\acute{e}t\acute{e}$  établi d'après de nombreuses observations [1, 43].

Autour du cœur potentiel se trouve la couche limite. L'épaisseur de cette couche limite est nulle au niveau de l'orifice, puis elle augmente lorsque l'on s'éloigne de l'orifice selon  $\vec{z}$ . Parallèlement, le rayon de la section du noyau central diminue. Le fluide éjecté

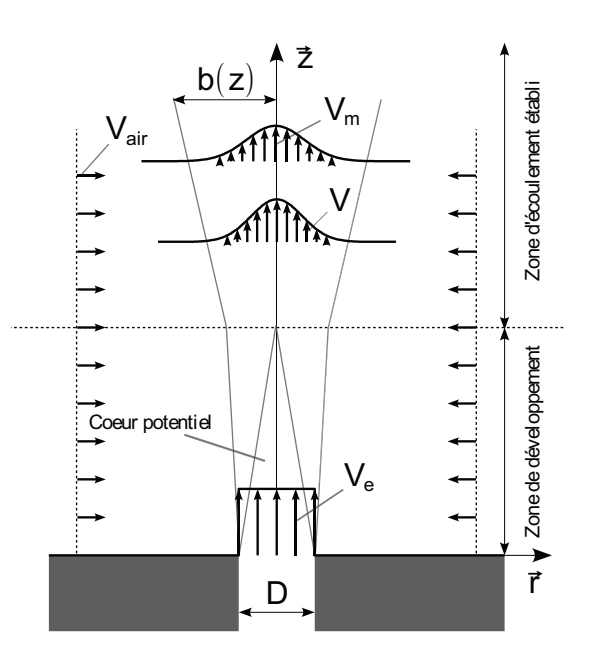

FIGURE 3.18 – Profil de vitesses dans le jet d'air :  $V_e$  représente la vitesse de l'air au niveau de l'orifice,  $V_m$  la vitesse sur l'axe de symétrie du jet, et  $V_{air}$  la vitesse latérale.

à la buse est dilué par le fluide ambiant et la vitesse des particules à la « frontière » du jet d'air diminue lorsque l'on s'éloigne de l'orifice.

Les variations de la vitesse axiale (selon  $\vec{z}$ ) en fonction des coordonnées axiale et radiale  $(z, r)$  dans la zone d'établissement du flux sont données par :

$$
V(z,r) = \begin{cases} V_e & \text{si } r \le R(z) \\ V_e \exp\left[-\frac{(r - R(z))^2}{b^2(z)}\right] & \text{si } r \ge R(z) \end{cases}
$$
(3.5)

où  $R(z)$  est le rayon de la section du noyau central à la distance z de l'orifice et  $b(z)$ est le rayon de la section du jet au même point. Le jet s'étend linéairement suivant la relation :

$$
b(z) = \beta z \tag{3.6}
$$

où β est une constante déterminée expérimentalement dans la littérature (β = 0.114). Le rayon de la section du noyau central est donc donné par :

$$
R(z) = \frac{D}{2} - \frac{\beta}{\sqrt{2}}z\tag{3.7}
$$

où  $D$  est le diamètre de l'orifice circulaire.

La limite entre la zone d'établissement du flux et la zone d'écoulement établi est définie par une section nommée « section transversale de transition » et qui est située à

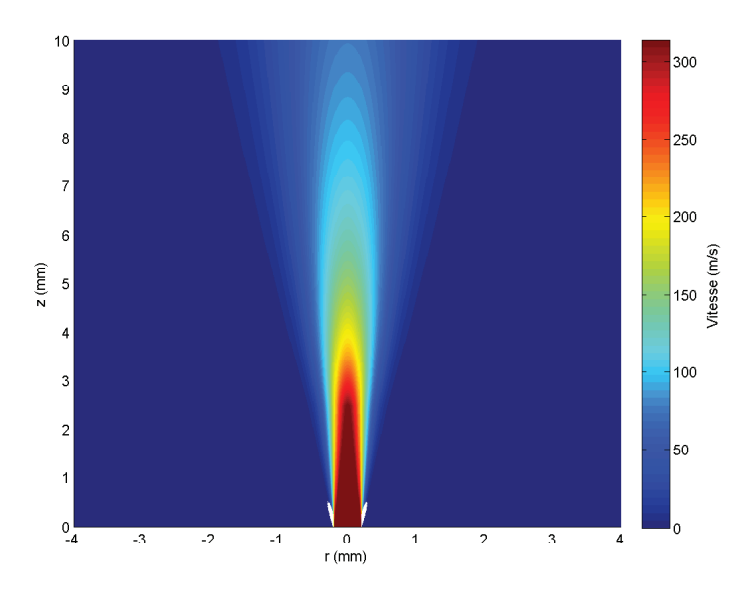

FIGURE 3.19 – Vitesse de l'air selon  $\vec{z}$  dans un jet rond turbulent.

une distance  $z = \frac{D}{\sqrt{2}}$  $\frac{D}{2\beta}$  de l'orifice. Avant cette transition, la vitesse  $V_m$  de l'air sur l'axe de symétrie du jet est constante. Après la transition, lorsque la turbulence a atteint la ligne médiane du jet, la vitesse ${\cal V}_m$  diminue selon la relation :

$$
V_m = V_e \frac{D}{\sqrt{2}b(z)}\tag{3.8}
$$

en même temps que le rayon  $b(z)$  du jet augmente. Dans cette zone d'écoulement établi, le profil de vitesse est donné par (Fig. 3.19) :

$$
V(z,r) = V_m \exp\left[-\frac{r^2}{b^2(z)}\right]
$$
\n(3.9)

Dans cette même zone, nous pouvons calculer le débit volumique selon  $\vec{z}$  en fonction de la vitesse et de la section du jet :

$$
Q(z,r) = \int_0^r 2\pi y V(z,y) dy
$$
\n(3.10)

$$
= \frac{\pi V_e D}{\sqrt{2}} \left( 1 - \exp\left[ -\frac{r^2}{b^2(z)} \right] \right) b(z)
$$
 (3.11)

#### Flux induit

Nous avons vu précédemment qu'un jet d'air induit un flux d'air. Nous pouvons donc déduire du débit volumique du jet, le débit par unité de surface du flux induit, la surface

 $\acute{e}$ tant définie dans le plan perpendiculaire à  $\vec{z}$ . L'expression du débit surfacique Λ est :

$$
\Lambda(r) = \frac{d}{dz}Q(z, r) \tag{3.12}
$$

$$
= \frac{\pi \beta V_e D}{\sqrt{2}} \left( 1 - \exp\left[ -\frac{r^2}{b^2(z)} \right] - \frac{2r^2}{b^2(z)} \exp\left[ -\frac{r^2}{b^2(z)} \right] \right) \tag{3.13}
$$

Nous avons vu également qu'un jet d'air trop proche de l'objet ne peut être activé. La distance r entre l'objet et le jet selon  $\vec{r}$  est donc telle que  $r \gg b(z)$ . Nous pouvons donc approximer le débit surfacique par :

$$
\Lambda_{r>b} \approx \frac{\pi \beta V_e D}{\sqrt{2}}\tag{3.14}
$$

Remarquons que dans notre cas, un jet d'air peut être considéré comme un point d'aspiration, appelé puits. Nous pouvons maintenant calculer la valeur théorique du débit surfacique d'après la vitesse  $V_e$  en sortie de la buse. Pour cela, nous pouvons distinguer deux cas, selon que le flux est sonique ou subsonique. Pour d´eterminer dans quel cas nous nous trouvons, il faut comparer la pression en sortie de la buse (soit dans notre cas la pression atmosphérique  $P_b$ =1 bar=100 kPa) à la pression critique  $P^*$  au niveau de la buse, donnée par la relation :

$$
P^* = \left(\frac{2}{k+1}\right)^{\frac{k}{k-1}} P_o \tag{3.15}
$$

où k est le rapport des capacités calorifiques et  $P<sub>o</sub>$  est la pression avant la buse. Sa valeur pour l'air est de 1.4 (nombre sans dimension).

Cas 1 : écoulement subsonique. La pression de commande  $P<sub>o</sub>$  de l'entrée de lévitation est de 0.1 bar, soit 10 kPa. La valeur de la pression critique  $P^*$  est donc : 5.3 kPa, et donc inférieure à  $P<sub>b</sub>$ . L'écoulement est donc subsonique, et la vitesse de l'air  $V_e$  en sortie de la buse est donnée par la relation :

$$
V_e = \frac{4\dot{m}_e}{\rho \pi D^2} \tag{3.16}
$$

où  $\dot{m}_e$  est le débit massique (que l'on peut mesurer expérimentalement) et D le diamètre de l'orifice (ici la valeur nominale est  $D=400 \mu m$ ).

Cas 2 : écoulement critique. La pression de commande  $P<sub>o</sub>$  de l'entrée de traction  $P_b$  est de 5 bar, soit 500 kPa. La valeur de la pression critique  $P^*$  est de 264 kPa, et donc supérieure à la pression atmosphérique  $P_b$ . L'écoulement est donc critique. La vitesse  $V_e$ en sortie de la buse est maximale et atteint la valeur de la vitesse du son dans l'air, soit 343 m.s<sup>-1</sup>. Une onde de choc apparaît, et conformément au principe de continuité, la

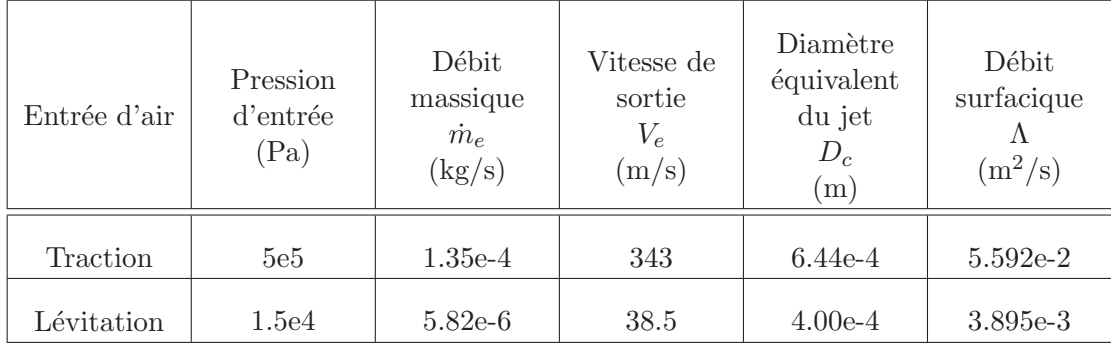

TABLE 3.3 – Débit surfacique et diamètre équivalent du jet en fonction de la pression d'entrée (traction et lévitation).

section du jet augmente brutalement dans le plan du choc. Le diamètre de la section du jet est alors donné par la relation :

$$
D_c = \sqrt{\frac{4\dot{m}_e}{\rho \pi a}}\tag{3.17}
$$

o`u a est la vitesse du son dans l'air.

Dans les deux cas, les valeurs du débit massique  $\dot{m}_e$  sont mesurées expérimentalement à l'aide d'un débitmètre. Le débit surfacique peut alors être calculé d'après l'équation 3.14 et d'après la valeur de la vitesse en sortie de la buse. Les valeurs sont données dans le tableau 3.3 pour les pressions des deux entrées de lévitation et de traction. Le débit surfacique, correspondant aux trous de traction et donné dans le tableau, est un débit moyen, mais il a été calculé pour chaque trou afin d'avoir un modèle plus précis.

#### 3.7.3 Ecoulements potentiels et champs de vitesse

Lorsque la distance à l'orifice du jet selon  $\vec{z}$  augmente, la vitesse du flux dans le jet diminue rapidement (Fig. 3.20) pour atteindre une valeur telle que le fluide est incompressible (nombre de Mach inférieur à 0.3). En effet, lorsque  $r > 4.5 \mu m$ , la vitesse  $V$  du fluide est inférieure à 102.9 m.s<sup>−1</sup>, et le nombre de Mach Ma devient inférieur à 0.3 :

$$
Ma = \frac{V}{a} = \frac{102.9}{343} = 0.3
$$
\n(3.18)

 $où a est la vitesse du son dans l'air.$ 

Nous pouvons donc supposer que le fluide est incompressible (ce qui est vrai à quelques millimètres de l'orifice du jet). Comme il est également non visqueux, nous pouvons appliquer la théorie des écoulements potentiels [73] afin de modéliser les champs de vitesses en fonction de la position relative du puits (ici du jet d'air) et du débit surfacique  $\Lambda$  dont nous venons d'établir l'expression.

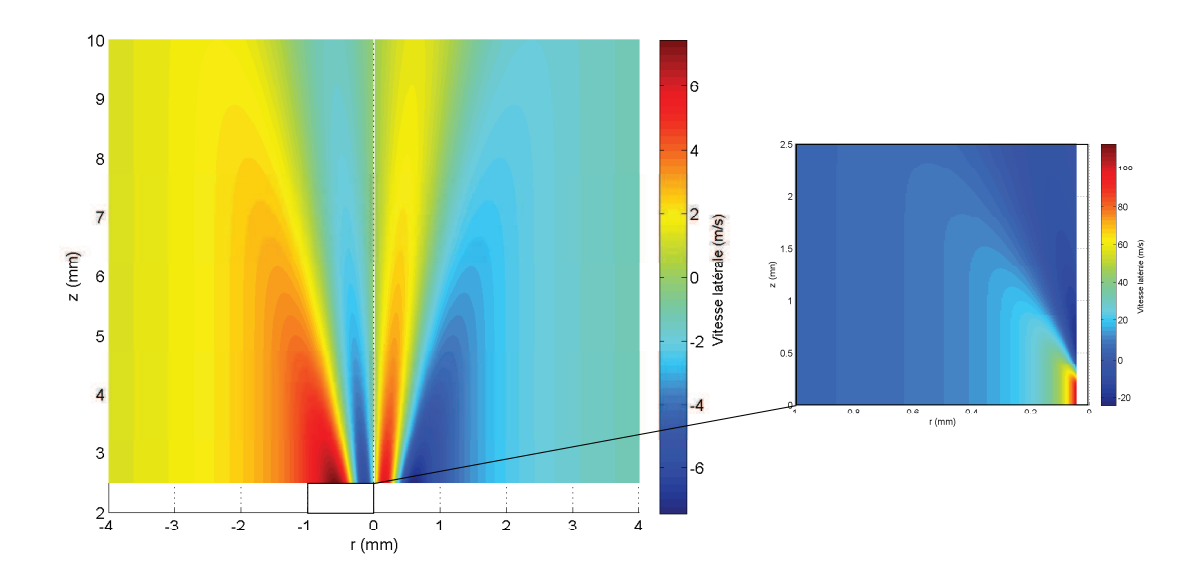

FIGURE 3.20 – Vitesse de l'air selon  $\vec{r}$  dans un jet rond turbulent.

De plus, après avoir réalisé l'étude élémentaire des jets d'air, nous pouvons nous intéresser à la combinaison de plusieurs jets. En effet, le but de notre convoyeur pneumatique est de positionner des objets grâce à l'action combinée de jets d'air. Nous voulons donc pouvoir induire un flux d'air adapté afin de positionner l'objet en choisissant les jets d'air à activer. Il nous faut pour cela modéliser l'action collective de plusieurs jets sur les objets.

#### Jet d'air unique

Intéressons nous d'abord à l'action d'un jet unique.

Dans notre cas, le fluide peut être considéré comme non visqueux et irrotationnel. Le rotationnel du champ de vitesses est donc nul :

$$
\overrightarrow{\nabla} \wedge \overrightarrow{V} = \overrightarrow{0} \tag{3.19}
$$

Comme le gradient d'un rotationnel est nul, le champ de vitesses est le gradient d'une fonction scalaire, notée  $\phi$  :

$$
\overrightarrow{V} = -\overrightarrow{\nabla}\Phi\tag{3.20}
$$

Cette fonction  $\Phi$  est appelée potentiel des vitesses.

Nous avons vu précédemment que le flux d'air induit attire l'objet vers le jet d'air (Fig. 3.1). Le fluide est donc dirig´e vers le jet et celui-ci peut alors ˆetre consid´er´e comme un puits (source n´egative). La figure 3.21 montre l'allure du champ de vitesses du fluide

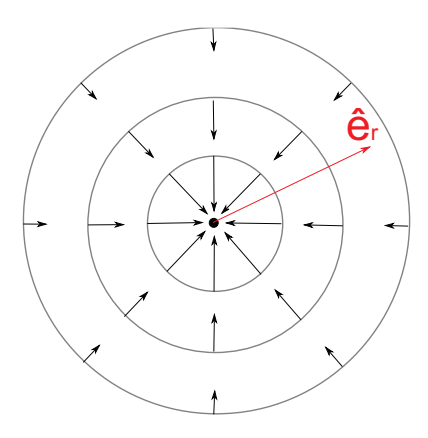

FIGURE 3.21 – Champ de vecteurs-vitesses (flèches) du flux induit par un jet (rond noir au centre).

autour d'un puits. D'après la loi de conservation du volume, le vecteur vitesse du flux d'air est donc donné par :

$$
\vec{V} = -\frac{\Lambda}{2\pi} \frac{1}{r} \vec{e}_r \tag{3.21}
$$

où  $\vec{e}_r$  est un vecteur unitaire qui donne la direction du jet d'air.

Nous pouvons donc en déduire l'expression de la fonction potentiel  $\Phi$ :

$$
\Phi = \frac{\Lambda}{2\pi} \ln(r) \tag{3.22}
$$

où Λ est le débit surfacique du jet d'air (Eq. 3.14) et r la distance à ce jet.

#### Combinaison de plusieurs jets d'air

Chacun des flux induits par les jets d'air est un flux incompressible irrotationnel, et satisfait donc à ce titre l'équation  $\nabla^2 \Phi = 0$  comme nous l'avons vu plus haut. Comme cette équation aux dérivées partielles est linéaire, toute somme de solutions à cette ´equation est aussi solution. Selon le principe de superposition, la fonction potentiel ´el´ementaire r´esultant de l'action conjointe des jets d'air est donc tout simplement la somme des fonctions potentiels élémentaires correspondant à ces jets d'air :

$$
\varphi = \sum_{i=1}^{n} \Phi_i \tag{3.23}
$$

La vitesse du flux d'air induit par  $n$  jets d'air est donc donnée par :

$$
\vec{V} = -\sum_{i=1}^{n} \frac{\Lambda_i}{2\pi r_i} \vec{e}_{r_i}
$$
\n(3.24)

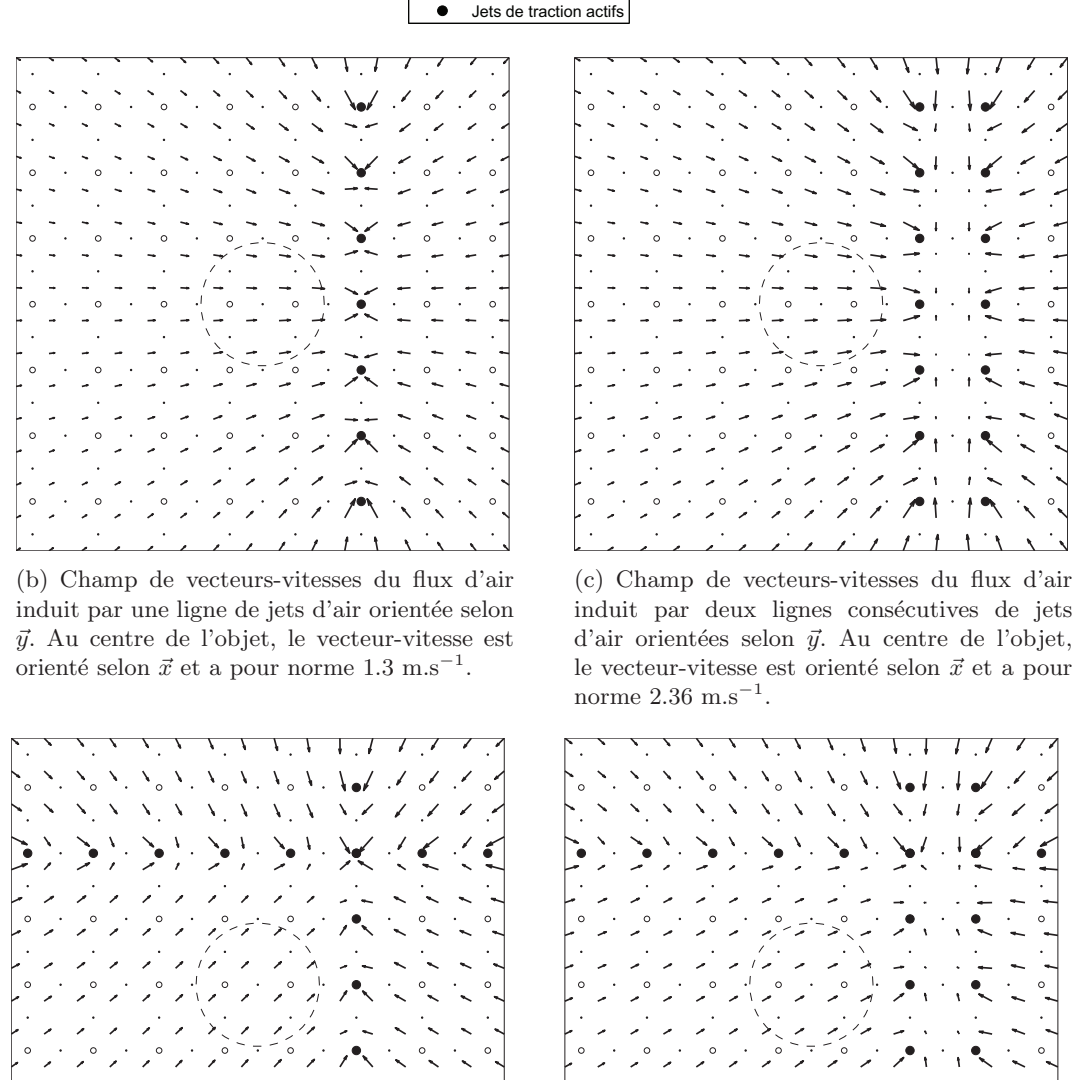

Trous de traction<br>Trous de lévitation

(d) Champ de vecteurs-vitesses du flux d'air

induit par deux lignes de jets d'air perpendiculaires. Au centre de l'objet, la vitesse de l'air est de 1.3 m.s<sup>−1</sup> suivant  $\vec{x}$  et de 1.23 m.s<sup>−1</sup> suivant  $\vec{y}$ .

(e) Champ de vecteurs-vitesses du flux d'air induit par deux lignes de jets d'air orientées selon  $\vec{y}$  et une ligne selon  $\vec{x}$ . Au centre de l'objet, la vitesse de l'air est de 2.36 m.s<sup>-1</sup> suivant  $\vec{x}$ et de 1.23 m.s<sup>-1</sup> suivant  $\vec{y}$ .

FIGURE 3.22 – Champs de vitesses du flux d'air induit par différentes combinaisons de jets d'air.

3.7 Modèle de connaissance 2 DDL 49

La figure 3.22 montre les champs de vecteurs correspondant à plusieurs combinaisons de (lignes) de jets d'air.

Nous pouvons faire quelques observations sur ces figures :

- Une ligne de jets d'air orientée selon  $\overrightarrow{y}$  induit un flux d'air orienté selon  $\overrightarrow{x}$  (figure 3.22-b).
- $-$  Si l'on rajoute une ligne parallèle (figure 3.22-c), la vitesse augmente.
- De plus, comme le vecteur vitesse r´esultant est la somme des vecteurs-vitesses ´el´ementaires, la combinaison de deux lignes perpendiculaires permet d'induire un flux d'air dirigé à  $45^{\circ}$  (figure 3.22-d).
- D'autres orientations peuvent ˆetre obtenues en choisissant d'autres combinaisons de lignes. La figure 3.22-e montre, par exemple, un flux induit incliné à 28<sup>°</sup>.

D'autres orientations et intensités du flux d'air induit peuvent être obtenues en générant d'autres combinaisons de jets d'air.

Il est important de remarquer que le flux d'air induit par les jets d'air de lévitation a une influence sur le déplacement de l'objet. En effet, ce flux d'air crée une force qui s'applique sur l'objet et qui dépend de la position de l'objet sur la surface. Cela est dû aux effets de bord et au fait que la surface n'est pas infinie par rapport à l'objet à déplacer. L'effet des jets de lévitation peut néanmoins être modélisé similairement à celui des jets de traction. La vitesse du flux d'air total est donc simplement, et selon les hypothèses énoncées plus haut, la somme des vitesses des flux de traction et de lévitation :

$$
\vec{v_{air}} = \sum_{i=1}^{n} \frac{\Lambda_i}{2\pi r_i} \vec{e}_i + \sum_{j=1}^{l} \frac{\Lambda_j}{2\pi r_j} \vec{e}_j
$$
\n(3.25)

où l est le nombre de jets de lévitation,  $\Lambda_j$  est le débit surfacique du  $j^{ieme}$  jet d'air de lévitation,  $r_j$  la distance à ce jet, et  $\vec{e}_j$  est un vecteur unitaire qui donne la direction du *j<sup>ieme</sup>* jet d'air de lévitation. L'allure du champ de vitesses du flux de lévitation est représentée sur la figure 3.23.

#### 3.7.4 Modélisation des forces exercées sur l'objet

Une fois modélisé le champ de vecteurs-vitesses du flux d'air induit, il nous faut modéliser son action sur les objets à convoyer.

Lorsqu'un corps de forme et d'orientation quelconques est immergé dans un fluide, il subit différentes forces et moments selon les trois directions de l'espace (Fig. 3.24a). Si l'on choisit un des axes parallèle au vecteur vitesse du flux, le corps subit une force positive selon cet axe, appelée « force de traînée ». Le moment suivant cet axe est appelé roulis. Une seconde force, perpendiculaire à la précédente dans le plan vertical, est appelée portance et le moment correspondant est le lacet. Enfin, une troisième force perpendiculaire à la première dans le plan horizontal est appelée dérive, et le tangage est le moment correspondant.

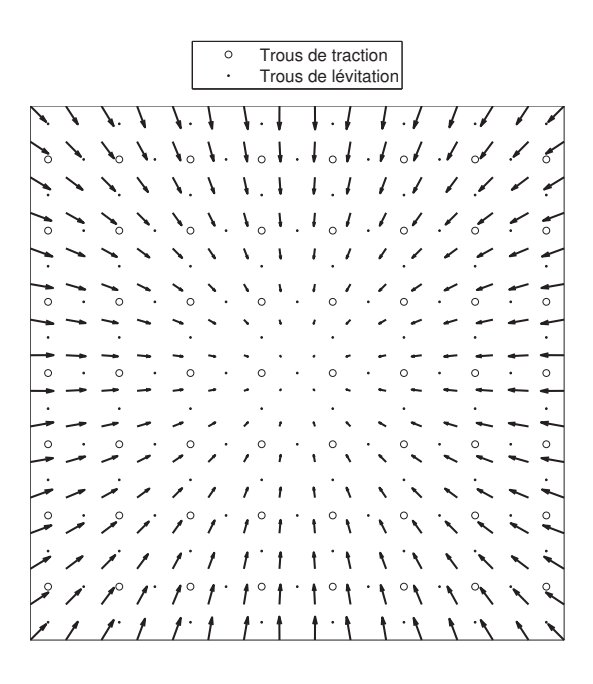

FIGURE 3.23 – Champ de vecteurs-vitesses du flux d'air induit par les jets de lévitation.

Comme nous nous attachons à décrire le mouvement des objets selon les deux directions du plan horizontal, nous ne modéliserons ni la force de portance, ni le roulis, ni le tangage.

Dans cette partie, nous avons choisi d'utiliser des objets cylindriques. En effet, comme ils présentent deux plans de symétrie vertical et horizontal (Fig.  $3.24$ -b), ils ne subissent qu'une seule force qui est la force de traînée (à condition que le flux soit uniforme).

Comme nous avons considéré un objet cylindrique ayant une certaine épaisseur non négligeable, celui-ci subit comme composante majeure de la force de traînée, une traînée de forme  $(from \, drag)$ , donnée par la relation :

$$
\overrightarrow{F_D} = \frac{1}{2} A C_D \rho ||V_{rel}|| \overrightarrow{V_{rel}} \tag{3.26}
$$

avec

$$
V_{rel} = V_{air} - \dot{x} \tag{3.27}
$$

où  $V_{rel}$  est la vitesse relative de l'objet par rapport à celle du fluide, A est la surface frontale de l'objet immergé dans le fluide,  $C_D$  est le coefficient de traînée (nombre sans dimension), et  $\rho$  est la masse volumique du fluide (ici,  $\rho_{air} = 1.204 \ kg.m^{-3}$  à  $T = 20 °C$ ). Le coefficient de traînée dépend de la forme de l'objet et de la vitesse du fluide. Nous l'identifierons donc expérimentalement dans la section suivante. Connaissant la force appliquée sur l'objet en lévitation, nous pouvons en déduire son accélération d'après le principe fondamental de la dynamique, puis sa vitesse et donc sa position x :

$$
m\ddot{x} = F_D \tag{3.28}
$$

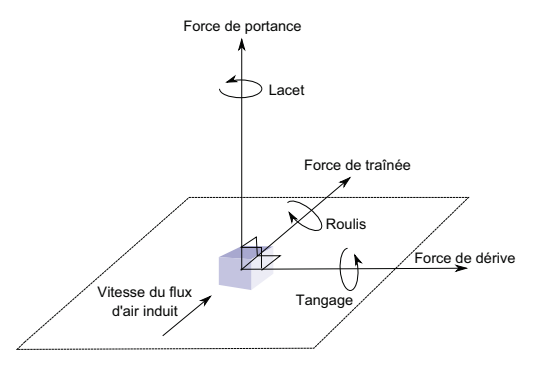

(a) Forces et moments subis par l'object immergé dans un flux d'air induit

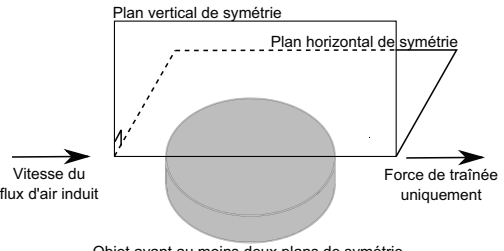

Objet ayant au moins deux plans de symétrie

 $(b)$  Un objet ne subit que la force de traînée lorsque le flux est parallèle à ses deux plans de symétrie

Figure 3.24 – Forces et moments subis par l'objet.

Le schéma de la modélisation du système est donné sur la figure 3.25.

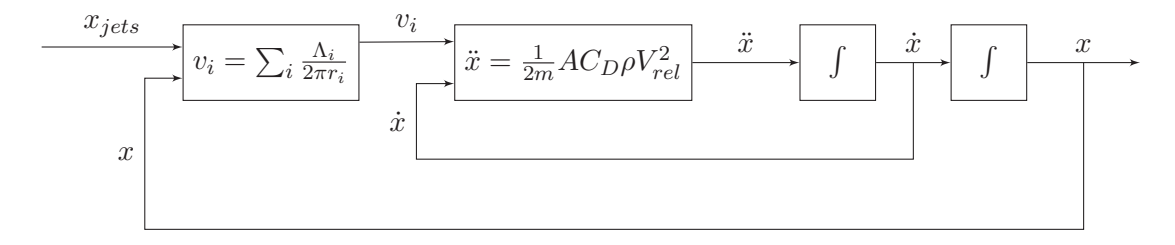

FIGURE  $3.25$  – Schéma bloc de la modélisation du système.

Notons que, dans ce modèle, nous avons choisi de ne pas modéliser les dynamiques de l'air et des vannes car elles sont n´egligeables devant celle de l'objet.

#### 3.7.5 Identification et validation expérimentales

Parmi les paramètres du modèle, certains sont des constantes établies dans la littérature, dont les valeurs sont données en Annexe A. Cependant, il reste un paramètre qui a dû être identifié expérimentalement. Le modèle complet a pu être alors validé expérimentalement.

#### Identification du coefficient de traînée

Le coefficient de traînée, qui dépend de la géométrie de l'objet et de la vitesse de l'air, a été identifié expérimentalement d'après les courbes de la position de l'objet en fonction du temps. Pour l'objet cylindrique « RAE » dont les caractéristiques sont données en Annexe A, les valeurs du coefficient  $C_D$  pour différentes valeurs de la vitesse de l'air sont données dans la table 3.4.

| Vitesse de l'air $(m.s^{-1})$   1.98   3.15   4.28   5.15 |  |  |  |
|-----------------------------------------------------------|--|--|--|
| Coefficient de traînée   0.85   0.61   0.46   0.40   0.34 |  |  |  |

TABLE 3.4 – Coefficient de traînée identifié expérimentalement pour l'objet « RAE » pour diff´erentes valeurs de la vitesse de l'air, obtenues en ouvrant entre 1 et 5 colonnes de jets d'air.

Les valeurs déterminées expérimentalement sont du même ordre de grandeur que celles mentionnées dans la littérature. En effet, d'après White [73], le coefficient de traînée d'un cylindre (pour un rapport hauteur sur diamètre  $h/\phi = 1$ ) est de 0.64, dans le cas d'un écoulement laminaire ( $Re \geq 10^4$ ). Le nombre de Reynolds correspondant à notre objet RAE ( $h/\phi = 0.5$ ) immergé dans un flux d'air dont la vitesse relative à celle de l'objet est de 5.15 m.s<sup>−1</sup> (ce qui est obtenue lorsque l'objet est à l'arrêt et que 5 colonnes de jets d'air sont activées) est :

$$
Re = \frac{V\phi}{\nu} = 9871\tag{3.29}
$$

où  $\nu$  est la viscosité cinématique de l'air. Etant donné que le coefficient de traînée diminue avec le rapport  $h/\phi$ , la valeur de  $C_D = 0.40$  que nous avons identifiée est comparable à celle donnée par White [73]. Nous avons interpolé les valeurs du coefficient de traînée mesurées selon la loi suivante :  $\,$ 

$$
C_D = 0.0249v_i^2 - 0.3223v_i + 1.3866\tag{3.30}
$$

Le coefficient de traînée peut donc être calculé en fonction de la vitesse de l'air.

#### Validation expérimentale

Une fois le modèle établi et les paramètres inconnus identifiés expérimentalement, nous avons mené des expérimentations que nous avons comparées aux résultats théoriques, afin de valider le modèle.

Ces expérimentations ont consisté en un contrôle en boucle ouverte  $3$  de la position de l'objet « RAE » sur le convoyeur. Nous avons comparé la position réelle de l'objet (selon l'axe  $\vec{x}$ ) à la position calculée selon le modèle établi. Dans cette validation, toutes les colonnes de jets d'air pouvaient être commandées (et pas seulement une colonne sur deux). Le modèle schématisé sur la figure 3.25 a été implémenté sous Matlab/Simulink pour être simulé.

Les résultats sont donnés sur la figure  $3.26$  : les courbes de simulation et d'expérimentation sont très proches. La vitesse maximale que l'objet peut atteindre sur la surface, lorsqu'une seule colonne de jet est activée, est de 60.1 mm.s<sup>−1</sup>. Cette valeur est

<sup>3.</sup> Il s'agit bien d'une boucle ouverte puisque le signal de commande  $u(t)$ , qui représente le nombre de jets de traction à activer, est constant. La caméra est utilisée pour mesurer la position de l'objet et calculer la position des jets d'air sur la surface en fonction de la position de l'objet.

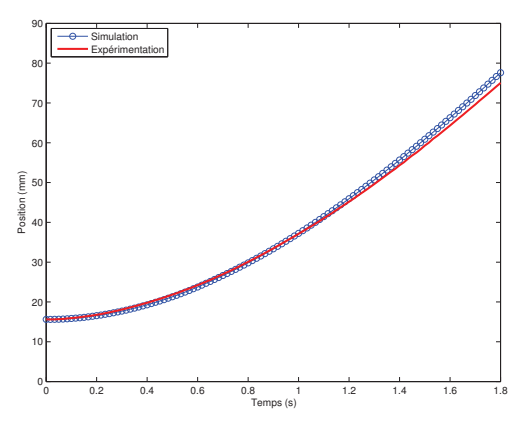

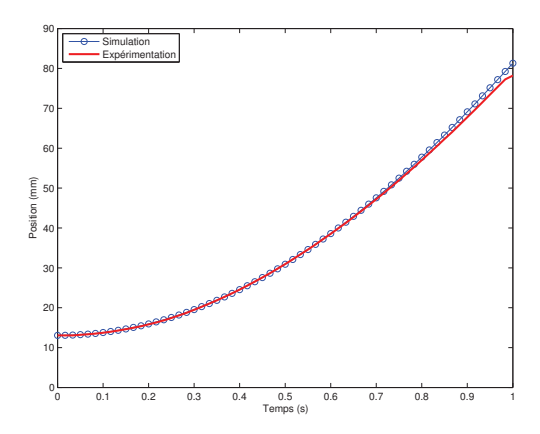

(a) Une colonne de jets d'air est activ´ee pour déplacer l'objet

(b) Quatre colonnes de jets d'air sont activées pour déplacer l'objet

FIGURE 3.26 – Comparaison entre résultats théoriques et expérimentaux : la position de l'objet selon l'axe  $\vec{x}$  est tracée dans les deux cas.

proche de celle trouvée avec le modèle comportemental, où le même objet atteignait la vitesse de 54.91 mm.s<sup>-1</sup> (95% de sa vitesse maximale) en 1.5 s et après avoir parcouru une distance de 59 mm. Avec le modèle de connaissance que nous venons d'établir, le même objet atteint la même vitesse en 1.6 s et après avoir parcouru une distance de 48.7 mm.

Cependant, des petites différences entre les deux courbes peuvent apparaître; elles sont dues principalement aux perturbations extérieures non prises en compte dans le modèle. En effet, le système est très perturbé et le moindre flux d'air inopiné modifie la trajectoire de l'objet. De plus, il faut bien noter que le modèle ne prédit pas la position à la période d'échantillonnage suivante en fonction de la position mesurée à la p´eriode pr´ec´edente (pr´ediction pas par pas), mais simule la trajectoire future de l'objet en fonction de la position initiale et de la commande. Donc si une perturbation fait dévier l'objet, le modèle ne peut pas en tenir compte et des différences entre la position réelle de l'objet et sa position simulée peuvent apparaître.

## 3.8 Modèle de connaissance 3 DDL

Nous proposons dans cette section une modélisation du système selon trois degrés de liberté : deux translations et une rotation dans le plan.
#### 3.8.1 Préliminaires

#### Notations

Afin de modéliser le système en trois dimensions, il nous faut définir certaines notations et repères dans lesquels nous établirons les forces et moments appliqués sur l'objet. La figure 3.27 représente certaines de ces notations.

Le repère  $(O_s, \vec{X}, \vec{Y})$  est lié à la surface, où  $O_s$  représente le trou situé au nord-ouest de la surface (qui est un trou de lévitation). Les coordonnées des jets de traction et du centre de l'objet dans ce repère sont respectivement  $(X_J, Y_J)$  et  $(X_O, Y_O)$  (Fig. 3.27-b).

Le repère  $(J, \vec{X}, \vec{Y})$  est le translaté du repère précédent tel que son origine corresponde au trou de traction que l'on étudie (point  $J$ ) (Fig. 3.27-c).

Le repère  $(J, \vec{e_r}, \vec{e_{\phi}})$  est tel que la direction  $\vec{e_r}$  est déterminée par la direction  $\vec{JO_o}$  où  $O<sub>o</sub>$  est le centre de l'objet à convoyer. C'est le repère résultant de la rotation du repère  $(\overrightarrow{J}, \overrightarrow{X}, \overrightarrow{Y})$  d'un angle  $\phi$  (Fig. 3.27-d).

Enfin, le repère orthonormé  $(O_o, \vec{x}, \vec{y})$  est lié à l'objet. Son origine est le centre de l'objet et le vecteur  $\vec{x}$ , lié à l'axe principal de l'objet, forme un angle  $\theta$  avec le vecteur  $\vec{e_r}$  (Fig. 3.27-e).

#### Signal de commande

Dans le cas de la modélisation, et par la suite de la commande, selon 3 DDL, le signal de commande est, comme pour le cas 2 DDL (Sect. 3.7.1), un entier relatif correspondant au nombre de colonnes de jets d'air à activer et leur position relative à l'objet.

#### Principe fondamental de la dynamique

Le principe fondamental de la dynamique permet de calculer l'accélération  $\vec{a}$  de l'objet d'après la résultante  $\vec{F}$  des forces appliquées sur celui-ci :

$$
\overrightarrow{F} = m\overrightarrow{a} \tag{3.31}
$$

où  $m$  est la masse de l'objet. Nous pouvons alors en déduire la vitesse  $\vec{V_{O_o}}$  de l'objet (en intégrant une fois par rapport au temps) ainsi que sa position (en intégrant une seconde fois), en prenant en compte les conditions initiales (vitesse et position initiales). La détermination des forces, qui s'appliquent sur l'objet, sera faite en section 3.8.2.

De la même manière, le principe fondamental de la dynamique en rotation permet de déterminer l'accélération angulaire  $\ddot{\alpha}$ :

$$
\mathcal{M}_{\sum_{i=1}^{N} \overrightarrow{F_o,i}/O_o} = I_{\Delta} \ddot{\alpha}
$$
\n(3.32)

où  $I_\Delta$  est le moment d'inertie de l'objet rectangulaire, donné par :

$$
I_{\Delta} = \frac{1}{12} \left( L^2 + l^2 \right) \tag{3.33}
$$

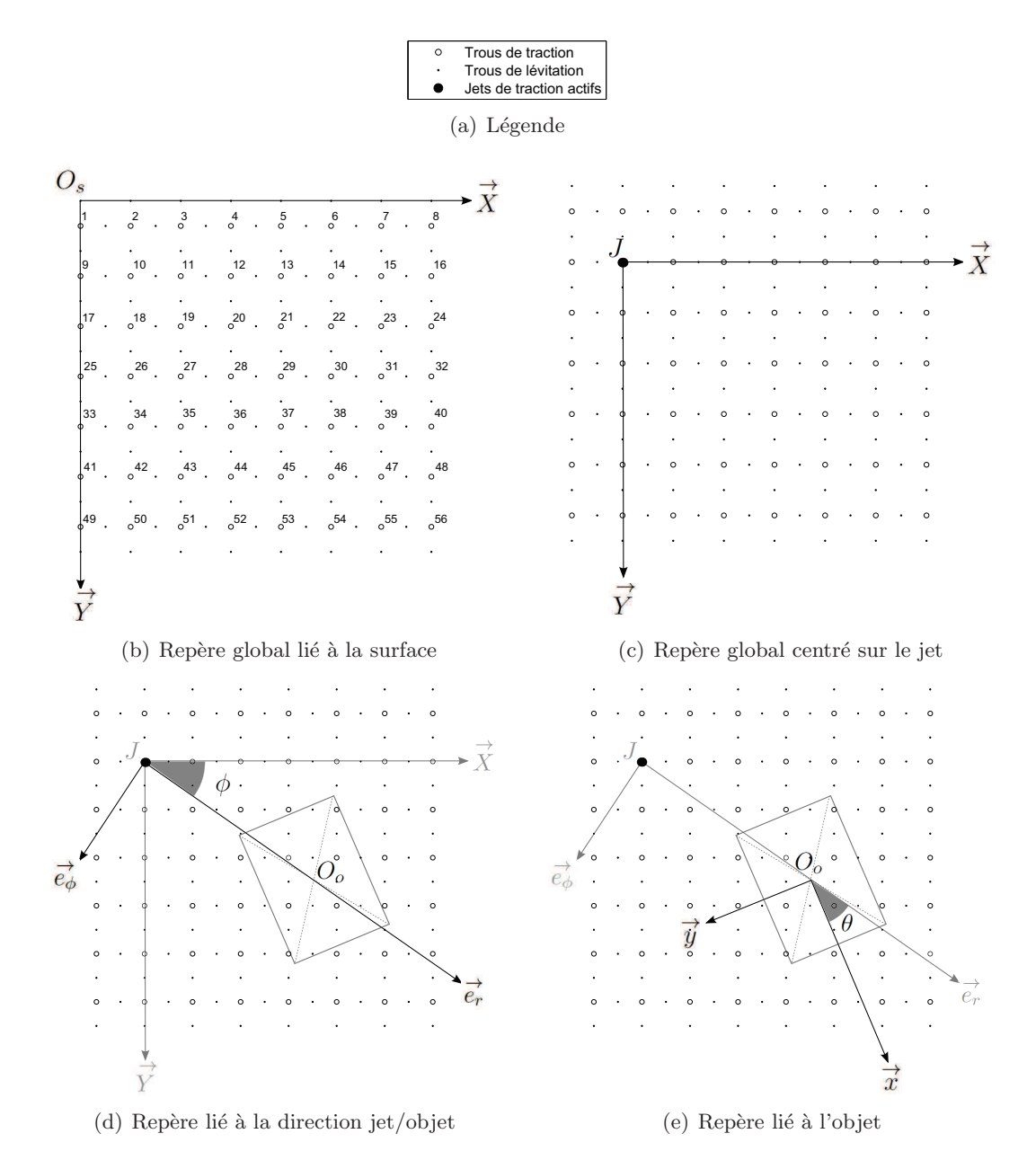

FIGURE  $3.27$  – Définition des repères.

Nous pouvons également en déduire la position angulaire  $\alpha$  en intégrant deux fois l'accélération angulaire par rapport au temps. La détermination du moment des forces appliqué sur l'objet sera faite en section 3.8.3.

#### **Hypothèses**

Afin de modéliser la rotation de l'objet dans le plan du déplacement, nous avons choisi d'utiliser des objets de forme rectangulaire.

De plus, nous avons choisi d'utiliser des objets plats. En effet, si l'épaisseur de l'objet est négligeable, le régime est laminaire (avec des nombres de Reynolds faibles) et ainsi, la composante majeure de la force de traînée appliquée sur l'objet est une traînée de frottement *(skin friction)*. La force appliquée par le flux sur l'objet est alors proportionnelle `a la vitesse relative de l'objet par rapport au flux. Nous verrons par la suite qu'il est alors aisé d'intégrer analytiquement cette force sur la surface de l'objet.

#### 3.8.2 Modélisation des forces s'exerçant sur l'objet

Afin d'appliquer le principe fondamental de la dynamique  $(Eq. 3.31)$  et de modéliser les deux translations dans le plan, il nous faut exprimer les forces s'exercant sur l'objet. Celui-ci étant en lévitation sur la surface, il ne subit pas de frottement sec mais uniquement une force de traînée de frottement.

#### Traînée de frottement

La traînée de frottement est donnée par la relation :

$$
\overrightarrow{F} = \int \int b \overrightarrow{V_{rel,P}} dS \tag{3.34}
$$

$$
=\int\int\limits_{\gamma} b\overrightarrow{V_{air,P}}dS+\int\int -b\overrightarrow{V_P}dS\tag{3.35}
$$

$$
=\overrightarrow{F_{air}} + \overrightarrow{F_P}
$$
\n
$$
(3.36)
$$

où b est un coefficient lié aux caractéristiques physiques et géométriques de la surface de l'objet,  $\overrightarrow{V_{rel,P}}$  la vitesse relative du flux par rapport à l'objet,  $S$  est la surface de l'objet,  $\overrightarrow{V_{air}}$  est la vitesse de l'air,  $\overrightarrow{V_P}$  est la vitesse du point P de la surface de l'objet,  $\overrightarrow{F_{air}}$  la composante liée à la vitesse de l'air en ce point et  $\vec{F}_P$  est la composante de la traînée de frottement liée à la vitesse de l'objet.

Afin de calculer la force  $\overrightarrow{F}$ , exprimons séparément les deux forces  $\overrightarrow{F}_p$  puis  $\overrightarrow{F}_{air}$ .

3.8 Modèle de connaissance 3 DDL 57

## Calcul de la force  $\vec{F}_p$

La force  $F_p$  se calcule de la manière suivante, d'après la formule de Varignon :

$$
\overrightarrow{F_p} = \int \int -b\overrightarrow{V_P}dS\tag{3.37}
$$

$$
= \int \int -b \left( \overrightarrow{V_{O_o}} + \overrightarrow{PO_o} \wedge \overrightarrow{\omega_P} \right) dS \tag{3.38}
$$

$$
= -b \int_{\frac{-l}{2}}^{\frac{l}{2}} \int_{\frac{-L}{2}}^{\frac{L}{2}} dx dy \overrightarrow{V_{O_o}} - b \int_{\frac{-l}{2}}^{\frac{l}{2}} \int_{\frac{-L}{2}}^{\frac{L}{2}} (-x \overrightarrow{e_x} - y \overrightarrow{e_y}) \wedge \dot{\alpha} \overrightarrow{e_z} dx dy \qquad (3.39)
$$

$$
= -bLI\overrightarrow{V_{O_o}}\tag{3.40}
$$

où  $\vec{\omega_p}$  est la vitesse du centre de l'objet,  $\vec{\omega_p}$  est la vitesse angulaire au point P de l'objet (constante quel que soit le point de l'objet) et  $\vec{e}_z$  est le troisième axe du repère orthonormé  $(O_0, \vec{e_x}, \vec{e_y}, \vec{e_z})$ . Dans l'équation 3.39, le second terme est nul car les bornes de l'intégrale sont symétriques.

## Calcul de la force  $\vec{F_{air}}$

Supposons qu'un seul jet d'air est actif. Comme nous l'avons vu dans la modélisation 2 DDL, la vitesse du flux d'air appliquée à un point P de l'objet est donnée par la relation :

$$
\overrightarrow{V_{air}} = -\frac{\Lambda}{2\pi} \frac{1}{d} \overrightarrow{e_d} \tag{3.41}
$$

où d est la distance entre l'origine J du jet et le point P, et  $\vec{e}_d$  le vecteur unitaire définissant la direction entre J et P.

Le vecteur force  $\vec{F}_{air}$  (Eq. 3.36) peut donc être ré-écrit :

$$
\overrightarrow{F_{air}} = \int \int -b \frac{\Lambda}{2\pi} \frac{1}{d} \overrightarrow{e_d} dS \tag{3.42}
$$

$$
=\int \int -b\frac{\Lambda}{2\pi} \frac{1}{d} \frac{\overrightarrow{JP}}{d} dS\tag{3.43}
$$

Il peut également être exprimé par ses composantes  $\vec{F_{air,r}}$  et  $\vec{F_{air,\phi}}$  dans le repère  $(J, \vec{e_r})$  $\overrightarrow{e_{\phi}}$ ), lié à la direction entre J et le centre de l'objet :

$$
\overrightarrow{F_{air,r}} = \int \int -b \frac{\Lambda}{2\pi} \overrightarrow{JP_r} dS \tag{3.44}
$$

$$
\overrightarrow{F_{air,\phi}} = \int \int -b \frac{\Lambda}{2\pi} \overrightarrow{JP_{\phi}} dS
$$
\n(3.45)

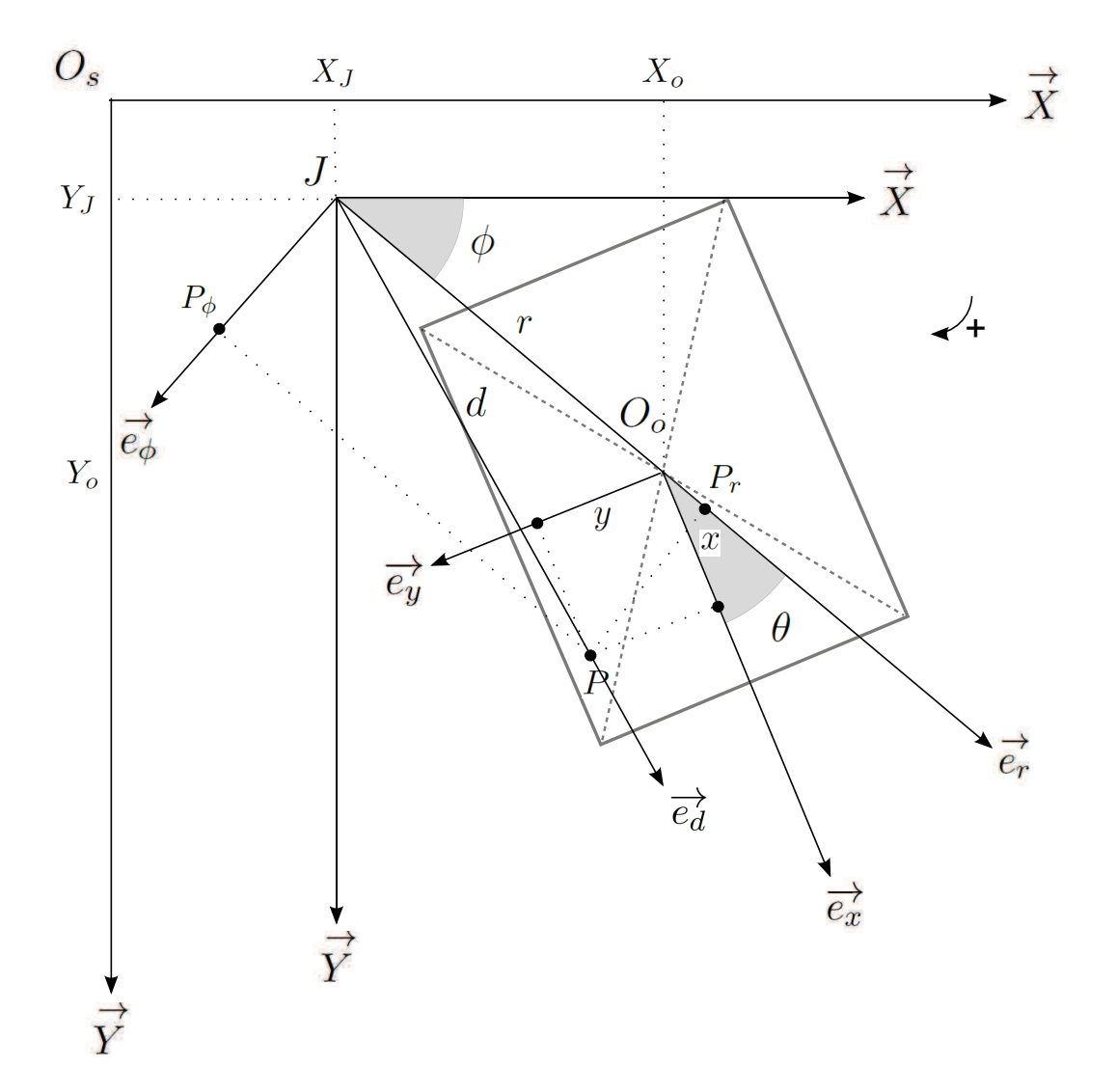

FIGURE 3.28 – Coordonnées des points  $J$  (origine du jet),  $O_o$  (centre de l'objet) et  $P$ (point quelconque de l'objet).

3.8 Modèle de connaissance 3 DDL 59

où  $P_r$  est le projeté orthogonal de P sur  $\vec{e_r}$  et  $P_\phi$  est le projeté orthogonal de P sur  $\vec{e_\phi}$ (Fig. 3.28).

Les distances  $JP_r$  et  $JP_\phi$ , qui représentent donc les coordonnées du point P dans le repère  $(J, \vec{e_r}, \vec{e_\phi})$ , sont données par (Fig. 3.28) :

$$
JP_r = (r + x\cos\theta - y\sin\theta) \tag{3.46}
$$

$$
JP_{\phi} = (x\sin\theta + y\cos\theta) \tag{3.47}
$$

où  $(x, y)$  sont les coordonnées du point P dans le repère lié à l'objet  $(O_o, \vec{x}, \vec{y}).$ De plus,  $d^2$  peut être exprimé en fonction des longueurs  $JP_r$  et  $JP_\phi$ :

$$
d^2 = JP_r^2 + JP_\phi^2\tag{3.48}
$$

$$
= (r + x\cos\theta - y\sin\theta)^2 + (x\sin\theta + y\cos\theta)^2 \tag{3.49}
$$

$$
= r2 + x2 + y2 + 2rx\cos\theta - 2ry\sin\theta
$$
 (3.50)

Nous pouvons alors revenir au vecteur force  $\vec{F}_{air}$  et exprimer ses composantes dans le repère  $(J, \vec{e_r}, \vec{e_\phi})$ :

$$
\overrightarrow{F_{air,r}} = -b\frac{\Lambda}{2\pi} \int \int \frac{r + x\cos\theta - y\sin\theta}{r^2 + x^2 + y^2 + 2rx\cos\theta - 2ry\sin\theta} dS \overrightarrow{e_r}
$$
(3.51)

$$
\overrightarrow{F_{air,\phi}} = -b\frac{\Lambda}{2\pi} \int \int \frac{x \sin \theta + y \cos \theta}{r^2 + x^2 + y^2 + 2rx \cos \theta - 2ry \sin \theta} dS \overrightarrow{e_{\phi}}
$$
(3.52)

Ces deux intégrales se calculent aisément analytiquement dans le cas d'une surface rectangulaire S, de longueur L et de largeur l :

$$
\overrightarrow{F_{air,r}} = -b \frac{\Lambda}{2\pi} \int_{-l/2}^{l/2} \int_{-L/2}^{L/2} \frac{r + x \cos \theta - y \sin \theta}{r^2 + x^2 + y^2 + 2rx \cos \theta - 2ry \sin \theta} dx dy \overrightarrow{e_r}
$$
(3.53)

$$
= -b\frac{\Lambda}{2\pi} \left[ f_1(L, l, r, \theta) \cos \theta - f_2(L, l, r, \theta) \sin \theta \right] \overrightarrow{e_r}
$$
 (3.54)

et

$$
\overrightarrow{F_{air,\phi}} = -b\frac{\Lambda}{2\pi} \int_{-l/2}^{l/2} \int_{-L/2}^{L/2} \frac{x\sin\theta + y\cos\theta}{r^2 + x^2 + y^2 + 2rx\cos\theta - 2ry\sin\theta} dx dy \overrightarrow{e_{\phi}}
$$
(3.55)

$$
= -b\frac{\Lambda}{2\pi} \left[ f_1(L, l, r, \theta) \sin \theta - f_2(L, l, r, \theta) \cos \theta \right] \overrightarrow{e_{\phi}}
$$
(3.56)

où  $f_1$  et  $f_2$  sont des fonctions de la distance  $r$  entre l'objet et le jet, de l'orientation  $\theta$ de l'objet ainsi que des dimensions  $L$  et  $l$  de celui-ci. Ces fonctions sont définies dans l'annexe B (Eq. B.12 et B.15) où sont également détaillés les calculs.

#### Superposition des effets des jets

Supposons maintenant que plusieurs jets d'air sont actifs. Afin de pouvoir superposer les effets des différents jets d'air sur l'objet, la force  $\overrightarrow{F_{air,i}}$  doit être exprimée dans le repère général  $(O_s, \vec{X}, \vec{Y})$ , défini tel que  $\vec{X} \cdot \vec{e_r} = \phi$ :

$$
\overrightarrow{F_{air,i}} = F_{air,r,i} \overrightarrow{e_r} + F_{air,\phi,i} \overrightarrow{e_{\phi}}
$$
\n(3.57)

$$
= (F_{air,r,i}\cos\phi - F_{air,\phi,i}\sin\phi)\overrightarrow{X} + (F_{air,r,i}\sin\phi + F_{air,\phi,i}\cos\phi)\overrightarrow{Y}
$$
(3.58)

Comme nous l'avons vu dans la section 3.7.3, et plus spécialement dans l'équation 3.24, lorsque plusieurs jets sont actifs, la vitesse du flux induit résultant est la somme des vitesses des flux élémentaires. Comme nous avons ici considéré des objets plats sur lesquels la force qui s'exerce est proportionnelle à la vitesse du flux (régime laminaire), la force résultant de l'action de plusieurs jets est donc la somme des forces élémentaires dues aux jets individuels. La force  $\vec{F_{air}}$  s'exerçant sur l'objet est donc de la forme :

$$
\overrightarrow{F_{air}} = \sum_{i=1}^{N} (F_{air,r,i} \cos \phi - F_{air,\phi,i} \sin \phi) \overrightarrow{X} + \sum_{i=1}^{N} (F_{air,r,i} \sin \phi + F_{air,\phi,i} \cos \phi) \overrightarrow{Y}
$$
(3.59)  
\n
$$
= \sum_{i=1}^{N} \frac{-b\Lambda_i}{2\pi} \left[ f_1 \cos (\phi + \theta) + f_2 \sin (\phi - \theta) \right] \overrightarrow{X} \dots
$$
  
\n
$$
+ \sum_{i=1}^{N} \frac{-b\Lambda_i}{2\pi} \left[ f_1 \sin (\phi + \theta) - f_2 \cos (\phi - \theta) \right] \overrightarrow{Y}
$$
(3.60)

Cette force générée par le flux d'air dépend des dimensions de l'objet (L et l), de la position de l'objet par rapport au jet i (distance  $r_i$  et orientation  $\theta_i$ ) et du débit surfacique  $\Lambda_i$  du même jet, et où N est le nombre de jets. Notons que lorsque le jet est inactif, le débit surfacique est nul, et la force  $F_{air}$  due à l'action de ce jet est donc nulle.

#### 3.8.3 Moment des forces et position angulaire de l'objet

Afin d'appliquer le principe fondamental de la dynamique en rotation (Eq. 3.32) et de calculer l'accélération angulaire, il nous faut exprimer le moment des forces appliquées sur l'objet.

3.8 Modèle de connaissance 3 DDL 61

Supposons en premier lieu qu'un seul jet de traction est actif. Le moment de la force de traînée (Eq.  $3.34$ ) est alors donné par :

$$
\mathcal{M}_{\overrightarrow{F}/O_o} = \int \int \overrightarrow{O_o P} \wedge b \overrightarrow{V_{rel,P}} dS
$$
\n(3.61)

$$
= \int\int \left(\overrightarrow{O_o J} + \overrightarrow{JP}\right) \wedge b\overrightarrow{V_{air,P}} dS - b \int\int \overrightarrow{O_o P} \wedge \overrightarrow{V_P} dS \tag{3.62}
$$

$$
= \int \int \overrightarrow{O_o f} \wedge b \overrightarrow{V_{air, P}} dS - \int \int b \overrightarrow{O_o P} \wedge \overrightarrow{V_P} dS \qquad (3.63)
$$

$$
= -rF_{air,\phi} - b\frac{\dot{\alpha}}{12} \left(l^3 L + lL^3\right) \tag{3.64}
$$

Le détail des calculs est donné en Annexe B (Sect. B.2).

Si maintenant plusieurs jets d'air sont actifs, plusieurs forces, ayant pour origines respectives les centres des jets, sont appliquées sur l'objet. Le moment de la résultante de ces forces est alors la somme des moments des forces :

$$
\mathcal{M}_{\sum_{i=1}^{N} \overrightarrow{F_o,i}/O_o} = \sum_{i=1}^{N} \mathcal{M}_{\overrightarrow{F_o,i}/O_o}
$$
\n(3.65)

$$
= -\sum_{i=1}^{N} r_i F_{air,\phi,i} - b \frac{\dot{\alpha}}{12} \left( l^3 L + l L^3 \right)
$$
 (3.66)

#### 3.8.4 Bilan de la modélisation

Le tableau 3.5 résume les équations définissant le modèle du système selon les 3 DDL du plan.

#### 3.8.5 Identification et validation expérimentales

Dans le modèle que nous venons d'établir, un seul paramètre n'est pas connu et doit être identifié expérimentalement. Il s'agit du coefficient b, introduit à la section 3.8.2, et qui permet de calculer la force de traînée de frottement d'après la vitesse relative de l'objet par rapport au fluide. Ce coefficient est lié aux caractéristiques physiques et géométriques de l'objet ainsi qu'aux propriétés du fluide, c'est pourquoi nous l'identifions expérimentalement.

Pour cela, nous avons mené diverses expérimentations en boucle ouverte, avec un objet parallélépipédique en aluminium de dimensions  $36.9$  mm  $\times$  30 mm, d'épaisseur  $0.7$  mm et de masse  $2.83$  g. Nous avons ouvert des combinaisons de zéro à trois lignes et/ou colonnes de jets d'air, et relevé l'évolution de la position de l'objet (selon les deux axes du plan et la position angulaire) en fonction du temps. Puis nous avons identifié le  $coefficient b$  afin que les résultats expérimentaux coïncident avec les résultats théoriques obtenus avec le modèle.

| Force et accélération |                                                                                                    |  |  |  |  |
|-----------------------|----------------------------------------------------------------------------------------------------|--|--|--|--|
|                       | Eq. 3.31 $\overrightarrow{a} = \frac{1}{m} \left( \overrightarrow{F_{air}} + \overrightarrow{F_P} \right)$                                                                                                    |  |  |  |  |
|                       | Eq. 3.40 $\overrightarrow{F_P} = -bLl\overrightarrow{V_O}$                                                                                                    |  |  |  |  |
|                       | Eq. 3.60 $\overrightarrow{F_{air}} = \sum_{i=1}^{N} \frac{-b\Lambda_i}{2\pi} [f_1 \cos(\phi + \theta) + f_2 \sin(\phi - \theta)] \overrightarrow{X} + \sum_{i=1}^{N} \frac{-b\Lambda_i}{2\pi} [f_1 \sin(\phi + \theta) - f_2 \cos(\phi - \theta)] \overrightarrow{Y}$ |  |  |  |  |
|                       | Moment et accélération angulaire                                                                                                    |  |  |  |  |
|                       | Eq. 3.32 $\dot{\alpha} = \frac{1}{I_{\Delta}} \mathcal{M}_{\sum_{i=1}^{N} \overrightarrow{F_o,i}/O_o}$                                                                                                    |  |  |  |  |
|                       | Eq. 3.66   $\mathcal{M}_{\sum_{i=1}^N \overrightarrow{F_o,i}/O_o} = -\sum_{i=1}^N r_i F_{air,\phi,i} - b \frac{\dot{\alpha}}{12} \left(l^3 L + l L^3\right)$                                                                                                    |  |  |  |  |

TABLE 3.5 – Formulaire du modèle 3 DDL du convoyeur.

Nous avons obtenu un coefficient moyen de 0.01. La dispersion de cette valeur est assez grande : nous avons fait correspondre au plus juste les courbes pour des valeurs variant entre  $0.005$  et  $0.015$ , pour plus de  $30$  essais exploités. Cette grande dispersion peut être due à plusieurs raisons.

Tout d'abord, le système est très perturbé, et la moindre perturbation a une incidence sur l'évolution de la position de l'objet. Comme le modèle ne peut pas prévoir cette perturbation, il ne peut prévoir la déviation de la position théorique. Il ne calcule alors pas la position réelle de l'objet, mais la position qu'il aurait dû atteindre s'il n'y avait pas eu de perturbation.

Ensuite, nous avons supposé, dans notre modèle, que l'objet est « parfait ». En particulier, nous l'avons supposé parfaitement rectangulaire, de hauteur négligeable et parfaitement uniforme du point de vue de la rugosité. Or, notre objet réel n'est pas parfait. Ses dimensions sont connues avec une certaine tolérance, et l'homogénéité de sa surface n'est pas garantie. De plus, il est d'une certaine épaisseur (suffisante par exemple pour que l'objet ne se déforme pas).

Enfin, lors des essais expérimentaux, l'objet est lâché manuellement, alors que les jets sont déjà actifs. Nous n'avons en effet pas de système mécanique permettant de faire coïncider le départ de l'objet avec le début de la commande. Cette synchronisation n'est donc pas assurée, et lorsque la commande est activée, l'objet a une certaine vitesse et une certaine accélération, que nous essayons de minimiser, mais que nous ne pouvons pas annuler. Nous avons mesuré sa vitesse et son accélération initiales et nous les avons

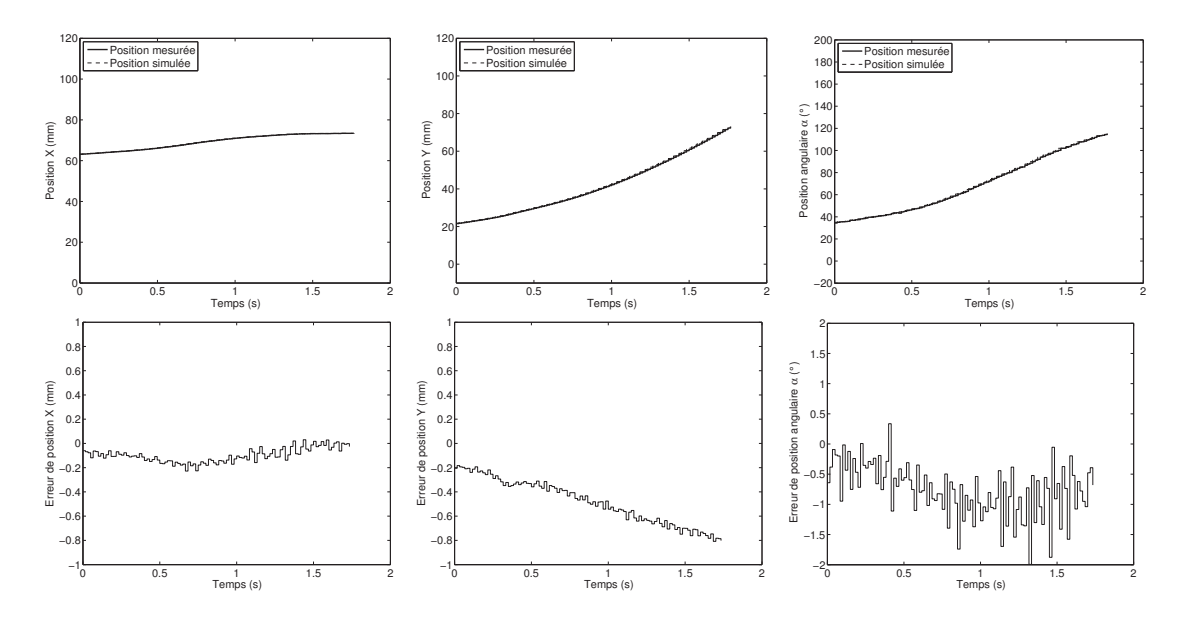

FIGURE 3.29 – Comparaison du modèle comportemental 3DDL avec les résultats expérimentaux. Les données théoriques sont prédites pas à pas (le modèle est initialisé à chaque pas avec les données expérimentales). Le signal de commande est :  ${u_x = 0; u_y = 1}$  (soit une ligne de jets d'air activ´es). Les figures du bas donnent l'erreur absolue entre la position mesurée et la position simulée pour chacune des figures correspondantes du haut.

intégrées dans le modèle.

Les courbes des figures  $3.29, 3.30$  et  $3.31$  permettent de comparer les données expérimentales et les résultats issus des simulations (dans chacune des figures sont tracées les positions suivant  $\vec{x}$  et  $\vec{y}$  et la position angulaire). Dans la première figure, les données théoriques correspondent à une prédiction pas à pas, c'est-à-dire que le modèle prend pour données initiales les positions et vitesses de l'objet issues des données expérimentales pour prévoir notamment la position de l'objet au pas suivant (deux pas sont séparés de  $1/60$  s), connaissant la commande. Dans la deuxième figure, la prédiction est faite sur 10 pas (c'est-à-dire que le modèle met à jour la position et la vitesse expérimentales de l'objet tous les 10 pas seulement). Enfin, dans la dernière figure, le modèle simule entièrement la courbe, c'est-à-dire qu'il ne connaît que la position et la vitesse initiales de l'objet ainsi que la commande. Aucune donnée expérimentale intermédiaire n'est donnée au modèle.

Le modèle prédictif à 1 pas donne de très bons résultats. Le modèle prédictif à 10 pas simule assez bien des positions suivant  $\vec{x}$  et  $\vec{y}$ , mais de petites déviations apparaissent entre la position angulaire mesurée et la position angulaire simulée. La simulation sans mise à jour des données expérimentales est moins bonne. Cependant, vouloir simuler les trois degrés de liberté d'un système perturbé en boucle ouverte, sur une durée de presque 2 s, est illusoire (pendant cette dur´ee, l'objet traverse toute la surface).

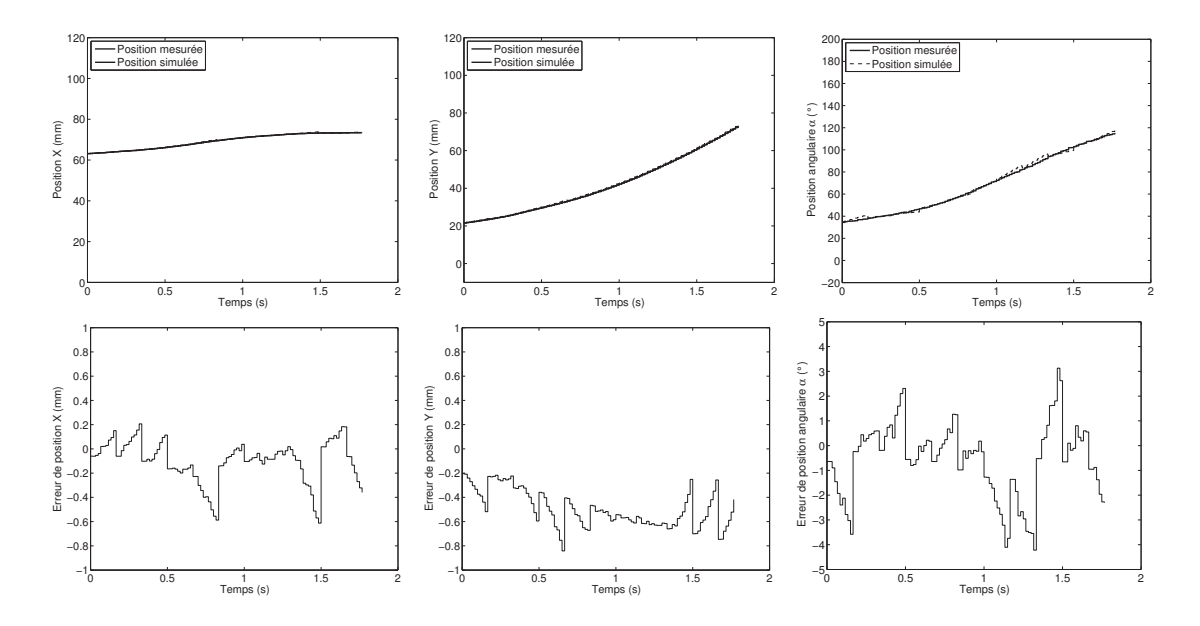

FIGURE 3.30 – Comparaison du modèle comportemental 3DDL avec les résultats expérimentaux. Les données théoriques sont prédites sur une plage de 10 pas (le modèle est initialisé avec les données expérimentales tous les 10 pas). Le signal de commande est :  $\{u_x = 0; u_y = 1\}$  (soit une ligne de jets d'air activés). Les figures du bas donnent l'erreur absolue entre la position mesurée et la position simulée pour chacune des figures correspondantes du haut.

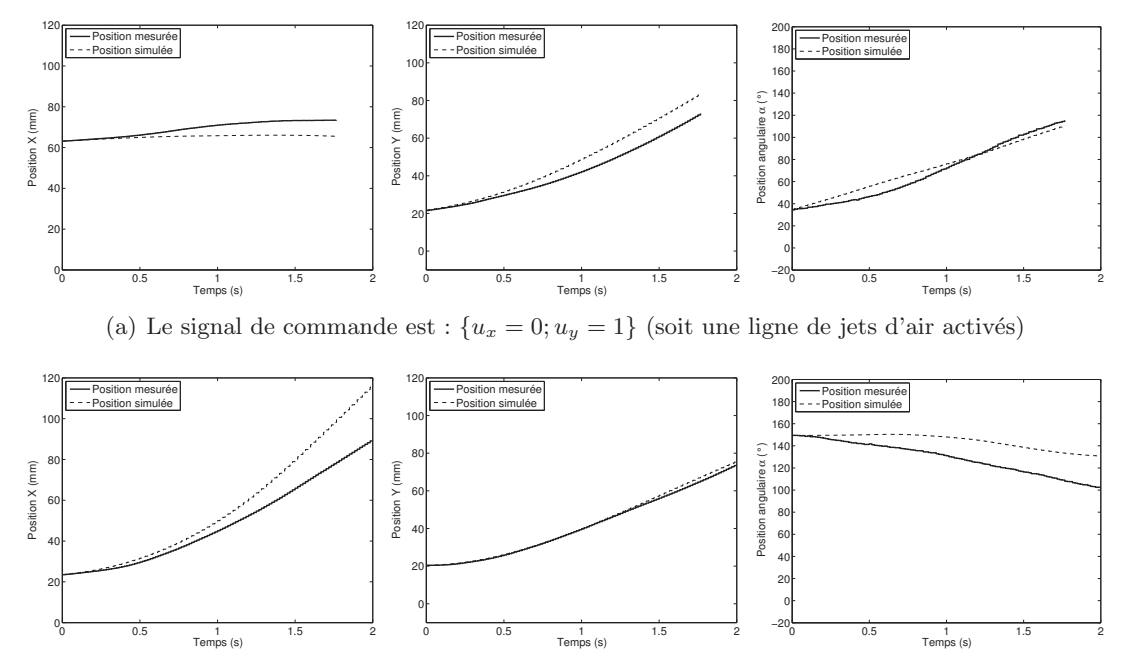

(b) Le signal de commande est :  $\{u_x = 2; u_y = 2\}$  (soit deux lignes et deux colonnes de jets d'air activés)

FIGURE 3.31 – Comparaison du modèle comportemental 3DDL (simulation) avec les résultats expérimentaux, pour deux commandes différentes. Les données théoriques sont initialisées avec les données expérimentales au temps  $t = 0$ .

## 3.9 Conclusion

Dans ce chapitre, nous avons détaillé la conception et la modélisation d'une surface à flux d'air induit, fondée sur un principe original de traction aérodynamique. Ce système permet de manipuler des objets selon trois dimensions, en l´evitation sur un coussin d'air.

Concernant la conception, ce prototype présente des avantages par rapport aux autres convoyeurs pneumatiques : il est plus aisé de réaliser des orifices laissant sortir des jets d'air verticaux que des jets obliques. De plus, la lévitation permanente de l'objet sur la surface permet de supprimer les frottements secs pour ne pas détériorer cet objet, ce qui permet également d'atteindre des vitesses de déplacement importantes.

Nous avons modélisé le système et avons pu valider les trois modèles expérimentalement. Ils donnent des résultats assez proches des résultats expérimentaux. Avec le dernier modèle comportemental, la validation en boucle ouverte est très exigente car les trois degrés de liberté sont modélisés. Cependant, la prédiction à quelques pas donne de très bons résultats.

Après avoir modélisé le système, nous pouvons passer à sa commande afin de convoyer des objets selon une, deux puis trois dimensions. La synthèse de différents contrôleurs est énoncée dans le chapitre suivant.

## Chapitre 4

# Commande de la surface à flux d'air induit

 $Ce$  chapitre présente l'asservissement de la position d'un objet suivant une, puis deux directions, en utilisant le principe de traction aérodynamique et le prototype décrits précédemment. Deux contrôleurs sont synthétisés : un contrôleur de type PID et un contrôleur robuste (méthode  $H_{\infty}$ ). Ceux-ci sont implémentés et testés sur la plate-forme expérimentale afin d'asservir la position de différents objets. Les résultats expérimentaux sont analysés, puis comparés avec ceux de la littérature.

## 4.1 Introduction

Dans le chapitre précédent, nous avons modélisé la surface à flux d'air induit de différentes manières. Les modèles établis nous ont permis de simuler le comportement du système en boucle ouverte afin de prédire l'évolution de la position de l'objet à convoyer en fonction du temps et donc les performances que nous pouvions attendre du prototype. Mais ces modèles vont également nous servir à synthétiser des contrôleurs afin de commander la position de l'objet en boucle fermée. Nous pouvons également prévoir le comportement du système contrôlé grâce à ces deux modèles.

Dans ce chapitre, nous détaillons la synthèse de deux contrôleurs numériques. Dans une première partie, nous synthétisons un contrôleur de type PID (Proportionnel, Intégrateur, Dérivateur). Nous avons choisi ce type de correcteur pour sa simplicité de réglage, ainsi que ses bonnes performances générales. Dans une seconde partie, nous rapportons la synthèse d'un contrôleur robuste par la méthode  $H_{\infty}$ . La robustesse de ce contrôleur permet de ne régler qu'un seul contrôleur pour positionner différents objets. De plus, il est robuste aux erreurs de modélisation. Chacun des contrôleurs est ensuite implémenté numériquement sous Matlab/Simulink (selon la boucle fermée représentée sur la figure 4.1), et testé expérimentalement pour contrôler la position de l'objet selon une, puis deux directions.

#### 68 Chapitre 4

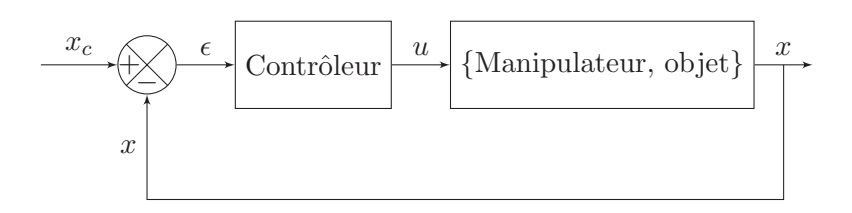

FIGURE  $4.1$  – Schéma du contrôle en boucle fermée. La sortie u du contrôleur donne le nombre de colonnes de jets d'air à activer.

### 4.2 Commande PID 1 DDL

#### 4.2.1 Choix du contrôleur PID

Le contrôleur PID est le contrôleur le plus utilisé dans l'industrie. Il permet de commander un système en boucle fermée (Fig.  $4.1$ ). Son réglage se fait assez facilement, par essais-erreurs ou grâce à des méthodes de réglage (Ziegler-Nichols, Takahashi, ...) et ne nécessite pas de modélisation préalable du système.

Le contrôleur compare la consigne en position  $x_c$  avec la position réelle de l'objet x. La différence entre ces deux valeurs, notée  $\epsilon$ , est alors utilisée pour calculer la commande u à envoyer au système afin de minimiser l'erreur  $\epsilon$ . Celle-ci est rendue minimale grâce à la somme des trois actions du contrôleur.

#### Action proportionnelle

L'action proportionnelle permet de multiplier l'erreur entre la consigne et la sortie du système par un gain  $K_p$ , à chaque instant t. Si l'erreur est nulle, l'action proportionnelle le sera également. Lorsque le gain  $K_p$  augmente, l'erreur statique est diminuée et le temps de montée est plus court. Cependant, un dépassement peut apparaître et la stabilité de la boucle se trouve dégradée.

#### Action intégrale

L'action intégrale fait intervenir la notion de temps. En effet, elle intègre les erreurs passées afin de calculer une erreur moyenne entre la consigne et la sortie du système. L'erreur moyenne est alors multipliée par un gain  $K_i$  afin d'être annulée. Si l'on augmente le gain, le temps de montée est plus court mais le temps de réponse augmente et le système est ralenti en boucle fermée. De plus, le dépassement augmente et la stabilité du système diminue.

#### Action dérivée

L'action dérivée fait également intervenir la notion de temps puisqu'elle dérive l'erreur. En calculant la dérivée première de l'erreur (pente), elle permet d'anticiper l'erreur future. En multipliant la dérivée par un gain  $K_d$ , on augmente la rapidité du système,

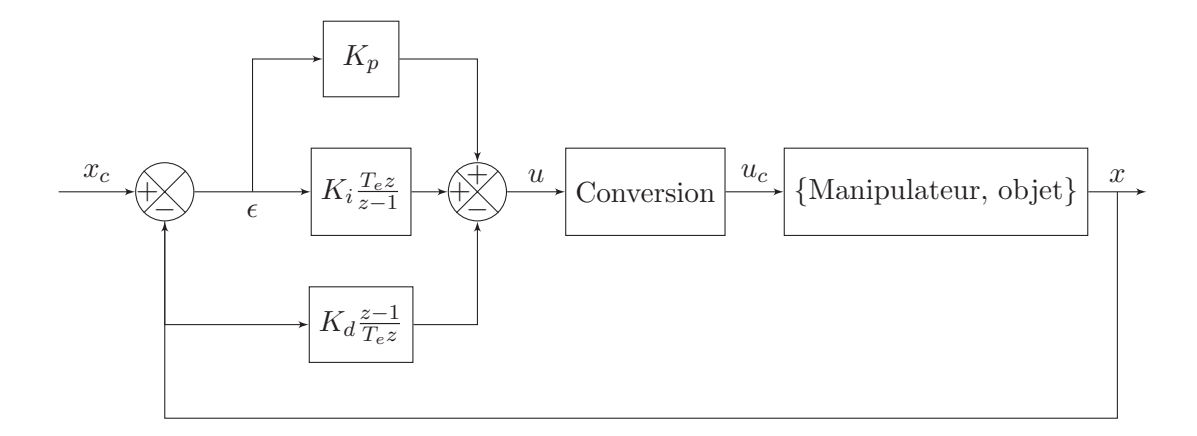

FIGURE 4.2 – Structure du contrôleur PID utilisée.

améliore la stabilité et diminue sensiblement le dépassement. Cependant, la précision va être dégradée.

#### 4.2.2 Synthèse du contrôleur PID

#### Structure parallèle du PID

Comme le montre la figure 4.2, le correcteur PID, que nous avons synthétisé, a une structure parallèle.

Les deux actions proportionnelle et intégrale sont calculées sur l'erreur entre la consigne en position  $x_c$  et la position réelle de l'objet x. Cependant, l'action dérivée est, elle, calculée sur la sortie seule du système et non sur l'erreur. En effet, lors d'un changement de la consigne, l'erreur entre cette consigne et la sortie du système est très grande. Comme l'action dérivée calcule une commande proportionnelle à la variation de l'erreur, cette commande risque d'être trop élevée pour être admissible en pratique. Pour éviter ce phénomène, l'action dérivée est donc calculée sur la mesure de la sortie du système uniquement.

La sortie discrète du contrôleur est alors donnée par la relation :

$$
u(z) = \left(K_p + K_i \frac{T_e z}{z - 1}\right) \epsilon(z) - \left(K_d \frac{z - 1}{T_e z}\right) x(z)
$$
\n(4.1)

où  $u(z)$ ,  $\epsilon(z)$  et  $x(z)$  sont respectivement les transformées en Z du signal de commande, de l'erreur, et de la sortie du système, et  $T_e$  est période d'échantillonnage.

#### Conversion du signal de commande

Le système de convoyage que nous voulons commander présente une particularité : le signal de commande  $u_c$  qu'il peut recevoir est obligatoirement un entier relatif. En effet, lors de la modélisation du système à une dimension, nous avons spécifié que le signal de commande représente le nombre de colonnes de jets d'air actifs. Les jets d'air de même abscisse étant reliés à une même électrovanne, ils ne peuvent pas être commandés individuellement dans cette configuration. Or le PID que nous voulons mettre en place calcule un signal de commande  $u$  qui est un nombre réel. Il faut donc transformer la valeur de la sortie du contrôleur  $u$  en un nombre entier relatif avant de l'envoyer à l'entrée du syst`eme `a asservir : nous avons donc choisi en toute logique de faire un arrondi de la valeur de sortie du contrôleur.

De plus, comme les dimensions du prototype sont limitées, le nombre de colonnes de jets d'air pouvant être activées l'est également. Nous avons donc également choisi de limiter le signal de commande entre les valeurs −5 et +5 incluses. Ceci est un choix arbitraire néanmoins suggéré par le fait que lorsque les jets sont trop éloignés de l'objet, leur action sur celui-ci se trouve très réduite.

En conclusion, une fonction de conversion placée entre la sortie  $u$  du contrôleur et l'entrée du système permet d'obtenir comme signal de commande  $u_c$  un nombre entier compris entre  $-5$  et  $+5$ .

#### Réglage du contrôleur PID

Différentes méthodes existent pour régler les paramètres d'un contrôleur PID (Ziegler-Nichols, Takahashi, ...). Cependant, une des méthodes les plus utilisées reste la méthode par essais-erreurs. C'est celle-ci que nous avons utilisée : les gains du contrôleur ont  $\acute{e}t\acute{e}$  réglés expérimentalement afin d'obtenir de bonnes performances globales (stabilité, dépassement inférieur à  $5\%$  et temps de réponse le plus petit possible).

Les paramètres ont été réglés aux valeurs suivantes :  $K_p=2$ ,  $K_i=0.15$  et  $K_d=1$ . Les performances correspondant à ce réglage sont détaillées dans la section suivante.

#### 4.2.3 Résultats expérimentaux

#### Positionnement

Le contrôleur a été réglé expérimentalement avec l'objet «  $RAE \rightarrow \alpha$ fin de positionner celui-ci au centre de la surface (afin d'éviter les effets de bord), selon la direction  $\vec{x}$ . Les résultats expérimentaux de l'asservissement de position  $^1$  sont donnés sur la figure 4.3-a. L'intervalle de temps entre deux commandes est de 1/60 s et le signal de consigne est un échelon d'amplitude 20 mm.

Les performances du contrôleur pour cet asservissement sont les suivantes : dépassement de  $4.11\%$ , temps de montée (temps mis par le système pour que la sortie passe de  $10$  à  $90\%$  de sa valeur finale) de 1 s, et temps de réponse (à  $5\%$ ) de 1.6 s.

#### Suivi de trajectoire

Nous avons également évalué les performances du contrôleur PID pour le suivi de différentes trajectoires (toujours selon une dimension) : une rampe, une succession d'éche-

<sup>1.</sup> Voir la vidéo Delettre2010new.

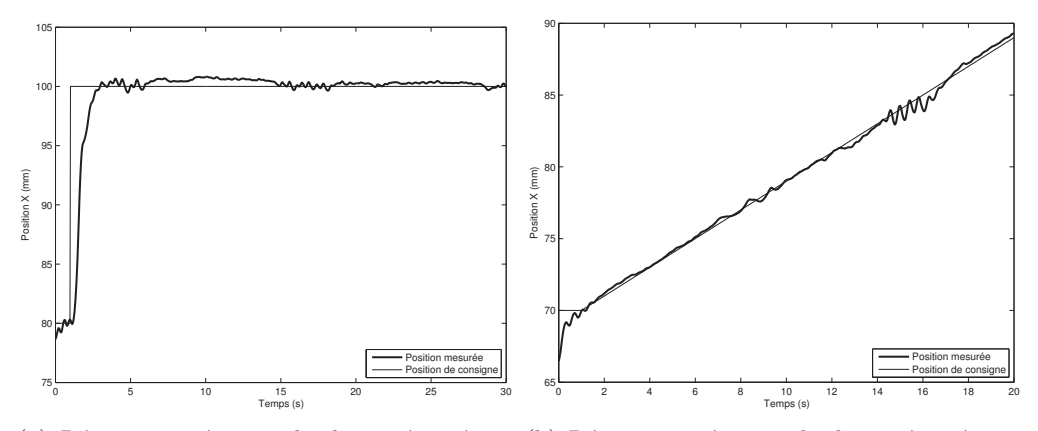

(a) Réponse expérimentale du système à un (b) Réponse expérimentale du système à une échelon d'amplitude 20 mm. rampe de pente de 1 mm/s.

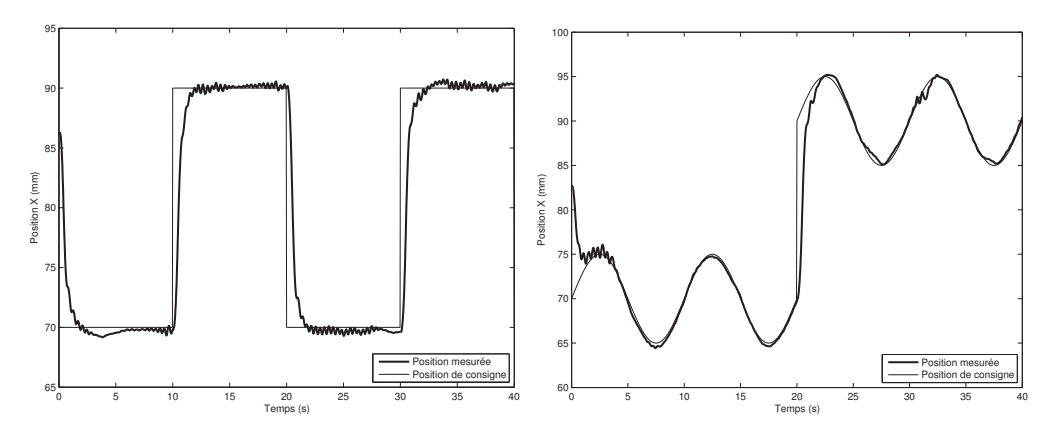

(c) Réponse expérimentale du système à une (d) Réponse expérimentale du système à une succession d'échelons. succession de sinusoïdes.

FIGURE 4.3 – Positionnement (a) et suivi de trajectoire (b à d) de l'objet RAE suivant l'axe  $\vec{x}$  en fonction du temps, avec le contrôleur PID.

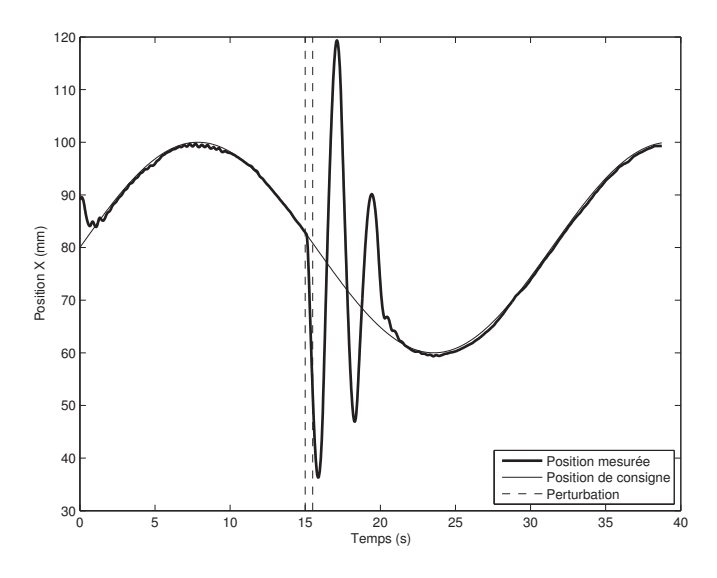

FIGURE 4.4 – Position suivant  $\vec{x}$  de l'objet RAE sous un contrôle PID, en réponse à une consigne de type sinusoïde et avec une perturbation.

lons puis une succession de sinusoïdes. Les résultats expérimentaux sont donnés sur les figures 4.3-b `a 4.3-d. Lorsque la consigne est une rampe de pente 1 mm.s−<sup>1</sup> , l'erreur de poursuite moyenne est de 0.242 mm. Des petites oscillations peuvent apparaître : elles sont dues aux perturbations extérieures (flux d'air inopinés) ainsi qu'à la quantification du signal de commande.

#### Robustesse

Afin de tester la robustesse du contrôleur, nous avons mené différentes expérimentations. Nous avons tout d'abord testé sa robustesse vis-à-vis des perturbations (Fig. 4.4). Nous avons mesuré l'évolution de la position de l'objet RAE en réponse à une consigne sinusoïdale et à une perturbation de durée finie. Cette perturbation a été générée par un flux d'air suivant la direction  $\vec{x}$  pendant 1.5 s. Comme le montre la figure, des oscillations apparaissent mais la perturbation est finalement rejetée. Le contrôleur est donc relativement robuste vis-à-vis des perturbations.

Ensuite, nous avons testé la robustesse du contrôleur vis-à-vis d'un changement des paramètres du modèle du système en changeant l'objet à convoyer. Nous avons mesuré les performances du système lors du positionnement de chacun des objets modélisés dans la section 3.6.3 (Tab. 3.1). Parmi ces six objets, la moitié d'entre eux est en aluminium tandis que la seconde moitié est en plastique. De plus, les objets ont des dimensions semblables deux à deux (RAE et RPE, RAF et RPF, GRA et RPP). Les résultats expérimentaux sont représentés sur la figure 4.5 et les performances du contrôleur sont résumées dans le tableau 4.1. Les signaux de commande sont également représentés, sur la figure 4.6. Nous pouvons remarquer que les commandes synthétisées par le correcteur

| Objet      | Temps de réponse à $5\%$ | Temps de montée | Dépassement     |
|------------|--------------------------|-----------------|-----------------|
|            | S                        | S               | $\mathcal{V}_0$ |
| RAE        | 1.30                     | 0.86            | 3.99            |
| RAF        | 1.08                     | 0.71            | 4.86            |
| <b>GRA</b> | 0.95                     | 0.66            | 2.34            |
| <b>RPE</b> | 5.97                     | 0.74            | 4.50            |
| RPF        | 2.78                     | 0.93            | 3.04            |
| <b>RPP</b> | 1.10                     | 0.66            | 0.64            |

TABLE 4.1 – Performances du contrôleur PID avec différents objets.

sont plus grandes en valeur absolue pour les objets en plastique (Fig. 4.6-b, -d et -f) que les commandes pour les objets en aluminium de dimensions similaires (Fig. 4.6 a, -c et -e). Le couplage de ces grandes commandes et des dynamiques rapides des objets en plastiques entraîne des oscillations dans la réponse du système. Nous pouvons également observer que, lorsque le régime statique est atteint, la commande oscille entre  $\pm U_{max}$  (par exemple, entre  $\pm 1$  pour l'objet RAE). Plusieurs inconvénients en découlent : usure des composants, consommation d'énergie, bruit... Ce phénomène ne peut pas être complètement supprimé, puisque le contrôle doit être actif pour que l'objet reste en ´equilibre. Il pourrait ˆetre n´eanmoins ˆetre diminu´e, en rendant nul le signal de commande lorsque l'erreur est inférieure à un certain seuil par exemple, mais ceci diminuerait la précision de l'asservissement.

Le contrôleur a été réglé avec l'objet RAE pour que le dépassement soit inférieur à 5%. Nous remarquons que ce critère est respecté pour tous les objets testés. De même, le temps de montée est inférieur à une seconde pour chaque objet. Enfin, le temps de réponse à 5% est d'environ une seconde pour tous les objets sauf pour les deux objets en plastique RPE et RPF. En effet, pour ces deux objets, des oscillations apparaissent qui dépassent de peu la plage des  $\pm 5\%$  et qui font augmenter le temps de réponse à 5%. Le contrôleur PID est relativement robuste aux changements de paramètres du système obtenus en changeant l'objet `a convoyer.

#### Conclusion

Le contrôleur PID que nous avons réglé expérimentalement par essais-erreurs avec l'objet RAE donne de bonnes performances : temps de montée inférieur à 1 s, temps de réponse à 5% moyen autour de la seconde, dépassement inférieur à 5%, et stabilité toujours observée. Des oscillations peuvent apparaître, dues à la quantification du signal de commande et aux perturbations extérieures. En effet, ce système est très perturbé par les flux d'air environnants.

Afin d'améliorer la robustesse du système, nous avons ensuite synthétisé un contrôleur robuste grâce à la méthode  $H_{\infty}$ .

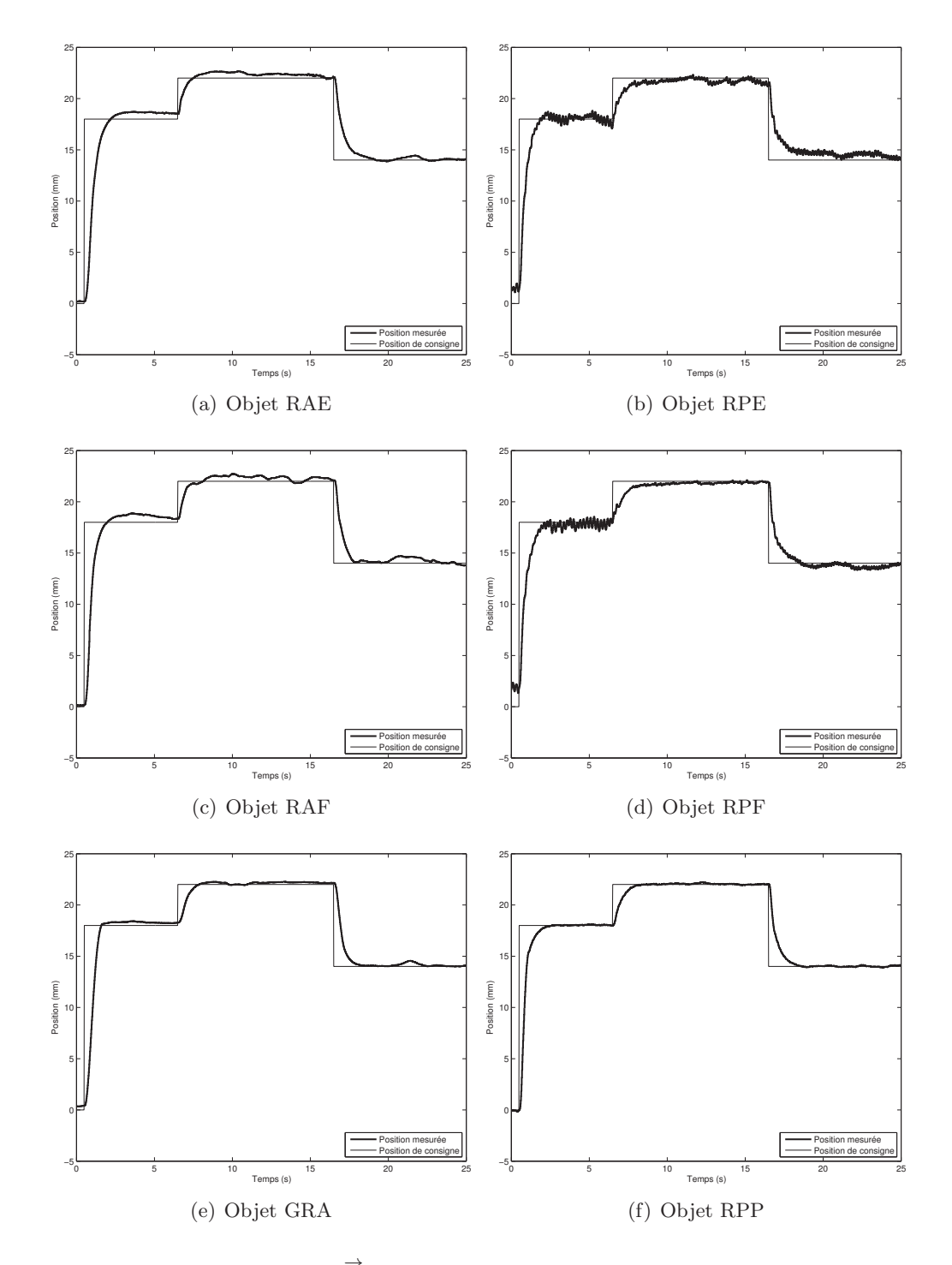

FIGURE 4.5 – Position suivant  $\vec{x}$  de différents objets sous un contrôle PID, en réponse à différents échelons de consigne. Les signaux de commande correspondants sont représentés sur la figure 4.6.

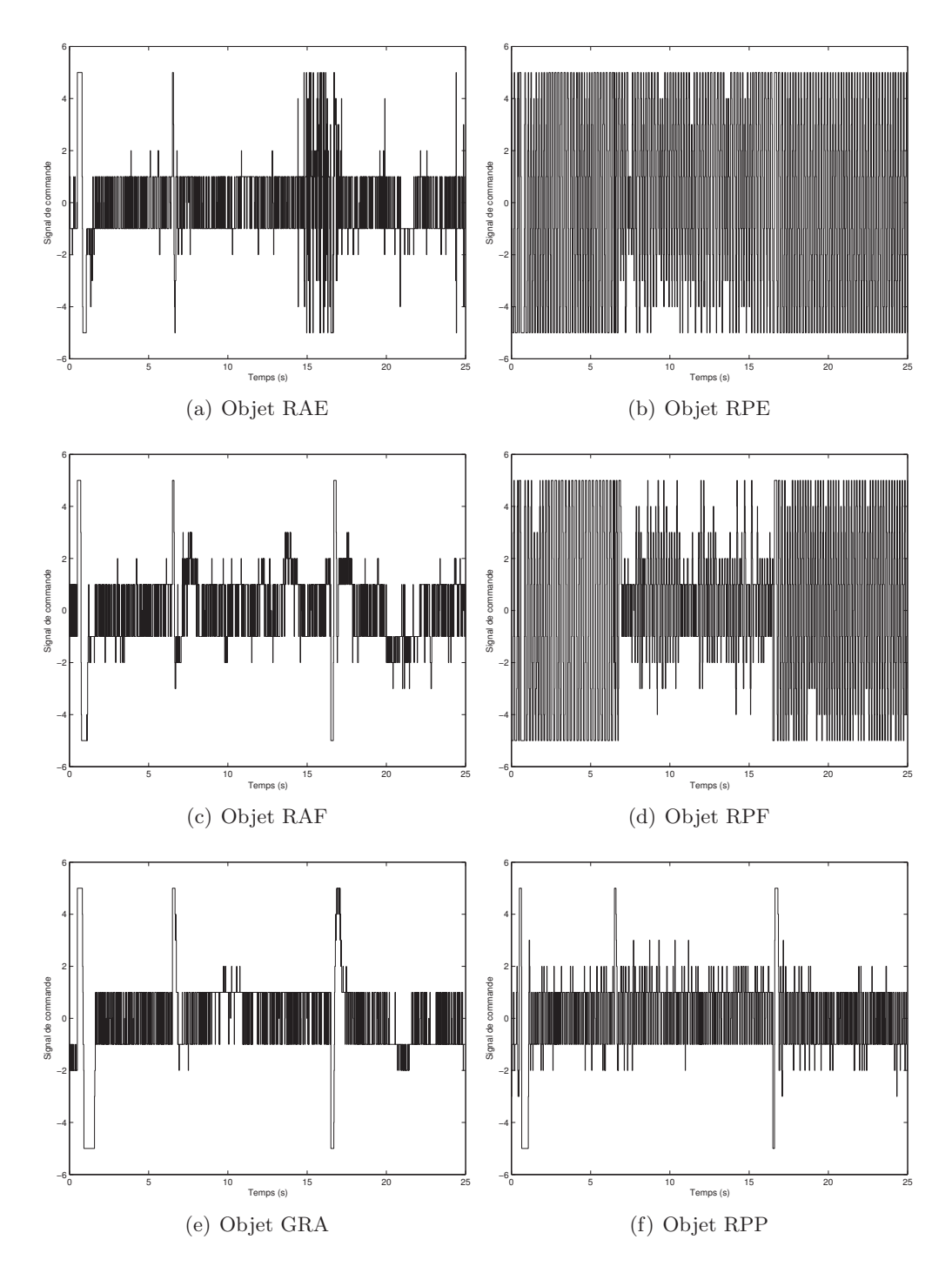

FIGURE 4.6 – Signaux de commandes envoyés au système lors du contrôle PID, pour différents objets. Les courbes correspondent aux résultats de la figure 4.5.

## 4.3 Commande robuste  $H_{\infty}$  1 DDL

#### 4.3.1 Choix de la méthode  $H_{\infty}$

Nous avons pu observer dans la section précédente que le système de convoyage que nous avons développé est très perturbé. De plus, il a été conçu afin de transporter des objets mais aussi en pensant `a une application industrielle de tri par exemple. Or, le tri d'objets implique que les objets aient des propriétés (physiques, géométriques, ...) différentes. Il faut donc pouvoir contrôler la position d'objets différents, avec un même contrôleur si possible.

Ce sont deux raisons pour lesquelles nous avons choisi de synthétiser un contrôleur robuste, dont les trois objectifs sont les suivants :

- $-$  assurer la stabilité du système bouclé,
- $-$  satisfaire les exigences en termes de performances (temps de réponse, dépassement, erreur statique, ...).
- $-$  être robuste, c'est-à-dire assurer les deux premiers points malgré les incertitudes de modélisation et les perturbations.

#### 4.3.2 Rejet de perturbations

Afin de synthétiser le contrôleur robuste, nous avons utilisé une méthode basée sur la norme  $H_{\infty}$ . Son nom vient de l'utilisation de la norme infinie des fonctions de transfert, définie dans le cas d'un système monovariable par :

$$
||G(p)||_{\infty} = \sup_{\omega} |G(j\omega)| \tag{4.2}
$$

où  $G(p)$  représente la transformée de Laplace de la fonction de transfert G d'un système. La norme infinie correspond donc à la valeur maximale du gain sur l'ensemble des pulsations  $\omega$ .

Le système, que nous souhaitons asservir en boucle fermée, peut être représenté par le schéma de la figure 4.7, où C et G représentent respectivement le contrôleur et le système à commander,  $x_c$  la consigne, x la sortie du système (la position de l'objet dans notre cas applicatif),  $w_e$  et  $w_s$  respectivement les perturbations d'entrée et de sortie du système, et b le bruit de mesure. Un des objectifs de la commande robuste est, comme nous l'avons vu plus haut, de rejeter les perturbations (ici  $w_e$ ,  $w_s$  et b). Afin de quantifier l'effet de ces perturbations sur le système, exprimons la sortie du système en fonction de chacune des perturbations  $w_e$ ,  $w_s$  et b, pour une consigne  $x_c$  nulle :

$$
x = (1 + CG)^{-1}Gw_e + (1 + CG)^{-1}w_s - (1 + CG)^{-1}CGb \tag{4.3}
$$

Tout d'abord, nous pouvons déduire de cette équation que, pour minimiser l'effet de  $w<sub>s</sub>$  sur la sortie du système (et donc rejeter les perturbations en sortie), il faut minimiser  $(1+CG)^{-1}$  et donc minimiser sa norme infinie. Il faut que le gain en boucle ouverte, et donc celui du correcteur (on ne peut pas agir sur le système), soit grand pour rejeter les perturbations de sortie :

$$
||(1+CG)^{-1}||_{\infty}<<1\Leftrightarrow |CG|>>1
$$
\n(4.4)

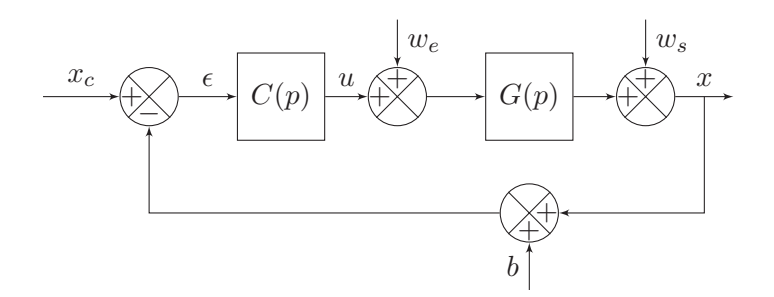

FIGURE 4.7 – Schéma du système bouclé et des perturbations extérieures qu'il subit.

Ensuite, pour minimiser l'effet des perturbations d'entrée  $w_e$  sur le système, il faut rendre le transfert  $(1 + CG)^{-1}G$  petit, en minimisant  $(1 + CG)^{-1}$ . Comme précédemment, il faut donc que le gain en boucle ouverte soit grand (en agissant sur le gain du correcteur).

Enfin, afin de minimiser le bruit de mesure, le gain en boucle ouverte doit être petit :

$$
\| - (1 + CG)^{-1} CG \|_{\infty} << 1 \Leftrightarrow |CG| << 1 \tag{4.5}
$$

Les deux conditions sur le gain en boucle ouverte obtenues pour rejeter les perturbations et le bruit de mesure sont **contradictoires** et ne peuvent pas être appliquées simultanément. Cependant, en faisant l'hypothèse, qui se vérifie très souvent en pratique, selon laquelle les perturbations  $w_e$  et  $w_s$  apparaissent à basse fréquence tandis que le bruit de mesure b apparaît lui à haute fréquence, nous pouvons établir un gabarit fréquentiel qui satisfasse ces exigences : gain élevé en basse fréquence et faible en haute fréquence.

Afin de simplifier les écritures des fonctions de transfert entre les signaux, nous pouvons d´efinir deux fonctions, la fonction de sensibilit´e (transfert entre le signal de consigne  $x_c$  et l'erreur  $\epsilon$ ) :

$$
S = (1 + CG)^{-1}
$$
\n(4.6)

et la fonction de sensibilité complémentaire :

$$
T = (1 + CG)^{-1}CG \t\t(4.7)
$$

Le nom de cette dernière vient du fait que  $S + T = 1$ . Elle représente le transfert entre l'entrée et la sortie de la boucle fermée.

Nous pouvons donc ré-exprimer la sortie du système  $(Eq. 4.3)$  en fonction de ces fonctions  $S$  et  $T$  :

$$
x = GSw_e + Sw_s - Tb \tag{4.8}
$$

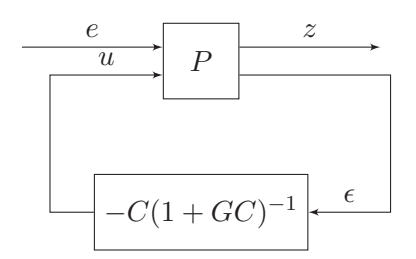

FIGURE 4.8 – Structure standard du contrôleur robuste utilisée pour la méthode  $H_{\infty}$ .

#### 4.3.3 Synthèse par la méthode  $H_{\infty}$

#### Représentation équivalente du système pour la synthèse  $H_{\infty}$

La représentation générale du système bouclé utilisé pour la synthèse  $H_{\infty}$  est donnée dans la figure 4.8. Le vecteur  $\epsilon$  représente toutes les entrées extérieures (signal de consigne  $x_c$ , perturbations extérieures  $w_e$  et  $w_s$  et bruit de mesure b) appliquées au système  $P, u$  la sortie du contrôleur et x son entrée (qui correspond à la sortie mesurable x du système G), le vecteur  $\underline{z}$  les sorties du système P, et  $\epsilon$  l'erreur entre la position consigne  $x_c$  et la position réelle x. Avec ces notations, le système P peut être représenté par :

$$
\left[\begin{array}{c}\nz\\\epsilon\end{array}\right] = \left[\begin{array}{cc} P_{11} & P_{12} \\ P_{21} & P_{22}\end{array}\right] \times \left[\begin{array}{c}x_c\\u\end{array}\right] \tag{4.9}
$$

où  $P_{11}$ ,  $P_{12}$ ,  $P_{21}$  et  $P_{22}$  sont les transferts entre chaque entrée et chaque sortie du système  $P$ .

Le système P est composé non seulement du système  $G$  à commander, mais également de fonctions de pond´eration qui permettent de garantir les performances attendues du système bouclé ainsi que la robustesse du contrôleur. Nous avons choisi d'introduire trois fonctions de pondération, notées  $W_1$ ,  $W_2$  et  $W_3$ , qui pondèrent respectivement l'erreur  $\epsilon$ , le signal de commande u et la sortie x du système pour donner les sorties respectives  $z_1, z_2$  et  $z_3$ . La représentation de la figure 4.8 est alors équivalente à celle de la figure 4.9 dans laquelle nous avons introduit les fonctions de pondération.

#### Fonctions de pondération et paramètre  $\gamma$

Les fonctions de pondération sont des gabarits fréquentiels qui servent à définir les performances du système, y compris sa stabilité. Nous pouvons exprimer les sorties  $\underline{z}$  du système  $P$  en fonction de ces pondérations :

$$
\underline{z} = \begin{bmatrix} z_1 \\ z_2 \\ z_3 \end{bmatrix} = \begin{bmatrix} W_1 & -W_1G \\ 0 & W_2 \\ 0 & W_3G \end{bmatrix} \times \begin{bmatrix} x_c \\ u \end{bmatrix}
$$
(4.10)

Etant données les relations :  $u = C\epsilon$  et  $\epsilon = x_cS$ , nous pouvons ré-écrire cette dernière équation sous la forme du transfert entre la consigne  $x_c$  et les sorties  $z$ :

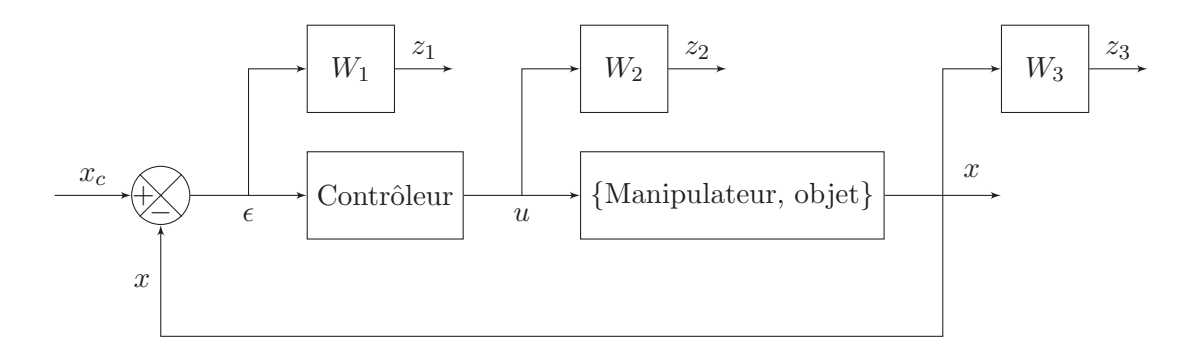

FIGURE  $4.9$  – Structure du contrôleur robuste intégrant les fonctions de pondération  $W_i$ .

$$
\frac{\underline{z}}{x_c} = \begin{bmatrix} W_1 S \\ W_2 C S \\ W_3 T \end{bmatrix}
$$
\n(4.11)

Le but de la méthode robuste  $H_{\infty}$  est de synthétiser un contrôleur et de définir un paramètre  $\gamma$  qui garantissent :

 $-$  la stabilité du système bouclé (théorème du petit gain) malgré les variations du

modèle du système dans la limite de l'amplitude maximale  $\Delta(p)$ ,

 $-$  les performances définies par les fonctions de pondération.

Ces conditions sont respectées si la norme infinie de la fonction de transfert de la boucle fermée $||\frac{z}{x_c}||_{\infty}$  est bornée par le réel $\gamma,$ c'est-à-dire si :

$$
\left\| \begin{array}{c} W_1 S \\ W_2 C S \\ W_3 T \end{array} \right\|_{\infty} \le \gamma \tag{4.12}
$$

Si le réel  $\gamma$  est supérieur à 1, le contrôleur correspondant ne permet pas de respecter toutes les performances attendues. La méthode  $H_{\infty}$  consiste alors à trouver un correcteur sous-optimal qui minimise la valeur de  $\gamma$  afin de répondre au mieux aux exigences en termes de performances.

#### Définition des fonctions de pondération

La première fonction  $W_1$  permet de définir les performances du système (suivi de consigne, rejet de perturbation, ...) en pondérant la fonction de sensibilité  $S$ :

$$
|W_1(j\omega)| \le \frac{\gamma}{|S(j\omega)|} \tag{4.13}
$$

Les performances souhaitées ont été définies sous la forme de la fonction de transfert  $T_d$ d'un système du second ordre, de pulsation naturelle  $w_n = 1.8$  rad.s<sup>-1</sup> et de coefficient 80 Chapitre 4

d'amortissement  $\zeta = 0.8$ :

$$
T_d(p) = \frac{X(p)}{R(p)} = \frac{0.999}{\frac{1}{\omega_n^2}p^2 + \frac{2\zeta}{\omega_n}p + 1}
$$
\n(4.14)

Ces paramètres permettent d'obtenir un dépassement inférieur à 5% et un temps de réponse à 5 % inférieur à 2 s. Le gain est fixé à 0.999 afin d'éviter une valeur infinie de 1  $\frac{1}{S_d} = \frac{1}{1-\frac{1}{s}}$  $\frac{1}{1-T_d}$  (Eq. 4.13).

La seconde fonction  $W_2$  limite le signal de commande  $u$  envoyé au système en fonction du signal de consigne  $x_c$ :

$$
|W_2(j\omega)| \le \frac{\gamma}{|C(j\omega)S(j\omega)|} \tag{4.15}
$$

Nous avons fixé  $W_2$  à la valeur de 0.2 ce qui permet, en complément de la quantification et de la saturation du signal, d'obtenir un signal de commande suffisant pour contrôler le système.

Enfin, la troisième fonction  $W_3$  garantit la stabilité de la boucle fermée malgré les variations des paramètres du modèle. Lors d'un changement d'objet à convoyer, ces variations peuvent être représentées par la fonction  $\Delta$ :

$$
\Delta = \frac{G - G_0}{G_0} \tag{4.16}
$$

où  $G_0$  représente la fonction de transfert du modèle « moyen » du système. D'après le diagramme de Bode des fonctions de transfert du système pour chacun des 6 objets  $\acute{e}$ tudiés (Fig. 4.10), le modèle moyen correspond à celui établi avec l'objet RAE.

Afin de tenir compte de ces incertitudes dans le transfert de la boucle fermée, nous les avons représentées dans le schéma bloc de la figure 4.11 (nous avons pris le cas d'incertitudes multiplicatives). C'est grâce au théorème du petit gain que nous pouvons assurer la stabilité en dépit des variations du modèle. Ce théorème affirme que le système est stable si la condition suivante est respectée :

$$
||\Delta C(1+GC)^{-1}||_{\infty} < 1 \Leftrightarrow ||\Delta T||_{\infty} < 1
$$
\n(4.17)

où  $T$  est la fonction de sensibilité complémentaire définie avec la fonction de transfert  $G_0$  du modèle moyen.

Cette condition est respectée si nous pouvons trouver une fonction de pondération  $W_3$  telle que :

$$
\begin{cases} ||\Delta||_{\infty} < ||W_3||_{\infty} \\ ||W_3T||_{\infty} < 1 \end{cases} \tag{4.18}
$$

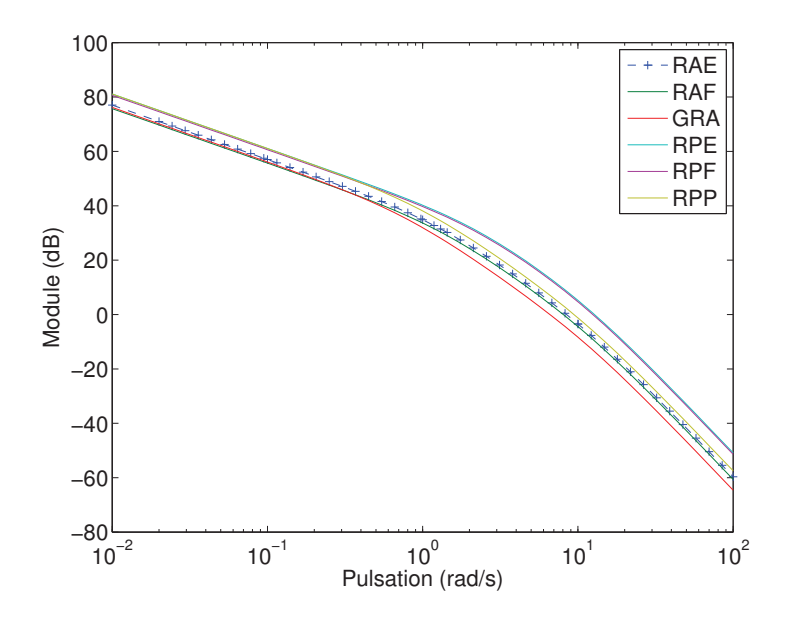

FIGURE 4.10 – Diagrammes de Bode des fonctions de transfert du système modélisé avec  $\alpha$  des 6 objets étudiés.

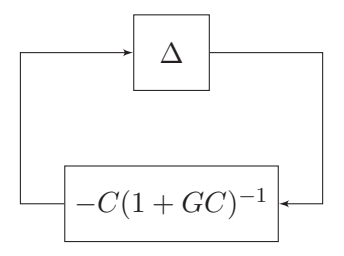

FIGURE  $4.11$  – Représentation des incertitudes de modélisation.

Nous avons donc déterminé la fonction de pondération  $W_3$ , afin qu'elle vérifie le système d'équations 4.18 et assure la condition de stabilité de la boucle fermée, par la fonction :

$$
W_3(s) = \left(\frac{s+1}{0.59s+1}\right)^2 * 0.65\tag{4.19}
$$

La vérification du système d'équation 4.18 peut se faire sur les diagrammes de Bode de la figure 4.12.

#### Synthèse du contrôleur

Une fois les trois fonctions de pondération définies, nous pouvons synthétiser le contrôleur. La méthode de synthèse, que nous avons utilisée, est appelée algorithme de DGFK (du nom de ses auteurs Doyle, Glover, Khargonekar et Francis [26]). Il est implémenté sous Matlab dans la Toolbox « Robust Control Toolbox ». Le contrôleur optimal calculé sous Matlab est un système du 7<sup>e</sup> ordre qui donne une valeur  $\gamma$  de 1.06. Sa fonction de transfert est la suivante :

$$
C(p) = \frac{2.029e2p^6 + 4.388e3p^5 + 2.99e4p^4 + 8.317e4p^3 + 1.013e5p^2 + 4.499e4p + 0.9009}{p^7 + 1.724e2p^6 + 8.474e3p^5 + 2.228e5p^4 + 1.443e6p^3 + 3.331e6p^2 + 2.394e6p + 2.690e3}
$$
\n(4.20)

Lorsque l'ordre du contrôleur est trop élevé, il peut être réduit en négligeant les pôles lents. Cependant, il n'a pas été nécessaire de le faire, dans notre cas, car le calculateur parvient à contrôler facilement le système avec ce correcteur.

La valeur du coefficient  $\gamma$  correspondant au correcteur synthétisé est de 1.06. Cette valeur (supérieure à 1) signifie que toutes les performances attendues ne peuvent pas être respectées. Nous avons donc tracé les diagrammes de Bode des fonctions de pondération  $W_1$  et  $W_2$ , et des fonctions  $\frac{1}{S}$  et  $\frac{1}{CS}$  pour chaque objet afin de vérifier en simulation si les équations  $4.13$  et  $4.15$  sont vérifiées lorsque l'on utilise le correcteur synthétisé précédemment.

D'après la première figure (Fig.  $4.13$ -a), nous pouvons voir que les performances attendues ne pourront pas toujours ˆetre atteintes pour les objets en plastique RPE et RPF pour les hautes fréquences, ainsi que pour l'objet en aluminium GRA pour les moyennes à petites fréquences. Cela peut s'expliquer en analysant les caractéristiques des objets. Premièrement, les objets en plastique ont des dynamiques très rapides que le contrôleur ne peut certainement pas suivre. Deuxièmement, l'objet en aluminium GRA étant plus grand (et donc de masse plus importante) que les deux autres objets composés du même matériau, il a une plus grande inertie et le contrôleur ne parvient pas `a compenser ses faibles dynamiques. Les performances attendues et d´efinies dans cette section sont donc trop exigentes pour notre contrôleur.

#### 4.3.4 Résultats expérimentaux

Le contrôleur robuste a été implémenté sous Matlab/Simulink afin de contrôler exp´erimentalement la position de chacun des six objets sur le convoyeur.

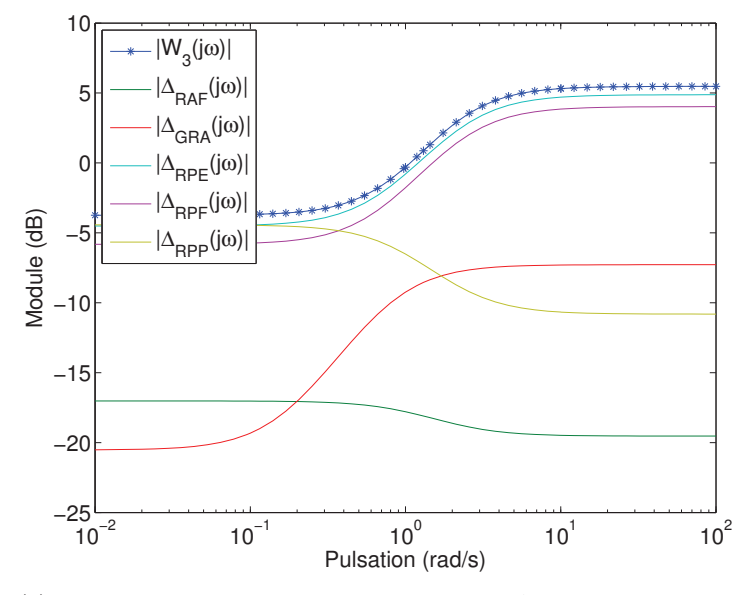

(a) Diagrammes de Bode des fonctions  $W_3$  et  $\Delta$  pour chaque objet (sauf pour l'objet 1 pour lequel  $\Delta = 0$ ).

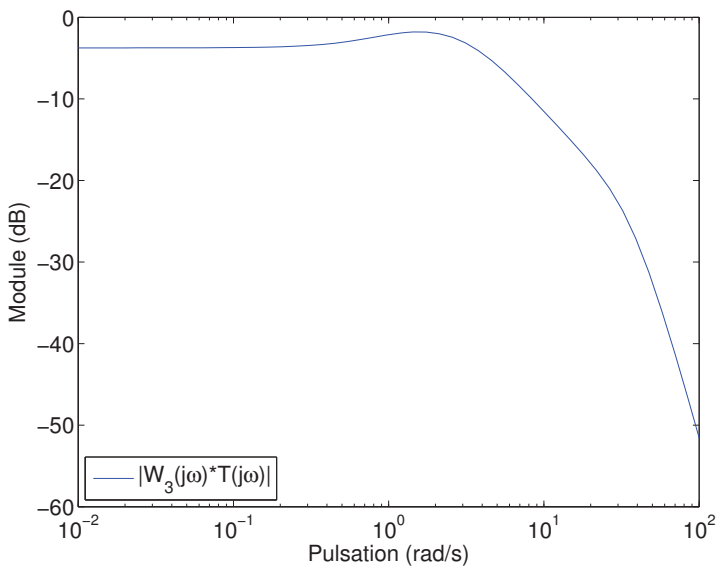

(b) Diagramme de Bode de la fonction  $W_3T$ .

FIGURE 4.12 – Diagramme de Bode de la fonction de pondération  $W_3$ , et de la fonction  $W_3T$  validant la condition de stabilité de la boucle fermée (Eq.4.18).

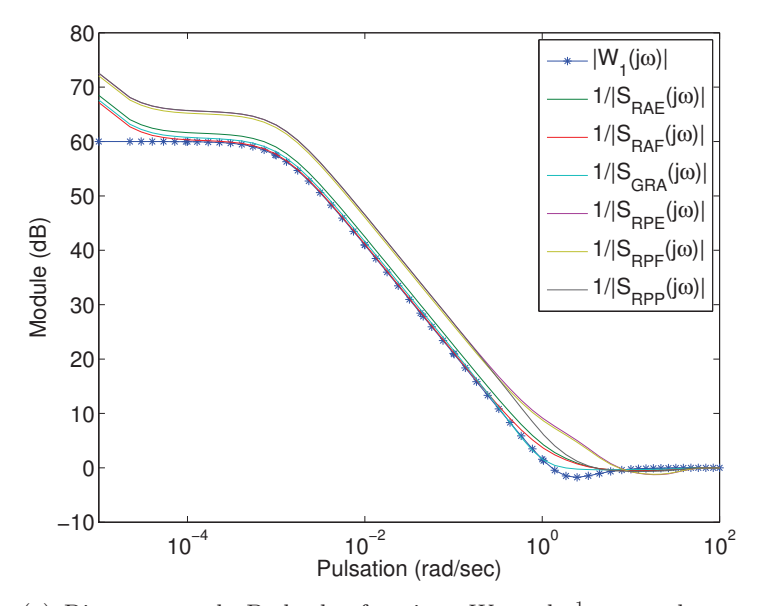

(a) Diagrammes de Bode des fonctions  $W_1$  and  $\frac{1}{S_i}$  pour chaque objet.

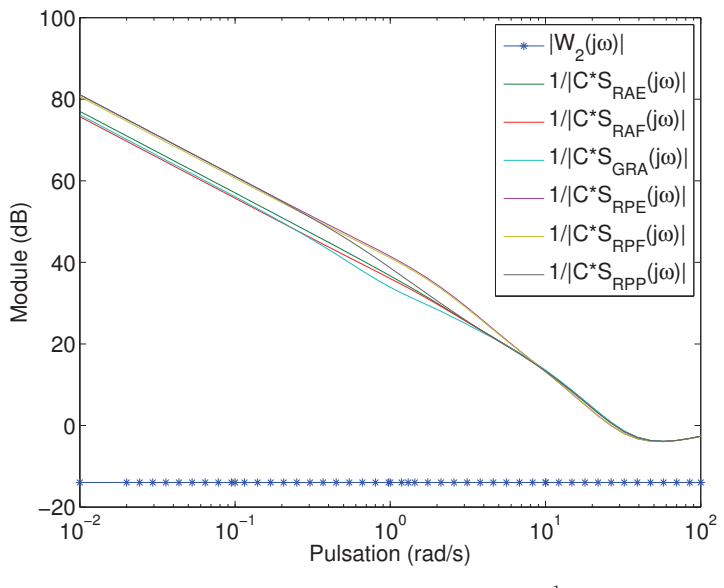

(b) Diagrammes de Bode des fonctions  $W_2$  and  $\frac{1}{CS_i}$  pour chaque objet.

FIGURE 4.13 – Diagrammes de Bode des fonctions de pondération  $W_1$  et  $W_2$ , et des fonctions permettant de vérifier si les performances attendues peuvent être respectées avec le contrôleur synthétisé par méthode de la norme  $H_{\infty}$  (Eq. 4.13 et 4.15).

|            | Objet   $T_{r_{5\%}}$ (s) |                              | $T_m$ (s) $\mid D(\%) \mid$ | $\epsilon_s$ (mm)                                        | $R$ (mm)           |
|------------|---------------------------|------------------------------|-----------------------------|----------------------------------------------------------|--------------------|
| RAE        | 1.68                      | $\parallel$ 1.12 $\parallel$ |                             | $2.65$   0.1110 / 0.0379 / 0.3631                        | 0.46 / 1.25 / 0.62 |
| RAF        | 1.83                      | 1.23                         |                             | 2.51   $0.0936 / 0.2419 / 0.1154$   $0.52 / 1.29 / 1.45$ |                    |
| GRA        | 3.23                      | 1.12                         |                             | $20.7$   $0.2202$ / $0.4659$ / $0.4044$                  | 0.06 / 0.14 / 0.14 |
| <b>RPE</b> | 1.87                      | 1.33                         |                             | $0.70$   $0.6430 / 0.7105 / 0.3260$                      | 0.85 / 0.87 / 2.29 |
| <b>RPF</b> | 1.97                      | 1.25                         | 3.84                        | $0.0854 / 0.9558 / 0.3931$                               | 0.83 / 1.02 / 1.55 |
| <b>RPP</b> | 1.70                      | 1.20                         |                             | $0.78$   $0.5121 / 0.6662 / 0.2899$                      | 0.21 / 0.27 / 0.76 |

TABLE 4.2 – Performances expérimentales lors du contrôle robuste  $H_{\infty}$  avec six objets différents (caractéristiques données dans le tableau  $A.2$ , Annexe A). Les performances sont mesurées sur le premier échelon, sauf l'erreur statique qui est mesurée sur les trois échelons.  $T_{r5\%}$  = temps de réponse à 5%,  $T_m$ =temps de montée, D=dépassement,  $\epsilon_s$ =erreur statique, R=répétabilité.

Pour chacune des expérimentations, la position de l'objet est initialisée à 0 grâce à un contrôleur PID. Les résultats expérimentaux  $^2$  sont donnés sur la figure 4.14 et les signaux de commande correspondants sont représentés sur la figure 4.15. Les performances liées à ces résultats sont données dans le tableau 4.2.

Tout d'abord, la stabilité est assurée pour tous les objets et tous les échelons, comme prévu par la théorie. Ensuite, comme nous l'avions défini dans le cahier des charges, la valeur du temps de réponse à  $5\%$  est bien inférieure à 2 s pour tous les objets, sauf pour l'objet GRA. Le dépassement maximal de 2% est globalement respecté sauf pour les objets GRA et RPF. Pour les deux premiers objets en aluminium RAE et RAF, sa valeur dépasse de peu les  $2\%$ . On retrouve donc les prévisions faites lors du tracé des diagrammes de Bode où nous avions prévu que les performances ne pourraient pas être toujours atteintes pour ces objets.

Il faut bien noter que les perturbations extérieures ne sont pas prises en compte dans le modèle et donc ne le sont pas non plus dans la synthèse du contrôleur, ce qui peut entraîner des performances diminuées.

Nous avons également calculé la répétabilité, comme trois fois la valeur de l'écarttype, pour chaque échelon et chaque objet, sur 5 essais. La valeur de sa moyenne (sur tous les objets et tous les échelons) est de 0.81 mm, et varie entre 0.11 mm de moyenne pour l'objet GRA, et 1.34 mm de moyenne pour l'objet RPE.

Les résultats expérimentaux peuvent être comparés aux résultats de simulation : les courbes sont très proches. Nous pouvons remarquer des dépassements, surtout pour les plus gros objets (GRA et RPP). Ces dépassements sont souvent associés à une erreur statique non nulle, ce qui peut alors être expliqué par la quantification et la saturation du signal de commande. De plus, les d´epassements sont plus importants pour le second ´echelon de consigne, ce qui appuie l'hypoth`ese selon laquelle la quantification joue un rôle, d'autant plus qu'elle n'a pas été prise en compte dans la synthèse du contrôleur.

<sup>2.</sup> Voir la vidéo Delettre2011robust.

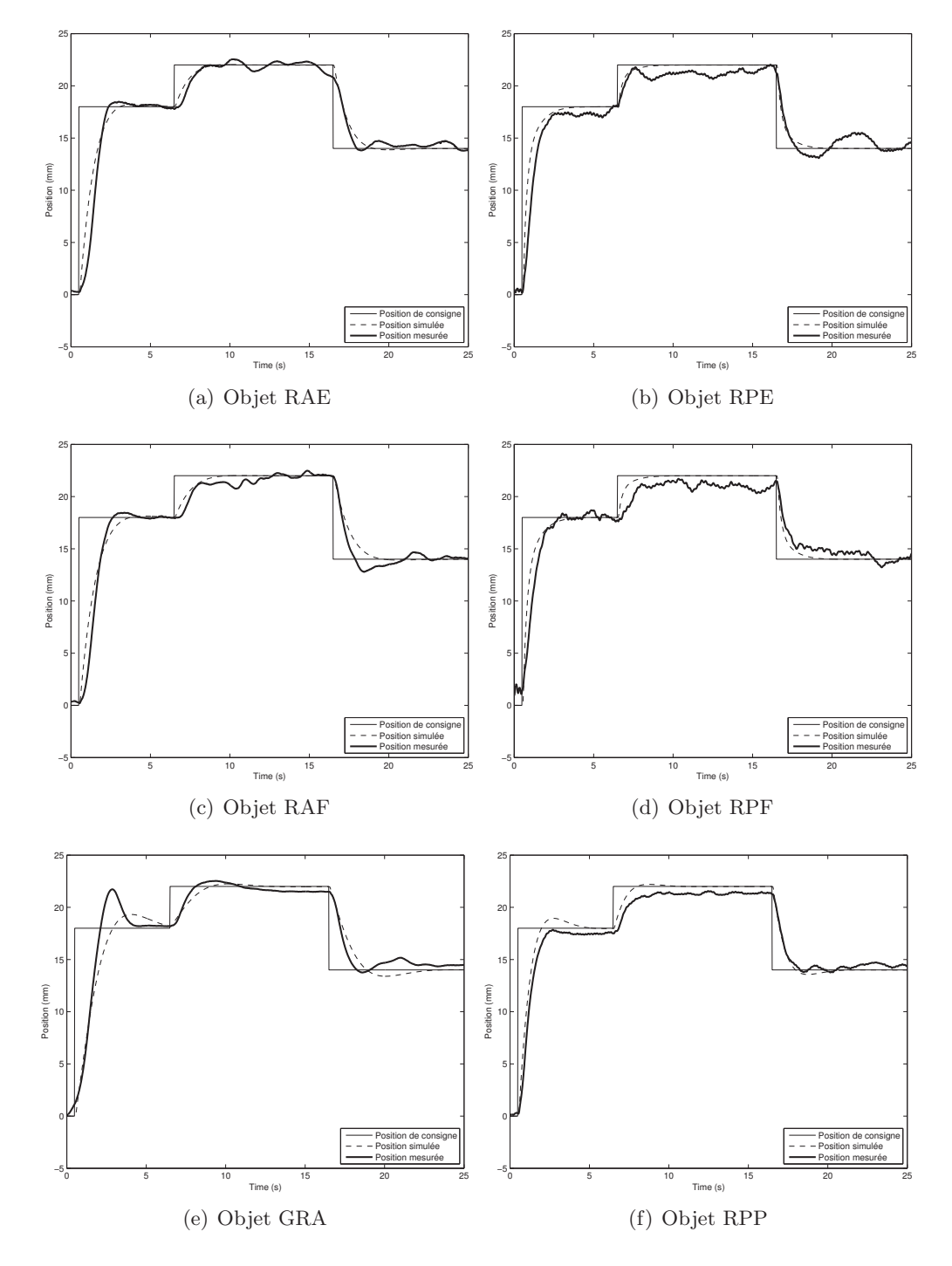

FIGURE 4.14 – Résultats du contrôle robuste par la méthode  $H_{\infty}$ . Pour chaque objet (Tab. A.2 en annexe A), la position mesurée ainsi que la position simulée sont tracées en fonction du temps. La simulation est faite avec le modèle utilisé pour faire la synthèse  $H_{\infty}$ . Les signaux de commandes correspondants aux courbes expérimentales sont données sur la figure 4.15.

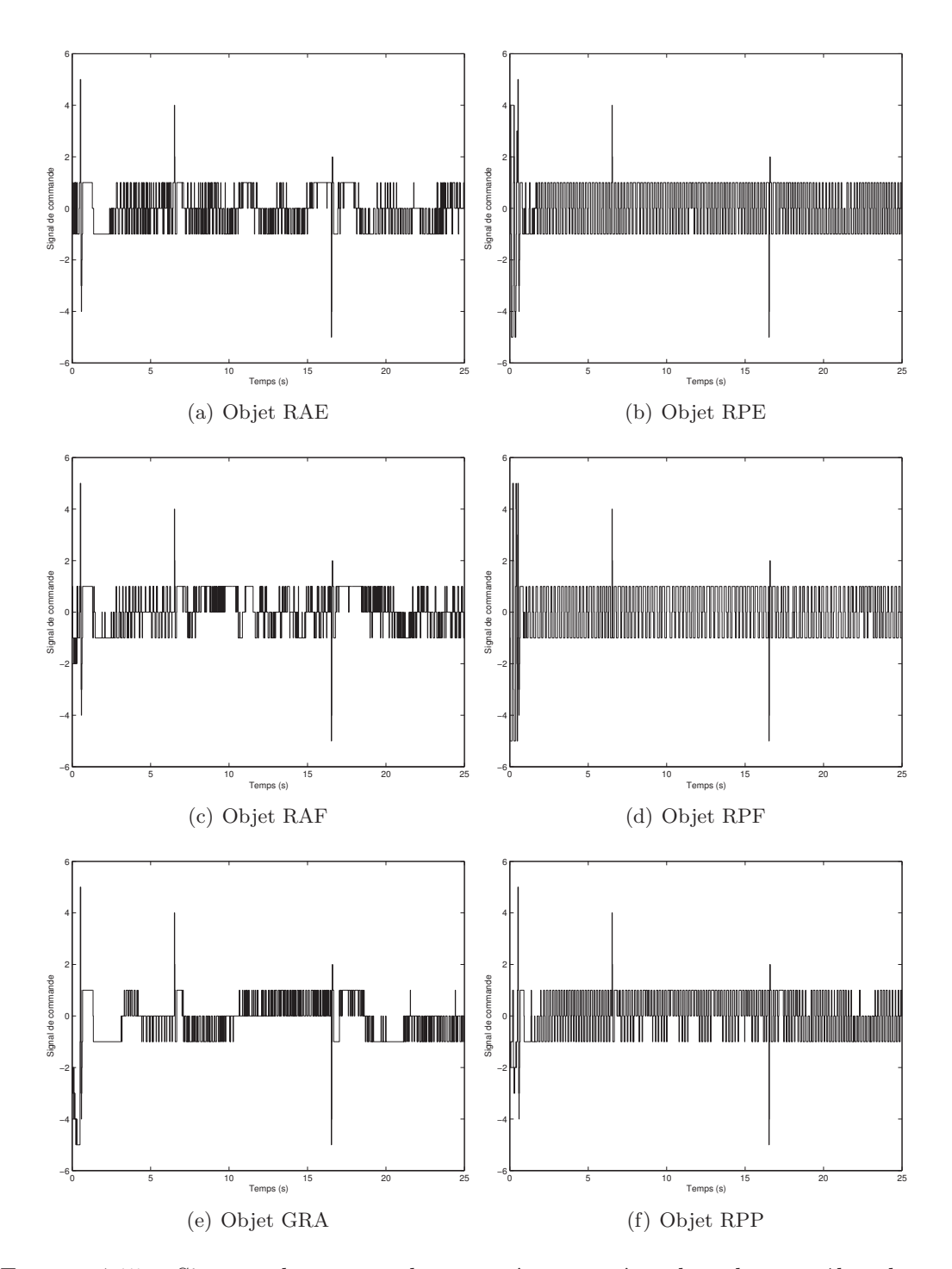

FIGURE 4.15 – Signaux de commandes envoyés au système lors du contrôle robuste, pour différents objets. Les courbes correspondent aux résultats expérimentaux de la figure 4.14.

#### 88 Chapitre 4

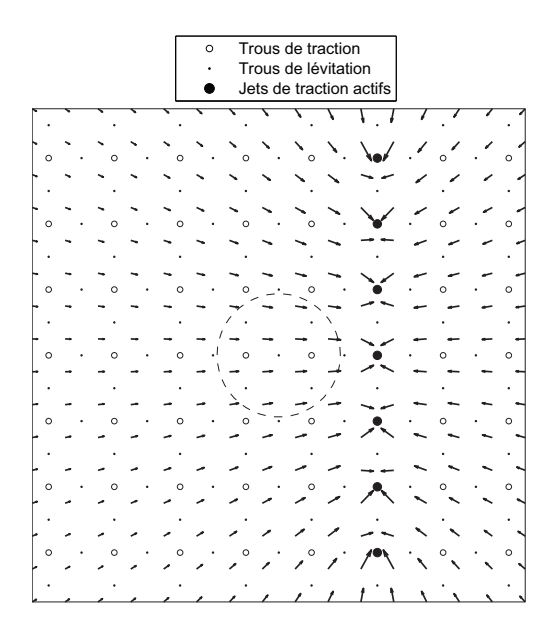

Figure 4.16 – Champ de vecteurs-vitesses du flux d'air induit par une ligne de jets d'air orientée selon  $\vec{y}$ . Au centre de l'objet, le vecteur-vitesse est orienté selon  $\vec{x}$  et a pour norme  $1.3 \text{ m.s}^{-1}$ .

L'erreur statique serait donc plus ou moins grande selon la position de la consigne par rapport à la position des jets d'air.

## 4.4 Commande de deux degrés de liberté

Dans les sections précédentes, nous avons décrit l'asservissement de position de différents objets selon une direction, grâce au prototype de surface à flux d'air induit. Nous proposons maintenant de commander deux degrés de liberté du plan.

#### 4.4.1 Synthèse du contrôleur

Dans le chapitre 3, nous avons établi un modèle de connaissance 2 DDL du prototype. En particulier, nous avons modélisé la vitesse du flux d'air induit par un jet d'air vertical, puis nous en avons d´eduit le champ de vecteurs vitesses du flux d'air sur la surface  $(Sect. 3.7.3)$ . Nous avons, de plus, représenté ce champ de vecteurs vitesses sur la surface, pour différentes combinaisons de jets d'air (Fig. 3.22).

Si nous considérons le cas d'une ligne de jets d'air orientée selon  $\vec{Y}$  (Fig. 4.16), nous pouvons observer que l'activation d'une telle ligne permet d'induire un flux d'air orienté selon  $\vec{X}$  principalement. En effet, au centre de la surface, la composante selon  $\vec{Y}$  est négligeable. Lorsque l'on s'éloigne de cette zone, la composante selon  $\vec{Y}$  des vecteurs vitesses devient de plus en plus grande.

Nous considérerons donc par la suite que le couplage des deux dimensions est négligeable dans cette zone. C'est pourquoi nous ferons l'asservissement de position de l'objet

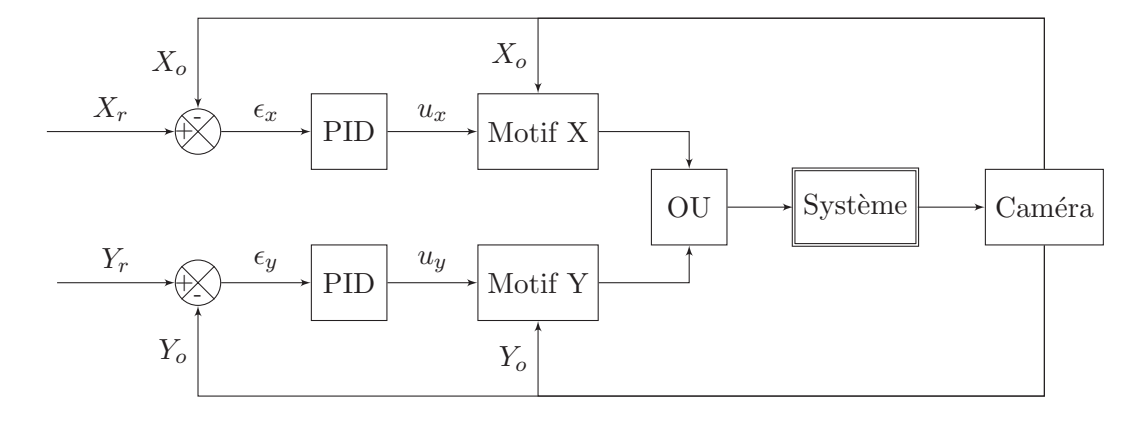

FIGURE 4.17 – Architecture du contrôle de la position d'un objet selon deux dimensions découplées. La position de consigne est notée  $(X_r, Y_r)$ , la position de l'objet  $(X_o, Y_o)$ , l'erreur entre la consigne et la position réelle  $(\epsilon_x, \epsilon_y)$  et la commande  $(u_x, u_y)$ .

dans une région proche du centre de la surface. Ce choix est renforcé par le fait que, si l'on souhaite positionner l'objet trop près des bords de la surface, nous ne pouvons pas activer des jets situés de part et d'autre de l'objet et celui-ci ne peut pas atteindre une telle position.

Dans les deux sections précédentes, nous avons détaillé la synthèse de deux correcteurs permettant d'asservir la position d'un objet selon une direction, sur la surface à flux d'air induit. Nous avions alors choisi de contrôler des lignes de jets d'air orientées selon l'axe  $\vec{Y}$  afin de contrôler la position de l'objet selon l'axe  $\vec{X}$ . En particulier, nous avions synthétisé un contrôleur de type PID qui donne de bons résultats lors de l'asservissement selon une direction (Sect. 4.2).

En négligeant le couplage des deux dimensions, nous pouvons utiliser le contrôleur PID précédemment synthétisé afin de commander la position d'un objet selon deux directions. Pour cela, la commande des deux directions est traitée en deux commandes séparées, comme le montre la figure 4.17.

Un contrôleur PID définit le nombre  $u_x$  de lignes orientées selon  $\vec{Y}$  à activer, d'après l'erreur  $\epsilon_x$  entre la consigne  $X_r$  et la position réelle de l'objet  $X_o$ . Le bloc « Motif X » calcule la position des jets à activer en fonction de  $u_x$  et de la position de l'objet pour positionner l'objet selon  $\vec{X}$ . En parallèle, un second contrôleur PID définit la commande  $u_y$  (nombre lignes orientées selon  $\vec{X}$  à activer) et le bloc « Motif Y » calcule la position des jets à activer pour positionner l'objet selon  $\vec{Y}$ . Finalement, la fonction logique ✭✭ OU ✮✮ permet de d´eterminer la position de tous les jets d'air `a activer.

Les deux contrôleurs PID ont été réglés avec les mêmes coefficients que ceux du contrôleur utilisé pour l'asservissement 1 DDL (Sect. 4.2.2). En effet, les jets d'air sont uniformément répartis sur la surface du convoyeur, avec une distance inter-trous équivalente dans les deux directions (soit 16 mm entre deux lignes ou deux colonnes consé-
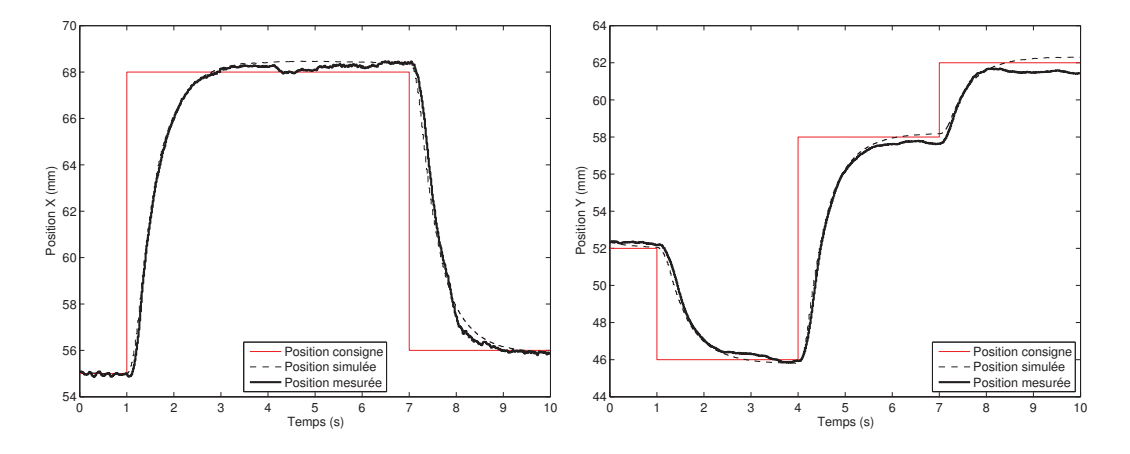

FIGURE 4.18 – Positions suivant  $\vec{X}~$  et  $\vec{Y}~$  de l'objet RAE sous un contrôle PID, en réponse à une succession d'échelons de consigne.

cutives de trous de traction). Les coefficients des deux contrôleurs sont donc fixés aux valeurs suivantes :  $K_p = 2$ ,  $K_i = 0.15$  et  $K_d = 1$ . Les résultats expérimentaux sont rapportés et analysés dans la section suivante.

#### 4.4.2 Résultats expérimentaux

#### Conditions expérimentales

La plate-forme utilisée pour expérimenter l'asservissement de position selon 2 DDL sur le prototype, est la même que celle décrite précédemment (Sect. 3.4). Les 113 trous de l'évitation sont répartis uniformément sur la surface, de même que les 56 trous de traction (Fig.  $3.3$ ). Les jets d'air de traction sont commandés par ligne.

Les deux contrôleurs PID ont été implémentés sous Matlab/Simulink sous une forme parallèle telle que décrite précédemment (Sect. 4.2.2).

#### Positionnement

Nous avons réalisé un asservissement de position avec l'objet « RAE ». L'évolution de la position de l'objet en fonction du temps est représentée sur la figure 4.18. La consigne est une succession d'échelons, selon les deux directions.

Les performances sont comparables à celles obtenues lors de l'asservissement de position selon une direction (les contrôleurs sont identiques) : temps de réponse à  $5\%$ inférieur à 1.5 s, dépassement inférieur à  $5\%$ .

Nous pouvons remarquer que les deux directions sont assez bien découplées. Nous remarquons juste, à  $t = 4$  s, une petite influence de l'échelon de consigne selon  $\vec{Y}$  sur la position de l'objet selon  $\vec{X}$ .

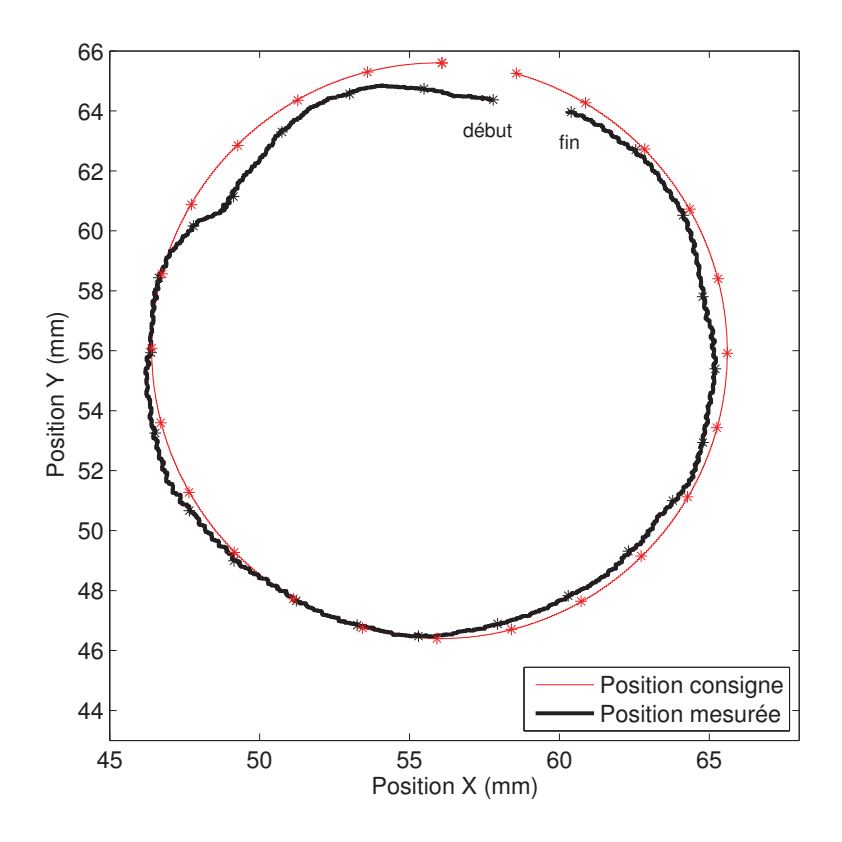

FIGURE  $4.19$  – Trajectoire de l'objet RAE sous un contrôle PID, en réponse une trajectoire circulaire de consigne. Entre deux instants marqués par un astérisque, une demiseconde s'est écoulée.

#### Suivi de trajectoire

Nous avons également réalisé un suivi de trajectoire, avec le même objet « RAE ». La position de celui-ci est représentée sur la figure 4.19. Nous pouvons noter que, si la trajectoire de l'objet est assez proche de la consigne circulaire, l'erreur de traînée n'est pas n´egligeable : 2 mm pour une vitesse de l'objet de 5.03 mm/s. Cependant, le contrôleur n'a pas été réglé pour le suivi de consigne. Les performances en suivi de trajectoire pourront être améliorées par la suite en choisissant un contrôleur adapté.

#### Robustesse

Nous avons testé la robustesse des contrôleurs en changeant l'objet. Les contrôleurs ´etant les mˆemes que celui impl´ement´e pour l'asservissement 1 DDL, les performances sont semblables<sup>3</sup>.

<sup>3.</sup> Voir la vidéo Delettre2011two.

#### Comparaison avec le modèle de connaissance

Nous avons comparé les résultats expérimentaux avec ceux obtenus en simulant le système grâce au modèle de connaissance 3 DDL établi en section 3.8. Les courbes sont représentées sur la figure 4.18. Les positions simulées ne sont pas prédites pas à pas, mais sur toute la durée de l'asservissement. Les perturbations extérieures ne sont pas prises en compte.

Les résultats théoriques sont très proches des résultats expérimentaux, surtout pendant le régime transitoire où les dynamiques sont très proches. Pendant le régime permanent, où la commande est moins importante, le système est assez perturbé.

De plus, une erreur statique apparaît parfois. Elle peut être due à la quantification du signal de commande. En effet, on ne peut commander ici que des lignes (ou colonnes) de jets d'air, qui, de plus, sont assez espacées (16 mm). La précision peut être augmentée en commandant individuellement les jets d'air ou en ajoutant des jets supplémentaires, ce qui fera l'objet de prochains travaux.

## 4.5 Comparaison avec la littérature

Comme nous l'avons vu dans le chapitre 2, plusieurs convoyeurs pneumatiques ont  $\acute{e}t\acute{e}$  conçus et décrits dans la littérature. Nous proposons de situer notre convoyeur par rapport à ceux-ci, en comparant leurs performances.

Le micro-convoyeur développé par Hirata et al. [35] permet de générer des forces de  $20 \mu N$ . Les objets, dont la position est contrôlée en boucle ouverte, peuvent atteindre une vitesse de 50 mm/s.

Grâce à leur système, Varsos et al.  $[68]$  ont pu contrôler trois degrés de liberté. Le contrôle se fait également en boucle ouverte : un algorithme calcule le champ de vecteursforces à appliquer à l'objet pour l'amener à la position voulue. Le système, de taille macrométrique, permet d'atteindre une précision millimétrique : environ 9 et 16 mm dans les deux directions du plan, et 1.75◦ pour la rotation. L'objet est en plexiglass et est recouvert de feutre pour améliorer la dynamique de l'objet.

Ku et al. [41] utilisent une technique de convergence du flux d'air pour positionner des micro-objets (2 mm  $\times$  1 mm) selon quatre degrés de liberté découplés : deux translations et une rotation dans le plan, ainsi qu'un « flip ». Cette technique peut être utilisée aussi bien en boucle ouverte qu'en boucle fermée. La vitesse de convergence atteint 8 mm/s.

Certains avaient déjà pu faire du contrôle en boucle fermée avant Ku et al. En 1994, Konishi et al. [40] présentent leur micro-convoyeur, le plus petit parmi ceux que nous citons ici. Il permet de déplacer des objets de 1 mm de côté selon une dimension, avec des vitesses pouvant atteindre 40 mm/s. Le contrôle se fait par impulsions, jusqu'à ce que l'objet atteigne la position voulue, et avec une pression d'air de 2 kPa.

De la même manière, Fukuta et al. [28] déplacent des objets de taille supérieure  $(4.5 \text{ mm} \times 4.1 \text{ mm})$ , selon une direction et avec une pression de 13.2 kPa. Les vitesses atteintes sont de  $8.3$  mm/s et la force générée est de 0.46  $\mu$ N.

Berlin et al. [9] contrôlent trois degrés de liberté grâce à trois boucles fermées indépendantes. Le système est de taille supérieure  $(35 \text{ cm} \text{ de } \text{còt\'e})$ ; les forces générées le

#### 4.5 Comparaison avec la littérature 193

sont également : de 0.06 mN à 0.21 mN pour des pressions allant de 0.25 kPa à 1 kPa. Le principe de contrôle est le suivant : le contrôleur calcule les forces et le moment à appliquer `a l'objet pour asservir sa position, puis un algorithme donne la position des jets d'air à activer pour générer ces forces et ce moment.

Enfin, Wesselingh et al. [71] ont conçu un convoyeur pneumatique de taille macrométrique permettant de déplacer des wafers en silicium selon trois degrés de liberté, supposés indépendants. Deux boucles fermées permettent de contrôler chacune la position ou la pression. Des capteurs à haute résolution ont permis d'améliorer la précision du système qui atteint alors 100 nm. Les forces générées varient entre 2.2 et 8 mN pour des pressions comprises entre 1 et 5 kPa. La vitesse de l'objet peut, elle, atteindre 30 mm/s.

Le tableau 4.3 résume les caractéristiques et performances de ces convoyeurs. La figure 4.20 permet elle aussi de comparer les performances des manipulateurs : elle donne la vitesse pouvant être atteinte par l'objet sur les différents manipulateurs, ainsi que les dimensions de ces derniers.

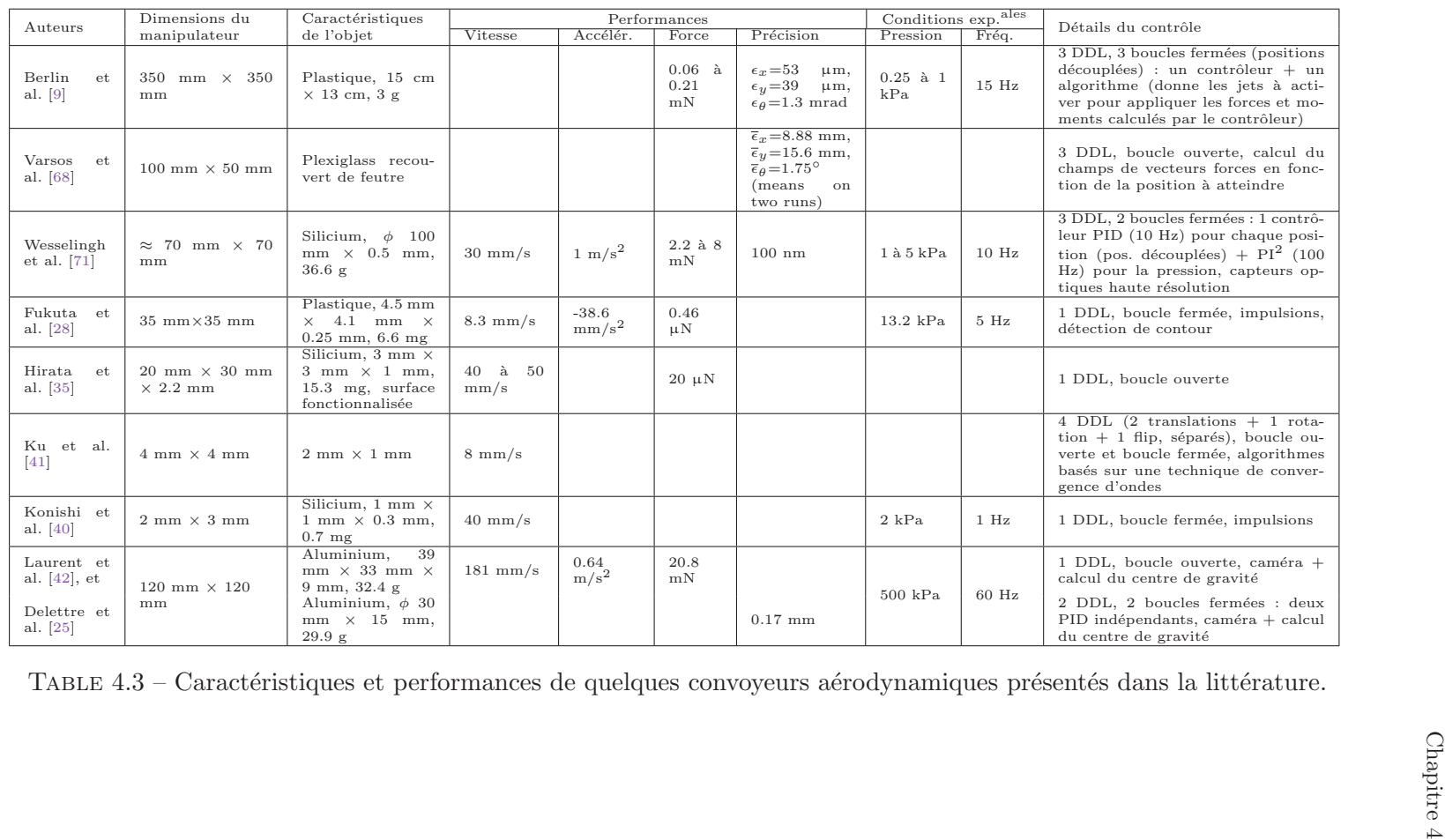

TABLE 4.3 – Caractéristiques et performances de quelques convoyeurs aérodynamiques présentés dans la littérature.

#### 4.6 Conclusion 95

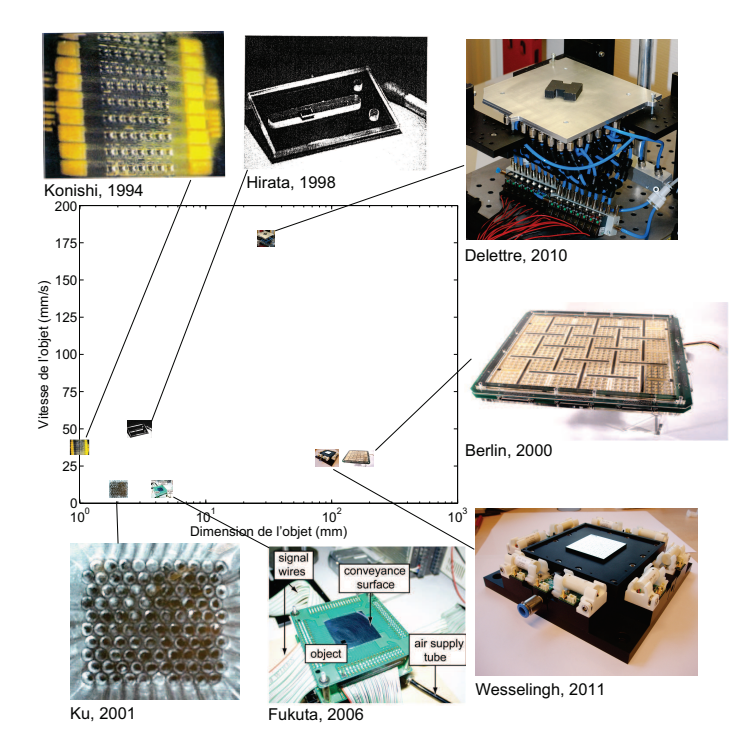

FIGURE  $4.20$  – Comparaison des performances des convoyeurs de la littérature.

Notre système permet d'obtenir des vitesses de déplacement de l'objet 6 à 20 fois plus élevées que celles atteintes par les autres convoyeurs.

## 4.6 Conclusion

Dans ce chapitre, nous avons synthétisé divers contrôleurs afin de contrôler en boucle fermée la position de différents objets sur le manipulateur, selon une, puis deux directions. Si les performances des deux contrôleurs sont similaires, leur synthèse repose sur deux méthodes différentes : une approche par essais-erreurs, qui ne nécessite pas de modélisation, pour le contrôleur de type PID, et une méthode robuste basée sur la norme  $H_{\infty}$ , qui nécessite une modélisation préalable du système, mais qui permet de synthétiser assez facilement le contrôleur (d'autant plus que les algorithmes correspondants sont implémentés dans une des toolbox du logiciel Matlab).

Ces contrôleurs nous ont permis d'obtenir des performances relativement bonnes en boucle fermée. Elles sont similaires pour les deux contrôleurs : temps de réponse à 5% en général inférieur à 2 s, et dépassement le plus souvent inférieur à 5% (un dépassement supérieur à cette valeur entraîne donc un temps de réponse plus lent). Même si le système est très perturbé, les contrôleurs sont assez robustes à ces perturbations, ainsi qu'au changement de paramètres du modèle lors du changement des caractéristiques de l'objet à convoyer. Cependant, le contrôleur robuste présente un avantage : il envoie des commandes ✭✭ moins importantes ✮✮ que le PID, ce qui permet de moins solliciter les ´electrovannes et de consommer moins d'air.

Lors du contrôle de deux degrés de liberté (deux translations dans le plan), nous avons pu confirmer que les deux dimensions sont découplées au centre de la surface. Si le troisième degré de liberté (rotation dans le plan) a été modélisé, il n'est pas encore contrôlé. Ce sujet fera l'objet de prochains travaux de recherche.

La comparaison des performances de notre manipulateur pneumatique avec celles des systèmes de la littérature a permis de conclure que notre manipulateur permet de déplacer des objets avec des vitesses  $6$  à  $20$  fois supérieures à celles des autres systèmes. Dans cette étude de la littérature, nous avons pu voir qu'il existe des manipulateurs de différentes dimensions. Si certains sont, comme notre système, de taille macroscopique (conçus pour déplacer des objets de quelques cm de longueur), d'autres, appelés microconvoyeurs, permettent de convoyer des objets de taille millimétrique.

## Chapitre 5

# Etude d'un micro-manipulateur à jets d'air inclinés

 $Ce$  chapitre présente la manipulation d'objets de taille millimétrique, grâce à un micro-manipulateur pneumatique. Les particularités de la physique du micro-monde sont présentées, et plus particulièrement les effets d'échelle. Un prototype de manipulateur développé au sein du laboratoire Femto-ST (département MN2S) est ensuite présenté, en lien avec le projet ANR « Smart  $Surface *$ . Enfin, les performances de ce système sont étudiées en boucle ouverte, puis en boucle fermée grâce à l'action de différents contrôleurs préa $lablement$  synthétisés.

## 5.1 Manipuler dans le micro-monde

#### 5.1.1 Projet ANR Smart Surface

Le projet « Smart Surface », financé par l'Agence Nationale de la Recherche (ANR), s'est déroulé de 2007 à 2010. Il a notamment permis la conception et la fabrication de plusieurs prototypes de manipulateurs pneumatiques (surfaces actives) micro-fabriqués permettant de déplacer des objets en lévitation selon deux degrés de liberté du plan<sup>1</sup>.

Les applications visées par de tels systèmes sont les fonctions d'alimentation et de convoyage de composants dans le cadre de la micro-manipulation ou du micro-assemblage automatis´e de mini et micro-produits. Ce projet rassemblait plusieurs laboratoires dont les axes de recherches étaient classés en 4 thématiques :

- $-$  la conception et la fabrication de la matrice intégrant les micro-actionneurs (Femto-ST, InESS, LIMMS) [24, 47, 48, 74, 75],
- $-$  le traitement et la gestion distribuée des informations dans le système (LAAS, LIFC) [5, 13–17],
- la commande décentralisée et adaptative de la surface (Femto-ST)  $[22, 25, 42, 49-$ 53, 59],

<sup>1.</sup> Voir la vidéo du bilan de projet présenté à l'ANR, intitulée SmartSurface2011.

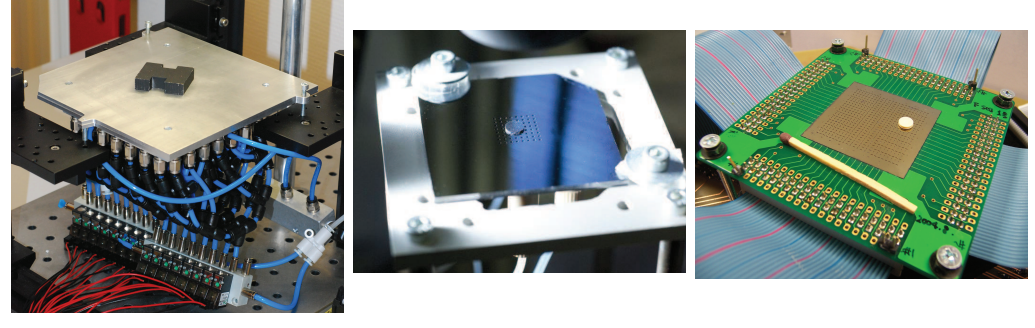

(a) Surface à flux d'air induit (b) Micro-manipulateur (c) Réplique du MEMS développé par Fukuta et al. [28]

FIGURE 5.1 – Trois manipulateurs pneumatiques conçus dans le cadre du projet ANR ✭✭ Smart Surface ✮✮.

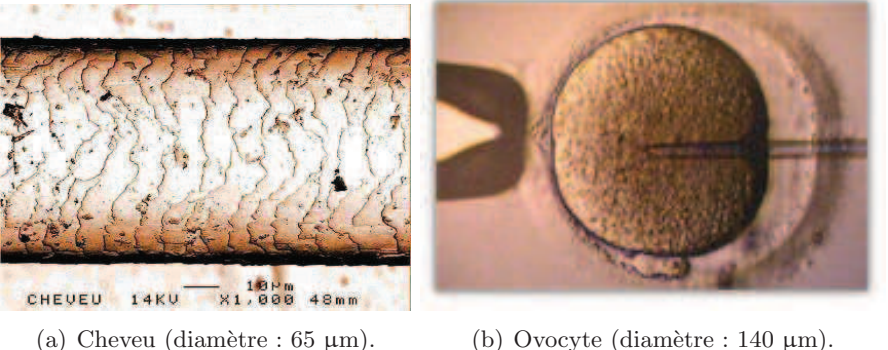

FIGURE  $5.2$  – Exemples de micro-objets présents dans la nature.

– les m´ethodes de conception et de validation (LIFC, InESS) [18–21, 32, 34]. De nombreux travaux ont été menés  $^2$  et ont abouti à la réalisation de trois manipulateurs (Fig. 5.1). Le premier a été traité dans les chapitres précédents. Le second, sur lequel nous avons mené des travaux de commande, est décrit dans la section suivante (Sect.5.2).

Avant d'étudier ce micro-manipulateur, nous proposons de présenter les particularités du micro-monde.

#### 5.1.2 Particularités du micro-monde

La micro-manipulation est définie comme « l'ensemble des moyens qui visent à réaliser la manipulation d'objets de taille comprise entre 1 mm et 1  $\mu$ m  $\ast$  par Regnier et Chaillet [62]. Quelques exemples d'objets de cette taille sont représentés sur les figures 5.2 et 5.3.

<sup>2.</sup> Le projet, ainsi que les références bibliographiques, sont présentés de manière plus détaillée sur le site web du projet : http://www.smartsurface.cnrs.fr/.

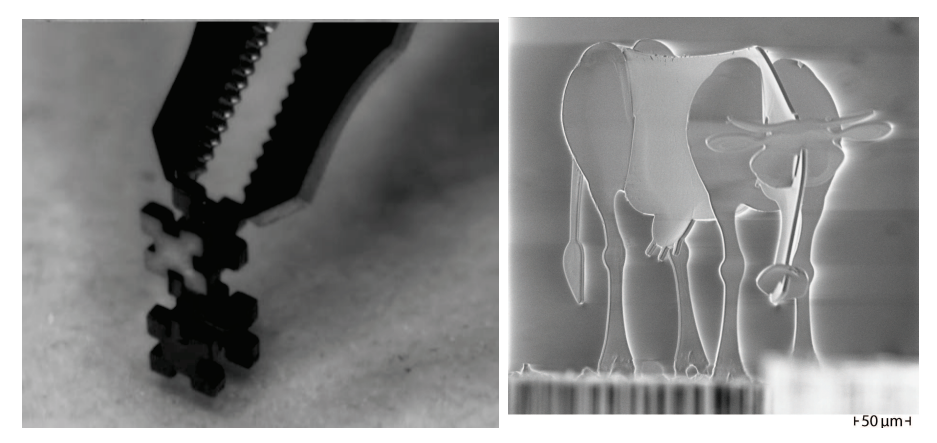

(a) Assemblage visuel [65] de pièces mesu- (b) Vache assemblée automatiquerant  $400 \mu m$  de côté.

ment [31] (le museau mesure 50 µm de côté).

FIGURE  $5.3$  – Exemples de micro-objets créés par l'Homme.

Un micromètre est 1 000 000 fois plus petit qu'un mètre (1  $\mu$ m=10<sup>-6</sup>m). Afin de mieux nous rendre compte de ce que représente un micromètre, regardons l'image représentant un cheveu (Fig.  $5.2-a$ ) : son diamètre est de 65  $\mu$ m. Il nous faut donc en aligner 15 les uns à côté des autres pour obtenir un millimètre !

Les objets des figures 5.3-a et 5.3-b, fabriqués et assemblés au sein du département AS2M de l'institut Femto-ST, sont également des objets de taille micrométrique. Les objets de la première photographie mesurent 400 µm de côté, et 10 µm d'épaisseur, tandis que dans la désormais célèbre micro-vache « Maghi » [31], toutes les pièces assemblées ont une épaisseur de 5 µm. La plus petite pièce, le museau, mesure 50 µm de côté, soit l'équivalent du diamètre d'un cheveu. Ces assemblages peuvent paraître anodins mais sont les résultats d'années de recherche. Avant de voir pourquoi ces réalisations sont des performances, voyons ce qui a justifié leur développement.

La photographie de la figure  $5.2$ -b a été réalisée lors d'une fécondation in vitro et représente l'injection de spermatozoïdes dans un ovule, à l'aide d'une pipette. Cette prouesse m´edicale n´ecessite de savoir manipuler des objets (ici des cellules biologiques) de taille microm´etrique. De nombreuses autres applications n´ecessitent ce savoir-faire, par exemple dans les techniques de chirurgie micro-invasive qui permettent d'am´eliorer le rétablissement des patients, ou encore dans les industries médicales, des télécommunications, ou de l'horlogerie qui se trouvent emportées dans une course vers la miniaturisation des composants.

La micro-manipulation est donc au centre de nombreuses recherches. La miniaturisation des objets ne permet pas en effet d'utiliser les mêmes techniques de fabrication ou de manipulation que celles utilisées avec des objets de taille supérieure. En effet, lors de la

#### 100 Chapitre 5

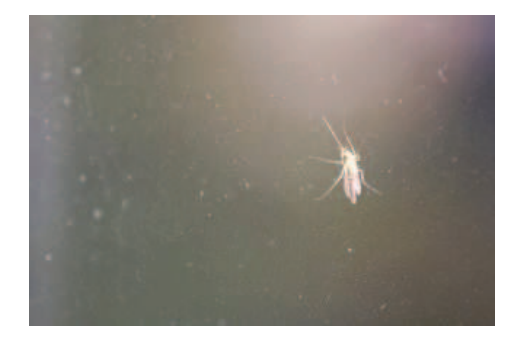

FIGURE  $5.4$  – Insecte se déplaçant à la verticale sur une vitre.

réduction d'échelle, les phénomènes physiques évoluent : on appelle cela l'effet d'échelle. Les mêmes auteurs prennent l'exemple de la miniaturisation d'une guitare [62] :

Si par exemple, vous réduisez de manière homothétique une quitare, vous  $obt iendre z$  une nouvelle quitare dont la gamme de notes a glissé dans les aigus. La fréquence de résonance de la corde augmente en effet lorsque les dimensions de celle-ci sont diminuées. Obtenir une quitare de petite taille avec la même gamme de note qu'une taille conventionnelle nécessiterait une re-conception totale de l'instrument.

Ce que l'on appelle « effet d'échelle » peut être facilement observable par chacun d'entre nous : tout le monde a pu déjà observer une insecte se déplaçant à la verticale sur une vitre (Fig. 5.4). Si ces insectes sont capables d'une telle prouesse, contrairement à nous, humains, c'est grâce à la prédominance de la force d'adhésion (entre un petit coussinet plac´e sous la patte de l'insecte et la surface lisse de la vitre) sur le poids de l'insecte. A notre échelle, c'est la prédominance du poids sur la force d'adhésion qui nous empêche d'exploiter le phénomène d'adhésion, et de nous promener à mains nues sur la surface d'une vitre.

En effet, le poids est une force majoritairement volumique, c'est-à-dire qu'il est proportionnel au volume de l'objet considéré. Ainsi, si l'on compare la masse de deux objets identiques, le deuxième étant un modèle réduit du premier à l'échelle  $1/10$  (toutes ses dimensions sont divisées par 10), sa masse est non pas 10, mais  $1000 (10^3)$  fois plus petite que celle du grand modèle.

En revanche, la force d'adh´esion, comme celle que l'on observe entre l'insecte et la vitre, est linéique, c'est-à-dire directement proportionnelle à l'échelle considérée. Elle diminue donc beaucoup moins rapidement que le poids lors d'un changement d'échelle : si les dimensions d'un objet sont divisées par 10, la force d'adhésion sera elle aussi divisée par 10.

Ainsi, un changement d'échelle peut inverser la prédominance des forces, et notamment celle du poids sur la force d'adhésion.

#### 5.2 Micro-manipulateur 101

La manipulation dans le micro-monde n'est donc pas une évidence. Imaginons que nous souhaitons tout simplement prendre un micro-objet pour le déplacer et le poser à un endroit différent. Nous venons de voir qu'à l'échelle micrométrique, la force d'adhésion pr´edomine sur le poids (ainsi que sur l'inertie, force volumique). Donc, une fois que nous avons saisi notre objet, deux phénomènes peuvent apparaître : soit il va être très difficile de le lâcher car il restera « collé » au préhenseur, soit au contraire il sera propulsé par une très forte accélération due à une faible inertie. Il nous sera donc très difficile de le lâcher à un endroit et à un moment voulus.

Nous venons de voir que les connaissances et techniques maîtrisées à l'échelle macroscopique ne sont pas directement transférables et utilisables à l'échelle micrométrique. Cependant, le principe aérodynamique permettant de faire léviter et de déplacer des objets peut être exploité à cette échelle. En particulier, le projet ANR « Smart Surface »  $(2007-2010)$  a permis la conception, l'étude et la commande d'un micro-convoyeur pneumatique capable de manipuler des objets de taille millimétrique.

## 5.2 Micro-manipulateur

#### 5.2.1 Conception et réalisation d'un prototype

Le prototype de manipulateur sans contact a été développé par le Professeur J.-F. Manceau et ses collègues, au sein du département MN2S (Micro Nano Sciences et Systèmes) de l'institut Femto-ST (Fig. 5.5). Il permet de manipuler des objets de taille millimétrique, selon deux degrés de liberté du plan, grâce à des jets d'air inclinés. L'objet peut, de plus, être maintenu en lévitation sur un coussin d'air. La surface est de dimensions 9 mm  $\times$  9 mm, et a été réalisée en utilisant des procédés technologiques de micro-fabrication en salle blanche.

Le micro-manipulateur est composé de trois couches : les deux couches supérieures sont en silicium et la troisième est en verre (Fig. 5.6).

La couche supérieure (Fig. 5.6-a et -d) représente la surface du manipulateur, sur laquelle on trouve une matrice de  $8\times 8$  trous carrés (square holes), mesurant chacun  $500 \mu m$  de côté. Dans chacun de ces 64 trous, 4 orifices permettent de laisser passer l'air (Fig. 5.7). Une des nouveautés de ce prototype est que, pour générer des jets d'air inclinés, les auteurs n'ont pas réalisé des trous inclinés (Fig. 5.8-a), mais ont développé un nouveau design représenté sur la figure 5.8-b. Les quatre fentes réalisées dans chacun des 64 trous de la face supérieure permettent de générer des jets d'air inclinés dans les quatre directions (NORD, SUD, EST, OUEST). On trouve également deux réseaux de micro-canaux permettant d'alimenter en air tous ces trous.

Dans la seconde couche (Fig. 5.6-b et -e), on trouve deux réseaux de canaux (micro $channels$ ), ainsi qu'une matrice de  $8\times16$  orifices rectangulaires (*rectangular holes*) connectés aux trous de la couche supérieure. Cette seconde couche contient également deux trous *(middle holes)* qui permettent de relier les trous de la face supérieure avec les trous (*holes*) de la face inférieure (Fig.  $5.6$ -c et -f). Cette dernière couche, en pirex, contient quatre connecteurs (*micro-fluidic connector*) reliés à quatre entrées d'air.

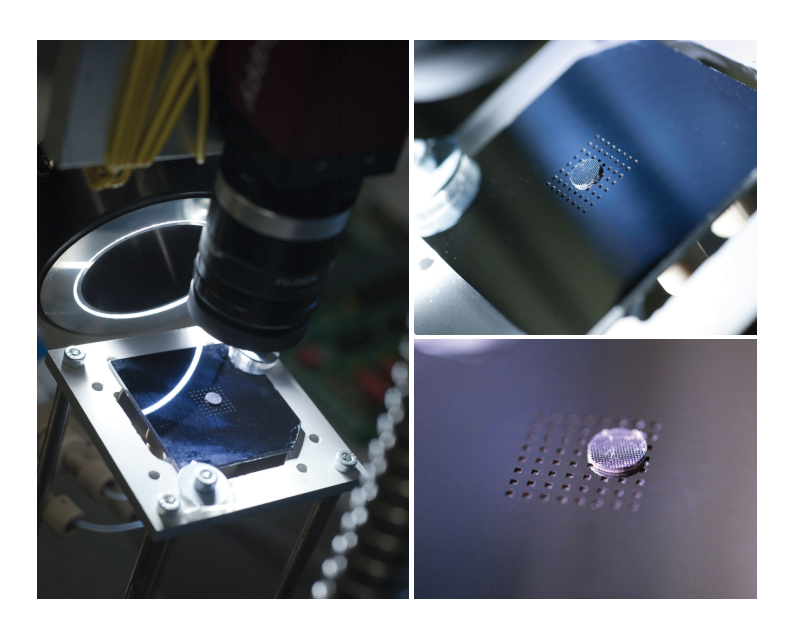

FIGURE 5.5 – Prototype de convoyeur de micro-objets développé par Zeggari et al. [75], dans le cadre du projet « Smart Surface ».

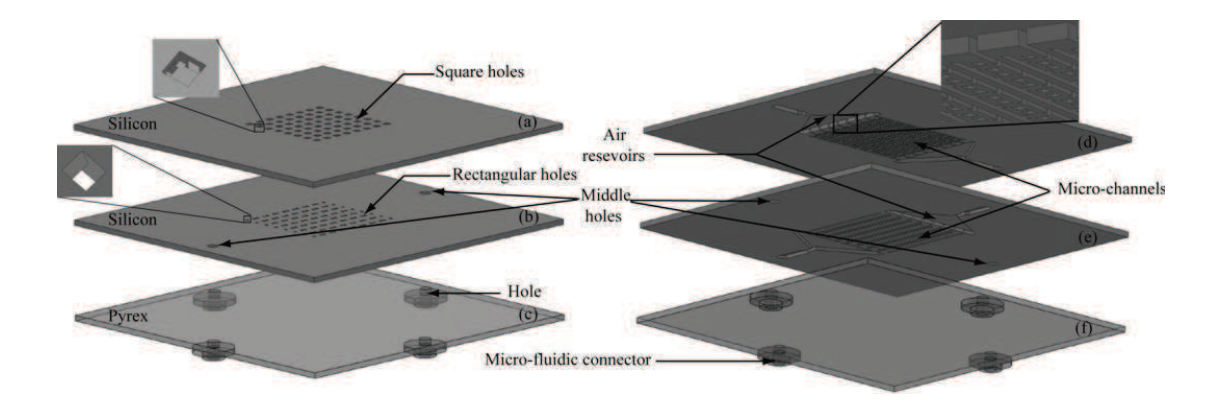

FIGURE  $5.6$  – Le prototype de micro-convoyeur développé par Zeggari et al. [75] est constitué de trois couches.

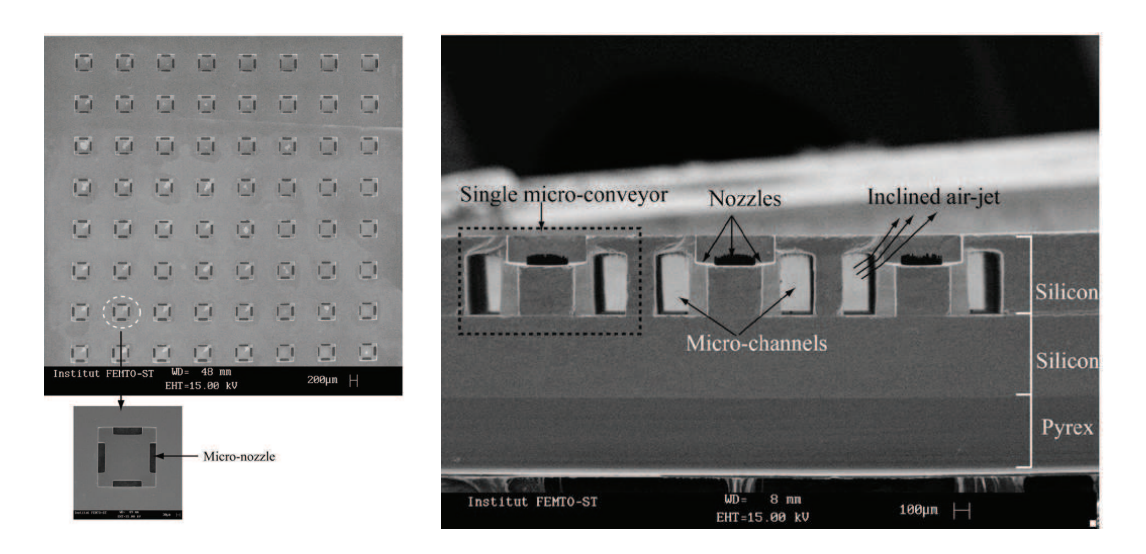

FIGURE 5.7 – Images MEB (microscope à balayage électronique) du micro-convoyeur développé par Zeggari et al.  $[75]$ .

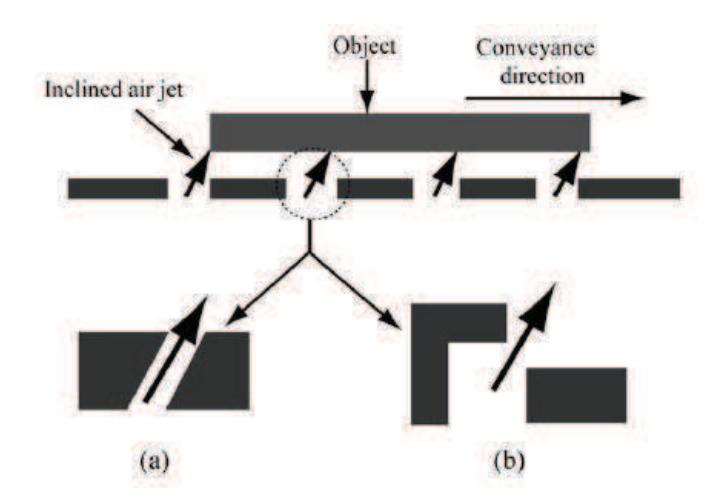

FIGURE 5.8 – Principe de jets d'air inclinés. (a) Approche classique. (b) Approche de Zeggari et al. [75].

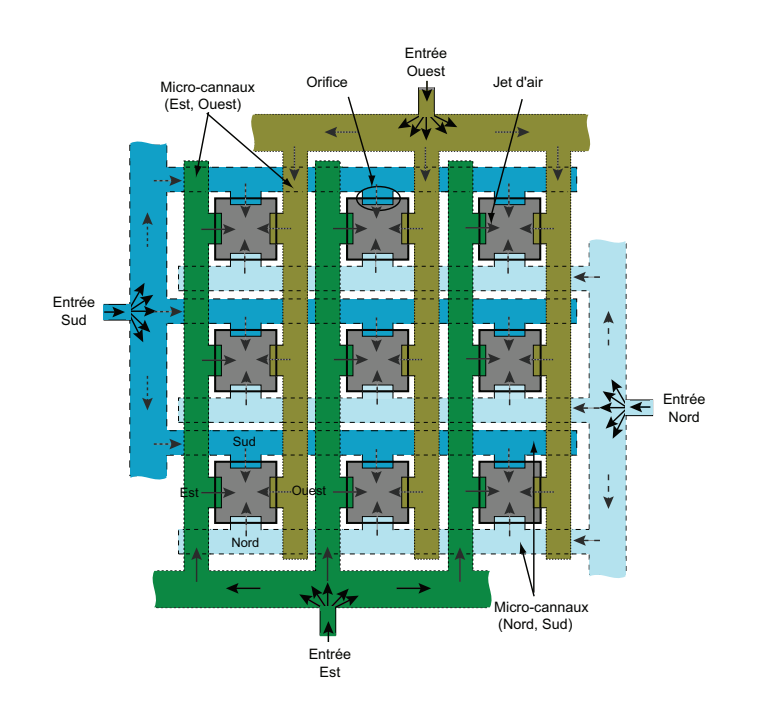

FIGURE 5.9 – Chemin de l'air, de l'entrée via les connecteurs, à la sortie sous forme de jet d'air incliné.

Chacune de ces entrées permet d'alimenter la surface en air afin de générer des jets inclinés dans une des quatre directions. En effet, lorsqu'une des entrées d'air est ouverte, l'air passe dans le connecteur correspondant, puis dans les trous de la face interm´ediaire, et enfin dans une des quatre fentes de chacun des orifices de la face supérieure (Fig. 5.9). Ainsi, 64 jets d'air inclinés dans la même direction sont générés sur la surface du convoyeur.

Enfin les trois couches sont assembl´ees entre elles afin de relier orifices, canaux et  $entr$ ées d'air<sup>3</sup>.

Afin de pourvoir commander la surface, celle-ci a été intégrée dans une plate-forme expérimentale (Fig. 5.10). Quatre électrovannes sont reliées aux quatre connecteurs de la face inférieure de la surface, par des capillaires fluidiques. Les électrovannes sont commandées sous Matlab/Simulink, via un circuit d'amplification. L'acquisition vidéo via une caméra permet de calculer la position de l'objet en temps réel. Une image est capturée toutes les  $1/60$  s (environ 16.7 ms).

#### 5.2.2 Performances du microconvoyeur

Plusieurs expérimentations ont été menées afin de valider le principe aérodynamique et d'étudier les trajectoires des objets. En particulier, nous nous sommes focalisés sur

<sup>3.</sup> Pour plus d'informations sur les techniques de fabrication, se référer à  $[75]$ .

#### 5.2 Micro-manipulateur 105

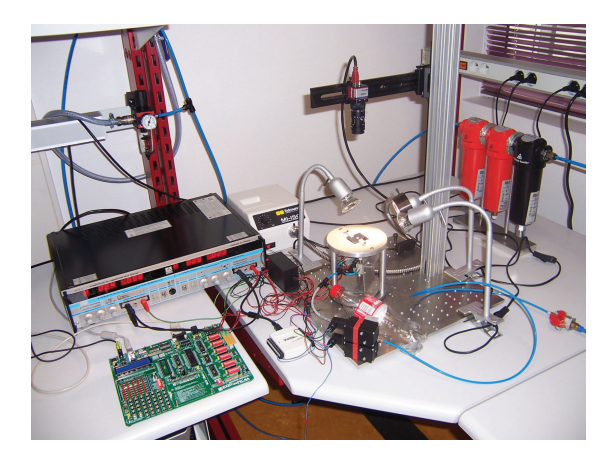

FIGURE  $5.10$  – Plate-forme expérimentale intégrant le micro-convoyeur.

quelques performances du système : temps mis par l'objet pour traverser la surface, vitesse maximale atteignable et déviation de l'objet sur la surface.

#### Validation expérimentale

Afin de valider le principe de jets d'air inclinés expérimentalement, nous avons réalisé un premier essai. Il consiste `a relever l'´evolution de la position de l'objet en fonction du temps, lorsqu'une vanne est ouverte pendant une longue durée (assez longue pour que l'objet sorte de la surface). L'objet est un cylindre en silicium, de 5 mm de diam`etre et de 0.5 mm d'épaisseur ; sa masse est de 19.43 mg (nous le nommerons  $\ast$  objet M  $\ast$  par la suite). La figure  $5.11$  montre la trajectoire de l'objet lorsque la vanne «  $EST$  » est ouverte : l'objet, initialement positionn´e au centre de la surface, est mis en l´evitation, puis poussé vers le côté EST de la surface, pour quitter cette dernière après 100 ms.

#### Trajectoire

Nous pouvons voir sur la figure précédente (Fig. 5.11) que la trajectoire de l'objet M n'est pas rectiligne. Nous avons donc réalisé plusieurs essais pour chaque direction de jets d'air. Les trajectoires correspondantes sont représentées sur la figure 5.12. Nous pouvons remarquer que l'objet dévie, pour toutes les directions.

Ceci ne peut pas être dû à une mauvaise horizontalité de la surface. En effet, si la surface n'était pas horizontale, l'objet dévierait du même côté de la surface pour des directions de jets d'air opposées. Or, ce n'est pas le cas.

Une autre explication possible est que la déviation est due au flux d'air. En effet, les entrées d'air ne sont pas situées dans la direction des jets d'air. Par exemple, l'entrée d'air permettant de générer un flux dirigé dans la direction NORD est située à l'EST de la surface (Fig. 5.9). Or, l'objet se dirigeant vers le NORD dévie vers le côté EST de la surface. Ce phénomène se confirme pour toutes les directions. Pour expliquer la déviation de l'objet, regardons de plus près le chemin de l'air. Lorsque la vanne NORD

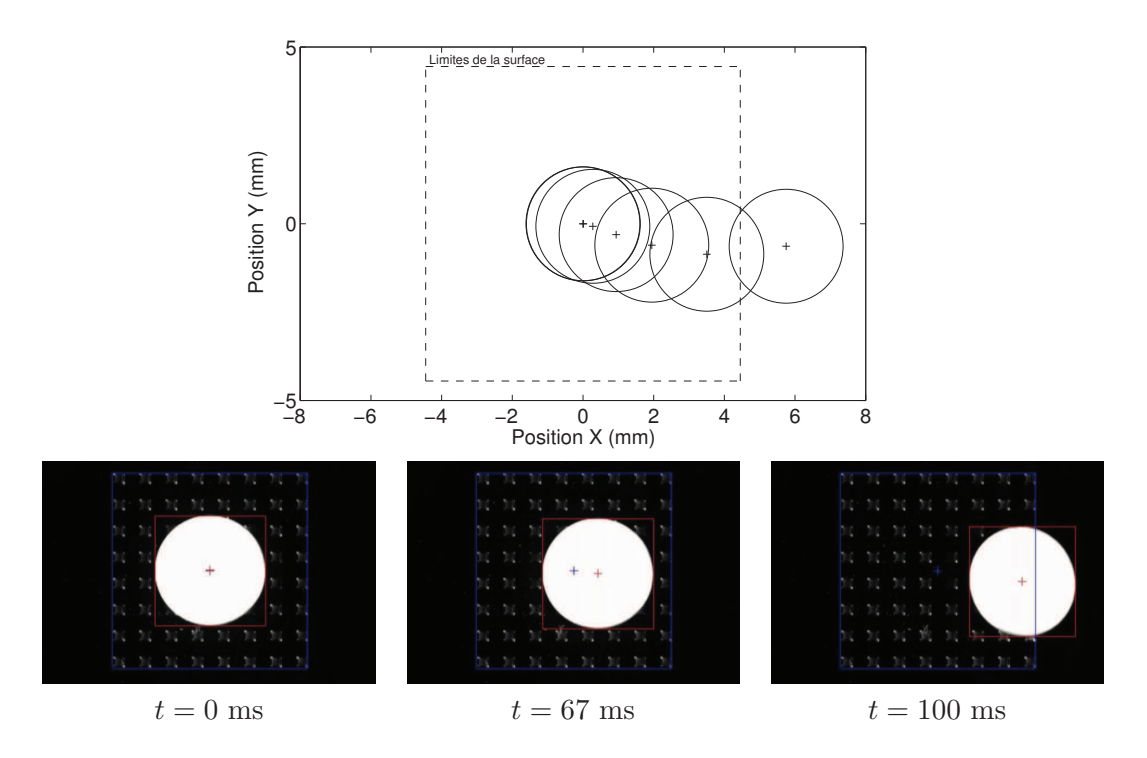

FIGURE 5.11 – Trajectoire de l'objet M pendant la durée d'ouverture d'une vanne. La pression d'entrée est de  $0.5$  bar.

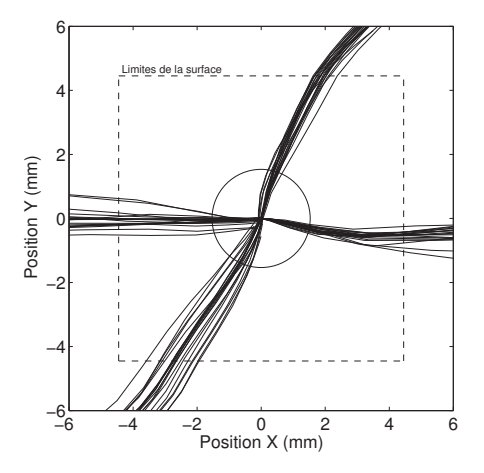

Figure 5.12 – Trajectoires de l'objet M, dans les quatre directions principales. Chaque trajectoire est testée 20 fois. La pression d'entrée est de 0.5 bar.

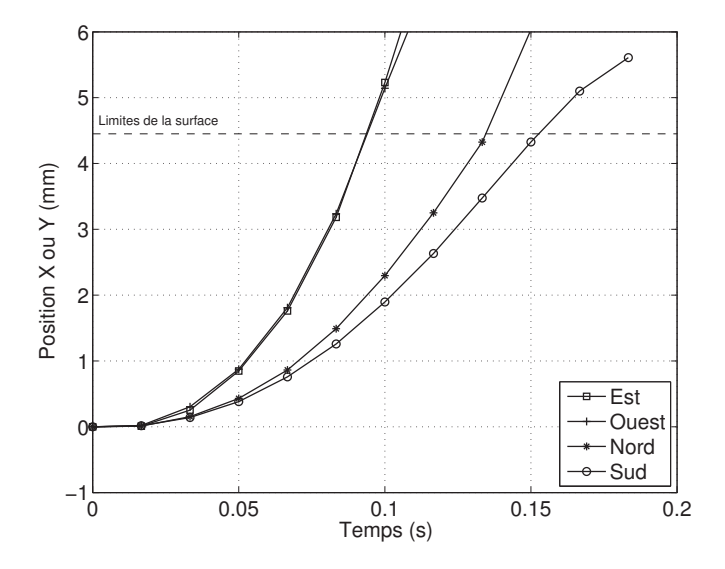

Figure 5.13 – Position de l'objet M en fonction du temps, dans les quatre directions principales. La pression d'entrée est de 0.5 bar.

est ouverte, l'air est amené à la surface et passe par le connecteur principal situé à l'EST. Puis il circule dans les voies dirigées vers l'OUEST pour ensuite passer par les trous de la face supérieure de la surface, et sortir de cette dernière dans la direction NORD. Or, lorsque de l'air sort d'un tuyau (fermé à son extrémité) par des trous uniformément répartis, la vitesse de l'air qui sort du premier trou (le plus proche de l'entrée) est moins importante que la vitesse de l'air qui sort du dernier trou [73]. Si ce phénomène apparaît dans notre cas, la vitesse de l'air est plus importante à l'OUEST de la surface dans le cas de jets d'air inclinés vers le NORD. Ce qui est confirmé expérimentalement puisque l'objet est dévié vers l'EST (quand il se déplace principalement vers le NORD).

On peut noter que le phénomène est moins important dans les directions EST-OUEST, ce qui peut être dû à une différence de dimensions lors de la fabrication des trous. Une solution à ce défaut serait de revoir la conception de la surface, grâce à une ´etude du dimensionnement des trous qui permettrait d'obtenir un flux constant sur toute la surface.

On peut également relever que pour une même direction, l'objet ne suit pas exactement la même trajectoire lors de tous les essais  $(Fig. 5.12)$ . **Nous avons donc choisi** de moyenner, par la suite, les mesures sur 20 essais.

#### Vitesse maximale

Nous avons mesur´e la vitesse maximale que peut atteindre l'objet sur la surface (pour rappel, les dimensions de cette dernière sont :  $9 \text{ mm} \times 9 \text{ mm}$ ). Pour cela, nous avons relevé et tracé l'évolution de la position de l'objet en fonction du temps, pour un échelon unitaire de commande (Fig. 5.13), et pour une position initiale de l'objet au centre de la surface.

#### 108 Chapitre 5

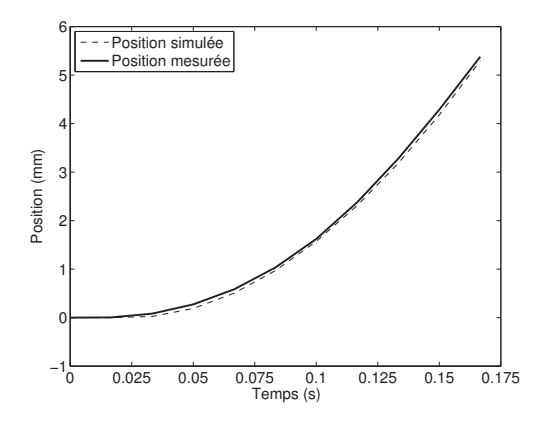

Figure 5.14 – Position de l'objet M en fonction du temps, pour une pression de 0.1 bar et des jets d'air inclinés vers l'EST.

Nous pouvons voir que les résultats dans les directions EST et OUEST sont très proches : la vitesse maximale est de 123 mm.s−<sup>1</sup> dans le premier cas, et 114 mm.s−<sup>1</sup> dans le second. Notons toutefois que ces vitesses sont atteintes par l'objet lorsqu'il quitte la surface (en 100 ms). Nous pouvons donc penser qu'il n'a pas fini d'accélérer et que sa vitesse maximale pourrait être encore plus importante si la surface était plus grande.

Dans les deux autres directions, les vitesses sont plus faibles : 65 mm.s−<sup>1</sup> pour la direction NORD et 51 mm.s<sup>-1</sup> pour la direction SUD. Cela peut être dû à la différence de forme des voies dans les directions NORD-SUD et EST-OUEST, ou au fait que l'objet est plus ou moins dévié de la direction de consigne.

#### 5.2.3 Etude en boucle ouverte

#### Réponse indicielle

Une première étude du système en boucle ouverte a été réalisée. L'évolution de la position de l'objet M en fonction du temps, mesurée pendant la durée du contrôle (réponse indicielle), est représentée sur la figure 5.14. Dans cette expérimentation, les jets sont dirigés vers l'EST de la surface et la pression est fixée à  $0.1$  bar.

La réponse indicielle est proche de celle d'un système du premier ordre avec un intégrateur et un retard pur, de fonction de transfert :

$$
G(p) = \frac{X(p)}{U(p)} = \frac{K \exp(-T_r p)}{p(1+\tau p)}
$$
\n(5.1)

où  $X(p)$  et  $U(p)$  représentent respectivement les transformées de Laplace de la position de l'objet et de la commande, K le gain,  $\tau$  la constante de temps et  $T_r$  le retard pur. Le signal de commande est à 1 lorsque l'électrovanne est ouverte, et à 0 dans le cas contraire. Grâce à la toolbox « ident » de Matlab, nous avons identifié les valeurs des paramètres du modèle (gain, constante de temps et retard) pour les conditions expérimentales précisées  $pr\acute{e}c\acute{e}demment$  (Fig. 5.14) :

#### 5.2 Micro-manipulateur 109

| Nom de l'objet | Masse $(mg)$ | Diamètre $(mm)$ | Epaisseur (mm) |
|----------------|--------------|-----------------|----------------|
|                | 76.78        |                 | 0.5            |
|                | 19.43        |                 | 0.5            |
|                | 11.85        | $3.5\,$         | 0.5            |
| TР             | 6.03         | 2.5             | (0.5)          |

TABLE  $5.1$  – Caractéristiques des micro-objets utilisés pour le contrôle en boucle ouverte par impulsions. Ce sont tous des cylindres en aluminium, de faible rapport hauteur/diamètre.

- $-$  Gain :  $K=249$ ,
- Constante de temps :  $\tau = 0.43$  s,
- Retard pur :  $T_r = 0.024$  s.

Le retard d'environ 25 ms peut correspondre à la dynamique des électrovannes et à la propagation de l'air dans les capillaires.

Ce modèle n'a pas vocation à traduire exactement le comportement de l'objet, mais à donner un ordre d'idée des dynamiques du système.

#### Influence des conditions expérimentales

Afin d'étudier le comportement d'objets en fonction de certaines conditions expérimentales, et suite à la génération d'une impulsion  $4$  de commande, de nombreux autres essais ont été réalisés. Pour cela, nous avons fait varier successivement un des quatre param`etres suivants, tous les autres restant constants :

- la taille de l'objet (parmi quatre objets cylindriques en silicium (Tab. 5.1)),
- la direction des jets d'air (parmi les quatre directions),
- la pression de l'air (parmi 13 valeurs comprises entre 0.01 et 1 bar),
- la durée de l'impulsion (parmi 19 valeurs comprises entre 5 et 251 ms).

Toutes les combinaisons de paramètres n'ont pas été testées. Nous nous sommes concentrés sur deux de ces paramètres : la pression et la durée de l'impulsion. Pour cela, nous avons dû choisir un objet et une direction de jet d'air. Nous avons donc fait des mesures pour les différents objets d'une part, et pour les différentes directions d'autre part, afin de fixer ces deux paramètres.

Nous avons pu également observer, lors de premières expérimentations, que la position initiale de l'objet sur la surface influence le comportement de celui-ci. Nous avons donc choisi de re-positionner l'objet au centre de la surface au début de chaque essai, afin de permettre des d´eplacements maximaux dans toutes les directions, et de minimiser les éventuels effets de bord notamment.

<sup>4.</sup> Par « impulsion », nous n'entendons pas une impulsion de Dirac, mais une impulsion de durée non nulle, ou encore un échelon de durée limitée.

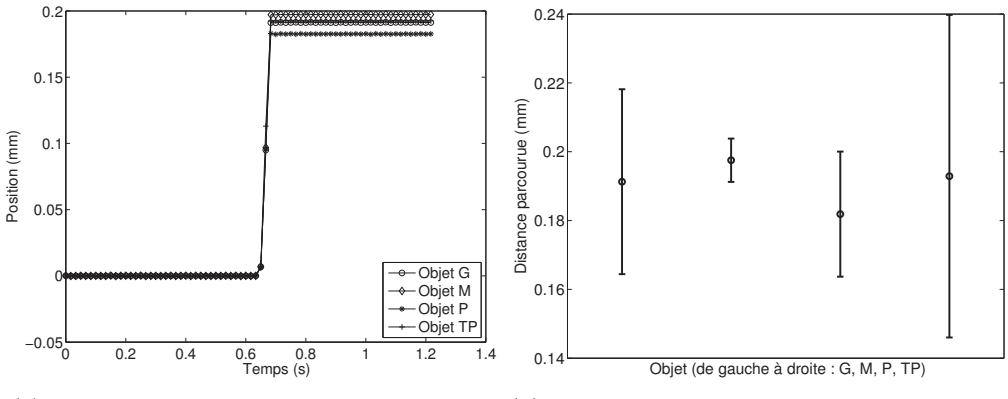

(a) Position des objets en fonction du temps (b) Distance parcourue par les différents objets

FIGURE  $5.15$  – Influence des dimensions de l'objet (Tab. 5.1). Les paramètres sont : pression de 0.1 bar, durée d'impulsion de 30 ms, jets d'air inclinés vers l'EST.

#### Dimensions de l'objet

La figure 5.15 représente le parcours moyen de différents objets sur la surface, pour les paramètres fixés aux valeurs suivantes : pression d'entrée de 0.1 bar, durée d'impulsion de 30 ms, jets inclinés vers l'EST.

Nous pouvons voir que la distance moyenne parcourue par les différents objets ne varie pas beaucoup en fonction des dimensions de l'objet. Cependant, nous pouvons remarquer que la dispersion des mesures des 20 essais est plus faible pour l'objet de taille moyenne M. Les dimensions de cet objet semblent être plus adaptées à celles de la surface. C'est donc l'objet M que nous avons choisi d'utiliser lors de nos prochaines expérimentations.

#### Directions des jets d'air

Nous avons testé les différentes directions de jets d'air, avec l'objet M, pour une pression de 0.1 bar et une durée d'impulsion de 50 ms (Fig.  $5.16$ ). Comme nous pouvions le supposer d'après les expérimentations de la section précédente (Sect.  $5.2.2$  et Fig.  $5.12$ ), la direction EST-OUEST permet de plus grands déplacements que la direction NORD-SUD. Nous avons donc choisi de fixer par la suite la direction des jets vers l'EST.

Afin d'étudier l'influence de la durée d'impulsion et de la pression d'entrée sur le comportement de l'objet, nous avons donc choisi de manipuler l'objet M, dans la direction EST.

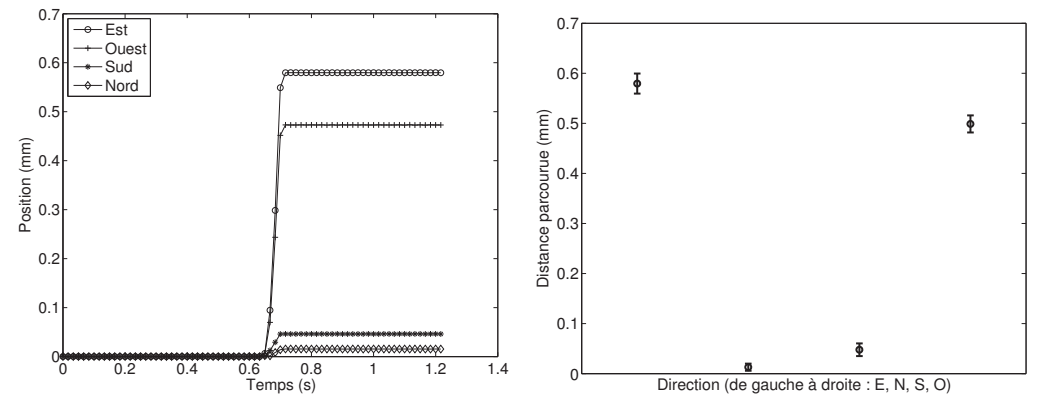

(a) Position de l'objet M en fonction du temps (b) Distance parcourue par l'objet M en fonction de la direction des jets

Figure 5.16 – Influence de la direction des jets d'air sur la distance parcourue par l'objet. Les paramètres sont : objet M, pression de 0.1 bar, et durée d'impulsion de 50 ms.

#### Durée d'impulsion

Nous avons relevé l'évolution de la position de l'objet en fonction du temps, pour différentes durées d'impulsions comprises entre 10 et 90 ms. Les réponses de l'objet M, pour une pression de 0.1 bar et des jets inclinés vers l'EST, sont représentées sur la figure 5.17.

Nous avons pu remarquer que lorsque la durée d'impulsion est inférieure à 5 ms, l'objet ne bouge pas. En effet, l'électrovanne n'a pas assez de temps pour s'ouvrir. De plus, d'après la figure précédente (Fig. 5.17), le plus petit pas que l'objet peut réaliser est de  $0.3 \mu m$ , pour une durée d'impulsion de 6 ms, ce qui est une très bonne performance pour un actionneur pneumatique.

Nous pouvons également remarquer que le gain du système dépend de la durée de l'impulsion : on voit qu'il augmente avec ce paramètre. En revanche, on peut remarquer que la variation de  $T_p$  n'a pas d'influence sur la constante de temps.

Nous pouvons tracer la distance parcourue par l'objet pour ces différentes durées d'impulsion (Fig. 5.17-b). Comme le montre ce graphique, la longueur du pas augmente avec le carré de la durée d'impulsion  $T_p$ :

$$
\Delta_{x,est} = 0.00026 (T_{p,est} - 5)^2 \tag{5.2}
$$

où  $\Delta_{x,est}$  est le pas de l'objet et  $T_{p,est}$  la durée de l'impulsion. Ce modèle peut être comparé aux données expérimentales sur la figure 5.17.

Nous avons pu observer les mêmes phénomènes dans les trois autres directions. Le plus petit pas mesuré dans la direction NORD-SUD est de 0.4 µm.

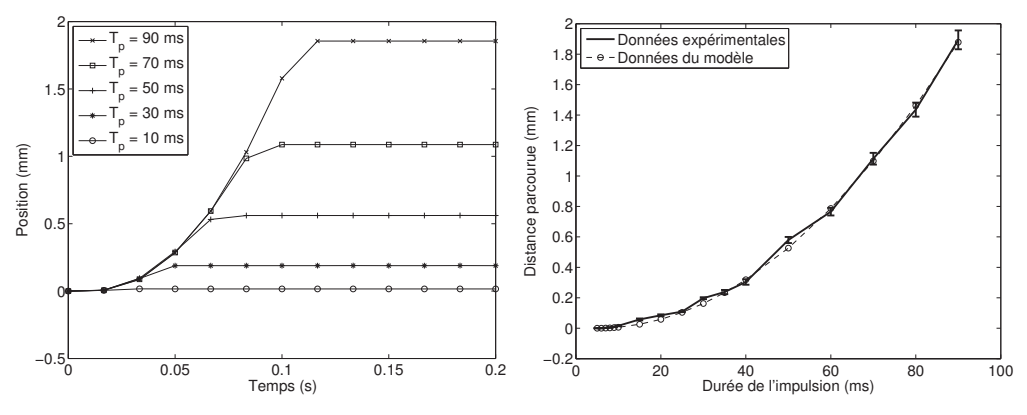

(a) Position de l'objet M en fonction du temps (b) Distance parcourue par l'objet M en fonction de la durée de l'impulsion

FIGURE 5.17 – Influence de la durée de l'impulsion de commande  $T_p$  sur la distance parcourue par l'objet. Les param`etres sont : objet M, pression de 0.1 bar, jets d'air inclinés vers l'EST.

#### Pression d'entrée

Nous avons également voulu observer l'influence de la pression de l'air sur la distance parcourue par l'objet, pour une même commande (durée d'impulsion). Pour cela, nous avons relevé l'évolution de la position de l'objet M en réponse à une impulsion de 10 ms et pour des jets inclinés vers l'EST, en fonction de la pression. La pression minimale qui permet de déplacer l'objet est de 0.1 bar. Une pression inférieure ne permet pas, en effet, de soulever l'objet.

Comme nous pouvions le supposer, l'objet parcourt une plus grande distance lorsque la pression augmente (Fig. 5.18).

De plus, on peut remarquer que la constante de temps dépend également de la pression : lorsque la pression augmente, le système est plus rapide.

#### Conclusion

De tous ces essais expérimentaux, nous pouvons tirer quelques conclusions.

Pour un même objet, nous avons pu observer que le gain  $K$  du système dépend à la fois de la durée de l'impulsion de commande  $T_p$  et de la pression d'entrée P. La constante de temps  $\tau$ , en revanche, ne dépend que de la pression. Nous pouvons donc re-écrire la fonction de transfert du système  $(Eq. 5.1)$  de cette manière :

$$
G(p) = \frac{X(p)}{U(p)} = \frac{K(P, T_p) \exp(-T_r p)}{p(1 + \tau(P)p)}
$$
(5.3)

Rappelons que cette relation n'est valable que si la position initiale de l'objet est le centre de la surface.

Nous avons choisi d'utiliser ces observations faites en boucle ouverte afin de contrôler la position de l'objet en boucle fermée.

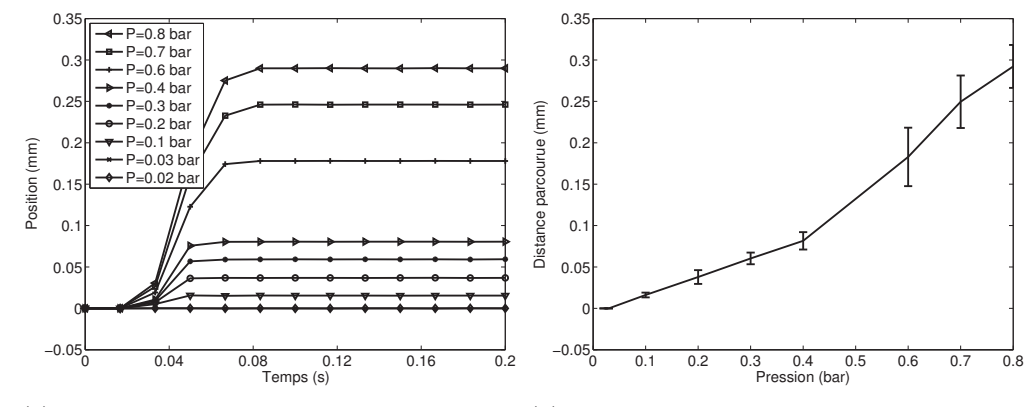

(a) Position de l'objet M en fonction du temps (b) Distance parcourue par l'objet M en fonction de la pression

Figure 5.18 – Influence de la pression sur la distance parcourue par l'objet. Les paramètres sont : objet M, durée d'impulsion de 10 ms, jets d'air inclinés vers l'EST.

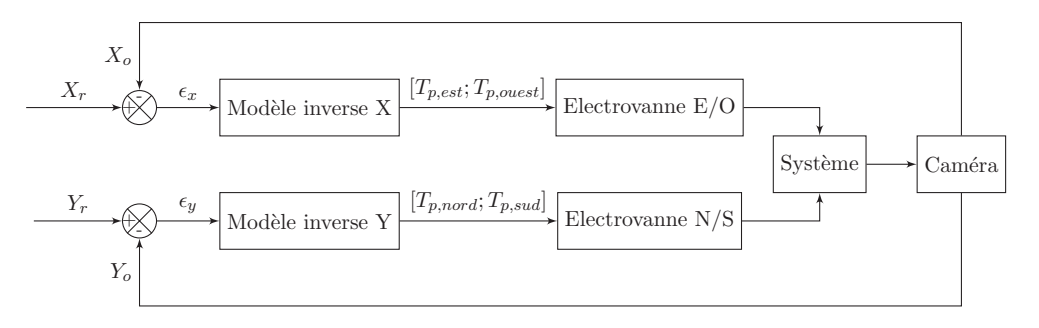

FIGURE 5.19 – Architecture du contrôle de la position d'un objet selon deux dimensions découplées. La position de consigne est notée  $(X_r, Y_r)$ , la position de l'objet  $(X_o, Y_o)$ , l'erreur entre la consigne et la position réelle  $(\epsilon_x, \epsilon_y)$  et la commande  $(u_x, u_y)$ .

#### 5.2.4 Asservissement de position en boucle fermée

Le but du contrôle en boucle fermée par impulsions est de positionner l'objet selon deux directions. Nous avons donc réalisé plusieurs essais expérimentaux dont nous avons étudié les résultats afin d'en déduire les performances du système en boucle fermée, et plus spécialement la résolution, la précision et la répétabilité.

#### Synthèse du contrôleur

La structure de la boucle fermée est représentée sur la figure 5.19. Nous avons choisi de découpler les deux dimensions  $X$  et  $Y$ , qui sont alors commandées indépendamment.

La position-consigne est notée  $(X_r, Y_r)$ . Grâce à la caméra, la position réelle  $(X_o, Y_o)$ de l'objet est mesurée. Un comparateur permet de calculer l'erreur  $(\epsilon_x, \epsilon_y)$  entre la

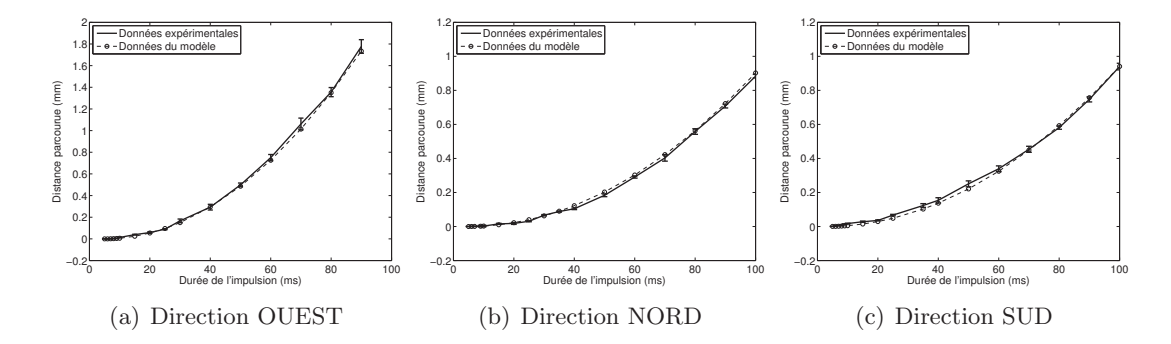

FIGURE  $5.20$  – Pas en fonction de la durée d'impulsion, pour les directions OUEST, NORD et SUD.

position réelle de l'objet et la position-consigne, donnée par :

$$
\begin{cases}\n\epsilon_x &= X_r - X_o \\
\epsilon_y &= Y_r - Y_o\n\end{cases} (5.4)
$$

En fonction de l'erreur entre la position réelle de l'objet et la position que l'on souhaite lui faire atteindre, deux électrovannes au plus doivent être ouvertes afin de d´eplacer l'objet vers la cible. Par exemple, si l'objet est au NORD-EST de la cible, il faut ouvrir la vanne permettant de générer des jets d'air orientés vers l'OUEST et celle permettant de générer des jets orientés vers le SUD.

En plus de la direction du déplacement de l'objet, il nous faut contrôler la distance qu'il doit parcourir. Or, nous avons vu précédemment que nous pouvons faire varier deux paramètres qui influencent la longueur du pas de l'objet : la durée de l'impulsion de commande de l'électrovanne, et la pression d'entrée de l'air. Nous avons également vu que le pas dépend de la durée d'impulsion de manière linéaire (nous avons défini la relation liant les deux grandeurs pour la direction EST (Eq. 5.2)), ce qui n'est pas le cas de la pression. Nous avons établi le modèle du pas en fonction de la durée d'impulsion pour les quatre directions (Fig. 5.20) :

$$
\begin{cases}\n\Delta_{x,est} = 0.00026 (T_{p,est} - 5)^2 \\
\Delta_{x,ouest} = 0.00024 (T_{p,ouest} - 5)^2 \\
\Delta_{x, nord} = 0.00010 (T_{p, nord} - 5)^2 \\
\Delta_{x, sud} = 0.00010 (T_{p, sud} - 3)^2\n\end{cases}
$$
\n(5.5)

Le but de l'asservissement décrit ici est de générer des jets d'air permettant à l'objet d'atteindre la position-consigne. Il faut donc que le pas de l'objet soit égal à l'erreur de position. Si nous inversons le modèle direct, nous pourrons calculer la durée d'impulsion nécessaire pour déplacer l'objet d'un pas  $\Delta = \epsilon$ . Le modèle inverse, pour la direction EST-OUEST, est donné par :

$$
\begin{cases}\nT_{p,est} = 62\sqrt{\epsilon_x} + 5 & \& \quad T_{p,ouest} = 0 \quad \text{si } \epsilon_x > 0, \\
T_{p,ouest} = 64.5\sqrt{-\epsilon_x} + 5 & \& \quad T_{p,est} = 0 \quad \text{sinon.} \n\end{cases} \tag{5.6}
$$

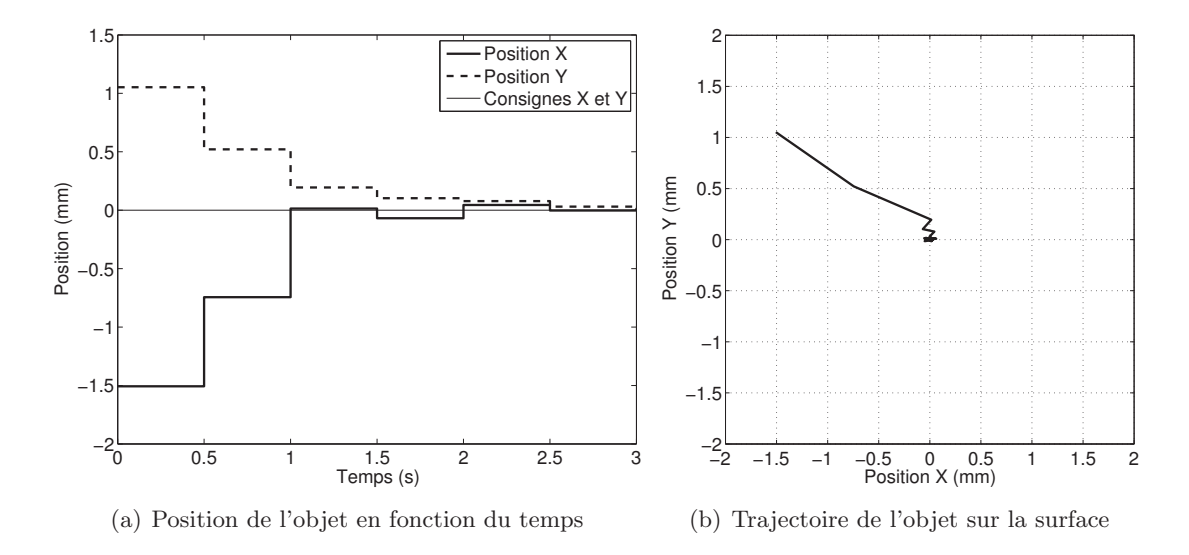

Figure 5.21 – Trajectoire de l'objet M lors de l'asservissement de position en boucle fermée. La consigne est la position  $(0,0)$ . La pression d'entrée est de 0.1 bar, et la fréquence de la commande est de 5 Hz.

où  $T_{p,est}$ ,  $T_{p,ouest}$  sont les durées d'impulsion de commande des électrovannes EST et OUEST respectivement.

De la même manière, le modèle inverse pour la direction NORD-SUD s'écrit :

$$
\begin{cases}\nT_{p, nord} = 100\sqrt{\epsilon_y} + 5 & \& \quad T_{p, sud} = 0 \quad \text{si } \epsilon_y > 0, \\
T_{p, sud} = 100\sqrt{-\epsilon_y} + 3 & \& \quad T_{p, nord} = 0 \quad \text{sinon.} \n\end{cases}
$$
\n(5.7)

#### Résultats expérimentaux

Nous avons intégré le modèle inverse dans la boucle d'asservissement (Fig. 5.19). La consigne est la position  $(0,0)$ , qui correspond au centre de la surface (la position initiale de l'objet est proche des bords de la surface). L'évolution de la position expérimentale de l'objet M lors d'un essai d'asservissement est représentée sur la figure 5.21. L'objet atteint la position-consigne en 1 s environ, avec un petit dépassement. Cette courbe représente les résultats d'un seul essai. Nous avons cependant réalisé d'autres essais. Les 20 trajectoires correspondantes sont représentées sur la figure 5.22. Les positions initiales sont différentes pour chaque essai, mais la consigne est la même (centre de la surface)<sup>5</sup>. Les performances de la boucle fermée ont été évaluées sur ces 20 trajectoires.

Le temps de réponse à  $5\%$  moyen est de 1.1 s dans la direction EST-OUEST, et de  $0.75$  s dans la direction NORD-SUD. Dans les deux cas, le **dépassement** est inférieur  $\alpha$  50 μm en valeur absolue, ce qui représente moins de 5% en valeur relative. Comme la

<sup>5.</sup> Les essais expérimentaux peuvent être visionnés sur la vidéo Laurent $2011$ micromanipulation.

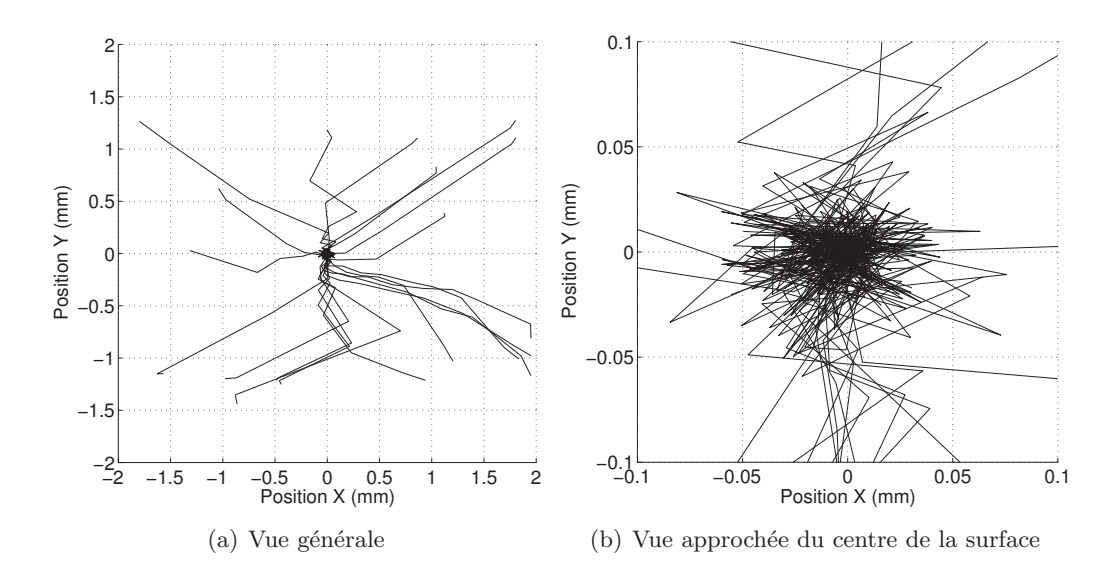

Figure 5.22 – Trajectoires de l'objet M lors de l'asservissement de position en boucle fermée. La consigne est la position  $(0,0)$ . La pression d'entrée est de 0.1 bar, et la fréquence de la commande est de 5 Hz. 20 essais ont été réalisés pour lesquels la position initiale de l'objet est différente.

fréquence d'échantillonnage est de 5 Hz, il faut donc 5 impulsions en moyenne pour que l'objet atteigne la position finale.

On aurait pu penser que, grâce au modèle inverse, une seule impulsion serait suffisante pour que l'objet atteigne la consigne, mais ce n'est pas le cas. Ceci peut avoir plusieurs origines. Premièrement, la répétabilité est très mauvaise. Nous l'avons vu préc´edemment, notamment dans les figures 5.17 et 5.20 : la dispersion des mesures est assez grande.

Ensuite, le modèle qui donne le pas en fonction de la durée d'impulsion a été établi au centre de la surface. Or, lors des 20 essais d'asservissement, nous avons initialisé la position de l'objet vers les bords de la surface. Le modèle devient donc moins précis pour une position initiale quelconque : le premier pas est d'une longueur moins importante que celle prévue par le modèle.

Enfin, le fait que l'on ne tienne pas compte d'un possible couplage entre les deux directions NORD-SUD et EST-OUEST peut avoir une influence sur le dépassement. En effet, lorsque la position de l'objet est proche de la position-consigne, et si deux vannes sont ouvertes (correspondantes aux directions NORD et EST par exemple), le flux d'air est peut-être trop important et le pas de l'objet est alors plus grand que celui prévu par le modèle (d'où le dépassement).

Nous avons également calculé la **précision**, définie comme la moyenne de l'erreur statique ( $p = \bar{\epsilon}_{\infty}$ ), ainsi que la répétabilité, définie selon la norme ISO 9283 égale à la précision augmentée de trois fois son écart type ( $r = \bar{\epsilon}_{\infty} + 3\sigma_{\epsilon_{\infty}}$ ). La précision est de

#### 5.2 Micro-manipulateur 117

|                                                          | Dir. EST-OUEST                   | Dir. NORD-SUD                       |
|----------------------------------------------------------|----------------------------------|-------------------------------------|
| Vitesse maximale                                         | $123$ mm $\cdot$ s <sup>-1</sup> | $65 \text{ mm} \cdot \text{s}^{-1}$ |
| Résolution                                               | $0.3 \mu m$                      | $0.4 \mu m$                         |
| Précision $(\bar{e}_{\infty})$                           | $5.7 \mu m$                      | $1.4 \mu m$                         |
| Répétabilité $(\bar{e}_{\infty} + 3\sigma_{e_{\infty}})$ | $21.6 \mu m$                     | $18.2 \mu m$                        |

Table 5.2 – Performances du micro-convoyeur avec l'objet B.

5.7 µm et 1.4 µm dans les directions EST-OUEST et NORD-SUD respectivement. La répétabilité est de 21.6  $\mu$ m et 18.2  $\mu$ m (dans les directions EST-OUEST et NORD-SUD respectivement). On retrouve ici de meilleures performances pour les directions EST-OUEST que pour les autres directions. Elles sont toutes résumées dans le tableau 5.2.

#### 5.2.5 Contrôle PID

Le contrôleur synthétisé précédemment est fondé sur la génération d'impulsions. Différentes impulsions sont envoyées aux électrovannes, jusqu'à ce que l'objet atteigne la consigne. L'objet est donc freiné entre deux impulsions de commande et n'est alors parfois plus en lévitation sur la surface. Afin de permettre à l'objet d'être en constante lévitation, et ainsi d'éviter le contact avec la surface, nous avons synthétisé un autre contrôleur, de type PID.

En réalité, deux types de contrôleurs ont été synthétisés. Le premier contrôle l'ouverture et la fermeture des vannes, pour une pression fixée (contrôleur « tout-ou-rien »). Le second régule, en plus, la pression d'entrée des électrovannes (« régulateur de pression »).

Dans les deux cas, les deux directions EST-OUEST et NORD-SUD sont commandées indépendamment. Deux contrôleurs sont donc nécessaires, chacun commandant une direction. Bien que, comme nous venons de le voir, les performances des déplacements dans les deux directions ne soient pas identiques, nous avons réglé les PID contrôlant les deux directions avec les mêmes coefficients.

#### Contrôleur PID contrôlant l'ouverture des électrovannes

Le contrôleur PID « tout-ou-rien » permet de commander l'ouverture et la fermeture des électrovannes, pour une pression d'entrée d'air que nous avons fixée à 0.05 bar, et une période d'échantillonnage de  $1/60$  s. Il a été réglé pour l'objet M, avec les coefficients suivants  $6: K_p = 20, K_i = 20$  et  $K_d = 1.5$ , afin d'obtenir de bonnes performances globales (système stable, rapide avec un dépassement inférieur à 10%). La structure du contrôle est représentée sur la figure 5.23.

Les résultats expérimentaux sont représentés sur la figure 5.24.

Nous avons fixé la tolérance à 3 pixels, ce qui correspond à 0.0673 µm. Cela signifie que nous considérons que l'objet a atteint la consigne s'il est situé à une distance inférieure ou égale à  $0.0673$  µm de la position consigne, dans les deux directions. Lorsque

<sup>6.</sup> Le principe de fonctionnement d'un contrôleur de type PID fait l'objet de la section 4.2 de cette thèse.

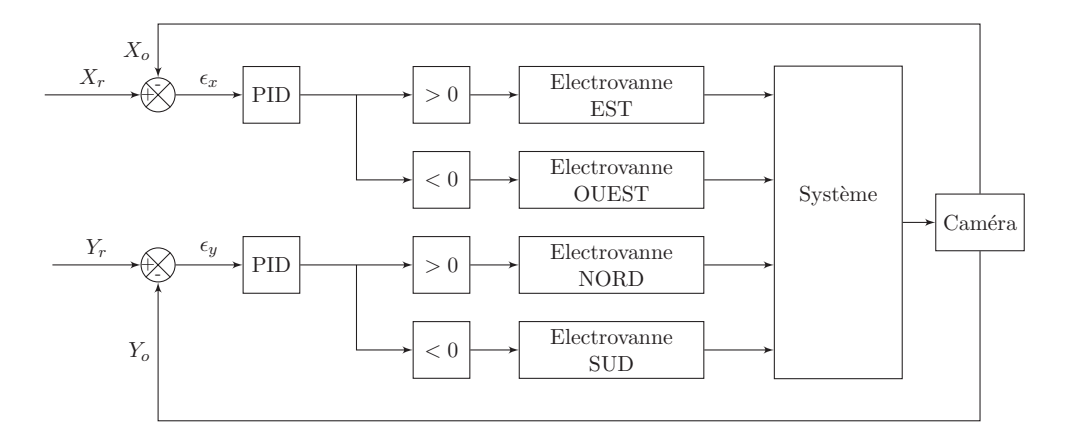

FIGURE 5.23 – Structure du contrôle en boucle fermée où les contrôleurs PID commandent l'ouverture et la fermeture des quatre électrovannes tout-ou-rien.

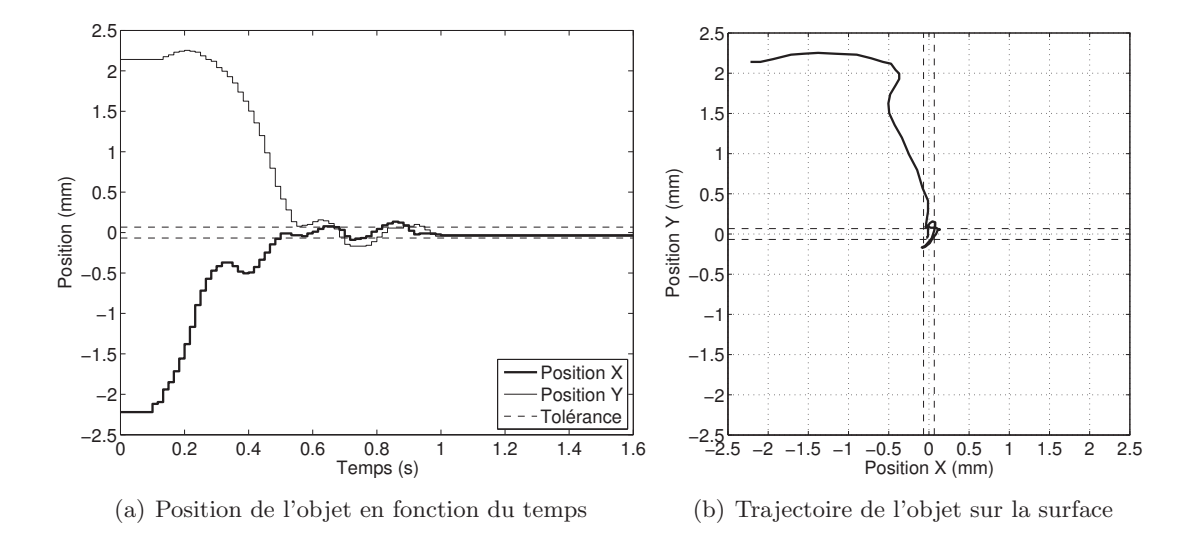

Figure 5.24 – Trajectoires de l'objet M lors de l'asservissement de position en boucle fermée par un correcteur PID, qui commande l'ouverture des électrovannes (« tout-ourien »). La consigne est la position  $(0,0)$ . La pression d'entrée est de 0.05 bar.

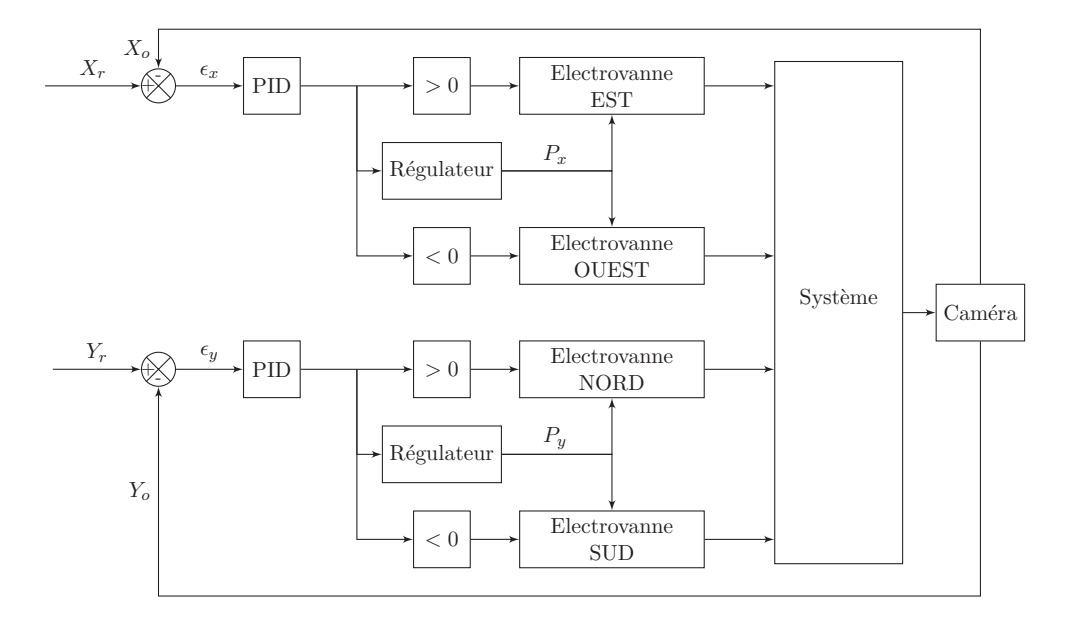

FIGURE 5.25 – Structure du contrôle en boucle fermée où les contrôleurs PID commandent l'ouverture et la fermeture des quatre électrovannes tout-ou-rien, ainsi que des deux régulateurs de pression.

l'objet est dans cette zone de tolérance, les électrovannes sont fermées, l'objet est arrêté et l'asservissement est fini.

Le temps de réponse à  $5\%$  est de 0.9 s dans la direction EST-OUEST et de 0.8 s dans la direction NORD-SUD. Le dépassement est égal à  $6.1\%$  et  $7.9\%$  dans les deux directions précédentes respectivement. Le dépassement obtenu avec ce contrôleur est plus important qu'avec le contrôleur par impulsions, mais le temps de réponse est plus petit. De plus, le système bouclé est plus oscillant avec le PID. Cela peut être dû au fait que l'objet est en constante lévitation et qu'il est alors plus difficile à stabiliser.

#### Régulateur de pression PID

Nous avons synthétisé un second contrôleur permettant de commander la pression d'entrée de l'air, avec une période d'échantillonnage de  $1/60$  s. La structure de la boucle fermée est représentée sur la figure 5.25.

La sortie du contrôleur est un nombre relatif : sa norme permet de déterminer la pression de l'air, et son signe donne le sens des jets d'air. Par exemple, le PID qui contrôle la direction NORD-SUD permet d'ouvrir l'électrovanne NORD lorsque sa sortie est positive, ou l'électrovanne SUD lorsqu'elle est négative. Comme précédemment, le contrôle est arrêté lorsque l'objet est dans la zone de tolérance autour de la consigne. Nous avons cependant ajouté un critère supplémentaire à ce contrôle. En effet, lorsque la pression est inf´erieure `a 0.05 bar, l'objet ne bouge pas. Il faut donc imposer une pression minimale de  $0.05$  bar à appliquer, même si le contrôleur en demande une plus petite (à condition qu'elle ne soit pas nulle).

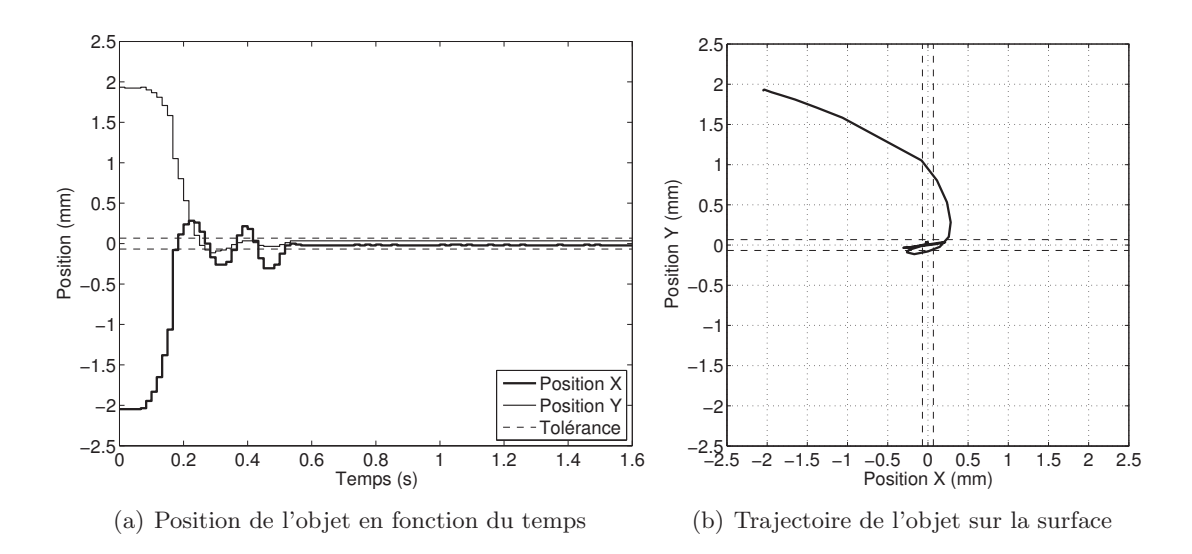

Figure 5.26 – Trajectoires de l'objet M lors de l'asservissement de position en boucle fermée par un contrôleur PID de pression. La consigne est la position  $(0,0)$ .

Les résultats expérimentaux sont représentés sur la figure 5.26. Les coefficients des deux contrôleurs ont été réglés aux valeurs suivantes :  $K_p = 2.7 \times 10^{-3}$ ,  $K_i = 1 \times 10^{-3}$ et  $K_d = 0.3 \times 10^{-3}$ . Les pressions de commandes sont comprises entre 0.05 et 0.1 bar.

L'objet est plus oscillant avec ce contrôleur : le dépassement atteint 13.8% dans la direction EST-OUEST et de 5.85% dans l'autre direction. Cependant, le système se stabilise assez vite puisque le temps de réponse dans les deux directions est respectivement de  $0.5$  et  $0.3$  s. Les temps de montée dans les deux directions sont respectivement de  $0.06$  s et  $0.076$  s. Ce contrôleur est donc plus rapide que les deux précédents.

#### 5.2.6 Comparaison avec la littérature

Nous avions fait, dans le chapitre précédent, une comparaison des performances atteintes par les convoyeurs présentés dans la littérature (Sect. 4.5). Parmi eux, certains sont des micro-convoyeurs. Si nous ne pouvons comparer les performances en terme de pr´ecision par manque d'informations, nous pouvons cependant comparer les vitesses maximales atteintes par les objets sur ces convoyeurs. Les systèmes développés par Ku et al. [41] et par Fukuta et al. [28] permettent d'atteindre des vitesses similaires d'environ 8 mm/s. Ces vitesses sont plus importantes avec les manipulateurs conçus par Konishi et al.  $[40]$  et par Hirata et al.  $[35]$ : de l'ordre de 40 à 50 mm/s. Notre convoyeur permet d'atteindre des vitesses de déplacement de l'objet encore supérieures : jusqu'à 123 mm/s. Il est donc plus deux fois plus rapide que les systèmes cités précédemment.

## $5.3$  Application du principe de flux d'air induit à l'échelle micrométrique

Le manipulateur que nous venons d'étudier, de taille millimétrique, permet de déplacer des objets `a grande vitesse. Cependant, il demande des techniques de fabrication assez complexes, notamment pour réaliser des trous permettant de générer des jets d'air inclinés. Nous avons voulu imaginer un nouveau système, de taille similaire, utilisant des jets d'air verticaux, et dont la fabrication serait plus simple. Nous avons donc pensé à miniaturiser le manipulateur de taille macrométrique décrit dans les chapitres 3 et 4, et basé sur le principe de flux d'air induit. Nous proposons ici quelques pistes de réflexion concernant la miniaturisation du manipulateur afin de pouvoir réaliser, lors de futurs travaux, sa réplique à l'échelle millimétrique.

#### 5.3.1 Effet d'échelle

Rappelons quelques caractéristiques de notre surface à flux d'air induit, utiles pour notre étude de miniaturisation. Ses dimensions sont de 112 mm  $\times$  112 mm, le diamètre des trous de traction et de lévitation est de  $400 \mu m$  et la distance séparant deux trous est de 8 mm. Imaginons une réplique à l'échelle  $1/10$  : ses dimensions sont alors de 11.2 mm de côté, et les trous de 40  $\mu$ m de diamètre sont espacés de 0.8 mm.

Nous avons vu au début de ce chapitre (Sect. 5.1.2) que, lors de la miniaturisation d'un système, des effets d'échelle peuvent apparaître qui nous empêchent d'appliquer les principes physiques valables à notre échelle. Qu'en est-il des principes aérodynamiques ? Dans la microfluidique, un nombre permet de définir si l'approche standard de dynamique des fluides peut être ou non appliquée : c'est le nombre de Knudsen [37]. Ce nombre sans dimension est défini comme le rapport du libre parcours moyen  $\lambda$  du gaz sur la longueur caractéristique  $L$  de l'écoulement (le diamètre du conduit par exemple) :

$$
Kn = \frac{\lambda}{L} \tag{5.8}
$$

Le libre parcours moyen  $\lambda$  d'une molécule dépend de la pression P et de la température  $T$  du gaz :

$$
\lambda = \frac{k_B T}{\pi d^2 \sqrt{2} P} \tag{5.9}
$$

où  $k_B$  est la constante de Boltzmann et d est le diamètre de la molécule. Le nombre de Knudsen permet de définir quatre régimes pour lesquels on peut ou non appliquer les lois de la fluidique classiques :

–  $Kn < 0.01$ : régime de l'approche classique, l'écoulement est décrit par les équations de Navier-Stokes <sup>7</sup> .

<sup>7.</sup> Les équations de Navier-Stockes sont un système d'équations aux dérivées partielles non linéaires qui décrivent le mouvement des fluides dans un milieu continu.

- $-0.01 < Kn < 0.3$ : régime dit de « glissement », les équations de Navier-Stokes s'appliquent dans l'écoulement, mais le gaz « glisse » au niveau des parois.
- 0.3 <  $Kn$  < 10 : régime « intermédiaire », les équations de Navier-Stokes ne s'appliquent plus, elles sont remplacées par les équations de Burnett.
- $K n > 10$ : régime moléculaire libre, l'écoulement est décrit par une approche moléculaire simplifiée. <sup>8</sup>

Dans le cas de notre micro-convoyeur à flux d'air induit, si nous souhaitons travailler à température ambiante et avec une pression d'air de 0.5 bar, le nombre de Knudsen correspondant vaut  $0.0034$  (pour un diamètre de trou de  $40 \mu m$ ). On se situe donc dans le cas du premier régime, où les lois de la fluidique classique appliquées à notre échelle sont valables.

#### 5.3.2 Nombre de Reynolds

Pour avoir une idée plus précise du type d'écoulement que nous pourrions rencontrer dans la surface miniaturisée, calculons le nombre de Reynolds :

$$
Re = \frac{V_{air}L}{\nu} \tag{5.10}
$$

où  $V_{air}$  est la vitesse de l'air, L est la longueur caractéristique (diamètre de l'objet par exemple) et  $\nu$  est la viscosité cinématique de l'air. Le nombre de Reynolds dépend de la vitesse du fluide; il nous faut donc calculer cette dernière, grâce à la relation que nous avions établi dans la section 3.7.3 :

$$
V_{air} = \frac{\Lambda}{2\pi r} \tag{5.11}
$$

où le débit surfacique  $\Lambda$  avait été calculé en fonction de la pression (d'après le tableau 3.3,  $\Lambda = 5.592 \times 10^{-2}$  m<sup>2</sup>/s pour une pression de 0.5 bar).

En miniaturisant le convoyeur, toutes les dimensions sont divis´ees par 10. On peut donc ´egalement utiliser des pressions plus faibles. La vitesse en sortie du trou est donc elle aussi divisée par 10. Le débit surfacique, donné par :

$$
\Lambda = \frac{\pi \beta V_e D}{\sqrt{2}}\tag{5.12}
$$

dépend linéairement de la vitesse  $V_e$  de l'air en sortie de la buse, et du diamètre de celle-ci. Il est donc divisé par 100 lors de la miniaturisation.

Nous pouvons alors calculer la valeur de la vitesse latérale  $V_{air}$  de l'air, à une distance de 0.8 mm de l'origine du jet (distance minimale entre le jet et l'objet) :

$$
V_{air} = \frac{5.592 \times 10^{-4}}{2\pi \times 0.8 \times 10^{-3}} = 111.25 \times 10^{-3} \quad (\text{m/s})
$$
 (5.13)

<sup>8.</sup> Ces régimes sont présentés de manière plus détaillée dans [37].

Le nombre de Reynolds ( $Eq.5.10$ ) correspondant à ce flux et à notre objet de diamètre 3 mm a alors pour valeur 21.4, ce qui est très faible (100 fois plus faible que dans le cas de la surface à l'échelle macroscopique).

L'écoulement est donc laminaire.

### 5.3.3 Performances

Nous avons vu que l'on peut appliquer les lois de l'aérodynamique classique à l'échelle du micro-convoyeur à flux d'air induit. Nous avons vu également qu'à cette échelle, l'écoulement est laminaire ; la force de traînée n'est donc plus proportionnelle au carré de la vitesse relative de l'objet par rapport au fluide (Eq. 3.26), mais elle est directement proportionnelle à cette vitesse :

$$
\overrightarrow{F_D} = \frac{1}{2} A C_D \rho \overrightarrow{V_{rel}} \tag{5.14}
$$

Nous pouvons donc modéliser la micro-surface avec le modèle de connaissance 2 DDL de la surface (à l'échelle macroscopique) que nous avons établi (Sect. 3.7), en changeant l'expression de la force de traînée.

Lorsque nous avons établi ce modèle de connaissance, nous avons identifié expérimentalement un des paramètres : le coefficient de traînée  $C_D$  de l'objet « RAE ». Ce coefficient dépend de nombreux paramètres (forme, dimensions, rugosité de l'objet entre autres); il est donc souvent identifié expérimentalement.

Cependant, il existe des abaques, qui donnent un ordre de grandeur du coefficient de traînée de différents objets, en fonction du nombre de Reynolds. D'après White [73], le coefficient de traînée d'une sphère, pour un nombre de Reynolds de 20, est d'environ 3.

Si nous prenons cette valeur  $C_D = 3$  pour notre objet (à très faible nombre de Reynolds, les coefficients de traînée d'objets différents sont du même ordre de grandeur), la simulation du modèle de surface à flux d'air induit à l'échelle  $1/10$  donne les performances suivantes :

- vitesse maximale de l'objet sur la surface : 63 mm/s,
- temps mis par l'objet pour traverser la surface d'EST en OUEST : 267 ms,
- force maximale soumise à l'objet : 13.1  $\mu$ N.

Ces performances sont du même ordre de grandeur que celles obtenues avec le micromanipulateur décrit au début de ce chapitre (Sect. 5.2). Si elles sont un peu moins bonnes, elles pourront être améliorées lors de futurs travaux en concevant une microsurface à flux d'air induit en ce sens : optimisation du dimensionnement des trous, de la pression, de l'objet, ... Cette surface permettrait néanmoins d'atteindre des vitesses de déplacement de l'objet supérieures à celles obtenues avec les autres micro-convoyeurs de la littérature, dont nous avons évoqué les performances dans le chapitre précédent (Sect. 4.5).

## 5.4 Conclusion

Dans ce chapitre, nous avons pu comprendre les particularités du micro-monde, et plus sp´ecialement les pr´ecautions `a prendre lorsque nous souhaitons appliquer des principes physiques à cette échelle. Le système développé au sein du département MN2S de l'institut Femto-ST et mis à notre disposition nous a permis d'étudier un micromanipulateur et de le commander afin de positionner des objets de taille millim´etrique selon deux dimensions. Grâce à l'action de 64 jets d'air inclinés, nous avons pu déplacer des objets en silicium de 5 mm de diam`etre avec des vitesses atteignant 123 mm/s. Le système permet d'atteindre des vitesses deux fois plus élevées que les convoyeurs de la littérature.

Les différentes expérimentations que nous avons menées nous ont permis d'étudier le comportement de l'objet lors de variations de certains param`etres. En particulier, nous avons pu observer expérimentalement que lorsque la pression de l'air augmente, la longueur des pas parcourus par l'objet augmente également. De plus, lorsque la durée de l'impulsion qui commande l'ouverture des ´electrovannes augmente, l'objet parcourt  $également$  une plus grande distance.

Nous avons alors pu synthétiser une loi de commande basée sur ces observations et qui permet de contrôler la position de l'objet en boucle fermée. Cette loi définit la durée de l'impulsion de commande de l'électrovanne en fonction de la distance entre l'objet et la position à atteindre. Le contrôleur nous a permis d'atteindre de bonnes performances : la précision est de quelques micromètres (1.4 à 5.7  $\mu$ m selon la direction) et la résolution sub-micrométrique (0.3 à 0.4  $\mu$ m selon la direction). Deux autres contrôleurs, de type PID ont également été synthétisés. Ils sont moins précis, car l'objet reste en constante lévitation, mais sont plus rapides (temps de réponse entre 300 et 500 ms selon la direction).

Enfin, nous avons proposé quelques réflexions sur des travaux futurs qui consisteraient à miniaturiser la surface à flux d'air induit présentée dans le chapitre 3. En particulier nous avons vu que les principes modélisés à notre échelle pourraient être appliqués à l'échelle micrométrique et une surface à flux d'air induit pourrait permettre de manipuler des micro-objets grâce à des jets d'air verticaux.

## Chapitre 6

# Conclusion

## 6.1 Bilan des travaux

Dans ce mémoire, nous avons présenté la conception, la fabrication, la modélisation et la commande d'une surface à flux d'air induit, permettant de manipuler des objets sans contact. Nous avons exploité un principe original de traction aérodynamique fondé sur l'utilisation d'un flux d'air induit par des jets d'air verticaux. La lévitation de l'objet sur un coussin d'air permet de supprimer le contact avec le système et ainsi d'éviter d'endommager l'objet.

Après avoir décrit les principes de manipulation sans contact, nous nous sommes focalisés sur celui que nous souhaitions utiliser : le principe aérodynamique. Nous avons vu que plusieurs convoyeurs exploitant ce type de principe ont été présentés auparavant dans la littérature. Plusieurs principes de lévitation (lévitation de Bernoulli, sur un coussin d'air, ou dans un flux d'air) et de traction (points d'aspiration, jets d'air inclinés, ou différences de pression) ont été utilisés. L'originalité du manipulateur que nous avons présenté réside dans le principe de traction exploité : un flux d'air induit.

Le prototype a été conçu et fabriqué, puis intégré dans une plate-forme expérimentale. Le principe de traction aérodynamique original a pu ainsi être validé : lorsque l'on active un ou plusieurs jets d'air, l'air ambiant est attiré en direction de ce jet. On peut ainsi manipuler l'objet dans la direction voulue en activant  $\text{le}(s)$  jet(s) d'air adéquat(s).

Une fois le principe validé, nous avons modélisé le système complet (manipulateur et objet). Un premier modèle comportemental 1D a été établi. Il permet de calculer, d'après la position des jets d'air par rapport à l'objet, l'évolution de la position de celui-ci en fonction du temps, et selon une direction du plan. Le système a été modélisé, d'après l'exploitation de données expérimentales, comme un système du second ordre avec un intégrateur. Les différents paramètres de ce modèle (gain et constantes de temps) ont été identifiés expérimentalement avec différents objets. Le modèle a ensuite été validé expérimentalement en boucle ouverte, puis en boucle fermée. Parmi les objets que nous
avons utilis´es, un objet en plastique a pu atteindre une vitesse maximale proche de 280 mm/s. Les temps de réponse à 5 % sont de l'ordre de 1.5 s. Cependant, les dimensions de la surface étant limitées, elles ne permettent pas à l'objet d'atteindre sa vitesse maximale : l'objet est encore en train d'accélérer lorsqu'il quitte la surface. Le modèle nous a donc permis de simuler le comportement de l'objet sur une surface qui aurait des dimensions supérieures : l'objet pourrait alors atteindre une vitesse maximale de 443 mm/s. Ces performances ont été comparées à celles des manipulateurs présentés dans la littérature : notre convoyeur permet notamment aux objets d'atteindre des vitesses 6 à 20 fois supérieures à celles obtenues avec les autres systèmes (Tab. 4.3, p.94).

Les deux modèles de connaissance suivants ont été établis grâce à une étude fondamentale, et plus spécifiquement des cinématiques des jets d'air et de l'objet. En particulier, cette étude nous a permis d'évaluer la vitesse de l'air dans et autour du jet. D'après la théorie des écoulements potentiels, les actions individuelles de chaque jet peuvent être tout simplement sommées pour obtenir la vitesse du flux d'air induit par l'ensemble des jets. Ainsi, les deux modèles permettent de calculer l'évolution de la position de l'objet, selon respectivement deux et trois degrés de liberté du plan, en fonction du temps, et d'apr`es la position des jets d'air actifs.

Pour établir le premier modèle de connaissance (2 DDL), nous avons fait l'hypothèse que l'objet a une certaine épaisseur, et que la force de traînée appliquée varie en fonction du carré de la vitesse relative de l'objet par rapport à l'air. Nous avons pu alors déduire de cette force, l'´evolution de la vitesse, puis celle de la position de l'objet, en fonction du temps, selon deux dimensions.

Afin de modéliser un troisième degré de liberté du système (la rotation dans le plan), nous avons fait l'hypothèse que l'objet est de hauteur négligeable. La force de traînée d´epend dans ce cas directement de la vitesse relative de l'objet par rapport `a l'air. Elle est alors facilement intégrable sur la surface de l'objet, ce qui permet de modéliser la dynamique angulaire de l'objet.

Dans chacun des modèles, certains paramètres dépendant des caractéristiques des objets (coefficient de traînée par exemple), ont été identifiés expérimentalement et les modèles ont été validés. Nous avons pu remarquer une bonne corrélation entre les résultats théoriques et les mesures expérimentales.

Une fois le système modélisé, nous avons synthétisé plusieurs contrôleurs afin de positionner l'objet selon une, puis deux dimensions.

Un premier contrôleur, de type PID, a été synthétisé, et réglé par essais-erreurs. Il a été utilisé pour positionner l'objet selon une, puis deux dimensions. Dans le deuxième cas, nous avons utilisé le fait que les deux dimensions sont découplées au centre de la surface afin de commander indépendamment les deux degrés de liberté.

Un second contrôleur, de type robuste, a également été synthétisé, grâce à la méthode « H<sub>∞</sub> » et grâce au modèle comportemental établi précédemment. Les deux contrôleurs donnent de bons résultats, malgré les fortes perturbations extérieures : temps de réponse à 5 % en général inférieur à 2 s, et dépassement le plus souvent inférieur à 5%. Cependant, le contrôleur robuste présente un avantage par rapport au contrôleur PID :

#### 6.2 Perspectives 127

il envoie des commandes moins importantes, ce qui permet de moins solliciter les électrovannes et de consommer moins d'air.

Nous nous sommes enfin intéressés à la manipulation d'objets de taille millimétrique. En particulier, nous avons étudié un micro-manipulateur conçu et fabriqué par le Professeur J.-F. Manceau et ses collègues (département MN2S de l'institut Femto-ST). Ce système est composé d'une matrice de jets d'air inclinés permettant de déplacer des objets selon deux dimensions. Nous avons mené un certain nombre d'expérimentations en boucle ouverte qui nous ont permis notamment de conclure sur l'influence de certains param`etres sur le comportement de l'objet. En particulier, nous avons vu que la distance parcourue par l'objet augmente avec la pression et avec la durée d'action du jet de façon non linéaire. La vitesse maximale atteinte par l'objet est de 123 mm/s, soit environ deux fois plus élevée qu'avec les micro-manipulateurs de la littérature.

Nous avons ensuite synthétisé plusieurs contrôleurs que nous avons implémentés et testés expérimentalement. Les différents contrôles en boucle fermée ont permis au système d'atteindre de bonnes performances de positionnement de l'objet : la résolution du positionnement atteint 0.3 et 0.4 µm dans les deux directions EST-OUEST et NORD-SUD respectivement. Dans ces mêmes directions, les précisions sont respectivement : 5.7 et 1.4  $\mu$ m et les répétabilités  $\frac{1}{2}$ : 21.6 et 18.2  $\mu$ m.

Enfin, nous avons proposé quelques pistes de réflexion pour la conception d'une surface à flux d'air induit à l'échelle micrométrique, qui serait donc une miniaturisation de notre surface à l'échelle  $1/10$ . Nous avons vu en particulier qu'à cette échelle, les lois de l'aérodynamique classique pourraient être appliquées. Cependant, quelques hypothèses seraient à revoir et le modèle de connaissance devrait être adapté en conséquence (force de traction proportionnelle à la vitesse de l'air et non plus à son carré notamment).

#### 6.2 Perspectives

Des perspectives de recherches se dessinent à partir de ces travaux. Une première voie est la commande des trois degrés de liberté de la surface à flux d'air induit. Une deuxième voie est l'application du principe de flux d'air induit à l'échelle micrométrique. Enfin, une troisième voie est la combinaison de plusieurs surfaces actives, pour le tri d'objets par exemple.

#### 6.2.1 Commande 3 DDL de la surface `a flux d'air induit

Dans ce mémoire, nous avons modélisé la surface à flux d'air induit, et plus particulièrement trois degrés de liberté (deux translations et une rotation dans le plan) de l'objet à manipuler. Les modèles ont été établis grâce à la théorie des écoulements potentiels. Si nous avons validé expérimentalement les trois degrés de liberté de ce modèle, nous n'en avons commandé que deux. En effet, le contrôle de la position angulaire de

<sup>1.</sup> La répétabilité a été calculée d'après la norme ISO 9283, qui définit la répétabilité comme la précision plus trois fois l'écart-type.

#### 128 Chapitre 6

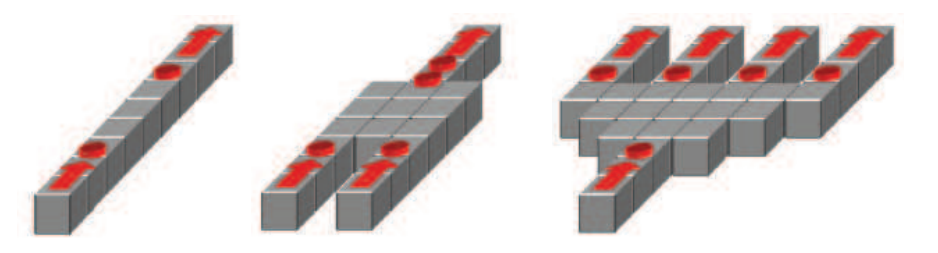

FIGURE  $6.1 - *$  Smart Blocks : une surface modulaire et reconfigurable composée de MEMS pour le transport rapide d'objets fragiles et de produits pharmaceutiques ✮✮.

l'objet n'a pas été traité. C'est donc un des sujets de futurs travaux de recherche que nous souhaitons traiter. Pour cela, nous devrons être capables de commander individuellement chaque jet d'air de traction, et donc de synthétiser un contrôleur distribué. Ce contrôleur pourrait, par exemple, utiliser un modèle inverse de la surface donnant la position des jets d'air à activer en fonction de la force et du moment à appliquer à l'objet. Cependant, le problème est complexe du fait des dimensions du modèle (56 entrées et 3 sorties) et de ses non-linéarités.

#### 6.2.2 Micro-surface `a flux d'air induit

Une autre perspective de nos travaux décrits dans ce mémoire est, comme nous l'avons vu dans le dernier chapitre, l'application du principe de flux d'air induit à l'échelle micrométrique. Nous avons vu que les principes de l'aérodynamique classique pourraient être appliqués à cette échelle. Nous avons simulé le fonctionnement de la surface à flux d'air induit à cette échelle et nous avons vu que ce principe pourrait être utilisé. Nous pourrions alors envisager de fabriquer une surface miniature, r´eplique de notre surface à l'échelle  $1/10$  (12 mm  $\times$  12 mm). Cependant, une étude préliminaire de ce modèle pourrait être utile afin de concevoir une micro-surface dont les performances pourraient être améliorées. Pour cela, nous pourrions, par exemple, optimiser les dimensions des trous d'où sortent les jets d'air, ou calculer la pression à appliquer selon le but de la manipulation (obtenir de grandes vitesses de déplacement, ou réduire au maximum l'erreur de positionnement). Nous pourrions alors fabriquer la surface et l'intégrer dans une plate-forme expérimentale, puis valider le modèle et commander le système (positionner l'objet selon trois degrés de liberté).

#### 6.2.3 Projet ANR « Smart Blocks »

Enfin, une autre perspective de travail concernant les convoyeurs pneumatiques est la combinaison de plusieurs surfaces, pour le transport et le tri d'objets par exemple. Cette perspective fera l'objet de travaux de recherche, dans le cadre du projet ANR ✭✭ Smart Blocks : une surface modulaire et reconfigurable compos´ee de MEMS pour le transport rapide d'objets fragiles et de produits pharmaceutiques ✮✮. Le but de ce projet est de concevoir une plate-forme modulaire composée de blocs élémentaires (chaque bloc

#### 6.2 Perspectives 129

´el´ementaire comprend un convoyeur sur sa face sup´erieure) qui s'assemblent automatiquement afin de former un manipulateur sans contact (Fig. 6.1). Par exemple, les blocs pourraient se réorganiser lorsque l'un d'entre eux est défaillant, ou lorsque l'on souhaite créer un nouveau chemin pour les objets lors d'un changement de série (tri d'objets par exemple).

Quelques perspectives à court terme apparaissent donc après les travaux présentés dans ce mémoire. D'autres, à plus long terme, se dessinent également. L'ambition finale serait de transférer ce type de manipulation sans contact dans l'industrie. Des manipulateurs semblables à ceux décrits dans ce mémoire pourraient être utilisés pour convoyer des m´edicaments par exemple, ou des objets de plus petites dimensions comme des composants électroniques ou des pièces d'horlogerie.

Nous pouvons également imaginer manipuler sans contact dans un autre fluide que l'air. Nous pourrions adapter les lois fluidiques et les modèles décrits dans ce mémoire à la manipulation dans l'eau, par exemple. Cela permettrait des applications dans le domaine biomédical : manipuler des cellules biologiques, bactéries ou autres brins d'ADN afin de les observer, de les caractériser, ou encore de les trier.

 $\begin{tabular}{ll} \bf 130 & \bf Chapter 6 \\ \end{tabular}$ 

### Annexe A

# **Constantes**

### A.1 Constantes physiques de la littérature

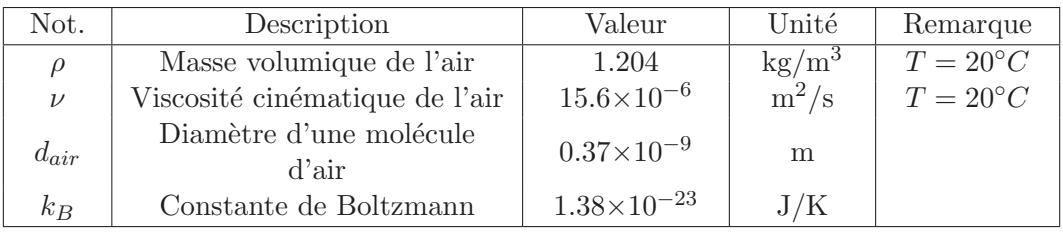

TABLE  $A.1$  – Constantes physiques de la littérature.

### A.2 Caractéristiques physiques des objets décrits dans ce mémoire

| Objet                 | Forme          | Masse $(g)$ | Dimensions<br>$\phi \times h$ (mm $\times$ mm) | Matériau  |
|-----------------------|----------------|-------------|------------------------------------------------|-----------|
| <b>RAE</b>            | Cylindre       | 29.9        | $29.9 \times 14.8$                             | Aluminium |
| $\blacksquare$<br>RAF | Cylindre       | 9.8         | $29.95 \times 5.03$                            | Aluminium |
| $_{\rm GRA}$          | Cylindre       | 66.0        | $49.9 \times 12.1$                             | Aluminium |
| <b>RPE</b>            | Cylindre       | 9.57        | $30.01 \times 15.02$                           | Plastique |
| っ<br><b>RPF</b>       | Cylindre       | 3.29        | $30.08 \times 5.15$                            | Plastique |
| <b>RPP</b>            | Cylindre percé | 16.4        | $48.5 \times 9.9$                              | Plastique |

TABLE  $A.2 -$  Caractéristiques physiques des objets.

### Annexe B

## Modélisation : détail des calculs

### B.1 Calcul des intégrales

Nous détaillons ici le calcul des intégrales (Eq.3.52) utile pour la modélisation 3D du système (Sect.  $3.8$ ) :

$$
F_{air,r} = -b\frac{\Lambda}{2\pi} \int_{-l/2}^{l/2} \int_{-L/2}^{L/2} \frac{r + x\cos\theta - y\sin\theta}{r^2 + x^2 + y^2 + 2rx\cos\theta - 2ry\sin\theta} dx dy
$$
(B.1)

et

$$
F_{air,\phi} = -b\frac{\Lambda}{2\pi} \int_{-l/2}^{l/2} \int_{-L/2}^{L/2} \frac{x \sin \theta + y \cos \theta}{r^2 + x^2 + y^2 + 2rx \cos \theta - 2ry \sin \theta} dx dy
$$
(B.2)

Faisons le changement de variables suivant :

$$
\begin{cases}\n u = x + r \cos \theta \\
 v = y - r \sin \theta\n\end{cases}
$$

Les équations B.1 et B.2 deviennent respectivement :

$$
F_{air,r} = -b\frac{\Lambda}{2\pi} \int_{v_1}^{v_2} \int_{u_1}^{u_2} \frac{u\cos\theta - v\sin\theta}{u^2 + v^2} du dv
$$
 (B.3)

et

$$
F_{air,\phi} = -b\frac{\Lambda}{2\pi} \int_{v_1}^{v_2} \int_{u_1}^{u_2} \frac{u\sin\theta - v\cos\theta}{u^2 + v^2} du dv
$$
 (B.4)  
où :

$$
\begin{cases}\nu_1 = -L/2 + r \cos \theta \\
u_2 = L/2 + r \cos \theta\n\end{cases}
$$
\net\n
$$
\begin{cases}\nv_1 = -l/2 - r \sin \theta \\
v_2 = l/2 - r \sin \theta\n\end{cases}
$$

$$
v_1 = -l/2 - r \sin \theta
$$
  

$$
v_2 = l/2 - r \sin \theta
$$

Le calcul analytique des intégrales se fait de la manière suivante :

$$
F_{air,r} = -b\frac{\Lambda}{2\pi} \int_{v_1}^{v_2} \int_{u_1}^{u_2} \frac{u}{u^2 + v^2} \cos\theta du dv + b\frac{\Lambda}{2\pi} \int_{v_1}^{v_2} \int_{u_1}^{u_2} \frac{v}{u^2 + v^2} \sin\theta du dv \qquad (B.5)
$$
  
= 
$$
-b\frac{\Lambda}{2\pi} \cos\theta \int_{v_1}^{v_2} \left[ \frac{1}{2} \ln(u^2 + v^2) \right]_{u_1}^{u_2} dv + b\frac{\Lambda}{2\pi} \sin\theta \int_{u_1}^{u_2} \left[ \frac{1}{2} \ln(u^2 + v^2) \right]_{v_1}^{v_2} du \qquad (B.6)
$$

$$
= -b\frac{\Lambda}{2\pi}\cos\theta \left[ \left[ v\ln(u^2 + v^2) + 2u\tan^{-1}\frac{v}{u} - 2v \right]_{u_1}^{u_2} \right]_{v_1}^{v_2} \dots \tag{B.7}
$$

$$
+ b\frac{\Lambda}{2\pi} \sin \theta \left[ \left[ u \ln(u^2 + v^2) + 2v \tan^{-1} \frac{u}{v} - 2u \right]_{v_1}^{v_2} \right]_{u_1}^{u_2}
$$
(B.8)

$$
= -b\frac{\Lambda}{2\pi}(f_1\cos\theta - f_2\sin\theta) \tag{B.9}
$$

avec :

$$
f_1 = \left[ \left[ \frac{1}{2} v \ln(u^2 + v^2) + u \tan^{-1} \frac{v}{u} \right]_{u_1}^{u_2} \right]_{v_1}^{v_2}
$$
\n(B.10)

$$
= \left[\frac{1}{2}v\ln(u_2^2 + v^2) + u_2\tan^{-1}\frac{v}{u_2} - \frac{1}{2}v\ln(u_1^2 + v^2) - u_1\tan^{-1}\frac{v}{u_1}\right]_{v_1}^{v_2}
$$
(B.11)

$$
= \frac{1}{2}v_2\ln(u_2^2 + v_2^2) + u_2\tan^{-1}\frac{v_2}{u_2} - \frac{1}{2}v_2\ln(u_1^2 + v_2^2) - u_1\tan^{-1}\frac{v_2}{u_1}...
$$

$$
- \frac{1}{2}v_1\ln(u_2^2 + v_1^2) - u_2\tan^{-1}\frac{v_1}{u_2} + \frac{1}{2}v_1\ln(u_1^2 + v_1^2) + u_1\tan^{-1}\frac{v_1}{u_1}
$$
(B.12)

et

$$
f_2 = \left[ \left[ \frac{1}{2} u \ln(u^2 + v^2) + v \tan^{-1} \frac{u}{v} \right]_{v_1}^{v_2} \right]_{u_1}^{u_2}
$$
 (B.13)

$$
= \left[\frac{1}{2}u\ln(u^2 + v_2^2) + v_2\tan^{-1}\frac{u}{v_2} - \frac{1}{2}u\ln(u^2 + v_1^2) - v_1\tan^{-1}\frac{u}{v_1}\right]_{u_1}^{u_2}
$$
(B.14)

$$
= \frac{1}{2}u_2\ln(u_2^2 + v_2^2) + v_2\tan^{-1}\frac{u_2}{v_2} - \frac{1}{2}u_2\ln(u_2^2 + v_1^2) - v_1\tan^{-1}\frac{u_2}{v_1}...
$$

$$
- \frac{1}{2}u_1\ln(u_1^2 + v_2^2) - v_2\tan^{-1}\frac{u_1}{v_2} + \frac{1}{2}u_1\ln(u_1^2 + v_1^2) + v_1\tan^{-1}\frac{u_1}{v_1}
$$
(B.15)

De la même manière, on  $\mathbf a$  :

$$
F_{air,\phi} = -b\frac{\Lambda}{2\pi} \int_{v_1}^{v_2} \int_{u_1}^{u_2} \frac{u}{u^2 + v^2} \sin\theta du dv + b\frac{\Lambda}{2\pi} \int_{v_1}^{v_2} \int_{u_1}^{u_2} \frac{v}{u^2 + v^2} \cos\theta du dv \tag{B.16}
$$

$$
= -b\frac{\Lambda}{2\pi}(f_1\sin\theta - f_2\cos\theta)
$$
 (B.17)

134

### B.2 Calcul du moment appliqué sur l'objet

Nous détaillons ici le calcul du moment appliqué sur l'objet (Eq. 3.64), nécessaire à la modélisation du système selon 3 DDL.

$$
\mathcal{M}_{\overrightarrow{F}/O_o} = \int \int \overrightarrow{O_o P} \wedge b \overrightarrow{V_{rel,P}} dS
$$
\n(B.18)

$$
= \int \int \overrightarrow{O_o P} \wedge b(\overrightarrow{V_{air,P}} - \overrightarrow{V_P}) dS
$$
 (B.19)

$$
= \int \int \overrightarrow{O_oP} \wedge b\overrightarrow{V_{air,P}} dS - \int \int \overrightarrow{O_oP} \wedge b\overrightarrow{V_P} dS
$$
 (B.20)

$$
=\underbrace{\int\int\overrightarrow{O_oJ}\wedge b\overrightarrow{V_{air,P}}dS}_{\overrightarrow{A}}+\underbrace{\int\int\overrightarrow{JP}\wedge b\overrightarrow{V_{air,P}}dS}_{\overrightarrow{B}}-\underbrace{\int\int\overrightarrow{O_oP}\wedge b\overrightarrow{V_P}dS}_{\overrightarrow{C}}\qquad(B.21)
$$

Calculons séparément les trois termes  $\vec{A}$ ,  $\vec{B}$  et  $\vec{C}$  de cette somme.

$$
\vec{A} = \int \int \vec{O_o f} \wedge b \vec{V_{air, P}} dS
$$
\n(B.22)

$$
=\int\int -r\overrightarrow{e_r} \wedge b\overrightarrow{V_{air,P}}dS\tag{B.23}
$$

$$
= -r\overrightarrow{e_r} \wedge \int \int bV_{air,r,P} \overrightarrow{e_r} + bV_{air,\phi,P} \overrightarrow{e_{\phi}} dS
$$
\n(B.24)

$$
= -r\overrightarrow{e_r} \wedge (F_{air,r,P}\overrightarrow{e_r} + F_{air,\phi,P}\overrightarrow{e_{\phi}})
$$
  

$$
= -rF_{air,\phi}\overrightarrow{e_z}
$$
 (B.26)

$$
\overrightarrow{B} = \int \int \overrightarrow{JP} \wedge b\overrightarrow{V_{air,P}} dS \tag{B.27}
$$

$$
= \int \int d\vec{e_d} \wedge b \|\vec{V_{air,P}}\| \vec{e_d} dS
$$
\n
$$
= \vec{0}
$$
\n(B.28)\n(B.29)

$$
\vec{C} = \int \int \vec{O_o} \vec{P} \wedge b \vec{V_P} dS \tag{B.30}
$$

$$
= b \int \int \overrightarrow{O_o P} \wedge \left( \overrightarrow{V_{O_o}} + \overrightarrow{PO_o} \wedge \dot{\alpha} \overrightarrow{e_z} \right) dS
$$
 (B.31)

où :

$$
\overrightarrow{V_{O_o}} = V_{O_o,X} \overrightarrow{X} + V_{O_o,Y} \overrightarrow{Y}
$$
\n(B.32)

$$
= (V_{O_o,X} \cos \alpha + V_{O_o,Y} \sin \alpha) \overrightarrow{e_x} + (-V_{O_o,X} \sin \alpha + V_{O_o,Y} \cos \alpha) \overrightarrow{e_y}
$$
(B.33)

On a donc  $\colon$ 

$$
\overrightarrow{V_{O_o}} + \overrightarrow{PO_o} \wedge \dot{\alpha} \overrightarrow{e_z} = (V_{O_o,X} \cos \alpha + V_{O_o,Y} \sin \alpha) \overrightarrow{e_x} + (-V_{O_o,X} \sin \alpha + V_{O_o,Y} \cos \alpha) \overrightarrow{e_y} ... \n+ (-x \overrightarrow{e_x} - y \overrightarrow{e_y}) \wedge \dot{\alpha} \overrightarrow{e_z}
$$
\n(B.34)\n
$$
= (V_{O_o,X} \cos \alpha + V_{O_o,Y} \sin \alpha - y \dot{\alpha}) \overrightarrow{e_x} ...
$$
\n(A.17)

$$
+(-V_{O_o,X}\sin\alpha + V_{O_o,Y}\cos\alpha + x\dot{\alpha})\overrightarrow{e_y}
$$
\n(B.35)

 $\mathrm{d'o\`u}$  :

$$
\vec{C} = \int \int \vec{O_o} \vec{P} \wedge b \vec{V_P} dS
$$
\n(B.36)

$$
= b \int \int \overrightarrow{O_o P} \wedge \left( \overrightarrow{V_{O_o}} + \overrightarrow{PO_o} \wedge \dot{\alpha} \overrightarrow{e_z} \right) dS
$$
 (B.37)

$$
= b \int \int (x \overrightarrow{e_x} + y \overrightarrow{e_y}) \wedge \left[ (V_{O_o, X} \cos \alpha + V_{O_o, Y} \sin \alpha - y \dot{\alpha}) \overrightarrow{e_x} ... + (-V_{O_o, X} \sin \alpha + V_{O_o, Y} \cos \alpha + x \dot{\alpha}) \overrightarrow{e_y} \right] dS
$$
\n(B.38)

$$
= b \int \int x \left( -V_{O_o,X} \sin \alpha + V_{O_o,Y} \cos \alpha + x \dot{\alpha} \right) - y \left( V_{O_o,X} \cos \alpha + V_{O_o,Y} \sin \alpha - y^2 \dot{\alpha} \right) dS \vec{e}_z
$$
\n(B.39)

$$
= b \int \int x \left( -V_{O_o,X} \sin \alpha + V_{O_o,Y} \cos \alpha \right) - y \left( V_{O_o,X} \cos \alpha + V_{O_o,Y} \sin \alpha \right) dS \vec{e}_z \dots
$$

$$
+ b \int \int \dot{\alpha} \left( x^2 + y^2 \right) dS \vec{e}_z^{\dagger} \tag{B.40}
$$

$$
= \overrightarrow{0} + b\dot{\alpha} \left[ \left[ \frac{y^3 x}{3} + \frac{y x^3}{3} \right]_{-L/2}^{L/2} \right]_{-l/2}^{l/2} \overrightarrow{e_z}
$$
 (B.41)

$$
= b\dot{\alpha}\frac{1}{12} \left(l^3 L + lL^3\right) \overrightarrow{e_z}
$$
\n(B.42)

Finalement, d'après B.21, B.26, B.29, B.42 :

$$
\mathcal{M}_{\overrightarrow{F}/O_o} = -rF_{air,\phi} - b\frac{\dot{\alpha}}{12} \left(l^3 L + lL^3\right) \tag{B.43}
$$

136

### Annexe C

# Matériel utilisé dans les plates-formes expérimentales

Le tableau C.1 donne les références du matériel utilisé sur les plates-formes expérimentales. Les fiches de données des constructeurs pour chacun des matériels sont données dans les pages suivantes.

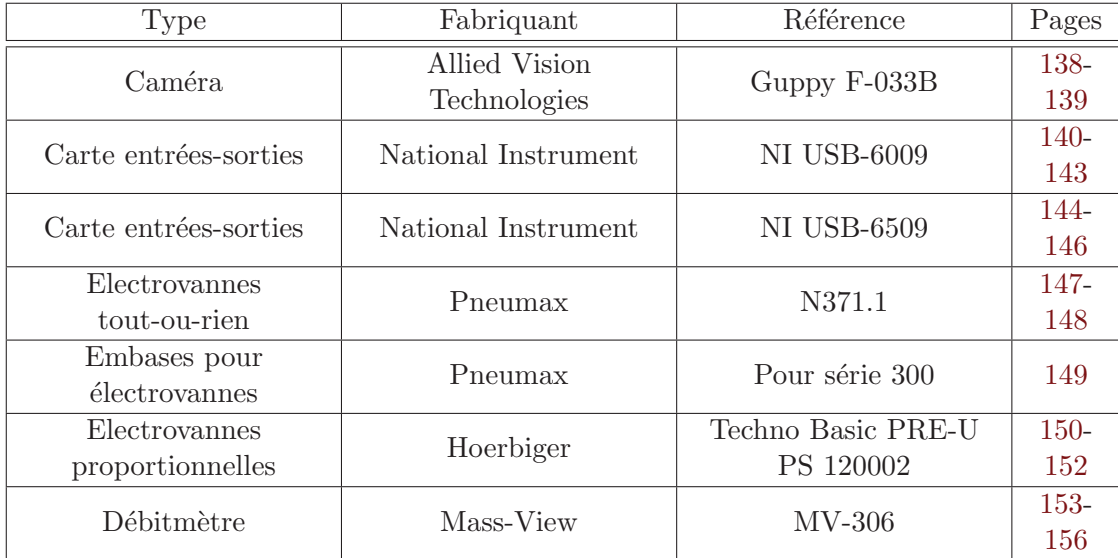

TABLE C.1 – Matériel utilisé sur les plates-formes expérimentales

### AVT Guppy F-033B / F-033C

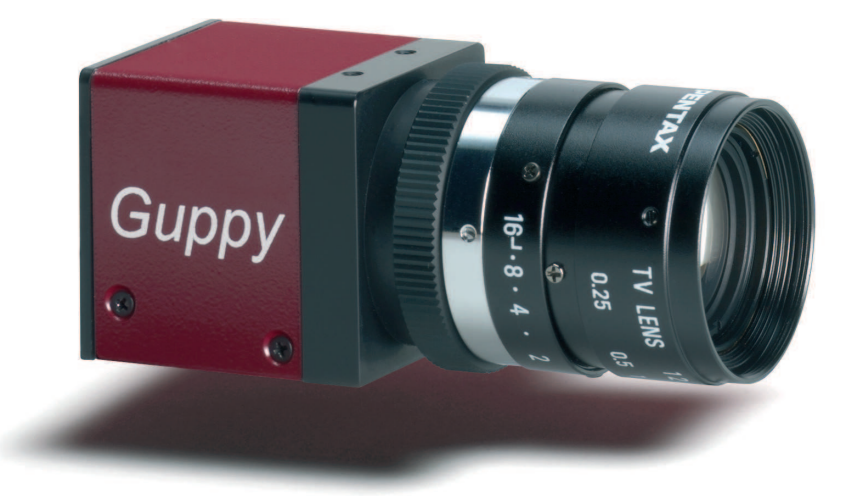

#### Small - easy - ingenious: Analog goes GUPPY.

The AVT GUPPY camera family is distinguished by an IEEE 1394 interface (starting in the 3rd quarter 2006 also USB 2.0) and an extremely compact design. It consists of ten different camera variants (each available in b/w and color) and, with a wide variety of sensors and bandwidths, offers the right solution for nearly any conceivable application. The GUPPY is available optionally in a casing or board version (upon request) and therefore fits in the smallest spaces. A selection of high-quality, sensitive sensors (CCD, CMOS) help the GUPPY provide outstanding image quality and true color. Four additional interlaced versions (EIA, CCIR) make it even more attractive to switch from analog to digital image processing. Due to its modularity and remarkable price/performance ratio, for many applications the GUPPY is the ideal way to make the move to digital image processing.

#### **Highlights**

- IEEE 1394a
- USB 2.0 (Q3 2006)
- VGA (656 x 494)
- Up to 58 fps (full resolution)
- Progressive scan CCD, monochrome and color
- True partical scan (higher frame rates by smaller AOI)
- Flexible AOI, flexible speed (full Format\_7 support)
- Asynchronous image trigger
- Image preprocessing features:
	- Auto controlled gain, exposure, white balance
		- (separate reference AOI)
	- Programmable LUT
	- And lots more ...
- Smart frame grabber features:
	- Single-shot, Multi-shot, Free-run
	- 1 prog. input / 3 prog. outputs
	- On-board RS-232 Port
- And lots more ...
- Industry proven and robust housing
- C-Mount /CS-Mount
- OEM board level version, customized housings

ALLIED VISION TECHNOLOGIES GMBH Taschenweg 2a | D-07646 Stadtroda | Germany Phone: +49 (0)36428 6770 | Fax: +49 (0)36428 677-24 www.alliedvisiontec.com | info@alliedvisiontec.com

 $\frac{1}{\sqrt{|\mathbf{A}|\mathbf{I}|}} \mathbf{L}$ 

### AVT Guppy F-033B / F-033C

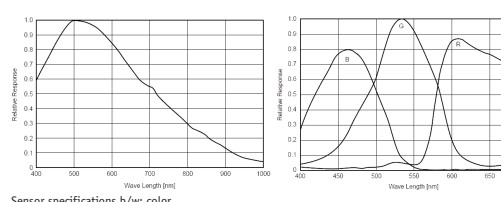

Sensor specifications b/w; color (extracted from the data sheet of the sensor - excluding lens and filter)

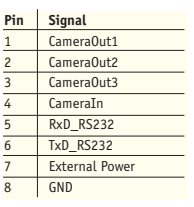

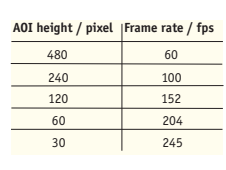

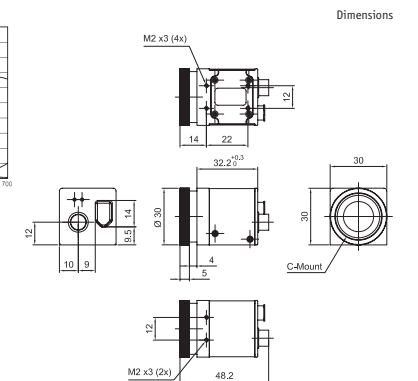

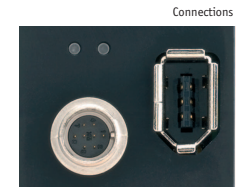

#### Camera Specifications

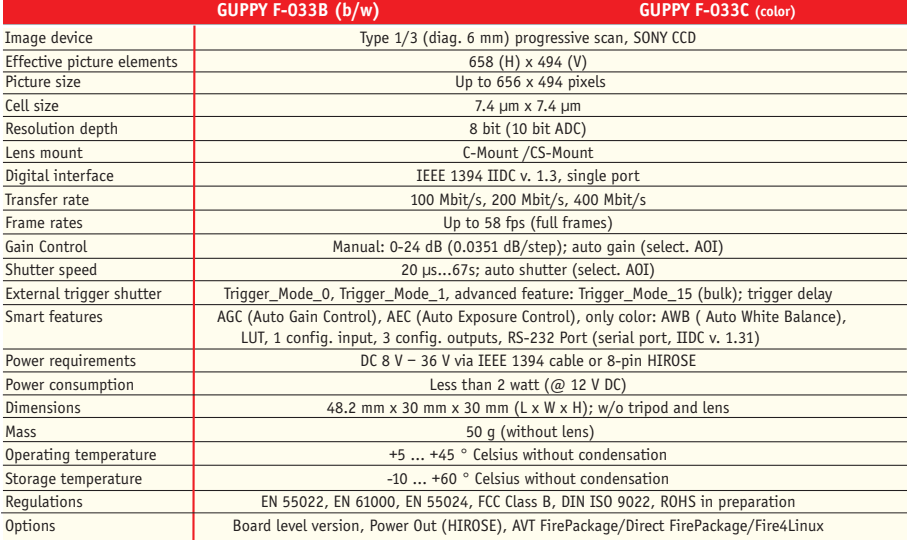

ALLIED VISION TECHNOLOGIES GMBH Taschenweg 2a | D-07646 Stadtroda | Germany Phone: +49 (0)36428 6770 | Fax: +49 (0)36428 677-24 www.alliedvisiontec.com | info@alliedvisiontec.com

Design and specification of the described product(s) are subject to change without notice. © 04/2006

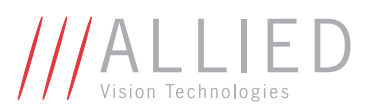

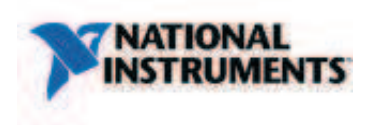

**Technical Sales** France  $0820200414$ ni.france@ni.com

#### **NI USB-6009**

#### 14-Bit, 48 kS/s Low-Cost Multifunction DAQ

- . 8 analog inputs (14-bit, 48 kS/s)
- 2 analog outputs (12-bit, 150 S/s); 12 digital I/O; 32-bit counter
- Bus-powered for high mobility; built-in signal connectivity
- OEM version available
- Compatible with LabVIEW, LabWindows/CVI, and Measurement Studio for Visual Studio .NET
- NI-DAQmx driver software and NI LabVIEW SignalExpress LE interactive data-logging software

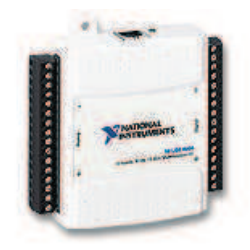

#### **Overview**

The National Instruments USB-6009 provides basic data acquisition functionality for applications such as simple data logging, portable measurements, and academic lab experiments. It is affordable for student use and powerful enough for more sophisticated measurement applications. For Mac OS X and Linux users, download the NI-DAQmx Base driver software and program the USB-6009 with LabVIEW or C.

To supplement simulation, measurement, and automation theory courses with practical experiments, NI developed a USB-6009 Student Kit that includes a copy of the LabVIEW Student Edition. These kits are exclusively for students, giving them a powerful, low-cost, hands-on learning tool. Visit the NI academic products page at http://www.ni.com/academic/measurements.htm for more dataile

For faster sampling, more accurate measurements, calibration support, and higher channel count, consider the NI USB-6210 and NI USB-6211 high-performance USB data acquisition devices.

Every NI USB data acquisition device includes a copy of NI LabVIEW SignalExpress LE so you can quickly acquire, analyze, and present data without programming. In addition to LabVIEW SignalExpress, USB data acquisition modules are compatible with the following versions (or later) of NI application software - LabVIEW 7.x, LabWindows™/CVI 7.x, or Measurement Studio 7.x. USB data acquisition modules are also compatible with Visual Studio .NET, C/C++, and Visual Basic 6.

#### **Specifications**

#### **Specifications Documents**

- · Specifications (3)
- Data Sheet

**Specifications Summary** 

General

**Product Name** 

USB-6009

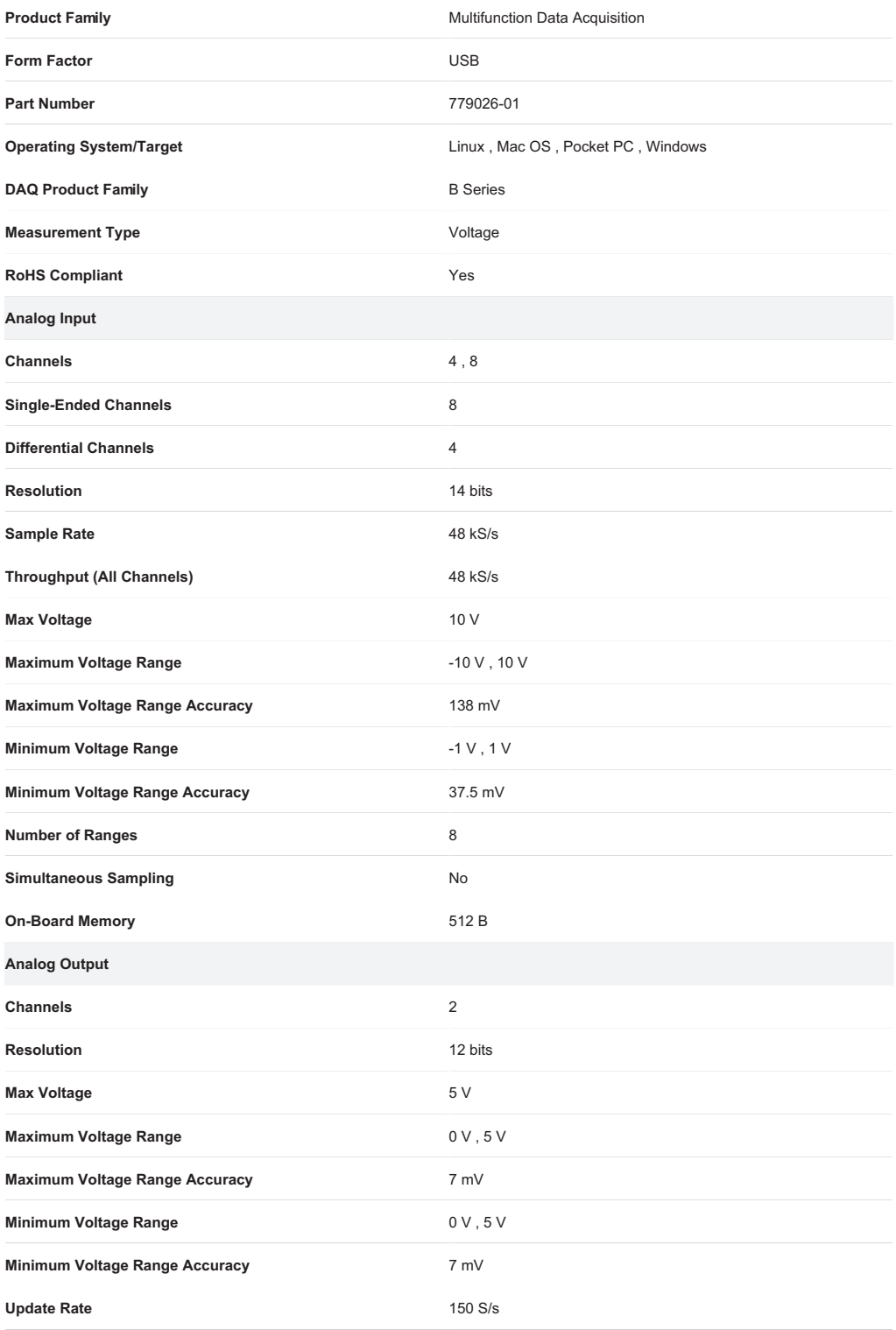

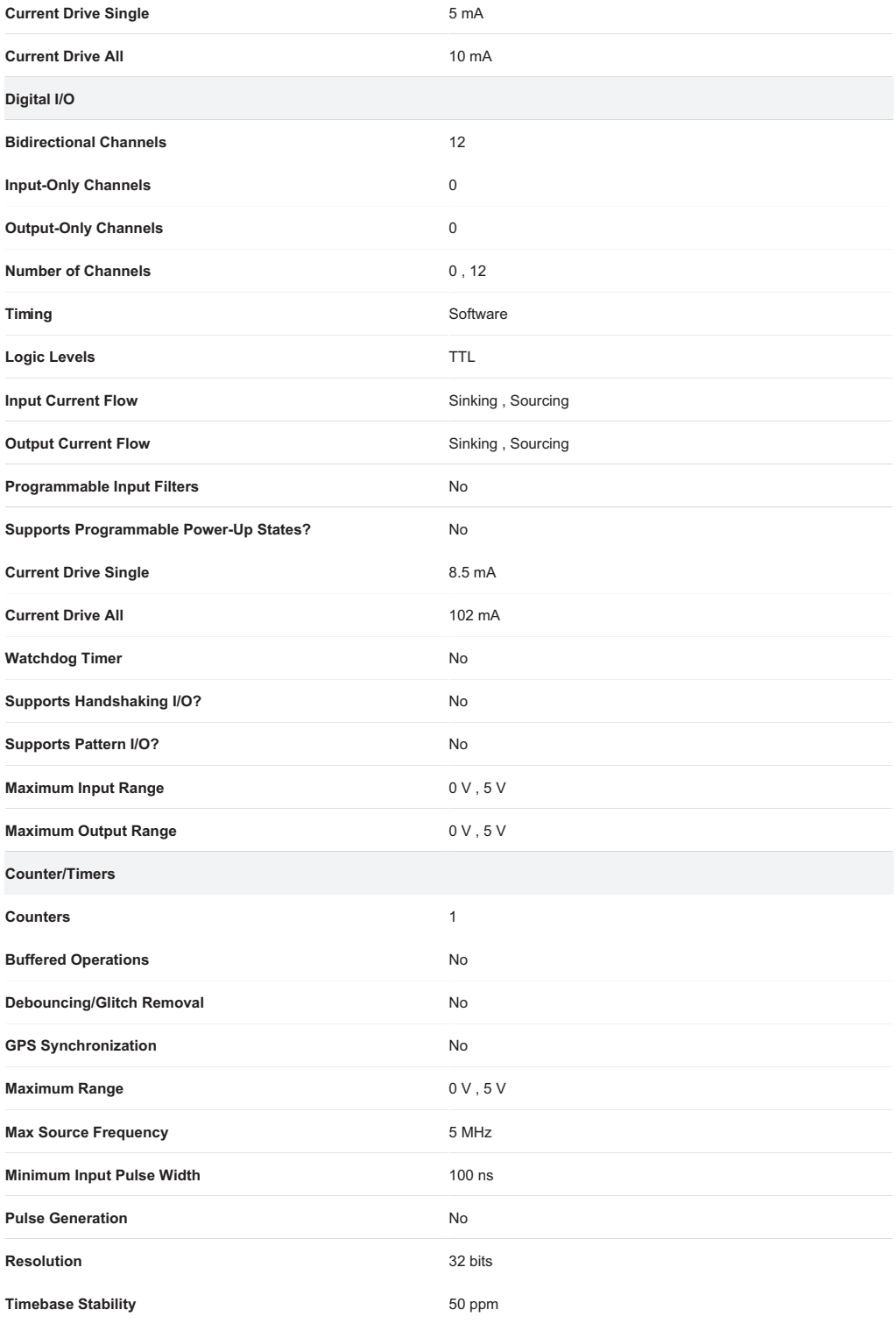

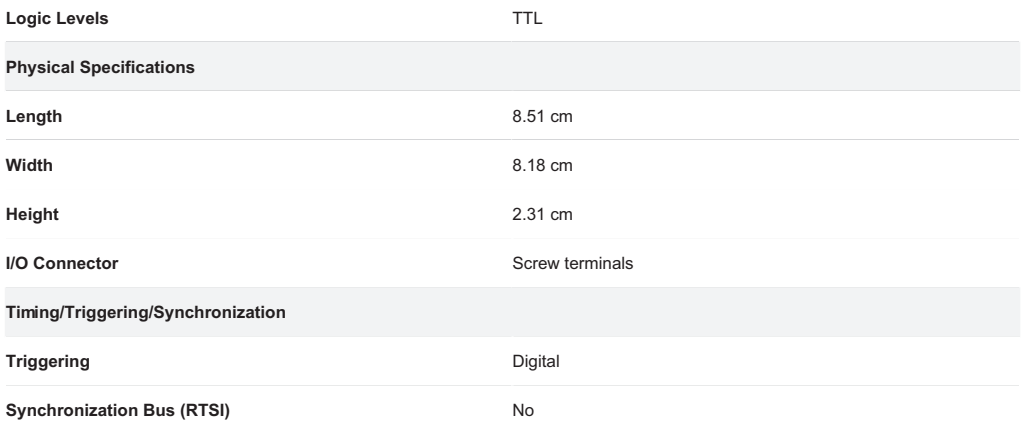

@ 2011 National Instruments Corporation. All rights reserved.

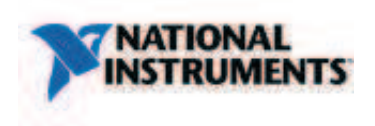

**Technical Sales** France 0820 20 04 14 ni.france@ni.com

#### **NI USB-6509**

#### High-Density Industrial Digital I/O for USB (96 Ch, 24 mA)

- . Bus-powered, portable USB digital I/O device
- 96 bidirectional I/O channels (5 V TTL/CMOS compatibility)
- High-current drive (up to 24 mA sink or source)
- Optional power supply for additional sourcing current
- Built-in selectable pull-up/pull-down resistors
- Industrial feature set including change detection, power-up states, filters, and watchdog timers

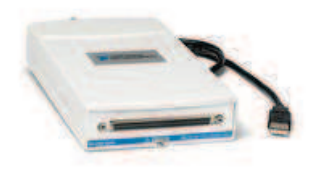

#### **Overview**

The NI USB-6509 is a portable, industrial data acquisition device with 96 channels of digital I/O. It is compatible with TTL, CMOS, and 5 V digital logic levels. Each port of eight lines is individually configurable for input or output. You can drive external digital devices, such as solid-state relays (SSRs), with current up to 24 mA per line using power available over USB. In bus-powered mode, the USB-6509 can source up to 215 mA total across all digital output lines. Use the optional 12 VDC power supply for additional sourcing current. A USB-6509 is ideal for general-purpose data acquisition applications as well as industrial control and automated manufacturing test.

#### Industrial Feature Set

NI industrial digital I/O devices offer a set of high-reliability features designed to automate even the most demanding applications. Programmable power-up states provide safe operation when connected to pumps, valves, motors, and relays. Digital I/O watchdog timers detect computer or application crashes and ensure safe recovery. Change-detection triggers your application and performs a read operation after a digital event with minimal processor usage. Programmable input filters eliminate glitches/spikes and remove noise.

#### Driver Software

The USB-6509 works with NI-DAQmx driver software, which features an easy-to-use and intuitive interface for programming. USB-6509 devices are compatible with NI LabVIEW, NI LabWindows™/CVI, ANSI C/C++, Visual Basic .NET, C#, and Visual Basic 60

The mark LabWindows is used under a license from Microsoft Corporation. Windows is a registered trademark of Microsoft Corporation in the United States and other countries.

#### **Specifications**

#### **Specifications Documents**

- · Specifications (2)
- Data Sheet

#### **Specifications Summary**

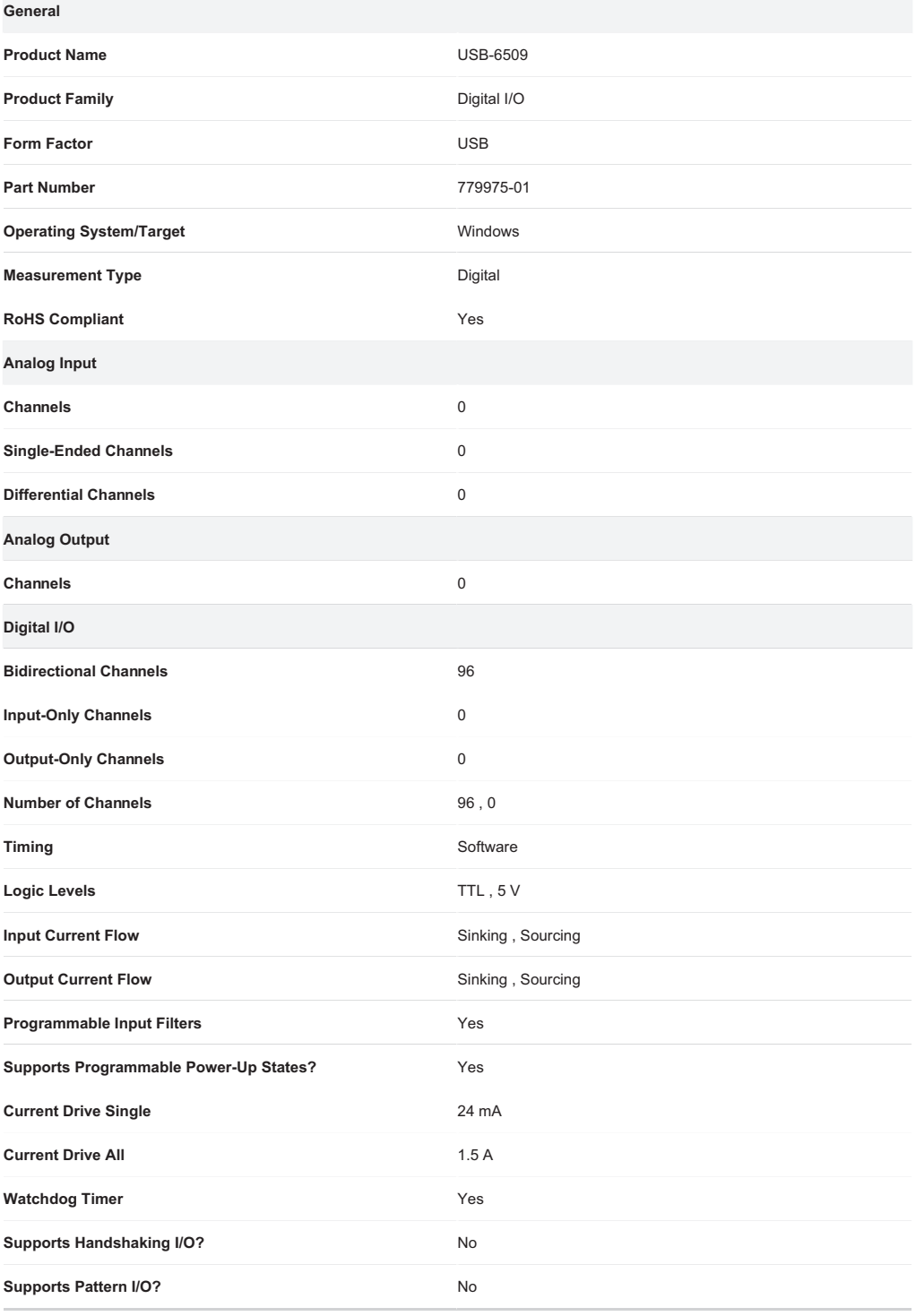

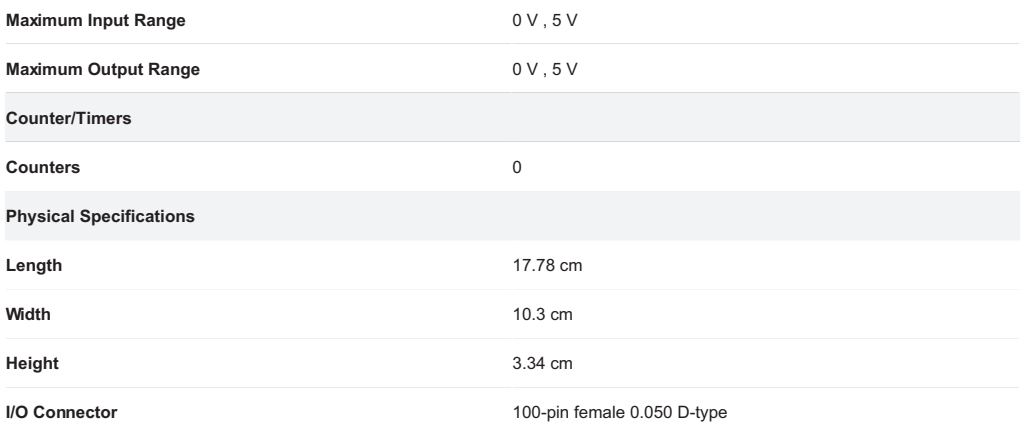

@ 2011 National Instruments Corporation. All rights reserved.

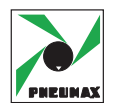

Electrovanne à commande directe serie serie serie 300 Mini électrovanne 10 mm

#### **Generalità**

2 = Utilisation

Ce type d'électrovanne à commande directe se différencie des autres par ses dimensions d'encombrement très réduites.

La particularité de sa forme lui permet de s'adapter et d'être montée en solo ou en batterie dans des endroits très restreints.

Sa vitesse de commutation très élevée avec un bon débit, par rapport à ses dimensions, la rende utilisable dans de nombreux secteurs et avec d'autres fluides que l'air comprimé et qui sont compatible avec les matériaux qui composent l'électrovanne.

Toutes les versions disponibles sont avec la commande manuelle, montée en série, en version 3/2 N.F ou N.O et en 2/2 N.F. 12 ou 24 volts courant continu avec la sortie câble ou avec connecteur, et dans ce cas avec une LED qui visualise la mise sous tension.

#### **Schéma de fonctionnement**

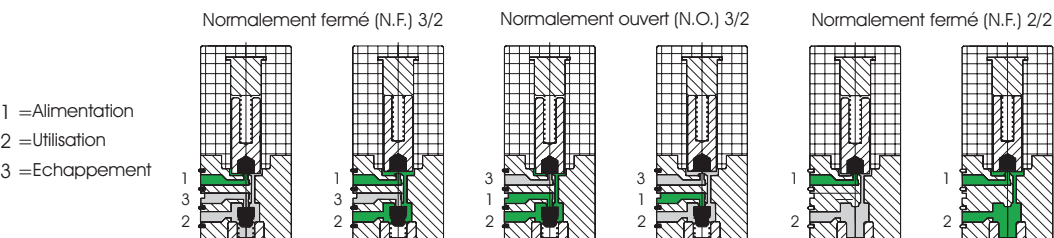

3 1

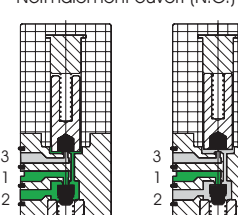

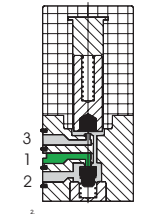

2 1

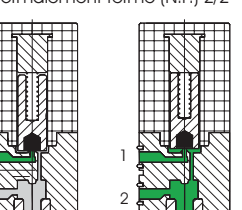

Au repos Au repos Au repos Actionne Actionne Actionne 3 1 Au repos **1 M** Actionne 2

#### **Caractéristiques de construction**

#### *Electrique:*

Mini bobine constituée par un enroulement de fil de cuivre de diamètre variable selon les tensions, isolée selon la norme classe "F" et moulée injection avec de la fibre de verre.

Toutes les parties constituant le manteau, les connections électriques et l'entrefer sont protégés contre la corrosion.

La liaison électrique s'effectue par connecteur ou directement avec des fils.

#### *Mécanique:*

Noyau en AISI 430F, ressort de rappel en AISI 302, joint en NBR, corps en polyester thermoplastique, bouchon et commande manuelle en laiton nickelé.

Ces mini électrovannes ne peuvent être utilisées sur embasse solo ou multiple ou sur distributeur.

#### **Caractéristiques techniques**

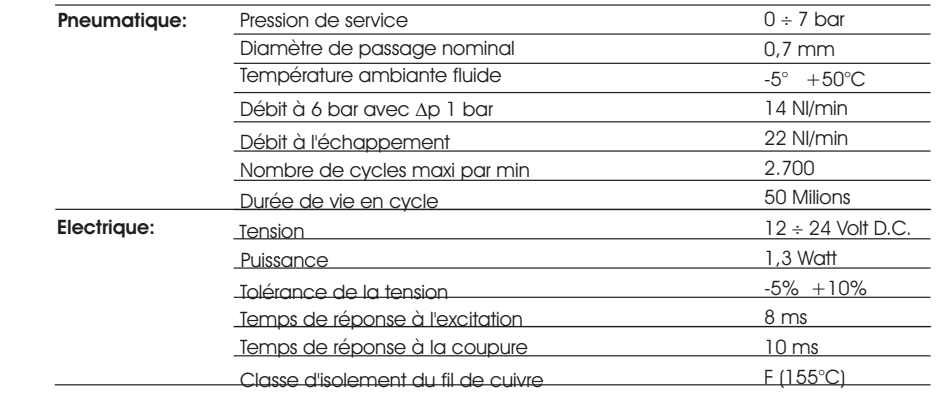

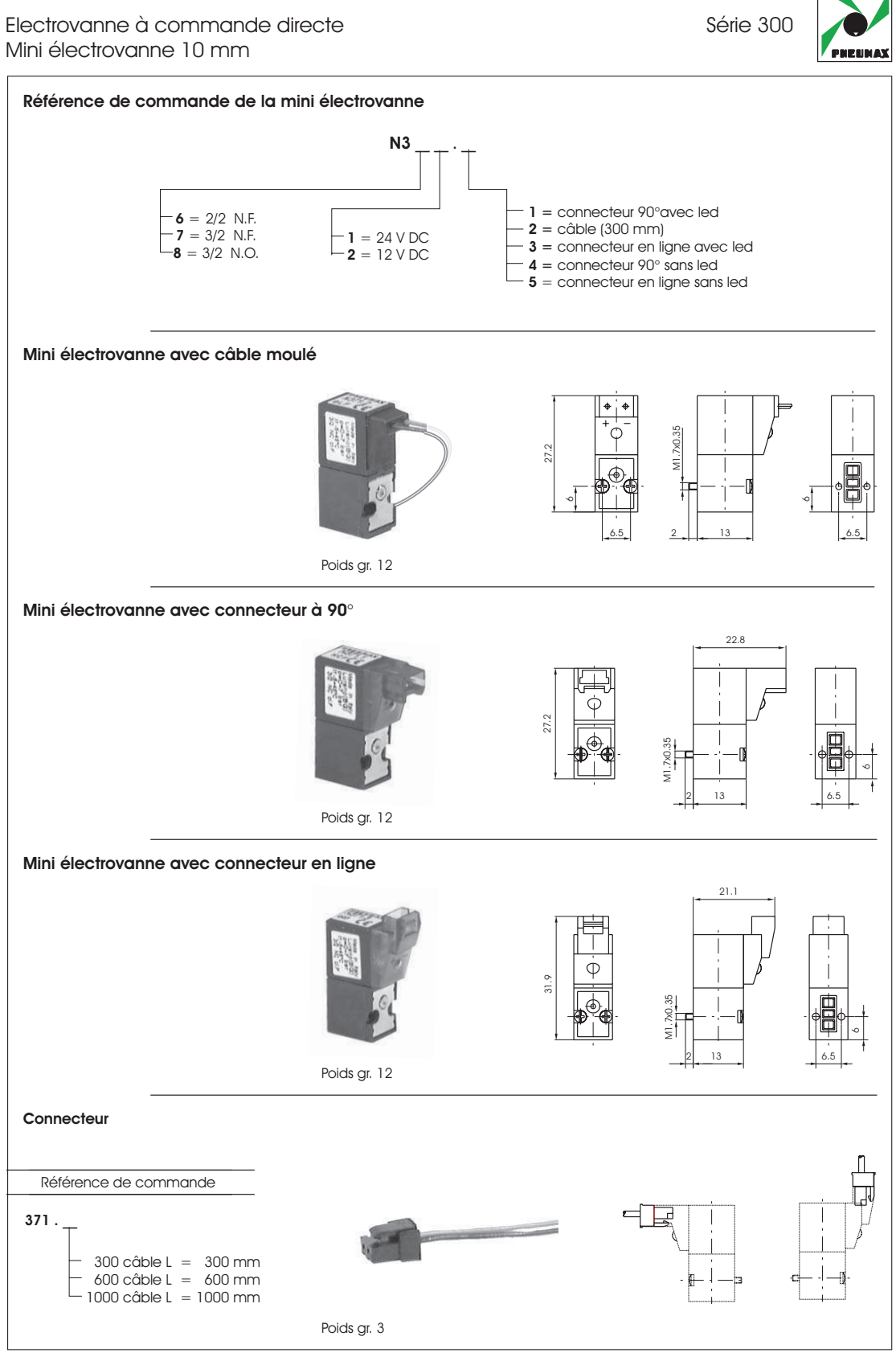

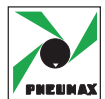

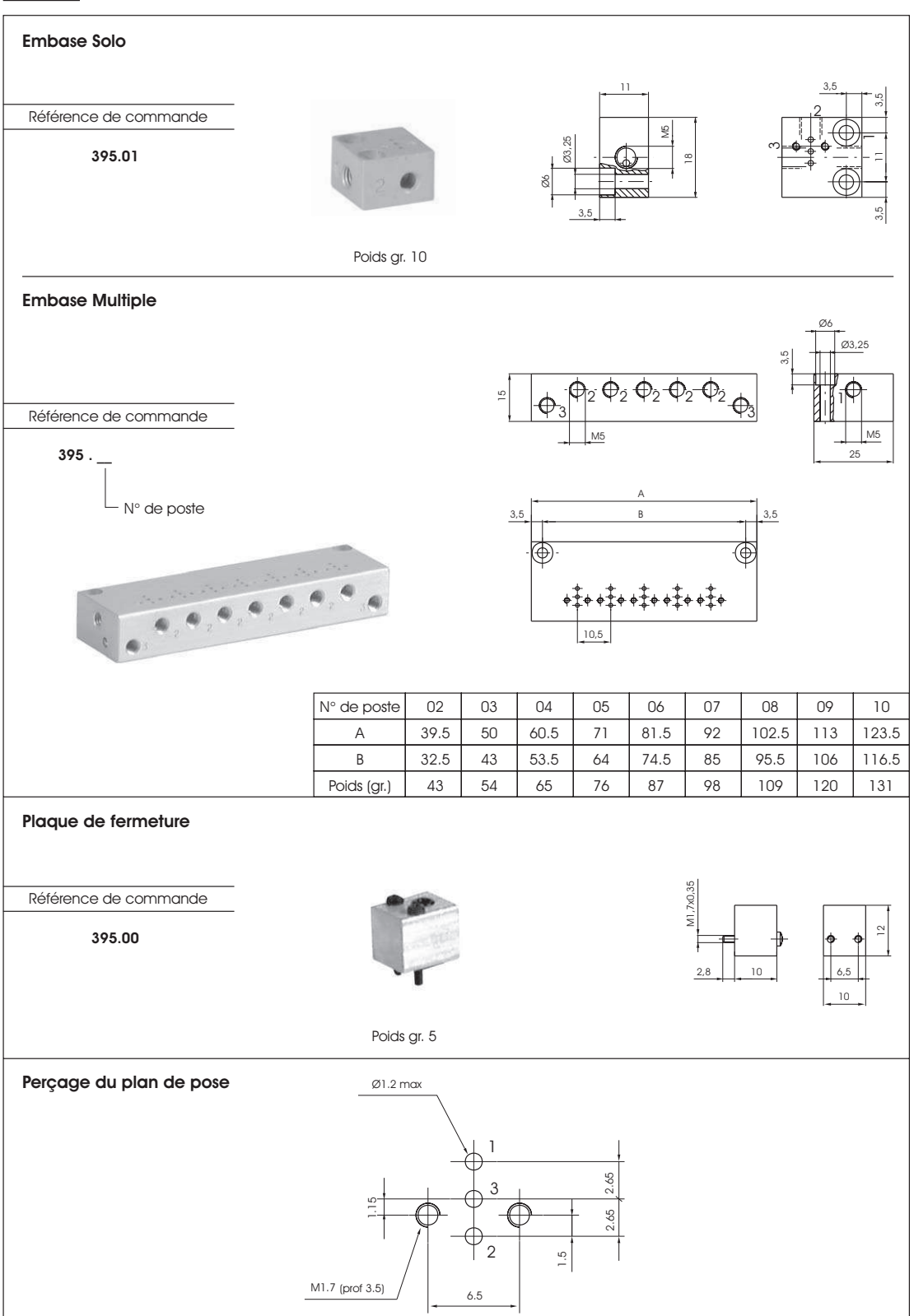

1.4

### **Proportional-Druckregelventil tecno basic Baureihe PRE-U ; PRE-I**

**Betriebsanleitung** 

### **Proportional Pressure Regulator tecno basic Series PRE-U ; PRE-I**

Operating Instruction

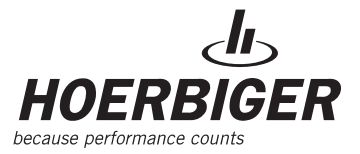

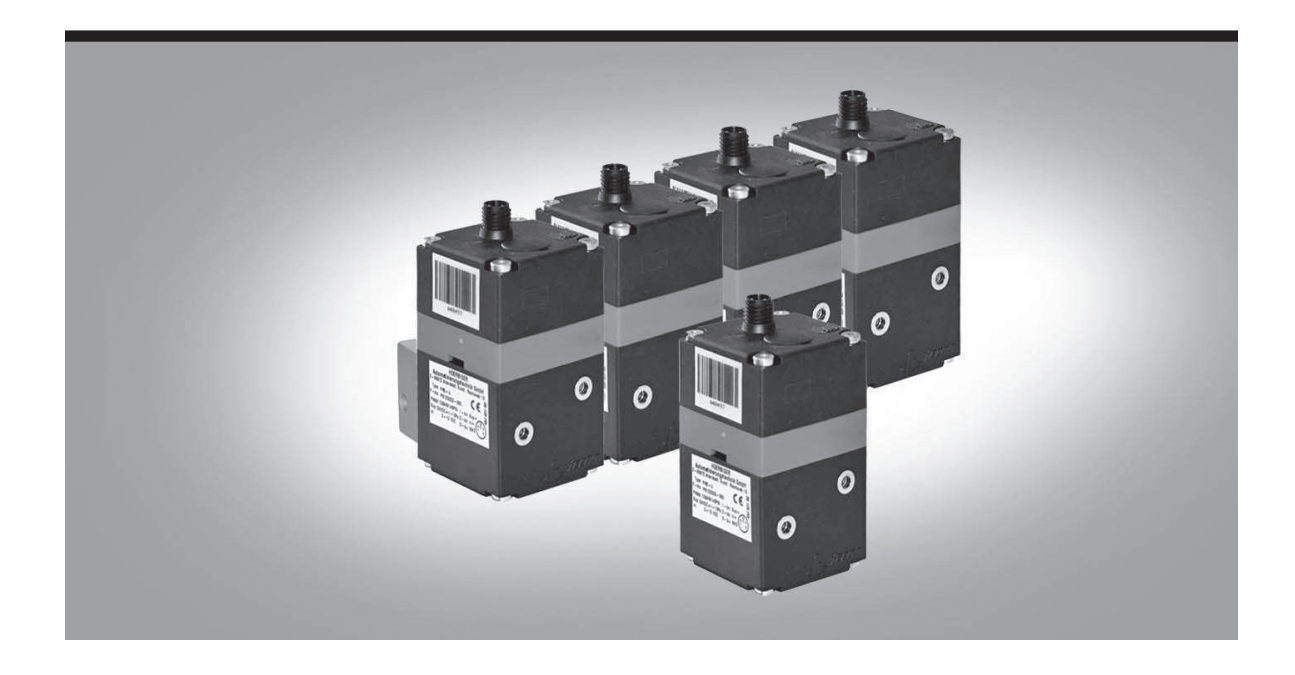

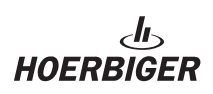

### **4 TECHNICAL DATA**

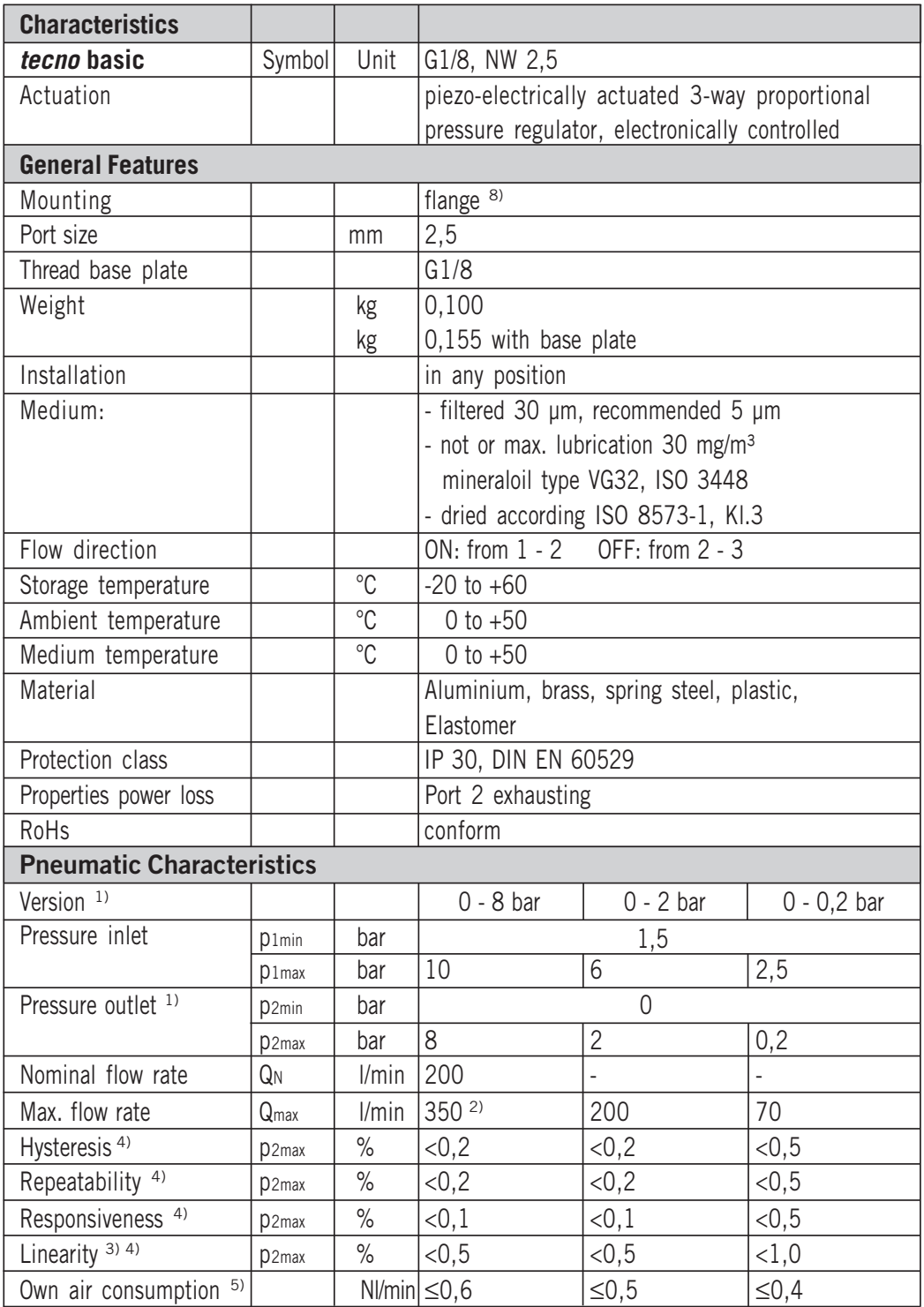

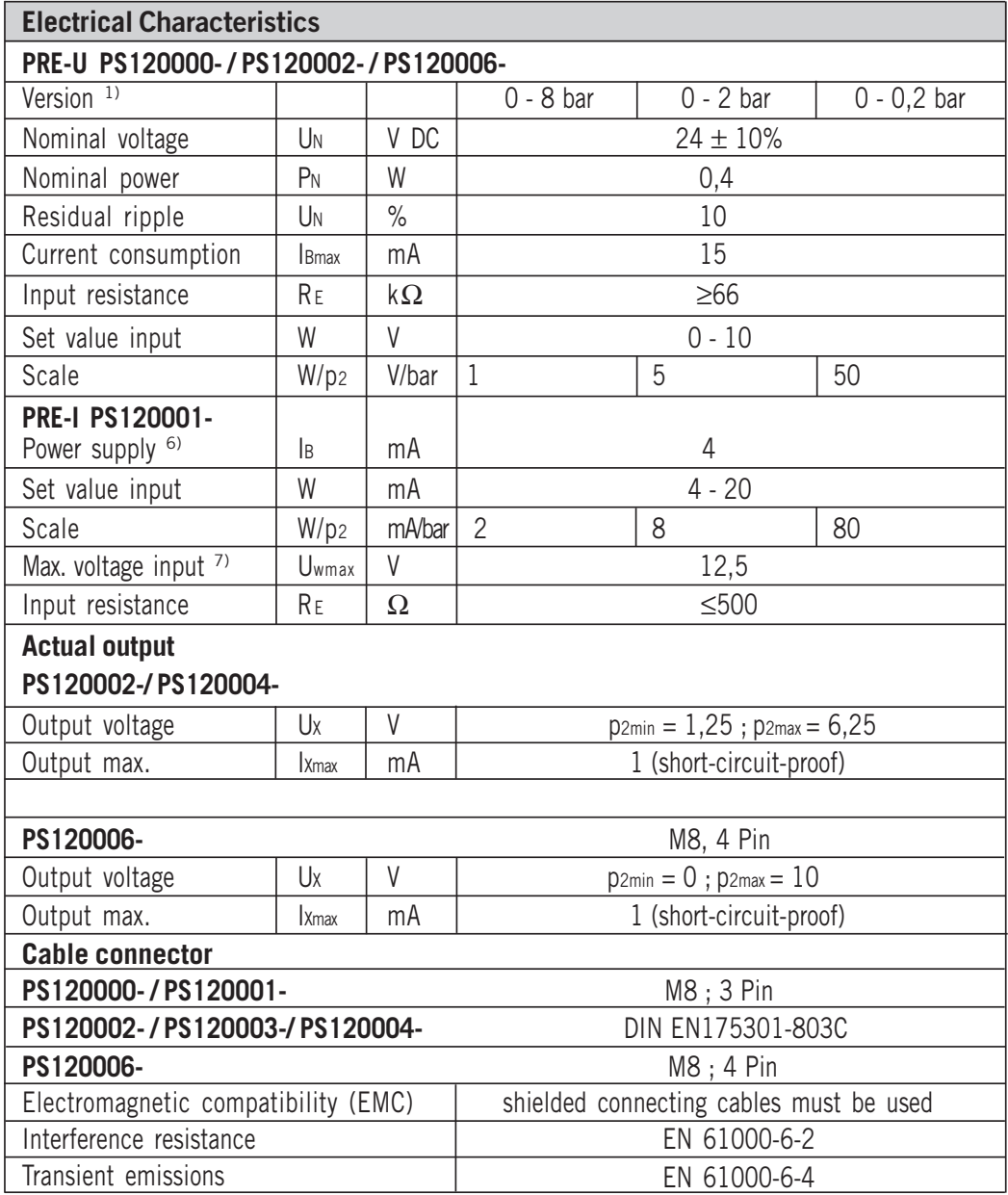

Remarks:

1) other pressure ranges on request 2) at p1 = 10 bar and p2 = 6,3 bar, ∆p = 1 bar

3) at ambient temperature +20 °C

4) relative to p2max

5) bei p1max und p2min (0 bar)

6) 2-wire technology, i.e. power supply and set value via the same cable

7) higher voltage will damage the valve

8) flange plates with screw thread see accessory.

All rights, errors and changes reserved. © Copyright by HOERBIGER 2008

# MASS (C) VIEW

The intelligent alternative for VA meters: mass flow meters for gases with flow display

#### > Introduction

Bronkhorst High-Tech B.V., the European market leader in thermal Mass Flow Meters/Controllers and Electronic Pressure Controllers, has many years of experience in designing and manufacturing precise and reliable measurement and control devices. With a wide range of instruments, Bronkhorst High-Tech offers innovative solutions for many different applications in a variety of different markets.

#### > Description

This new series of mass flow meters provides modern, novel and economical alternative to variable area meters (VA meters), also known as rotameters or purgemeters. Unlike conventional VA meters this new flow meter measures mass flow instead of volume flow. For easy VA meter replacement the MASS-VIEW®'s mechanical construction offers the most common options for process connection on the market.

#### > MASS-VIEW® series thermal mass flow meters

Bronkhorst High-Tech designed MASS-VIEW® series operate on the principle of direct thermal mass flow measurement (no by-pass). An advantage of using this type of sensor is that the instrument measures direct mass flow, without the need of temperature and pressure correction. Other benefits, compared to conventional VA meters are higher accuracy, wider rangeability (up to 1:100), freedom of parallax errors and an inherently safer construction, by eliminating glass components in the flow path. MASS-VIEW® flow meters can be supplied in full scale ranges from 0.2 up to 200 l<sub>n</sub>/min (Air equivalent), with a pressure rating of 10 bar(g) or 150 psi(g). A bright graphical OLED display, clearly visible at wide angles, allows reading of actual flow (value and a bar graph), total flow and type of gas. The display features easy set up via a user-friendly menu, using a 4-way navigation push button. The pre-installed gases eliminate the need to recalibrate for different gases and therefore reduce the cost of ownership. Additional features & functions include a variety of alarm and counter functions, an analog output signal, digital interfaces and two relay contacts. Flow control may be achieved with an optional needle valve. These high quality needle valves offer smooth and fine adjustment of the gas flow rates.

#### > MASS-VIEW® features

- **Clear indication in:** 
	- Actual flow rate
	- (bar graph and value)
- desired flow units
- type of gas - totalized flow
- ! Bright, wide-angle OLED display
- ! Free of parallax errors
- ! Virtually independent of pressure and temperature variations

 $\Leftrightarrow$  Bronkhorst

d C

 $\frac{3.71764}{3.71764}$  $16.9$ 

SFLOW-ONL

- ! Low pressure drop
- ♦ Wide flow ranges
- ← Fast response
- ← High accuracy
- ! Electronic output, analog (0…5 Vdc) and digital interface

#### > Digital features

- ! RS232 interface and Modbus-RTU communication
- ! Configurable password protection
- ◆ Alarm and counter functions
- ! Multi Gas / Multi Range
- ! Pre-installed gases
- ! Digitally calibrated
- ! Free software tools

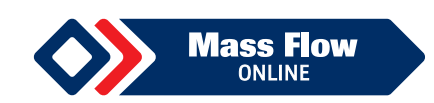

#### > Technical specifications

#### Performance

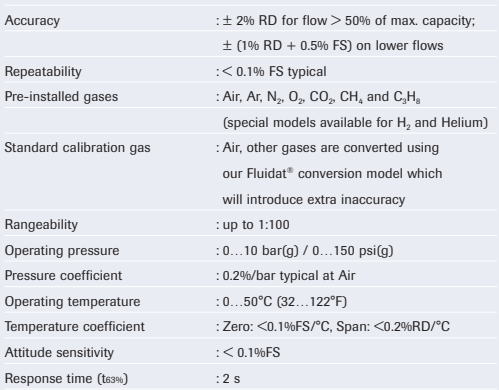

#### Mechanical specifications

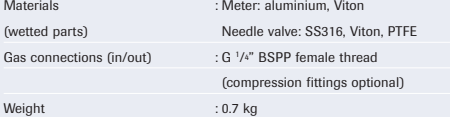

#### Electrical specifications

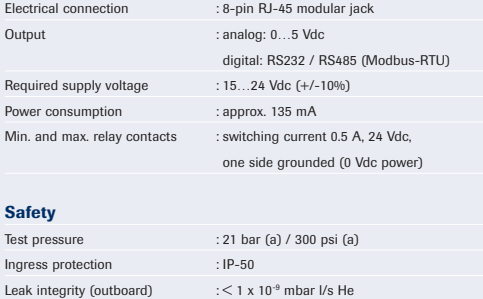

email: CE declaration

#### > Models and flow capacities

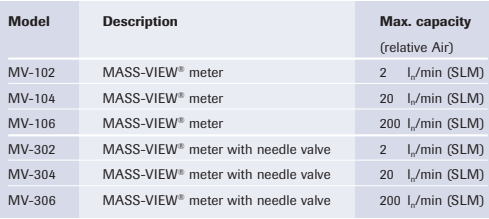

#### *Notes:*

*- Mass flow units l<sup>n</sup> /min and SLM refer to normal operating conditions, i.e. 0°C (32°F) and 1013 mbar (14.7 psi)*

*- Technical specifications are based on Air at maximum FS*

*- All specifications subject to change without notice*

#### > Accessories

The following accessories are offered for the MASS-VIEW® mass flow meters:

#### Adapter sets (inlet and/or outlet)

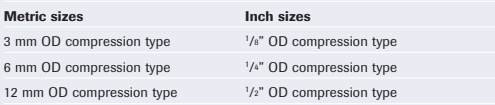

#### Power supply and electrical connection

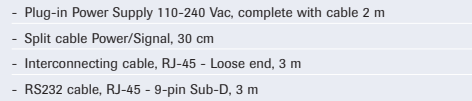

#### > Warranty

All instruments and accessories are warranted for a period of 3 years from order date.

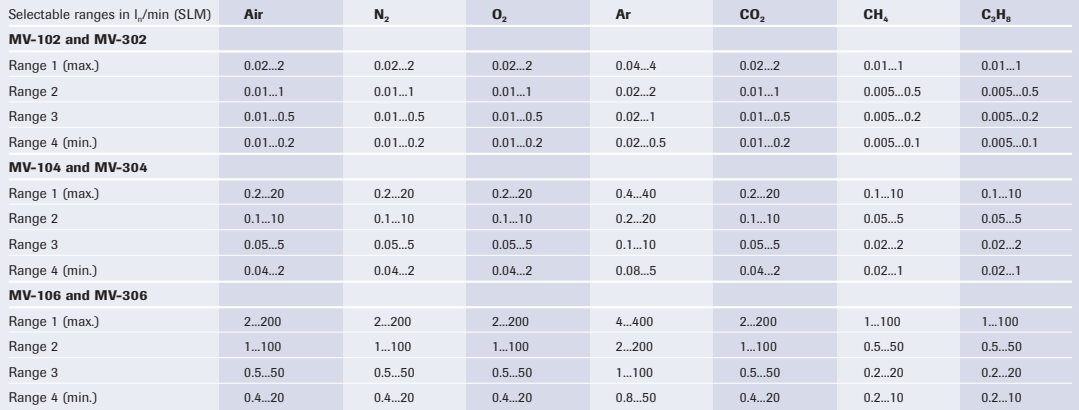

#### > Dimensions

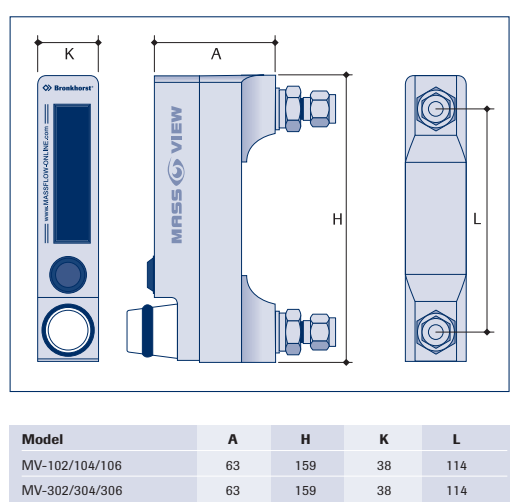

*Dimensions in mm.*

#### **Fulling**  $P M 1$ a. Hook-up diagram Female Male<br>
1 1 TX-RS232 / D0 Modbus / RS485B Œ  $\begin{array}{c|c|c|c|c} \hline \text{1} & \text{1} & \text{1} & \text{2} & \text{2} & \text{2} & \text{2} \\ \hline \text{2} & \text{2} & \text{2} & \text{2} & \text{2} & \text{2} \\ \hline \text{3} & \text{3} & \text{2} & \text{2} & \text{2} & \text{2} \\ \hline \text{4} & \text{4} & \text{2} & \text{2} & \text{2} & \text{2} \\ \hline \text{5} & \text{5} & \text{2} & \text{2} & \text{2} & \text{2} \\ \hline \$  $\begin{array}{c|c}\n3 & \text{Alarm high} \\
\hline\n4 & 0V power \\
\hline\n5 & 5 \\
\hline\n6 & \text{RX-RS232 / D1 Modbus / RS485A}\n\end{array}$  $\frac{7}{8}$   $\frac{7}{8}$   $\frac{+Us}{0V \text{ sense}}$  $\overline{\mathbf{S}}$  Shield Output : 0...5 Vdc 0Vdc +Us Supply voltage : +15...+24 Vdc wer suppl *Note: 0V power (pin 4) and 0V sense (pin 8) should be separately connected to the 0V terminal at the power supply.* Cabling options Plug-in power supply for  $\|\cdot\|$  Loose-end cable for power basic application without  $\|\cdot\|$  and signal connection by  $ext{ernal communication}$  | customer Male RJ-45 T Combinations for separate connection of power and I/O signals  $\blacksquare$  RS232 cable rrang urde

Top view<br>RJ-45 Femal

> Electrical connection

Male RJ-45 Male RJ-45 F

Interconnecting cable with loose end

ð.

Female RJ-45

Male RJ-45

#### > Display menu

The 4-way navigation push button provides access to a userfriendly menu, e.g. for zero function, for selection of pre-installed gases in pre-installed ranges, setting of engineering units, alarm functions (minimum/maximum/counter limit) and counter functions. Password protection is provided to prevent unauthorized changes. Below overview of the MASS-VIEW® menu functions illustrates the great versatility of this product line.

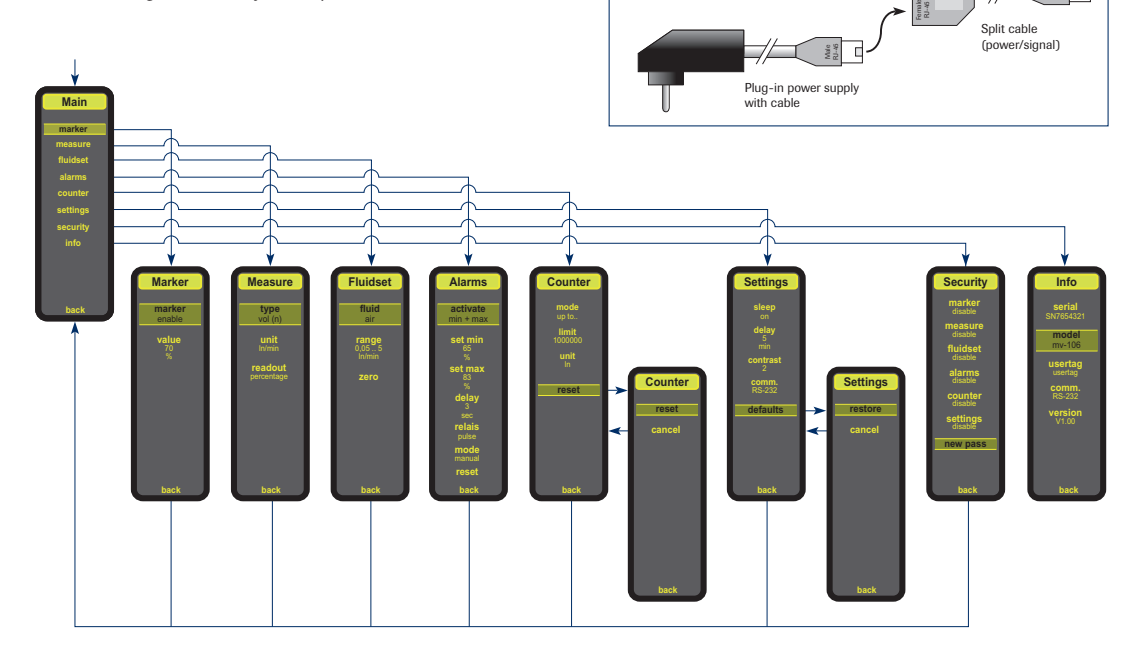

#### > Applications

- The fields of application for MASS-VIEW® are diverse:
- Burner control (furnace construction)
- Welding (welding gas monitoring)
- Cutting (steel sheets)
- Coating (equipment construction)
- Regulation of gaseous atmospheres (biotechnology)
- Local preparation of a gas mixture
- Measurement of gas consumption (hospitals)
- **Flow rate monitoring (laboratories)**
- Test equipment (production maintenance)
- Leak measurements (quality, environment)
- ◆ Cost centre billing
- Analytical equipment
- Aeration / sparging (food products, ice cream / edible oils)
- Blanketing (food)
- Fermentation (food, biotechnology, pharma)

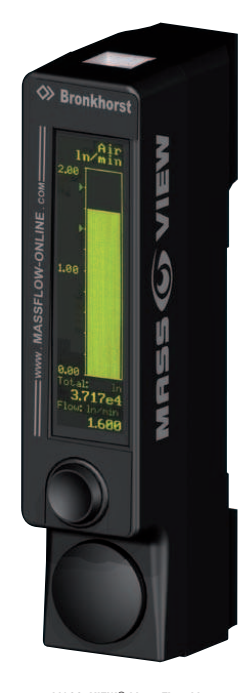

MASS-VIEW® Mass Flow Meter

Bronkhorst distributor

#### > Bronkhorst FlowWare, free software tools

Bronkhorst High-Tech offers following software support for installation and operation by personal computer:

- FlowDDE : Software tool to interface between digital instruments and MS Windows software.
- FlowPlot : Software tool for monitoring and optimizing digital instruments parameters.

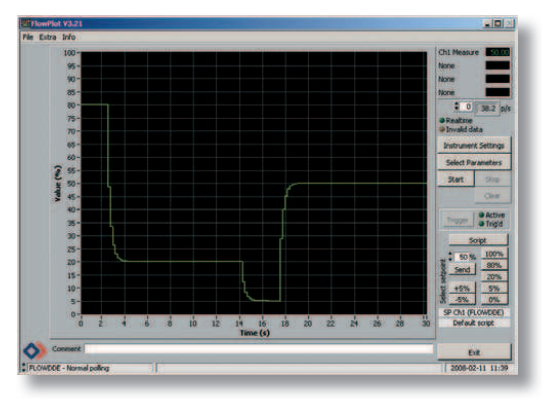

FlowView : Software tool to operate Bronkhorst digital instruments.

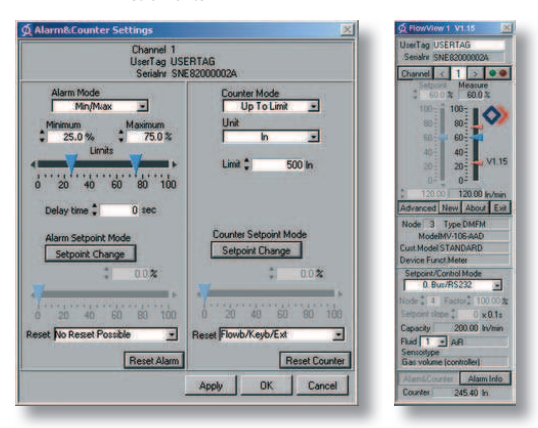

These software tools are freeware for users of our MASS-VIEW® series and other digital Bronkhorst instruments and can be downloaded from http://www.massflow-online.com

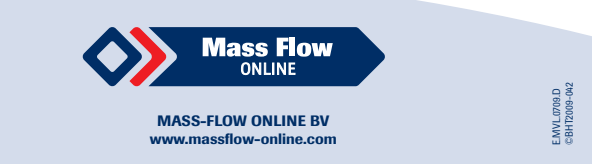

### Annexe D

# Plans de la surface de manipulation à flux d'air induit

Cette annexe rassemble quelques vues de la surface de manipulation à flux d'air induit, décrite dans la section  $3.3$  :

- Vues de la surface complète (assemblage des deux blocs ainsi que les entrées d'air), figures D.1 et D.2,
- Vues du bloc supérieur, figure  $D.3$ ,
- Vues du bloc inférieur, figure D.4.

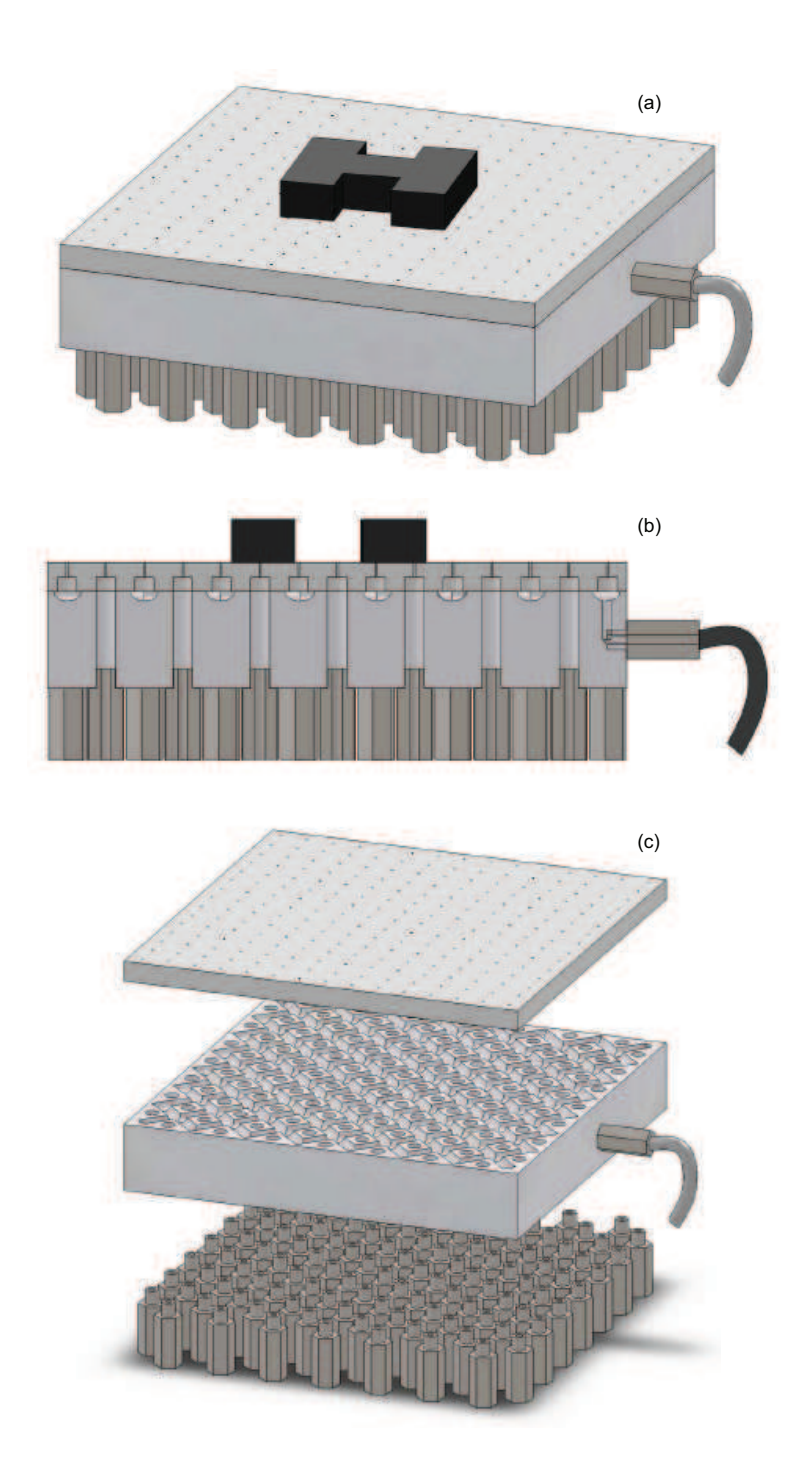

FIGURE D.1 – Vues de l'assemblage : (a) Vue globale - (b) Coupe - (c) Vue éclatée.

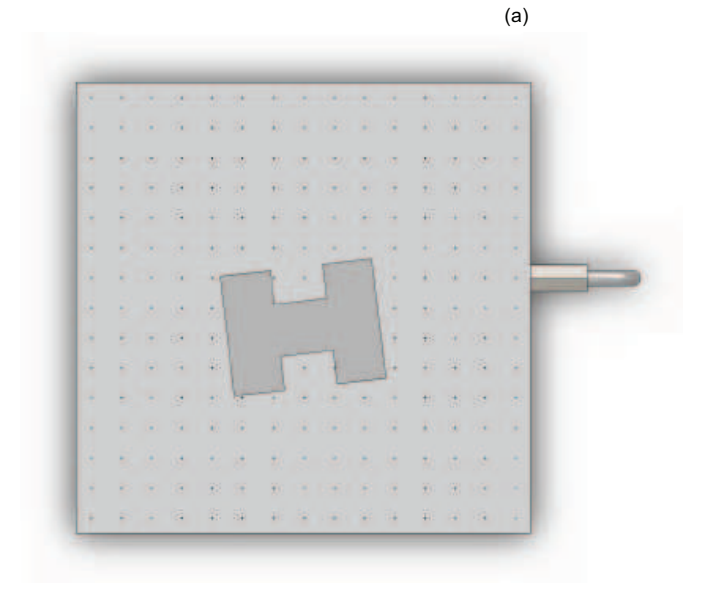

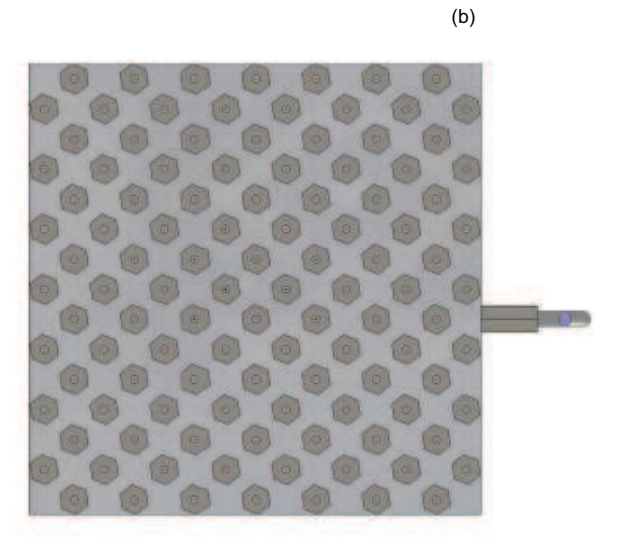

FIGURE  $D.2$  – Vues de l'assemblage : (a) Vue de dessus - (b) Vue de dessous.

 $159\,$ 

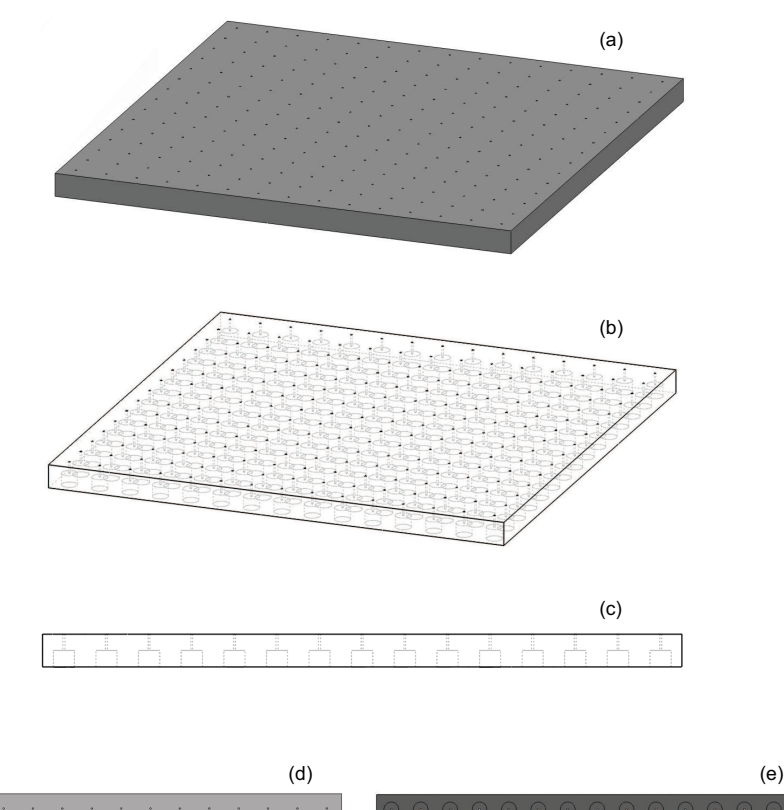

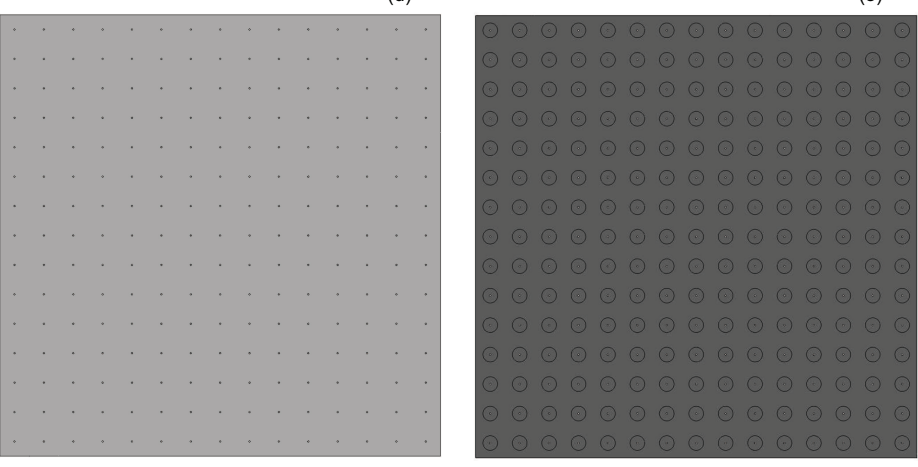

FIGURE D.3 – Plans du bloc supérieur : (a) Vue globale - (b) Vue globale (arêtes cachées apparentes) - (c) Coupe - (d) Vue de dessus - (e) Vue de dessous.

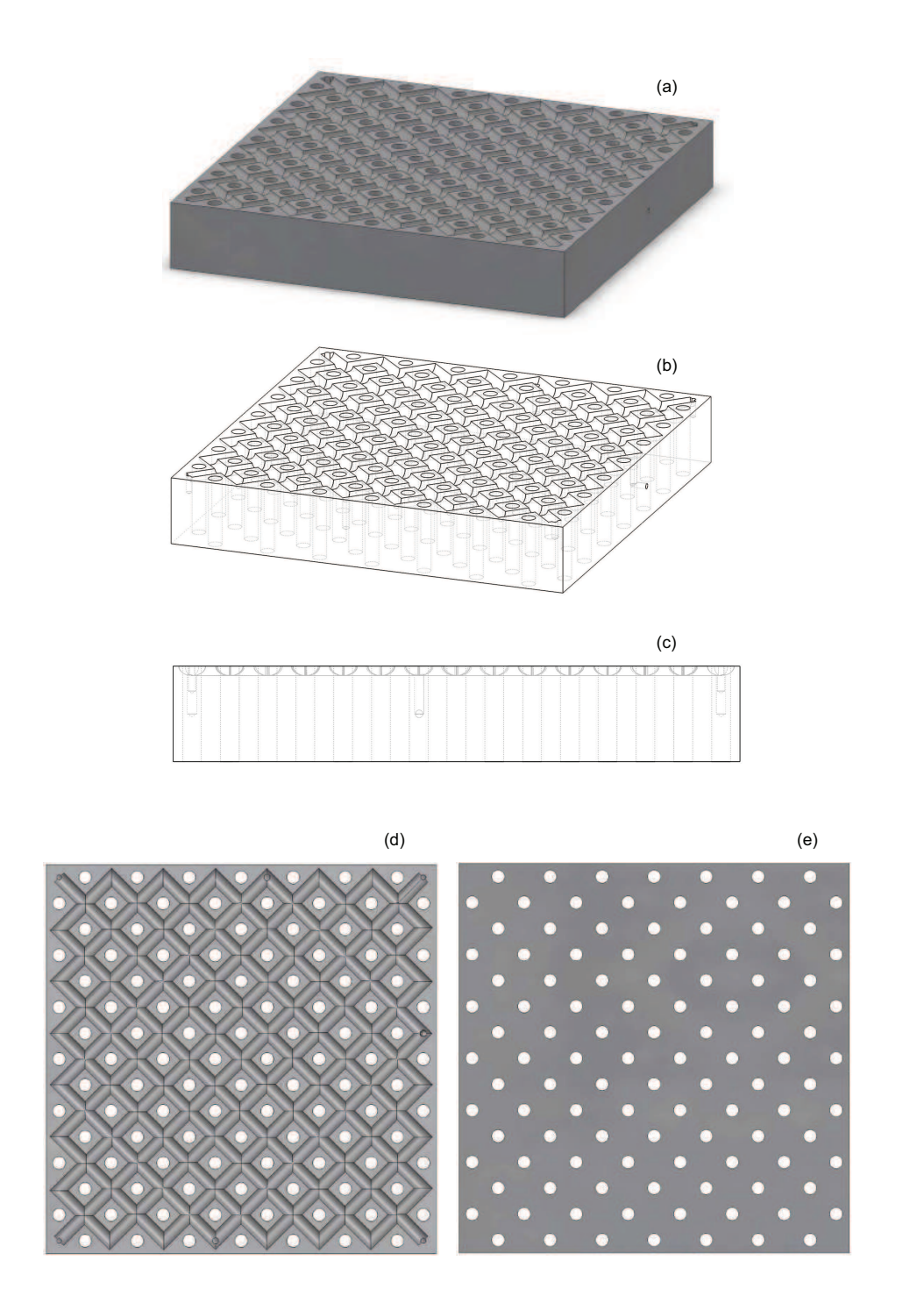

FIGURE  $D.4$  – Plans du bloc inférieur : (a) Vue globale - (b) Vue globale (arêtes cachées apparentes) - (c) Coupe - (d) Vue de dessus - (e) Vue de dessous.
# Bibliographie

- [1] ABRAMOVICH, G. N. The theory of turbulent jets. MIT Press, 1963.
- [2] Ashkin, A. Acceleration and trapping of particles by radiation pressure. Phys. Rev. Lett. 24, 4 (Jan 1970), 156–159.
- [3] Ashkin, A. Optical trapping and manipulation of neutral particles using lasers. Proceedings of the National Academy of Sciences 94 (1997), 4853–4860.
- [4] Bancel, P. A., Cajipe, V. B., Rodier, F., and Witz, J. Laser seeding for biomolecular crystallization. Journal of Crystal Growth 191, 3 (1998),  $537 - 544$ .
- [5] Baz, D. E., Boyer, V., Bourgeois, J., Dedu, E., and Boutoustous, K. Distributed discrete state acquisition and concurrent pattern recognition in a MEMSbased smart surface. In Proc of the IEEE First Workshop on Hardware and Software Implementation and Control of Distributed MEMS (2010).
- [6] Becker, A., Sandheinrich, R., and Bretl, T. Automated manipulation of spherical objects in three dimensions using a gimbaled air jet. In Proc. of the IEEE Int. Conf. on Intelligent Robots and Systems (2009), pp. 781–786.
- [7] BENCHEIKH, N. Conception et réalisation d'un convoyeur électromagnétique planaire miniature. PhD thesis, Université de Technologie de Compiègne, Compiègne, France, 2006.
- [8] Bencheikh, N., Prelle, C., and Lamarque, F. Integrated mechatronics device for linear and angular displacements. Journal européen des systèmes automatisés 40 (2006), 369–388.
- [9] Berlin, A., Biegelsen, D., Cheung, P., Fromherz, M., Goldberg, D., JACKSON, W., PREAS, B., REICH, J., AND SWARTZ, L.-E. Motion control of planar objects using large-area arrays of mems-like distributed manipulators. In Micromechatronics (2000).
- [10] Biegelsen, D. K., Berlin, A., Cheung, P., Fromherz, M. P., Goldberg, D., Jackson, W. B., Preas, B., Reich, J., and Swartz, L.-E. Air-jet paper mover : An example of meso-scale MEMS. In SPIE Int. Symposium on Micromachining and Microfabrication (2000).
- [11] Bleuler, H. A survey of magnetic levitation and magnetic bearing types. JSME international journal. Ser. 3, Vibration, control engineering, engineering for industry 35, 3 (1992), 335–342.
- [12] Bohringer, K.-F., Goldberg, K., Cohn, M., Howe, R., and Pisano, A. Parallel microassembly with electrostatic force fields. In Robotics and Automation, 1998. Proceedings. 1998 IEEE International Conference on (may 1998), vol. 2, pp. 1204 –1211 vol.2.
- [13] BOUTOUSTOUS, K. Organisation et gestion de l'information dans un réseau de capteurs/actionneurs. PhD thesis, Université de Franche-Comté, Besançon, France, 2009.
- [14] BOUTOUSTOUS, K., DEDU, E., AND BOURGEOIS, J. An exhaustive comparison framework for distributed shape differentiation in a MEMS sensor actuator array. In Proc. of the International Symposium on Parallel and Distributed Computing (ISPDC) (2008).
- [15] BOUTOUSTOUS, K., DEDU, E., AND BOURGEOIS, J. Distributed information management. In Connecting Wome and Completing the Circuit of International Research Collaboration (WIRES) (2009).
- [16] BOUTOUSTOUS, K., DEDU, E., AND BOURGEOIS, J. A framework to calibrate a MEMS sensor network. In Proc of the Int. Conf. on Ubiquitous Intelligence and Computing, Lecture Notes in Computer Science (2009), vol. 5585, pp. 136–149.
- [17] Boutoustous, K., Laurent, G. J., Dedu, E., Matignon, L., Bourgeois, J., and Fort-Piat, N. L. Distributed control architecture for smart surfaces. In Proc. of the IEEE Int. Conf. on Intelligent Robots and Systems (2010), pp. 2018–2024.
- [18] Chapuis, Y.-A., Debray, A., Jalabert, L., and Fujita, H. Alternative approach in 3D MEMS-IC integration using fluidic self-assembly techniques. Journal of Micromechanics and Microengineering 19, 10 (2009), 105002.
- [19] CHAPUIS, Y.-A., ZHOU, L., CASNER, D., AI, H., AND HERVÉ, Y. FPGA-in-theloop for control emulation of distributed MEMS simulation using VHDL-AMS. In Proc of the IEEE First Workshop on Hardware and Software Implementation and Control of Distributed MEMS (2010), pp. 92–99.
- [20] CHAPUIS, Y.-A., ZHOU, L., FUJITA, H., AND HERVÉ, Y. Multi-domains simulation using VHDL-AMS for distributed MEMS in functionnal environment : Case of a 2-D air-jet micromanipulator. Sensors and Actuators A : Physical (2008). In press, Available online.
- [21] Chapuis, Y.-A., Zhou, L., Fukuta, Y., Mita, Y., and Fujita, H. FPGAbased decentralized control of arrayed MEMS for microrobotic application. IEEE Transactions on Industrial Electronics 54, 4 (2007), 1926–1936.
- [22] CORDEIRO, R. D. A. Commande en boucle fermée d'un micromanipulateur pneumatique. Master's thesis, ENSMM, Besançon, Juin 2009.
- [23] Davis, S., Gray, J., and Caldwell, D. G. An end effector based on the Bernoulli principle for handling sliced fruit and vegetables. Robotics and Computer-Integrated Manufacturing 24 (2008), 249–257.
- [24] DEDU, E., BOURGEOIS, J., AND BOUTOUSTOUS, K. Simulation to help calibration of a MEMS sensor network. International Journal of Pervasive Computing and Communications 6 (2010), 356 – 372.
- [25] Delettre, A., Laurent, G. J., and Fort-Piat, N. L. A new contactless conveyor system for handling clean and delicate products using induced air flows. In Proc. of the IEEE Int. Conf. on Intelligent Robots and Systems (2010), pp. 2351– 2356.
- [26] Doyle, J., Glover, K., Khargonekar, K., and Francis, B. State-space solutions to standard  $H_2$  and  $H_{\infty}$  control problems. IEEE Transactions on Automatic Control 34, 8 (1989), 831–847.
- [27] Erzincanli, F., Sharp, J., and Erhal, S. Design and operational considerations of a non-contact robotic handling system for non-rigid materials. International Journal of Machine Tools and Manufacture 38, 4 (1998), 353 – 361.
- [28] FUKUTA, Y., CHAPUIS, Y.-A., MITA, Y., AND FUJITA, H. Design, fabrication and control of MEMS-based actuator arrays for air-flow distributed micromanipulation. IEEE/ASME Journal of Microelectromechanical Systems 15, 4 (2006), 912–926.
- [29] Fukuta, Y., Mita, Y., Arai, M., and Fujita, H. Pneumatic two-dimensional conveyance system for autonomous distributed MEMS. In TRANSDUCERS, Solid-State Sensors, Actuators and Microsystems, 12th International Conference on (june 2003), vol. 2, pp. b1019 – b1022 vol.2.
- [30] Fukuta, Y., Yanada, M., Ino, A., Mita, Y., Chapuis, Y.-A., Konishi, S., and Fujita, H. Conveyor for pneumatic two-dimensional manipulation realized by arrayed MEMS and its control. Journal of Robotics and Mechatronics 16, 2 (2004), 163–170.
- [31] Gauthier, M. Micromanipulation en Milieu Liquide. Habilitation `a diriger des recherches, Université de Franche-Comté, Besançon, France, 2011.
- [32] GIORGETTI, A., HAMMAD, A., AND TATIBOUET, B. Using SysML for smart surface modeling. In Proc of the IEEE First Workshop on Hardware and Software Implementation and Control of Distributed MEMS (2010), pp. 100–107.
- [33] Haake, A., and Dual, J. Micro-manipulation of small particles by node position control of an ultrasonic standing wave. Ultrasonics  $40$ , 1-8 (2002), 317 – 322.
- [34] Hammad, A., Mountassir, H., and Tatibouet, B. Using the profile UML4SoC for modeling a smart surface. In Proc of the ICEEDT'08, 2nd int. conf. on Electrical Engineering Design and Technology (2008).
- [35] Hirata, T., Akashi, T., Bertholds, A., Gruber, H., Schmid, A., Gretillat, M.-A., Guenat, O., and Rooij, N. D. A novel pneumatic actuator system realised by microelectro-discharge machining. In Proc of the Int. Workshop on Micro Electro Mechanical Systems (1998), pp. 160 – 165.
- [36] Jackson, W. B., Fromherz, M. P. J., Biegelsen, D. K., Reich, J., and GOLDBERG, D. Constrained optimization based control of real time large-scale systems : Airjet object movement system. In *Proc. of the IEEE Conf. on Decision* and Control (Orlando, Florida, Dec. 4-7 2001).
- [37] KARNIADAKIS, G., BESKOK, A., AND NARAYAN, A. Microflows. Springer, 2002.
- [38] KHARBOUTLY, M. Modélisation, réalisation et commande d'un système de micromanipulation sans contact par diélectrophorèse. PhD thesis, Université de Franche-Comté, Besançon, France, 2011.
- [39] Kim, Y.-K., Katsurai, M., and Fujita, H. Fabrication and testing of a micro superconducting actuator using the Meissner effect. In *Micro Electro Mechanical* Systems, 1990. Proceedings, An Investigation of Micro Structures, Sensors, Actuators, Machines and Robots. IEEE (feb 1990), pp. 61 –66.
- [40] Konishi, S., and Fujita, H. A conveyance system using air flow based on the concept of distributed micro motion systems. IEEE/ASME Journal of Microelectromechanical Systems 3, 2 (1994), 54–58.
- [41] Ku, P.-J., Winther, K. T., and Stephanou, H. E. Distributed control system for an active surface device. In Proc. of the IEEE Int. Conf. on Intelligent Robots and Systems (2001), pp. 3417–3422.
- [42] LAURENT, G. J., DELETTRE, A., AND FORT-PIAT, N. L. A new aerodynamic traction principle for handling products on an air cushion. IEEE Transactions on robotics 27 (2011), 2.
- [43] Lee, J. H.-W., and Chu, V. Turbulent Jets and Plumes : A Lagrangian Approach. Springer, 2003.
- [44] Li, X., Kawashima, K., and Kagawa, T. Analysis of vortex levitation. Experimental Thermal and Fluid Science 32 (2008), 1448–1454.
- [45] LUNTZ, J., AND MOON, H. Distributed manipulation with passive air flow. In *Proc.* of the IEEE Int. Conf. on Intelligent Robots and Systems (2001), pp. 195–201.
- [46] Malagnino, N., Pesce, G., Sasso, A., and Arimondo, E. Measurements of trapping efficiency and stiffness in optical tweezers. Optics Communications 214, 1-6  $(2002)$ , 15 – 24.
- [47] MALAPERT, J. Micro-systèmes pneumatiques distribués pour la micro-manipulation et le contrôle des écoulements fluidiques. PhD thesis, Université de Franche-Comté, Besançon, France, 2010.
- [48] Malapert, J., Yahiaoui, R., Zeggari, R., and Manceau, J.-F. Tilted micro air jet for flow control. In European COMSOL Conference (Milan, 2009).
- [49] MATIGNON, L. Synthèse d'agents adaptatifs et coopératifs par apprentissage par renforcement. Application à la commande d'un système distribué de micromanipulation. PhD thesis, Université de Franche-Comté, Besançon, France, 2008.
- [50] MATIGNON, L., LAURENT, G. J., AND FORT-PIAT, N. L. Hysteretic Q-learning : an algorithm for decentralized reinforcement learning in cooperative multi-agent teams. In Proc. of the IEEE Int. Conf. on Intelligent Robots and Systems (San Diego, CA, USA, Oct 29 - Nov 2 2007), pp. 64–69.
- [51] Matignon, L., Laurent, G. J., and Fort-Piat, N. L. A study of FMQ heuristic in cooperative multi-agent games. In Proc. of the Int. Conf. on Autonomous Agents and Multiagent Systems, Multi-Agent Sequential Decision Making in Uncertain Multi-Agent Domains Workshop (2008), pp. 77–91.
- [52] Matignon, L., Laurent, G. J., and Fort-Piat, N. L. Design of semidecentralized control laws for distributed-air-jet micromanipulators by reinforcement learning. In Proc. of the IEEE Int. Conf. on Intelligent Robots and Systems (2009), pp. 3277–3283.
- [53] MATIGNON, L., LAURENT, G. J., FORT-PIAT, N. L., AND CHAPUIS, Y.-A. Designing decentralized controllers for distributed-air-jet MEMS-based micromanipulators by reinforcement learning. Journal of Intelligent and Robotic Systems 59, 2 (2010), 145–166.
- [54] Mita, M., Arai, M., Tensaka, S., Kobayashi, D., and Fujita, H. A micromachined impact microactuator driven by electrostatic force. Microelectromechanical Systems, Journal of 12, 1 (feb 2003), 37 – 41.
- [55] Moesner, F., and Higuchi, T. Devices for particle handling by an AC electric field. In Micro Electro Mechanical Systems, 1995, MEMS '95, Proceedings. IEEE (1995), p. 66.
- [56] Moon, H., and Luntz, J. Distributed manipulation of flat objects with two airflow sinks. IEEE Transactions on robotics 22, 6 (2006), 1189–1201.
- [57] Nakazawa, H., Watanabe, Y., Morita, O., Edo, M., and Yonezawa, E. The two-dimensional micro conveyer : principles and fabrication process of the actuator. In Solid State Sensors and Actuators, 1997. TRANSDUCERS '97 Chicago., 1997 International Conference on (1997), vol. 1, pp. 33 –36.
- [58] Park, K. H., Lee, S. K., Yi, J. H., Kim, S. H., Kwak, Y. K., and Wang, I. A. Contactless magnetically levitated silicon wafer transport system. Mechatronics 6 (1996), 591–610.
- [59] PICORON, G. Asservissement de la position d'un objet en lévitation sur un micromanipulateur pneumatique. Master's thesis, Université de Franche-Comté, Besançon, 26 février 2010.
- [60] Pister, K. S. J., Fearing, R., and Howe, R. A planar air levitated electrostatic actuator system. In Proc. of the IEEE Workshop on Micro Electro Mechanical Systems (MEMS) (Napa Valley, California, Feb. 1990), pp. 67–71.
- [61] REED, J., AND MILES, S. High-speed conveyor junction based on an air-jet floatation technique. Mechatronics 14 (2004), 685–699.
- [62] REGNIER, S., AND CHAILLET, N. La microrobotique, applications à la micromanipulation. Hermes Lavoisier, 2008.
- [63] Reinhart, G., and Hoeppner, J. Non-contact handling using high-intensity ultrasonics. CIRP Annals - Manufacturing Technology 49, 1 (2000),  $5 - 8$ .
- [64] TAGUCHI, K., TANAKA, M., AND IKEDA, M. Theoretical study of an optical levitation using dual beam from optical fibers inserted at an angle. Optics Communications 194, 1-3 (2001), 67 – 73.
- [65] Tamadazte, B. Vision 3D et Commande par asservissements visuels pour la micromanipulation et le micro-assemblage de MEMS. PhD thesis, Université de Franche-Comté, Besançon, France, 2009.
- [66] Ueha, S., Hashimoto, Y., and Koike, Y. Non-contact transportation using near-field acoustic levitation. Ultrasonics 38, 1-8 (2000), 26 – 32.
- [67] van Rij, J., Wesselingh, J., van Ostayen, R., Spronck, J., Schmidt, R. M., and van Eijk, J. Planar wafer transport and positioning on an air film using a viscous traction principle. Tribology International 42 (2009), 1542–1549.
- [68] Varsos, K., and Luntz, J. Superposition methods for distributed manipulation using quadratic potential force fields. IEEE Transactions on robotics 22, 6 (2006), 1202–1215.
- [69] Waltham, C., Bendall, S., and Kotlicki, A. Bernoulli levitation. American Journal of Physics 71, 2 (2003), 176–179.
- [70] Wesselingh, J., Spronck, J., van Ostayen, R., and van Eijk, J. Contactless 6 DOF planar positioning system utilizing an active air film. In Proceedings of the EUSPEN International Conference (2010).
- [71] Wesselingh, J., Spronck, J., van Ostayen, R., and van Eijk, J. Air film based contactless planar positioning system with sub-micron precision. In Proceedings of the 11th EUSPEN International Conference (2011).
- [72] Wesselingh, J., van Ostayen, R., Spronck, J., Schmidt, R. M., and van EIJK, J. Actuator for contactless transport and positioning of large flat substrates. In Proceedings of the EUSPEN International Conference (2008).
- [73] White, F. M. Fluid Mechanics. McGraw-Hill Science/Engineering/Math, 2002.
- [74] Yahiaoui, R., Zeggari, R., Malapert, J., and Manceau, J.-F. A new twodimensional actuator for air flow micro-manipulation. In Proc of the IEEE Workshop on Hardware and Software Implementation and Control of Distributed MEMS  $(dMEMS'10)$  (2010), pp. 11–15.
- [75] Zeggari, R., Yahiaoui, R., Malapert, J., and Manceau, J.-F. Design and fabrication of a new two-dimensional pneumatic micro-conveyor. Sensors and Actuators : A.Physical 164 (2010), 125–130.

# Publications personnelles

# - Journaux internationaux à comité de lecture

[1] - A. Delettre, G. J. Laurent, Y. Haddab and N. Le-Fort Piat, Robust control of a planar manipulator for flexible and contactless handling, Mechatronics, Elsevier, 2012, in press, DOI : 10.1016/j.mechatronics.2012.05.003.

[2] - G. J. Laurent, A. Delettre and N. Le Fort-Piat, A new aerodynamic traction principle for handling products on an air cushion, IEEE Transactions on Robotics, Vol. 27, issue 2, April 2011, DOI : 10.1109/TRO.2011.2109211.

## - Conférences internationales avec actes et à comité de lecture

[3] - A. Delettre, G. J. Laurent, N. Le Fort-Piat and C. Varnier, 3-DOF potential air flow manipulation by inverse modeling control, IEEE Conference on Automation Science and Engineering, Seoul, Korea, August 2012.

[4] - A. Delettre, G. J. Laurent and N. Le Fort-Piat, 2-DOF contactless distributed manipulation using superposition of induced air flows, IEEE/RSJ Conference on Intelligent Robots and Systems, San Francisco, USA, September 2011.

[5] - A. Delettre, G. J. Laurent and N. Le Fort-Piat, A new contactless conveyor system for handling clean and delicate products using induced air flows, IEEE/RSJ Conference on Intelligent Robots and Systems, Taipei, Taiwan, October 2010.

# - Colloques nationaux

[6] - A. Delettre, G. J. Laurent and N. Le Fort-Piat, Position control of an object levitating on a micro-pneumatic conveyor, Journée des Jeunes Chercheurs en Robotique, Paris, France, novembre 2010.

[7] - A. Delettre, G. J. Laurent and N. Le Fort-Piat, 1-DOF control of a pneumatic conveyor, Atelier du Laboratoire Européen Associé, Arc-et-Senans, France, septembre 2010.

# Vidéos

### Delettre2010new.avi

Durée : 2 min 41.

Attachée à la publication  $[3]$  (cf p.169).

Présente le principe aérodynamique de la surface à flux d'air induit, ainsi que le contrôle (PID) en boucle fermée de quelques objets, selon 1 DDL.

Séquences :

- Free motion,
- Step response,
- Open loop experiments,
- Closed loop position control,
- Closed loop position tracking,
- Test with a H-shaped object,
- Test with an "After Eight" chocolate.

#### Delettre2011robust.avi

Durée : 1 min 23.

Attachée à la soumission  $[6]$  (cf p.169).

Présente le contrôle en boucle fermée (contrôleur robuste  $H_{\infty}$ ) de la position de différents objets, selon 1 DDL.

Séquences :

- Free motion,
- Step response,
- Open loop experiments,
- Closed loop position control,
- Closed loop position tracking,
- Test with a H-shaped object,
- Test with an "After Eight" chocolate.

## Delettre2011two.avi

Durée :  $1$  min 03.

Attachée à la publication  $[2]$  (cf p.169).

Présente le contrôle (PID) en boucle fermée de la position de différents objets sur la surface à flux d'air induit, selon 2 DDL.

Séquences :

- Closed loop control : cylindrical aluminum object positioning,
- Closed loop control : cylindrical aluminum object tracking,
- Closed loop control : octogonal-shaped aluminum object positioning,
- Closed loop control : thin cylindrical aluminum object positioning.

### Laurent2010new.avi

Durée : 0 min 59.

Attachée à la publication  $[1]$  (cf p.169).

Présente le principe aérodynamique de traction de la surface à flux d'air induit : essais en boucle ouverte avec différents objets.

Séquences :

- Test with a H-shaped object,
- Test with a 2.5" hard disk,
- Test with an "After Eight" chocolate,
- Test with a cubic chocolate.

### Laurent2011micromanipulation.avi

Durée :  $1$  min  $21$ .

Attachée à la soumission  $[7]$  (cf p.169).

Présente le micro-manipulateur ainsi que quelques essais expérimentaux.

Séquences :

- The device,
- Open loop control : step response,
- Open loop control : pulse response,
- PID closed loop control.

#### SmartSurface2011.avi

Durée :  $3 \text{ min } 02$ .

Disponible en téléchargement sur le site www.smartsurface.cnrs.fr.

Vidéo-bilan du projet ANR « Smart Surface », présentée lors du colloque « Contenus Interaction Robotique » organisé par l'ANR, les 11 et 12 Janvier 2011 à Paris.

## Résumé

Ce mémoire décrit la conception, la modélisation et la commande d'un manipulateur pneumatique, fondé sur un principe de traction aérodynamique original. De puissants jets d'air verticaux permettent de créer un flux d'air horizontal pour manipuler des objets sans contact. Les objets sont maintenus en constante lévitation sur la surface grâce à un coussin d'air, et peuvent être positionnés selon trois degrés de liberté du plan, grâce à la combinaison adéquate et distribuée de jets d'air verticaux. Nous d´etaillons la conception d'un prototype original de manipulateur exploitant ce principe fluidique. Ce prototype a été intégré dans une plate-forme expérimentale afin de valider le principe de manipulation : le système permet de déplacer des objets à une vitesse atteignant  $180 \text{ mm/s}$ . Nous avons modélisé le fonctionnement de la surface selon plusieurs méthodes. Un premier modèle comportemental, fondé sur des données expérimentales, a été établi. Il permet de simuler l'évolution de la position d'un objet sur la surface, selon un degré de liberté. Deux modèles de connaissance, fondés sur une étude aérodynamique fondamentale, donnent l'évolution de la position de l'objet selon respectivement deux et trois degrés de liberté du plan. Chacun des modèles a été validé expérimentalement. Nous avons synthétisé différents contrôleurs afin d'asservir la position de l'objet : un premier, de type PID, et un second, de type robuste (méthode  $H_{\infty}$ ). La commande de un, puis deux degrés de liberté du système, a permis d'atteindre de bonnes performances : temps de réponse d'environ 2 s et dépassement souvent inférieur à 5%. Nous avons également étudié un micro-manipulateur pneumatique permettant de déplacer des objets de taille millimétrique selon deux directions, grâce à des jets d'air inclinés. Ces objets peuvent atteindre des vitesses de  $123$  mm/s. La résolution du positionnement est inférieure à  $0.4 \mu m$ .

Mots-clés : manipulation sans contact, traction aérodynamique, lévitation sur coussin d'air, système distribué, commande robuste, micro-manipulation.

## Abstract

This thesis presents the design, the modeling and the control of a pneumatic manipulator based on an original aerodynamic traction principle. An horizontal air flow is induced by strong vertical air jets in order to manipulate objects without contact. The objects are maintained in constant levitation on an air cushion. Three degrees of freedom positioning of the objects can be realized thanks to the right combination of distributed air jets. The design of an original manipulator using this aerodynamic principle is detailed. The device has been integrated in an experimental setup in order to validate the manipulation principle : objects can reach velocity of 180 mm/s. Several models of the system have been established. A first model, based on experimental data, gives the evolution of the 1 DOF-position of an object on the device. Two other models, based on a fundamental aerodynamic study, respectively give the evolution of the 2- and 3-DOF position of the objet. The three models have been validated experimentally. In order to control the position of the object, different controllers have been designed : a PID one and a robust  $H_{\infty}$  one. The control of one and two degrees of freedom of the device gives good performances : settling time of around 2 s and overshoot less than 5% in most of the cases. We have also studied a micro-manipulator that is able to position millimetric sized objects, in two directions, thanks to inclined air jets. Objects can reach velocity of 123 mm/s, and the resolution of the positioning is less than  $0.4 \mu$ m.

Keywords : contactless manipulation, aerodynamic traction, air cushion levitation, distributed system, robust control, micro-manipulation.